### SUBSISTEMA ARQUIVO DE AMOSTRAS

# GEOLOGICAS DA PETROBRAS

Frederico Pereira Laier

TESE SUBMETIDA AO CORPO DOCENTE DA COORDENAÇÃO DOS PROGRAMAS DE POS-GRADUAÇÃO DE ENGENHARIA DA UNIVERSIDADE FEDERAL DO RIO DE JANEIRO COMO PARTE DOS REQUISITOS NECESSARIOS PARA A OBTENÇÃO DO GRA u DE MESTRE EM CIÊNCIAS (M. SC.)

A provada por:

 $\mathcal{L}_{\infty}$  $\overline{\phantom{a}}$  $\overline{1}$ 

Presidente

RIO DE JANEIRO - RJ - BRASIL SETEMBRO DE 1977

LAIER, FREDERICO PEREIRA

Subsistema Arquivo de Amostras Geoló-

gicas da PETROBRÂS; Rio de Janeiro, 1977. VIII, **213 p.** 29,7cm (COPPE-UFRJ, M.

Sc, Engenharia.de Sistemas, 1977)

Tese - Univ. Fed, Rio de Janeiro, Fac. Engenharia

1. Arquivamento de Dados Geológicos. COPPE/UPRJ 11. (série).

*A* minha esposa Rosa e às filhas Patrícia, Luciana e Fabiana.

A meus pais e irmãos.

### ABSTRACT

This work represents the first part of PETROBRAS Geological Processing System, now being elaborated and which will be, initially composed of three parts:

- 1 for Geological Data Files Creation and Maintenance,
- 2 for processing all PETROBRAS Geological Files with the purpose, of retrieving data for information and/or further processing.
- **<sup>3</sup>** for performing all the basic statistical studies over geological data.

In order to build up the first part of this PETROBRA S Geological Processing System, most of the utilities routines, usefull to the system, were elaborated.

Besides the purpose of solving the specific problem of PETROBRAS Geological Files it is the intention to provide the inexperienced programmers dealing with Geosciences with the methodology and the basic routines for building geographical related data files,

### RESUMO

Este trabalho constitui a primeira parte do Sistema de Processamento Geológico da PETROBRAS, sendo atualmente desenvolvido e que, inicialmente, será composto de três partes:

- 1 para geração e atualização de arquivos de dados geolÓgicos.
- 2 para processar todos os arquivos geológicos da PETROBRÁS a fim de pesquisar dados para informação e/ou processamento posterior.
- 3 para efetuar todos os estudos estatísticos básicos sobre os dados geolÓgicos.

No preparo da primeira parte desse Sistema de Processamento Geológico da PETROBRAS foi elaborada a maioria das rotinas utilitárias úteis ao Sistema todo.

Além do propósito de resolver o problema específico dos arquivos geológicos da PETROBRAS, este trabalho tem o objetivo de prover os programadores iniciantes das geociências com a metodologia e as rotinas básicas para construir arquivos de dados relacionados à posição geográfica.

# A GRADECIMENTOS

Agradecemos ao Professor Dr. João Lizardo Rodrigues Hermes de Araujo pela paciente e fecunda orientaçao dada a este trabalho desde a sua concepção.

Na PETROBRAS agradecemos a todos os nossos superio res envolvidos na concessão, pela Diretoria de Exploração, da autorização para desenvolvimento desse trabalho como tese junto à  $COPPE$ .

Em particular, no DEXPRO - Departamento de Exploração e Produção, agradecemos aos engenheiros e geólogos José Carlos Guer ra, Benito Leonizio Fuschilo, Francisco Celso Ponte, Alvaro Renato Pontes, José Maria de Lima Perrella e Carlos Walter Marinho Campos, que nos permitiram ultrapassar todas as etapas, tanto acadêmicas quanto de trabalho efetivo, para a concretização desse trabalho.

Também nesse sentido agradecemos aos engenheiros e geólogos do CENPES - Centro de Pesquisas e Desenvblvimento, Hernani A quini Fernandes Chaves, Marco Antonio Monteiro de Oliveira, Justo Camejo Ferreira e Alberto Carlos Ferreira de Almeida.

Finalmente, agradecemos aos geólogos Roberto Meirelles Pessoa e Silvio Barrocas que nos têm acompanhado na implantação do Arquivo de Amostras Geológicas da PETROBRAS e que prepararam os respectivos Manuais de Coleta de Dados para o DEXPRO e CENPES.

# INDICE

# INTRODUÇÃO ${\tt CAPÍTULO} \quad {\tt I}$  .<br> .<br> .<br> SISTEMA DE PROCESSAMENTO GEOLÓGICO

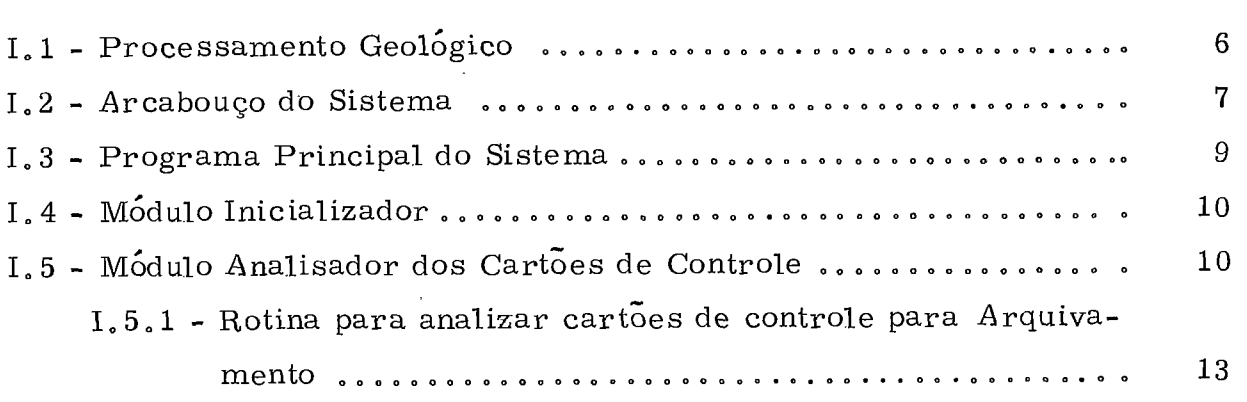

# CAPÍTULO II

# SUBSISTEMA ARQUIVO DE AMOSTRAS GEOLÓGICA S

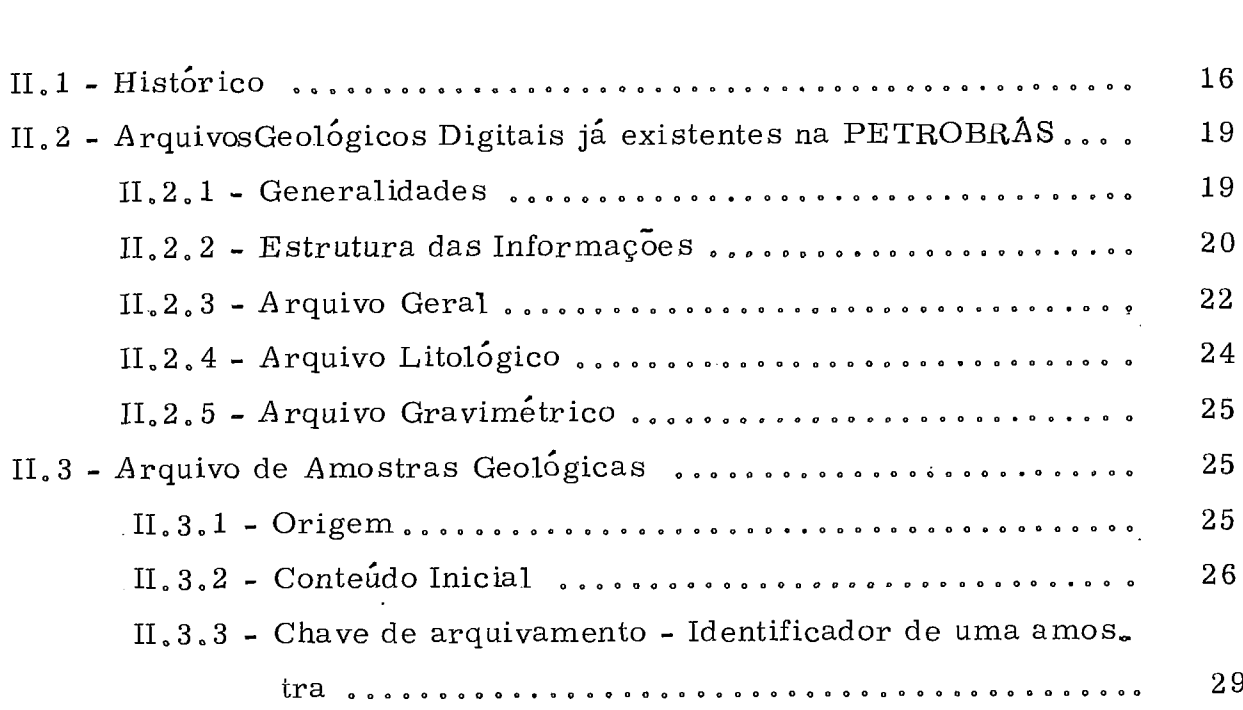

 $\mathbf 1$ 

 $\sim$   $\sim$ 

11.3.4 . Estrutura e formato do arquivo ........O.......... II.3.4 - Estrutura e formato do arquivo ..........................<br>II.3.5 - Grupo. Proces samento de seu registro de entrada... 30 II.3.5 - Grupo. Proces samento de seu registro de entrada... 32<br>II.3.6 - Sistema de adição de novo tipo de grupo ao arquivo. . 33 II.3.6 - Sistema de adição de novo tipo de grupo ao arquivo. . 33<br>II.3.7 - Módulo monitor do arquivamento. Rotina ARQUIV.. . 34 II, 3.7 - Módulo monitor do arquivamento. Rotina ARQUIV...<br>II, 3.8 - Plano de trabalho para elaboração do Subsistema Arquivo de Amostras ~eológicas .................... <sup>37</sup>

# $\label{eq:com:convex} \begin{array}{lll} \textsc{CaPf} \textsc{t} \textsc{u} \textsc{u} \$

# $\frac{CO}{A\text{MOS}}$ COMPONENTES DO SUBSISTEMA ARQUIVO DE<br>AMOSTRAS GEOLÓGICAS - DESCRIÇÃO DETALHADA

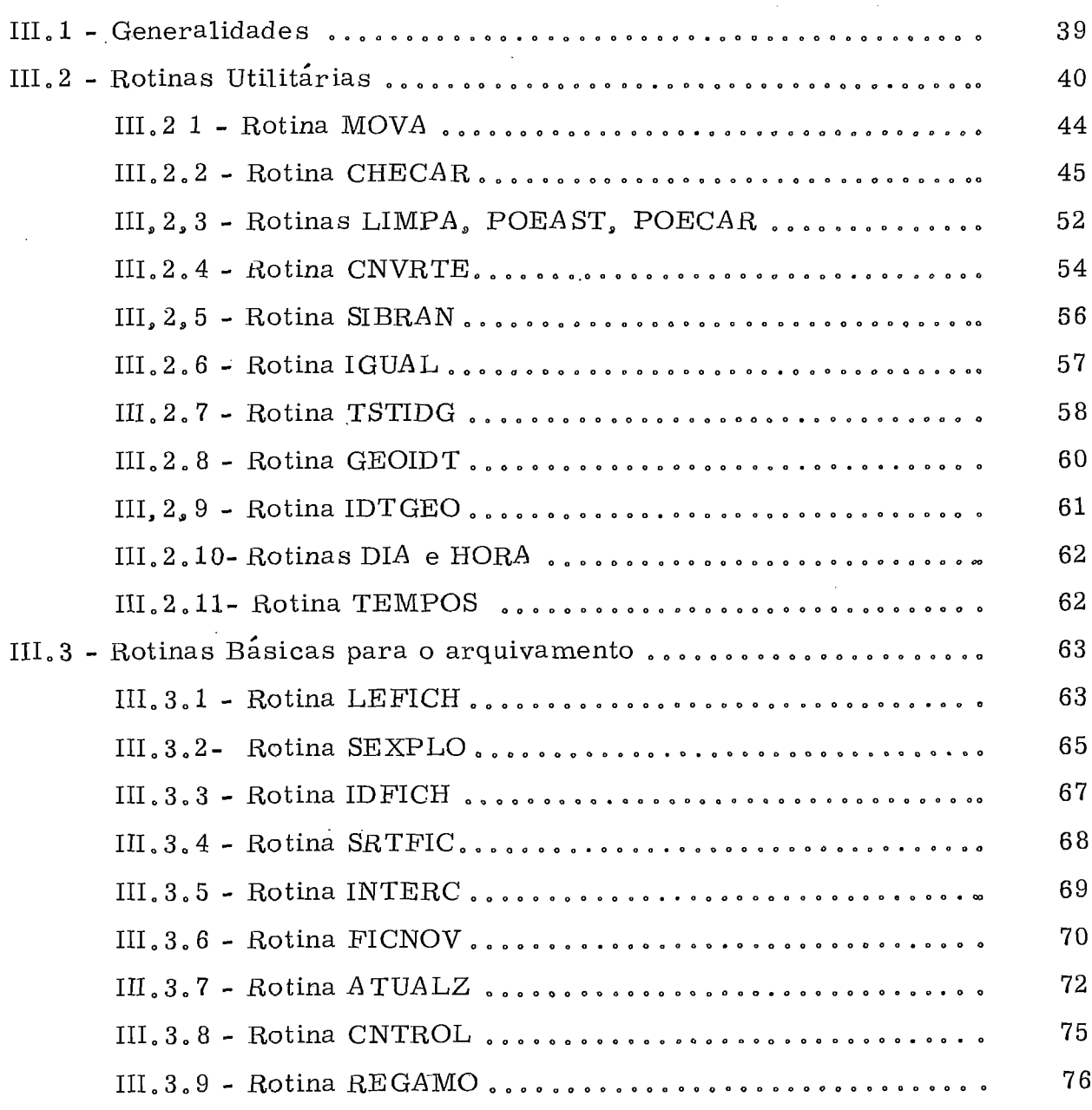

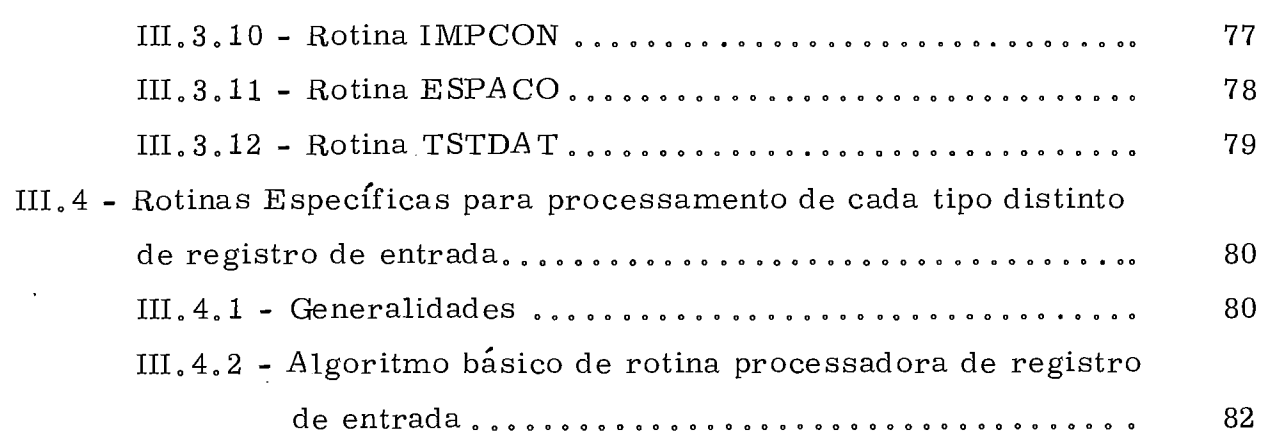

# CAPÍTULO IV

# IMPLANTAÇÃO E FUNCIONAMENTO DO ARQUIVO

86

# CAPÍTULO V

 $\overline{\phantom{a}}$ 

 $\sim$ 

 $\ddot{\phantom{a}}$ 

# OBSERVAÇÕES FINAIS E CONCLUSÕES

88

 $\bar{\beta}$ 

# INTRODUÇÃO

No final da década de cinquenta teve início o que hoje se denomina de "Informática Geológica" coincidindo com o aparecimento dos computadores de 2a. geração para uso científico, como os IBM das séries 7040 e 7090 e os primeiros computadores Control Data. Esse ramo das geoci&ias teve como pioneiras em seu desenvolvimento as universidades americanas que tiveram o privilégio de ter por primeiro essas máquinas para processamento dito científico, por exemplo, Kansas University desen volvendo a série de programas editados por D. Merriam, Morthwestern University em trabalhos conduzidos por  $W, C$ . Krumbein,

Esses dispositivos permitiram o início do uso, como ferra menta rotineira na interpretação geológica, da aplicação de técnicas estatis *h*  ticks tais c-orno estudos de regressão, análises de grupamento, canonica e multivariada, entre outras.

Im-ediatamente as grandes companhias de petróleo, de mineração e órgãos governamentais como o U.S.G.S. - Serviço Geológico Norte Americano, passaram a fazer uso efetivo do processamento digital para a solução de problemas geológicos. A partir desse início informal a Infor mática Geológica cresceu em substância pela implementação de novas técnicas e passou a ser exercida por toda a comunidade científica envolvida no estudo das geociências e com computadores digitais à disposição.

Em 1972 P. Laffitte<sup>3</sup> da Escola Nacional Superior de Minas

de Paris, editava um tomo com o título "Traité D'informatique Geologique" que nos capítulos desenvolvios por seus colaboradores fornecia de maneira formal o arcabouço dessa nova ciência. O impacto da Informática Geológica pode ser medido pelo consenso denunciado pelo próprio Laffitte ao apregoar uma revisão nos métodos de ensino da Geologia, a fim de dotar os novos técnicos em geociências dos conceitos e técnicas da Informática Geol<u>ó</u> gica. No Brasil, e mais especificamente na PETROBRAS, a chegada de bibliografia sobre o assunto, compelia os geólogos, durante os anos sessen ta, a iniciar a aplicação prática do processamento geológico. Todavia, a não disponibilidade de equipamento retardou esse evento até o ano de 1966 quando foi criado, em caráter provisório e informal, o Setor de Informação e Análise (SINAL) na Região de Produção da Bahia (RPBA) sob coorde nação do geblogo Hernani A. Chaves<sup>4</sup> A primeira preocupação desse grupo foi dotar os geólogos exploracionistas de arquivos digitais úteis à sua fai $\mathbf{\dot{a}}$ na diária. Se esse enfoque coincidia com o tipo de equipamento disponível IBM 1401, e possibilitava a criação do primeiro arquivo de dados de poços da PETROBRAS, sofria, inicialmente o SINAL as restrições de não possuir equipamento para processamento científico, o que só seria suplantado em 1968 com a colocação à disposição do SINAL de um IBM 1130.

Em 1970 a Administração da Empresa ordenou a centralização desse serviço no Rio de Janeiro, autorizou a compra no exterior de pro gramas de aplicação e arquivamento a fim de implantá-los em computador de 3a. geração.

Entre maio de 1971 e maio de 1972 foi executada essa tarefa da qual resultaram dois arquivos digitais concatenados, contendo todas as informaçÕe s básicas (localização, for mações geológicas atravessadas, ope rações realizadas, etc,) e a descrição litológica dos poços pertencente ao acervo da companhia. O controle de qualidade dos dados arquivados foi substancialmente incrementado. A forma de arquivamento foi reestruturada para facilitar as pesquisas.

Novo conjunto de programas foi implantado para efetuar a manipulação de dados, geração de mapas, confecção de seções geológicas,

análises estatísticas e blocodiagramas. O Centro de Processamento de Da dos Geológicos da Divisão de Exploração (DIVEX) do Departamento de Exploração e Produção (DEXPRO), utilizando-se desses recursos, vem atendendo, desde então, aos propÓsitos estabelecidos na sua criação.

Todavia, para completar a digiralização dos dados obteníveis de umpoço perfurado na pesquisa de petróleo era mister arquivar as informações obtidas nas análises efetuadas em laboratório.

 $\operatorname{Na}\ \mathrm{PETROBRAS}$ , as amostras geológicas são minuciosamen  $\mathbf{\Xi}$ te estudadas em duas instituições situadas no Rio de Janeiro:

- o Laboratório Central de Exploração (LACEX),

- o Centro de Pesquisas e Desenvolvimento da PETROBRÁS (CENPES).

Basicamente, são aí efetuadas análises de conteúdo fossilífe ro, descrição microscÓpica das rochas componentes, estudo das argilas,es tudos sedimentológicos completos, datações geocronológicas, determina- ções do teor de carbono orgânico<sub>,</sub> estudos de reflectometria para determi nação de matéria org<sup>â</sup>nica**,** etc.

O Centro de Pesquisas e Desenvolvimento da PETROBRAS, um ano após inaugurar seus laboratórios na Ilha do Fundão, no Rio de Ja-neiro, instou, em 1975, junto ao Departamento de Exploração e Produção para que, em projeto conjunto, fosse implementado o arquivo digital das aná lises das amostras geológicas. Essa idéia surgiu, no CENPES', nos diálogos do autor com os geÓlogos daquela instituição. Logo a seguir ela recebeu a adesão do orientador, Prof. Dr. João Lizardo, da COPPE.

Por sugestão do orientador o projeto foi expandido pela inc $\alpha$ . poração de dois outros projetos relativos ao processamento geológico da PETROBRÁS, sendo estudados por outros dois geólogos seus orientados.

O primeiro projeto, em estudos pelo geólogo Benito L. Fuschilo, era o do desenvolvimento de um Único programa de pesquisa aos arquivos geológicos (inclusive o de análises de amostras) que permitisse aos

usuários a maior flexibilidade possível quer fornecendo saída apenas das in formações desejadas, quer simplificando ao máximo a forma de efetuar as perguntas.

O segundo projeto, estudado pelo geólogo Cláudio Bettini, era o da elaboração de um pacote de programas estatísticos orientado para apli cação na geologia, pois, os programas estatísticos em uso na PETROBRÂS constituiam-se basicamente daqueles publicados como produtos isolados pe la Universidade da Califórnia (Health Sciences Computing Facility - Los  $A_{\underline{n}}$ geles).

Esse pacote, a exemplo do "SPSS - Statistical Package for Social Sciences", seria otimizado para uso nas geociências.

O planejado Arquivo de A mostras Geológicas passou então a ser um subsistema do então proposto sistema de Processamento de Dados Geológicos.

Na PETROBRAS, em correspond^encia interna de março de 1975, foi apresentada a primeira proposta formal de tal projeto, Pela concepção o projeto visava, quanto aos arquivos digitais, complementar dois arquivos de dados geológicos implantados na Empresa, com o Arquivo de A mostras Geológicas.

A concretização do projeto envolvendo a COPPE, o CENPES e o DEXPRO, sofreu um retardo inicial ao consumir tempo nos contatos en tre os dois Órgãos completamente apartes dentro da organização da Empresa.

Em fins de 1975 começou, de fato, a elaboração do então denominado Subsistema Arquivo de Amostras Geológicas. Na proposta inicial cogitou-se apenas das análises efetuadas pelo CENPES. Posteriormente , (meados de 1976), estendeu-se o projeto a todas as análises conduzidas no  $LACEX$  (Laboratório Central de Exploração) do DEXPRO, Tornou-se então completa a pretensa digitalização da coleta dos dados geológicos provenientes das perfurações dos poços de petróleo no Brasil.

O escopo do presente trabalho é expor em detalhe a realização do Subsistema Arquivo de Amostras Geológicas da PETROBRAS.

# I - SISTEMA DE PROCESSAMENTO GEOLÓGICO

# I.1 - Processamento Geológico

Laffitte<sup>3</sup> divide o processamento de dados geológicos em duas partes:

1) coleta, codificação e arquivamento de dados;

**2)** tratamento de dados geológicos digitalizados.

 $E$ ssa divisão traduz a importância dos arquivos de dados nos trabalhos desenvolvidos pelos técnicos nas geociências. As tarefas de cole ta, transcrição e arquivamento de dados são fundamentais. Elas constituem as atividades que mais requerem tempo e competencia.

A União Internacional das Ciências Geológicas criou o Comi  $t$ é para a Informática Geológica visando ajudar o intercambio de arquivos, estabelecer normas para eles, manter relação de arquivos existentes, etc.

Um sistema ideal de processamento de dados geológicos deveria possuir as seguintes características e possibilidades de processamen to :

- a) ter como interface geÓlogo computador uma linguagem do tipo "non procedural";
- b) ter um módulo de administração de bancos de dados geológicos;
- c) possuir um módulo para produção de gráficos capaz de produzir mapas, seções geológicas, blocodiagramas, etc. ;
- d) ter um módulo para processamento estatístico, moldado para o tratamento de dados

Esse sistema ideal, constituindo um pacote Único, deverá traduzir as solicitações de serviços expostas numa Linguagem Orientada p<u>a</u> ra o Processamento Geológico (LOPGEO) em parametros adequados aos fun cionamentos dos múdulos de arquivamento, gráfico e estatístico.

Atualmente existem pacotes utilizáveis, isoladamente, para efetuar arquivamento de dados geológicos, para produzir mapas e para efe tuar análises estatísticas de dados geológicos.

Poucos, todavia, são específicos e otimizados para essas funções, todos possuindo sa sintaxe própria para os dados de entrada e con trole .

No imenso rol dos pacotes em uso pode-se mencionar:

- arquivamento e pesquisa: SIGMI, SAFRAS, GIPSY, GRASP, etc.
- confecção de mapas, blocodiagramas: SURFACE 11, SYMA P, GEOLSYST, etc.
- análises estatísticas: SPSS, STATPAC, etc.

Embora a construção do sistema ideal paga proce ssamento geológico vá exigir recursos humanos e materiais difíceis de serem providos por uma única entidade do ramo das geociências, deve ser estimulada a discussão dos tópicos envolvidos nesse processo de criação.

O Sistema de Processamento Geológico da PETROBRAS se propõe a ser um pequeno passo na citada direção.

I, 2 - Arcabouço do Sistema

O proposto Sistema de Processamento Geológico formará um pacote capaz de proporcionar ao usuário três opções de processamento con corrente:

- arquivar dados de amostras geblógicas;

- pesquisar os arquivos geológicos;

- efetuar análises estatísticas quer de conjuntos de dados extraídos das pesquisas aos afquivos geológicos, quer de conjuntos de da- dos geológicos fornecidos pelo usuário.

Para tais fins foram planejados, inicialmente, **3** mÓdulos chamáveis pelo programa principal (controlador geral do sistema),

- 1) ARQUIV encarregado de efetuar o arquivamento.
- 2) PESQIS realizador das pesquisas aos arquivos.
- **3)** STSTSC módulo controlador dos programas estatísticos.

Além desses **3** mÓdulos de serviço há o módulo inicializador do sistema - INICIO - e o módulo analisador dos cartões de controle - CARTÃO.

O sistema possui então uma estrutura em "Overlays" na qual o programa principal é o controlador de qual dos 5 supracitados "overlays! de nível L1 está ativo no momento,

A troca de informações entre os "overlays" se efetuando via COMMON e arquivos auxiliares.

O programa principal mais as rotinas utilitárias constituem o RAIZ (ROOT) do sistema de "overlays".

A figura I-1 ilustra essa configuração.

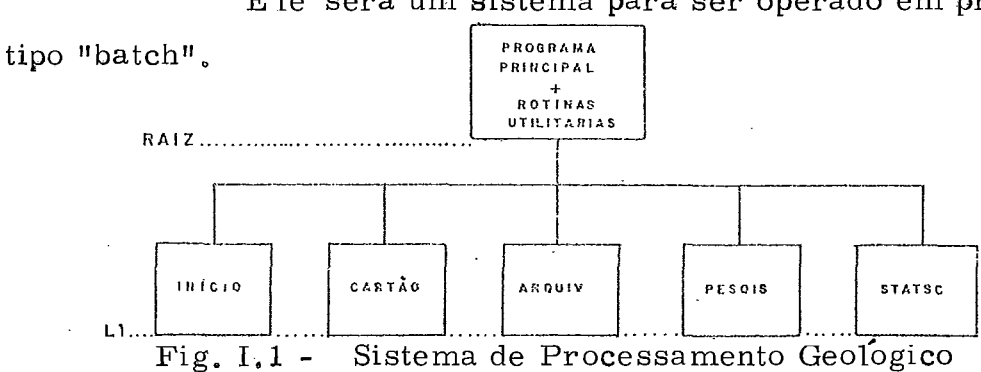

E ie será um sistema para ser operado em processamento

Como linguagem básica de programação, para todo o sistema foi escolhido FORTRAN IV, Isto baseou- se nas seguintes considera- ma 15.<br>ções:

- existência de compiladores otimizantes fornecendo deck-objetos reduzidos;
- uso generalizado no meio científico, em parti cular nas aplicações **5** geologia;
- por ser uma das poucas linguagens em uso atualmente que permite prever seu uso permanecendo por décadas adiante.
- por ser fácil associá-la a uma linguagem de baixo nível (ASSEMRLER) que supra suas deficiências na manipulação de cadeias de caracteres e arquivos.

O presente trabalho apresenta em detalhe o funcionamento do módulo de arquivamento (ARQUIV). Os demais módulos ou estão com solução lógica simplificada ou totalmente embrionários. Simplificada ou totalmente embrionários.<br>I.3 - <u>Programa Principal do Sistema de Processamento</u>

# $\frac{1}{100}$

# Geológico-Controlador da Operação

A figura I. 1 mostra a atual concepção do sistema de Processamento Geológico, sendo elaborada, na qual o programa principal nada mais  $\epsilon$  do que o controlador do sistema. É efetuado um laço contínuo entre os mó dulos (exceto o mÓdulo inicializador) interrompível pelo módulo CARTÃO ao detetar o fim do processamento declarado nos cartõss de controle.

Em área de COMMON, são colocadas variáveis lógicas que definem a execução ou não de um dado módulo (ARQUIV/PESQIS/STATSC) como verdadeira ou falsa. Desta forma, cada módulo pode ser chamado ou nao, conforme seja verdadeira ou falsa a necessidade de sua execução.

C. (algoritmo do programa principal do sistema de processamento geológico):

*G.* 1 - Inicializar o sistema, chamando a rotina INICIO.

- G.2 Ler cartões de controle através de chamada à rotina CARTÃO. Fim do processamento? Sim, STOP,
- G. **3**  Requerido arquivamento ? Sim, executar rotina ARQUIV.
- *G.* 4 Requerida pesquisa ? Sim, executar rotina PESQIS..
- G.5 Requerido estudo estatístico? Sim, executar rotina STATSC.
- G. 6 Voltar a G.2.

Conforme já mencionado, os módulos PESQIS e STA TSC estão sob forma embrionária aguardando sua implementação. Por sua vez, os módulos INICIO e CARTÃO estão incompletos uma vez que só se ocupam atualmente com as necessidades do módulo de arquivamento.

> A listagem do programa principal constitui o anexo 1. progra<br>izador

### I.4 - Módulo Inicializador do Sistema - INICIO

A função explícita desse módulo **6** inicializar valores da memória para uso do sistema geral. Desta forma são aí definidas as unidades lógicas de entrada e saída referenciadas ao longo de todo o sistema como variáveis inteiras.

Cada tarefa específica executada pelo sistema constitui uma etapa. As etapas serão-numeradas de 1 a n. Esse tipo de inicialização estender-se-á então às variáveis e ordenações de uso geral. Todavia, conforme já visto, esse mÓd ulo será expandido quando da implementação dos mÓdulos PESQIS, e STATSC.

# I.5 - Módulo Analisador dos Cartões de Controle - CARTÃO

A sintaxe da linguagem de comunicação usuário-sistema do Sistema de Processamento Geológico está ainda em elaboração. Sua defi nição total só será possível após o levantamento, atualmente em processo, do léxico completo dos termos geológicos e estatísticos envolvidos nas pesquisas a arquivos geológicos e aplicáveis aos consequentes estudos estatísticos dos dados observados.

Esse módulo CARTÃO será então o processador dos tex tos da linguagem de comunicação usuário-sistema. Sua função envolve deteção dos erros cometidos pelo usuário, extração dos parâmetros e opções de funcionamento especificados e transmissão dos mesmos para as áreas de COMMON adequadas.

O projeto atual do Sistema de Processamento Geológico para atender às três funções propostas (arquivamento, pesquisa e análise estatística) necessitará desenvobver a um nível relativamente complexo esse módulo analisador CARTÃO. Todos os par $\mathbf{\hat{a}}$ metros envolvidos em um arquivamento de dados de amostras geológicas da PETROBRAS são em nÚmero pequeno e tem normalmente um só estado de dois permissíveis (falso ou verdadeiro). Isso permitiu o uso de uma sintaxe provisória e simples, bem como a imediata implementação do programa arquivador,

A atual concepção do Sistema de Processamento Geológi co preve a execução sequencial de 1 a n tarefas de processamento em uma mesma rodada do sistema. Cada tarefa consiste emão na execução de uma FASE das três projetadas (arquivamento/pesquisa/Análise estatística).

Para se executar uma fase é necessário especificá-la , fornecer todos os par $\mathbf{\hat{a}}$ metros necessários ao seu funcionamento com os va $\mathbf{\hat{b}}$ lores desejados e finalmente, se for o caso, submeter os dados a serem processados (arquivamento/análise estatística).

# Ao sistema é necessário fornecer então:

- 1 especificação de qual face executar.
- $2$  parametros para execução da fase desejada,
- **<sup>3</sup>** dados a processar.

Essa lógica está, embrionariamente, implementada nes sa versão inicial do sistema.

O sistema su põe então encontrar:

- .- 1 cartão FA SE
- $-$  n cartões CONTROLE (n  $\geq 1$ )

- m cartões de dados (arquivamento e estudos estatísticos) (m $\geq 0$ )

Os cartões FASE e CONTROLE são processados pelo analisa dor de cartões e os possíveis cartões de dados processados pelos respectivos módulos de aplicação.

Seu algoritmo descritivo é então:

C. (módulo controlador da leitura dos cartões de controle do Sistema de Processamento Geológico):

- C. 1 Ler um cartão.
- C. 2 Cartão é do tipo fase? Não. Imprimir mensagem de erro e parar.
- C.3 Chamar a rotina KEFASE, analisadora do tipo de fase.
- C. 4 Deu erro no cartão FASE ? Sim. Ir para C. 8.
- $\rm C.5$  Fase declarada é ARQUIVO? Sim. Chamar a rotina CNTARQ e ir pa ra C.9.
- $\rm C$ .6 Fase declarada é PESQUISA ? Sim. Chamar a rotina CNTPES e ir pa ra C,9.
- C.7 Fase declarada é ESTATÍSTICA ? Sim. Chamar a rotina CNTEST e ir para C.9.
- $C.8$  Imprimir mensagem "cartão de fase com erro" e parar.
- C. 9 Hpuve erro nos cartões de controle? Sim. Parar.
- C.10- Retornar ao programa principal.

As rotinas CNTARQ, CNTPES e CNTEST além de analisarem individualmente os cartões de controle próprios de cada fase extraem os pa  $\hat{\mathbf{r}}$ ametros declarados e atribuem valores adequados às variáveis de funciona mento em COMMON. Conforme já frizado, as rotinas referentes aos módu 10s de pesquisa e de estatística estão sob a forma embrionária de entrada e retorno simples.

A rotina analisadora dos cartões de controle para arquivamen

12

to CNTARQ, porém, está implementada completamente e seu funcionamento constitui o tema do item I, 5.1, a seguir.

I, 5.1 - Rotina CNTA.RQ - analisadora dos cartões de contra- .- ------ le para efetuar um arquivamento,

O arquivamento de dados de amostras geológicas e suas análises envolve necessidade de definição de um pequeno número de parâmetros. Somente dois parâmetros, os nomes das fitas do arquivo, não são da forma falso/verdadeiro.

Ha 8 parametros referentes à ordem das fichas de entrada, se elas cont^em dados apenas do Brasil, se estão identificadas pelo número da amostra,ou por sua situação geográfica, se há necessidade de converter for matos de fichas, se estas devem ser impressas ao serem lidas, se os campos de dados devem ser detalhadamente mostrados quer tenham erros ou não, se é permitido destruir registros de amostras e finalmente se o conteú do total, no arquivo, de cada amostra adicionada, corrigida ou destruida de va ser impresso ou não. São então parâmetros falso/verdadeiro. Além desses oito **há** os nomes das duas fitas-arquivo envolvidas e que são compos . tas por seis caracteres cada um.

As proposições para efetuar declaração de valores para es-**A**  ses parametros são da forma:

palavra-chave = SIM ou NÃO

As exceções são as declarações das fitas que são da forma: palavra-chave = (nome da fita - 6 dígitos),

As palavras-chaves estabelecidas para esses 10 parametros são:

FICHA S/ORDENADAS TRADUZIR/FICHA S DETALHAR/CAMPOS CONTE€JDO/TOTA L APAGAR/AMOSTRAS A MOSTRA /N UMERO ARQUIVO/BRASIL IMPRIMIR/FICHA S FITA / A.NTERIOR FITA /NOVA

Todos esses parâmetros têm valores assumidos por programa exceto o parâmetro FITA/NOVA que é obrigatório. O parâmetro CON-TEÚDO/TOTAL, quando verdadeiro, explicita a impressão do conteúdo total de uma amostra adicionada/corrigida/destruida do arquivo. Por outro lado, quando esse mesm parâmetro for explicitado como falso é necessário definir o conteúdo parcial que se deseja impresso de cada amostra processada. Para isso há, atualmente, mais 10 parâmetros tipo falso/verdadeiro a serem definidos. As palavras-chaves correspondentes a estes são:

LISTA R/ GENERA LIDADES LISTAR/CARBONOS LISTA R/ EXTRA TOS LISTA R/CROM&TOGRA MA S LISTA R / LITOLOGIA S LISTA R/ FOSSEIS LISTAR/ARGILA S LISTAR/CLASTICOS LISTA R/ PENEIRA ÇÃO LISTAR/CONTA GEM

Cada uma dessas palavras refere-se a um dos tipos básicos de análises efetuadas por amostras,

O atual formato dos cartões de controle reserva **9s** colunas 1-8 pa-

14

ra a palavra "CONTROLE" e as colunas 20 a 80 para conter as declarações que são em formato livre podendo se iniciar em qualquer coluna e se esten der ao cartão seguinte.

O branco é o caráter separador entre as declaraçÕes.

A função dessa rotina *6* então detetar as declarações corretas e alterar as variáveis condizentes.

Atualmente há então 19 variáveis lógicas e 2 ordenações que são alteráveis por ação dessa rotina. Esse é o conjunto dos parâmetros necessá rios ao funcionamento da fase de arquivamento. Três rotinas auxiliares aju dam-na a efetuar essa tarefa, as rotinas: OPRAÇAO, OPRNDO e SEGINT. Ao detetar o fim do texto de controle a rotina CNTARQ devolve o controle **5**  rotina que a chamou, a CARTAO, Esta também, por sua vez, devolve o controle ao programa principal que a chamou.

Havendo sucesso na obtenção do texto de controle o sistema irá a se guir tentar executar uma das três tarefas básicas.

A listagem da rotina CNTARQ constitui o anexo 2.

# II - SUBSISTEMA ARQUIVO DE AMOSTRAS GEOLÓGICAS

# II.1 - Histórico

Arquivos Geológicos são constituidos por conjuntos de informações obteniveis sobre amostras geológicas sacadas em localizações geográficas diferentes, cbligidas por individuos e/ou grupos de indivíduos com definidos. O propósito básico nos estudos geológicos de um p<u>a</u> cote de rochas, em uma dada área, é historiar a formação de tais rochas e de todos os par^ametros a elas relacionados, tais como origem de conteúdos mineralógico e fossilífero, distribuição atual no espaço, etc.

Essa reconstituição histórica deve tender a ser a mais completa possível, à época da interpretação geológica emitida. Na exposição de sua interpretação o geólogo obrigatoriamente utiliza- se de mapas para caracterizar feições atuais ou pretéritas. Normalmente esses mapas após alguns anos tornam-se obsoletos pela evolução da conceituação geológica. Esses mapas, todavia, podem já de início representar fatos falsos se na co leta e transcrição dos dados não houver um rígido controle dos dados anota dos. Segundo Van Bemmelen <sup>5</sup> um geblogo, ao longo de sua vida profis sional, memoriza inúmeros fatos e conceitos para formar o cabedal que lhe permite estruturar conceitos relevantes ao praticar geologia. Esse cabedal acumulado pela observação de fatos interrelacionados seria de extrema utilidade se fosse tornado disponível a todos os que trabalham nas geociencias. A maneira de propiciar esse benefício é utilizando-se de memórias artificiais. Daí a importância de arquivos geológicos digitais. Vários autores já enfatizaram essa importância (S.C.Robinson-  $\begin{bmatrix} 6 && 7 \ 1 \end{bmatrix}$ .

Hruska $^8$  e Burk publicaram uma bibliografia de 336 publicações tratando de sistemas de armazenamento e pesquisa de dados de geoci-**A**  encias por computador.

Burk sugeriu o desenvolvimento, em caráter nacional e internacional, de redes de arquivos de dados.

Arquivos índices com sistemas sofisticados de referências 10 cruzadas foram sugeridos por McGee **<sup>o</sup>**

Há, desta forma, um consenso generalizado sobre a importancia de arquivos digitais aplicados às geociências. Isto está refletido nos 5 capítulos sobre esse tema inserido no "Traité d'Informatique Géologique".

Essa preocupação pela constituição de arquivos geológicos digitais aflorou no meio técnico da PETROBRÂS em meados de 1966, *À* época, o maior contingente de geólogos dentro da companhia estava trabalhando na Divisão Regional de Exploração (DIREX) da Região de Produção da Bahia (RPBA), coincidinco com a maior concentraçao de recursos exploratórios no Recôncavo Baiano.

Em apoio administrativo à RPBA trabalhavam, então, dois  $\tt{computadores IBM de 2a geração, modelo 1401.}$   $\tt{M\aa}$ quinas essas voltadas pa ra o processamento comercial, o que facilitava manipulação de arquivos e dificultava implementação de programas científicos.

Nesse ambiente foram implantados dois arquivos de dados de poços e um arquivo de dados gravimétricos, Esses arquivos tiveram seus acervos transferidos para o Centro de Processamento de Dados Geológicos em 1971.

Por motivos alheios às intenções dos pioneiros o uso dessa ferramenta ficou restrito, não se tornando rotina para todos os geólogos da área exploratória. Finalmente, a alta direção da Empresa, no ano de 1970, houve por bem dinamizar o uso de computadores na geologia centralizando essa atividade na sede da Empresa e fornecendo recursos novos quer de programação quer de equipamento, Comprou-se da firma canadense Computer Data Processors um pacote de programas para arquivamento, pesqui sa e tratamento de dados geolÓgicos. Sua implantação no computador IBM/ 360 modelo 44 da Divisão de Exploração foi efetuada entre março de 1971 e abril de 1972.

Dessa realização resultaram o arquivo geral de poços e o ar quivo litoló gico, arquivos esses concatenados e que têm por identificação de cada poço entre seus registros a localização geográfica do mesmo. Essa localização definida pelas coordenadas geográficas (latitude e longitude) é expressa em forma condizente com o decreto lei 243-2812 11967, no qual  $\cdot$ foi padronizada a designação de mapas até folhas de 7'30" de lado. Usando a mesma sistemática fez-se uma extensão desse método de designa ção para permitir identificar um quadrado geográfico de 9/20" (aproximada mente 14 metros ao nível do equador).

 $E$ gsa regra estabelece um IDENTIFICADOR UNICO, par a ca da retangulo de 9/20". Foi reservado um 16º dígito para distinção individual de cada poço quando mais de um poço cai no mesmo retângulo de 9/40. O identificador único é então composto por 16 dígitos dos quais os 9 primei ros a partir da esquerda obedecem rigidamente o decreto-lei 243-28/2/1967.

As informações no arquivo litológico são adicionais às existentes no arquivo geral de dados de poços.

Esses dois arquivos  $\mathbf{\hat{e}}$ m funcionado a contento fornecendo aos usuários dados corretos e de maneira expedita. O arquivo geral está permanentemente disponível para consultas, pois reside em disco magnéti co residente no computador da Divisão de Exploração do DEXPRO, na sede da Empresa.

Ambos os arquivos são sequenciais, organizados por posi-

ção geográfica através da ordenação dos identificadores.

Com os recursos acima mencionados o Centro de Processamento de Dados Geológicos tem propiciado aos geólogos da companhia o uso efetivo do processamento digital como auxiliar rotineiro de seus estudos, quer pesquisando dados quer produzindo em plotadora de mesa mapas, seções geológicas ou blocodiagramas tridimensionais, Além disso os pro gramas estatísticos implantados permitem investigar correlações e intera  $\overline{\phantom{a}}$ gramas estatísticos implantados permitem investigar correlações e intera-<br>ções entre variáveis, redução do número de variáveis em problemas práti cos, aplicar métodos de classificação e de análise multivariada, Uma exposição sobre o processamento geológico da PETROBRÂS, na fase atual, foi a;<br>teita por José Carlos Guerra no XXVI Congresso Brasileiro de Geologia r<u>e</u> alizado em Belém no ano de 1972.

# II.2 - Arquivos Geológicos Digitais já existentes na PETROBRÁS

# 11.2.1 - Generalidades

Arquivos confiáveis, dinâmicos, atuais e não redundantes, foi o que se exigiu do processamento geológico da PETROBRA s a partir da centralização desse serviço em 1970. Para isso redefiniu-se, à época, o conteúdo de dois arquivos básicos: o arquivo geral de dad $\sigma$ s de poços e o arquivo litológico dos poços. Após essa definição a firma canadense contra entra entra esta esta esta esta est tada elaborou quatro programas para manipular esses arquivos:

- um programa para arquivar/alterar/destruir informações no ar quivo geral de dados de pogos;
- um programa, de funçao análoga ao anterior, para o arquivo litológico;
- um programa para pesquisar o arquivo geral de dados de poços e fornecer listagens eu fitas magnéticas com informações selecionadas pelo usuário;
- um programa de pesquisar os arquivos geral e litológico simultaneamente e produzir também listagens ou fitas magnéticas com informações selecionadas pelo usuário.

O meio escolhido para registro desses arquivos foi fita mag nét ica com registros de tamanho variável contendo toda a informação de um poço por registro. Conforme já dito, a chave para identificar um poço nos arquivos é o identificador Único do poço, que nada mais é do que uma cadeia de 16 caracteres (letras e números) que definem a posição geográfica do poço, Os caracteres **3** e 4, por exemplo, desse identificador, indiz ; cam o fuso geográfico onde se situa a perfuração.

Para tornar mais rápido o acesso às informações dos poços perfurados nas áreas de exploração mais ativas, à época e provavelmente no futuro, estabeleceu-se uma ordem para os identificadores em que os fusos decrescem, de 25 a 18, e dentro de cada fuso, há uma ordem na posição geográfica ascendente, sul para norte, e variando lateralmente de oes te para leste.

O conteúdo esperado para os arquivos digitais dos poços da companhia é tal que se possa eliminar o uso da denominada "Pasta do Poçol1 - um relatório completo da perfuração executada e dos dados obtidos.

Com a implantação dos dois supracitados arquivos pode-se dizer que a manipulação das pastas dos poços, por parte dos geólogos, foi reduzida a cerca de 1/4 do nível anterior aos mesmos.

A meta de eliminar essas consultas é o objetivo do presente trabalho.

# 11.2.2 - Estrutura das lnformaçÕes

A forma sob a qual os dados geológicos são armazenados ncs arquivos é fundamental para a viabilização de processamento posterior des ses dados.

Os arquivos digitais podem ter estruturas como as de listas árvores, estruturas multiligadas, etc.  $(Knuth^{12})$ .

20

Dentro das estruturas as informações possuem níveis diferentes conforme seu relacionamento com as suas afins. Pode- se definir 4 níveis básicos que são:

# a) Item ou Elemento:

 $E$  a menor porção registrável de informação. Cada item tem um nome (Ex.; número da amostra), pode representar um dado numérico, alfabético-ou alfanumérico e seu comprimento pode ser fixo ou variável. Nos arquivos geológicos da PETROBRAS o comprimento estabelecido para um dado elemento é sempre fixo. Campo é o nome da porção do registro de entrada/ grupo designada para conter um item,

### b) Grupo :

Um grupo é um conjunto definido de elementos e possuidor de um nome próprio. Por exemplo, grupo carbono organico do arquivo de amostras geológicas. Sob esse nome é designado um conjunto formado por 9 elementos que são peso do cadinho, pesos do cadinho mais amostra antes e após a descarbonatação, valor declarado no painel, leitura do LECO, dia, mes , ano e sequência. Cada grupo carbono orgânico é digitalizado num cartão tipo .<br>10 que é então o registro de entrada para grupos carbono organico.

# c) Registro Lógico ou Artigo:

Um registro lógico é um conjunto total de informações relativas a cada entidade básica do arquivo, Por exemplo, no arquivo de amostras essa entidade é a amostra. Daí, um registro lógico ser o conjunto de todas as informaçoes atinentes a uma amostra. Um registro lógico pode ser de comprimento fixo ou de comprimento variável. Quando o conjunto de informaçÕe s atinente s **5** entidade básica pode variar bastante é interessante usar registro lógico de tamanho variável.

### d) Arquivo:

Um arquivo é conjunto de registros lógicos relativos a entida des de mesmo tipo. Por exemplo, amostras geológicas. O conjunto dos registros lógicos das amostras geológicas forma o arquivo de amostras geoló gicas.

Os arquivos podem ser de acesso direto ou sequencial, ordenados ou não pelas chaves de arquivamento ou qualquer outro elemento ou grupo de elementos dos registros lÓgicos,

### -Chave de arquivamento:

É um elemento ou grupo de elementos que permite distinguir uma entidade básica de arquivamento de outra. Por exemplo, no arquivo de amostras geológicas para se distinguir uma amostra das demais usa-se grupo formado pelo identificador Único de localização, pela profundidade em que foi sacada a amostra e pelo tipo da mesma, Em um arquivo de conta bancário a chave de arquivamento seria o número da conta.

# $II, 2, 3 -$  Arquivo Geral

O conteúdo do Arquivo Geral abrange para cada poço uma porção fixa de informação, comum a todos, e uma porção variável conforme cada poço tenha determinadas caracterIsticas ou não.

As informações obtidas na perfuração do poço são registradas pelo geólogo, no poço, em formulários adequados que são remetidos ao CPDG, digitalizados e processados.

Esses formulários foram concebidos tendo em mente registros de entrada de tamanho fixo (80 posições) ou seja, cartões. Assim foram definidos os cartões 01, 02 e 03 para conter a parte fixa de informação pertinente a cada poço, Isso compreende:

- cartão tipo 01: região administrativa, estado, sigla, número, códigos de bacia e de campo, município e nome por extenso.
- cartão tipo 02: elevação da mesa rotativa e da base do ante-poço, profundidaklas finais do sondador e da perfilagem, total de metros perfurados, formação geológica no fundo do poço,

22

sonda, datas de término e liberaçáo da sonda, código da Última classificação e data,

- cartão tipo 03: coordenadas UTM, relativas e referência, quadrângulo e quadrícula.

A seguir no registro de cada poço vem a parte variável que é composta pelos grupos tipo 10, 20, 30, 40, 50, 51, 52, 53, 54, 60 e 70.

Seu conteúdo específico é:

- grupos tipo 10: revestimentos inseridos no poço.
- grupos tipo 20: unidades geológicas (bio, crono e litoestratigráficas) atra vessadas pelo poço.
- grupos tipo 30: perfís elétricos corridos no poço.
- grupos tipo 40: testemunhos ou amostras laterais extraídas do poço.
- grupos tipo 50:a 54: testes de formação efetivados e todos os parâmetros neles medidos.
- grupos tipo 60: indícios de hidrocarbonetos evidenciados no poço.
- grupos tipo 70: zonas de produção de hidrocarbonetos detetadas no poço,

Em todos os cartões as colunas 1 a 16 são usadas para conter o identificador Único do poço. As colunas 17 e 18 identificam o tipo do cartao.

O tamanho mínimo de registro físico de um poço no Arquivo Geral e o da sua parte fixa, 236 caracteres. Essa parte fixa, como já dito, contém os dados fornecidos pelos cartões tipo  $01, 02$  e  $03.$  Além dis- ${\rm so\; nela\; est\~ao\; contidos\; os\; contadores\; dos\; grupos\; variáveis\rm, \; ou\; seja\rm, \; um\; con}$ tador dizendo quantos grupos de revestimento fia, outro dizendo quantas unidades geológicas, há, etc.

Um cartão dos grupos variáveis pode conter parte de um grupo (cartões 50 a 54), um grupo (cartão 70) ou mais de um grupo no mes mo cartão (cartão 10).

A ordem de aparição dos grupos após *a* parte fixa é a or-

dem crescente de tipo de grupo, ou seja, primeiro os do tipo 10 se existentes, depois os de tipo 20, depois os de tipo 30 e assim por diante, A ordem entre os grupos de mesmo tipo pode ser por profundidade, por data ou qual quer outro critério que se aplique a um grupo específico. Além das informações de escala ordinal que esse Arquivo Geral pode fornecer ao geÓlogo usuário, ele torna possfvel estudos de variabilidade lateral que podem ser expressos por mapas e seções

Para estudos de variabilidades verticais foi implantado o arquivo litológico que fornece uma descriç<sup>-a</sup>o detalhada das litologias atraves sadas pela perfuração.

II.2,4 - Arquivo Li tológico

O conteúdo desse arquivo , para cada poço, restringe-se ao conteúdo do cartão tipo 80 que é:

- topo e base do intervalo descrito,
- rocha dominante (tipo, percentual, cor, granulometria, arredondamento, seleção, coesão e componente principal).
- rochas subordinadas (tipo e percentual).
- matriz (tipo e percentual),
- cimento (tipo e percentual),
- indícios de hidrocarbonetos.
- minerais acessÓrios.
- componentes menores.

Cada cartão registra uma litologia atravessada. A espessura mhima por litologia *6* de dm metro.

Esse perfil litológico do poço assim digitalizado substitui o PerTil Composto e sua descrição detalhada existente na pasta do poço. *O*  registro **p**gico das camadas atravessadas por um poço é constituido por:

4 - contador do número total de palavras existentes no registro.

<sup>2</sup>- identificador Único do poço.

- 3 contador do número de camadas descritas.
- 4 descrições das camadas presentes,

A ordem dos grupos das camadas dentro do registro lógico é por nrofundidades crescentes. Por sua vez a ordenação dos registros lógicos dentro do arquivo é por ordem crescente de identificador, identica à ordem do Arquivo Geral.

Não são todos os poços do Arquivo Geral que têm descrição litológica e por conseguinte fazem parte do Arquivo Litológico. Apenas os poços exploratoriamente importantes são classificados para tal fim, Essa ressalva elimina do Arquivo Litológico os poços de desenvolvimento que na da acrescentaram ao conhecimento litológico de uma área, fato comum em campos petroliferos de litologia monótona e elevado número depoços.

# II.2.5 - Arquivo Gravimétrico

E sse arquivo registra para cada estação gravimétrica, levantada pela PETROBRÂS, suas coordenadas e medições gravimé tricas aí efetuadas. Com a desativação desse método de pesquisa exploratória, na fase atual, restou esse acervo de informações gravimétricas, por ora conservado no formato original elaborado pelos geólogos , geofísicos e analistas da RPBA.

# II.3 - Arquivo de Amostras Geológicas

# II.3.1 - <u>Origem</u>

As amostras geológicas sacadas em umpoço para petróleo po dem passar por exames minuciosos em laboratórios, tais como análises pa leontolÓgicas e sedimentológicas, análises para determinar composição das argilas, para medir teor de carbono orgânico, paza determinar idade absoluta (geocronologia), etc. Os resultados desses estudos continuavam a ser registrados nos relatórios dos laboratórios prestadores de serviço e even-

tualmente na pasta do poço. Em 1975, geólogos do Centro de Pesquisas e Desenvolvimento (CENPES) da PETROBRÂS solicitaram ao CPDG estudo pa ra se incluir esse tipo de informação nos arquivos digitais geológicos da companhia.

Essa proposta foi discutida pelo autor e seu orientador, ori ginando então o subsistema Arquivo do Sistema de Processamento Geológico, visando complementar os dois arquivos geológicos pré-existentes com todas as informações obtidas pelas análises laboratoriais das amostras geo lógicas dos poços da PETROBRAS.

Na PETROBRÁS, porém, há também, coleta de amostras geo lógicas em estudos de geologia de superfície e estudos de geologia marinha, portanto, não restritos aos poços para petróleo. Óbvio que essas amostras também fornecem subsídios inestimáveis *5* pesquisa de hidrocarbonetos.

O arquivo deveria, então, além de estar ordenado da mesma maneira que os arquivos Geral e Litológico, conter dados das amostras de superfície (emersas e submersas) ou mesmo de perfurações rasas para pes quisa.

O programa para criar e manter tal arquivo deria que ser modularizado ao ponto de tornar a inserção de um novo tipo de registros ao arquivo, uma tarefa rudimentar em termos de programação.

Além disso, deveria efetuar cheques cruzados contra os arquivos já existentes para detetar erros nos dados submetidos a seu processamento e também ter as características de programação que o permitissem, como subsistema do Sistema de Processamento Geológico, ter longa vida Útil esperada,

**11.3.2** - conteúdo Inicial

A pesquisa do conteúdo do arquivo estendeu-se aos dois labora torios utilizados basicamente pela PETROBR&S-o do. Centro de Pe squisas e Desenvolvimento (CENPES) e o Laboratório Central de Exploração (LACEX) do DEXPRO, '

Dessa pesquisa resultaram propostas para se arquivar grupos com dados de:

1 - medições de extrato orgânico total das rochas.

2 - carbono organico detetado por amostra.

**<sup>3</sup>**- cromatografia de gases.

4 - descrição litológica de rochas.

5 - paleontologia.

6 - análises de argilas.

7 - análises petrográficas e petrofisicas.

8 - descrição de rochas carbonáticas.

9 - granulometria por penèiração.

10 - granulometria por contagem ao microscópio.

11 - geocronologia.

12 - reflectometria.

13 - descrição de geologia de campo.

Atualmente o programa de arquivo processamento para os grupos acima designados pelos rótulos de 1 a 10,

Falta então adicionar rotinas para processar dados de geocronologia, reflectometria e descritivos de amostras de super fície.

Os registros de entrada, para fins de arquivamento, são, à maneira do Arquivo Geral, de tamanho fixo com 80 caracteres por registro.

Há na versão atualmente implementada 33 tipos de cartões (registros de entrada) diferentes.

- cartão tipo 01: número de registro da amostra no CENPES, fluido de perfuração, envólucro, local de armazenamento, identi-
ficação original, profundidade da base, altitude, código da bacia.

- Cartão tipo 02: código da formação geológica, equipe ou navio coletor, co ordenadas UTM, modo de coleta, outros Órgãos receptores da amostra.
- cartão tipo O3 : identificaç&s originais e datas das análises litolÓgicas, paleontológicas, mineralógicas e petrográficas.
- Cartão tipo 04: identificações originais <sup>-</sup>e datas das análises granulométricas e carbonáticas.<br>- Cartão tipo 10: medições de teor de carbono orgânico das rochas.
- 
- cartão tipo 15: medições de extratos das rochas.
- cartão tipo 20: cromatografia de gases leves volume para análise, ate- - nuaçao, alturas de C1, C2, C3, C4J e C4N, data e número da análise.
- cartões tipo 40 e 41: registros de fácies sedimentares número da análise, topo e base com 2 decimais , tipo de contato e nome da litologia (até 4 litologias), forma de associação, adjetivante do cimento ou litologia que se deseja salientar, tipo de estrutura (até 5 estruturas), número da porção de um ciclo, variação na granulometria e nos teores de matriz e cimento,
- Cartões tipo 50 e 51: análises paleontológicas número da análise, topo e base com 2 decimais, recente ou não, tipo de fóssil, frações, biozonas e cronozonas limites, número de indiví .<br>duos, estrutura de parede, gênero e espécie.
- cartão tipo 55: análises de argilas número, base, natureza do material, tipos e percentuais, precisão da medida, percentual de carbono soluvel, outros minerais.
- Cartões tipo 60 a 63: patrografia e petrofísica das rochas clásticas número da análise, base, natureza da análise, número de pontos, tamanho modal, clasticidade, seleção, autor, tipo de porosidade, permeabilidade, nome textural, nome composicional, fotografia, componen tes (percentual-tipo).

- cartões tipo 65 a 69: petrografia dos carbonatos - número da análise, ti-

28

pos de grão, componentes esqueletais, matriz, cimento,  $m$ inerais acessórios, sedimento interno, porosidades, ci mentação, neomorfismos, dolomitização, relíquias, subs tituição. Nome da rocha, componentes composicionais, ad jetivantes, fotografias.

- cartões tipo 70 a 76: granulometria por peneiração número da análise, peso da amostra, teor de cimento, peso inicial de peneiração, para cada classe, seu intervalo e peso correspon dente (máxima de 27 classes).
- Cartões tipo 80 a 85: granulometria por contagem ao microscópio núme ro da análise, total de pontos em clásticos, intervalos de<br>classe.<br>3.3 - Chave de arquivamento.Identificador de uma amos-<br>tra. classe.

# II.3.3 - Chave de arquivan tra.

Para se identificar uma amostra geológica é necessário conhecer as coordenadas geográficas do ponto onde a mesma foi sacada, a profundidade na qual foi extraída (amostras de poço) e o tipo da amostra . Com essa quádrupla (par $\det$  de coordenadas + profundidade + tipo) isola - se perfeitamente qualquer amostra .

Para identificar o local (coordenadas geográficas) os arquivos geológicos da PETROBRÁS usam o Identificador Unico de 16 dígitos, permitindo precisão até o retangulo de  $\frac{2}{3}$  14. metros de lado.

Para amostras de superficie essa precisão não é suficiente, ineficiência essa que desaparece se o lado do retângulo foi diminuido para metretenera essa que desaparece se o fado do retangaro foi diminuido para<br>- 1.4 metros. Isso é possível usando,-se um identificador único de localização geográfica com 17 dígitos.

A precisão suficiente de medida das profundidades se restrin ge aos décimos de metro o que exige 5 dígitos para registros com até 9.999,9 metros,

Quanto ao tipo da amostra, um dígito permite distinguir os diversos tipos como amostra lateral, amostra de calha, testemunho amostra de superficie, etc.

Desta forma foi estabelecida a quantia de 23 caracteres pa ra identificar uma amostra geológica no arquivo.

Os técnicos do Centro de Pesquisas identificam uma amos $t$ ra pelb seu número de registro no CENPES. Esse número é fornecido pe lo daboratório de preparo de amostras (LPA) ao receber a amostra, e é composto de sete dígitos dos quais os dois primeiros são a dezena e unidade do ano e os cinco restantes, o número de ordem de recebimento no CENPES. Exemplo:

> 7700250 - indica a amostra de número 250 recebida no ano de 1977.

Cdmo esse número acompanha ao longo de todas as análises pelas quais a mesma seja submetida, adicionou-se ao programa a opçãode aceitar registros de entrada identificados pelo número da amostra, Isso é possível pelo uso de uma tabela em dispositivo de acesso direto fornecendo para cada número de amostra o identificador Único de posição geográfi ca introduzido na tabela por um cartão tipo 91 pré-processado.

 $II.3.4$  - Estrutura e formato do arquivo

O arquivo de amostras geológicas é sequencial e o programa manipulador desse arquivo **6** composto de mÓdulos para:

- ler os registros de atualização,
- ordenar esses registros segundo uma ordem pré-estabelecida.

- processar os registros contra o arquivo.

O subsistema Arquivo de Amostras Geológicas possui algumas feições adicionais que lhe permitem eliminar a fase de ordenação, ler registros que não tenham o identificador Único explicitamente declarado , etc.

A posição das amostras dentro do arquivo é por ordem cres cente de identificador geográfico, crescente deprofundidade e alfabeticamen te crescente de tipo de amostra. Em conseq $\hat{a}$ encia o arquivo de amostras torna-se realmente um apendice do Arquivo Geral de poços da PETROBPAS. As amostras de poços (grande maioria do arquivo) possuem exatamente o identificador Único geográfico do poço de sua origem,

Cada amostra constitui um Único registro físico e lógico na fita arquivo. Todos os grupos de dados a ela pertinentes estão contidos nes se registro físico/lÓgico de tamanho variável.

De maneira análoga ao formato de registro do Arquivo Geral de Poços, o Arquivo de Amostras Geobgicas possui cada registro lógico composto por uma parte fixa e uma porção variável.

A parte fixa é o tamanho mínimo de registro que uma amostra pode ter no arquivo e contém o número de registro da amostra *no* CENPES, tipo de fluido usado na perfuração, código do projeto, identifica ção original, etc, Conteúdo esse extraído dos registros tipo O1 a 04, Em caracteres o tamanho dessa parte fixa é de 400 caracteres.

Dentro do registro lógico de uma amostra, após essa parte fixa vem os conjuntos de grupos de dados seguindo uma ordem pré-estabe lecida. Isto é, dados os grupos de tipo A, de tipo B, de tipo C, etc., foi estabelecida uma ordem, por exemplo, ABC em que todos os grupos de iipo A formam um conjunto que precede o conjunto dos grupos de tipo B que por sua vez precede o conjunto dos grupos de tipo C.

Com essa estrutura assumida um grupo é identificado pelo tipo e,dentro do conjunto dos de mesmo tipo, por um campo de controle que o distinga dos demais . É: então necessário caracterizar em cada grupo um conjunto de dados, campo de identificação de grupo, que o individualize . vortexemplo: número da análise, dia, mês e ano que os dados cromatogr<u>á</u> ficos foram obtidos.

Um conjunto de grupos de mesmo tipo pode estar ordenado ou não por seus campos de identificação de grupo. Para se endereçar um grupo qualquer é necessário detetar o número de grupos de tal tipo existente e a posição inicial do conjunto de tais grupos, uma vez que todos estão juntos. **fi** necessário então aplicar um algoritmo que obtenha o valor desses dois parametros para em seguida pesquisar no conjunto de grupos do tipo a posicão correta do grupo procurado.

Na parte fixa, inicial, do registro lógico é reservado um espaço para conter os contadores do número de grupos existentes para cada ti po vigente. Conhecendo-se os valores desses contadores e a ordem estabelecida para os tipos de grupos dentro do registro lógico é possivel acessar qualquer grupo específico,

A figura 11.3.4.1 ilustra esse tipo de estrutura assumida.

Cada registro lógico é processado e gravado em formato . ' EBCDIC (Extended Binary Coded Decimal Interchange Code), isto é, como cadeia de caracteres. A Única exceção a esse formato é um contador do aúmero total de palavras que compõem o registro lógico. Esse contador é gravado em binário inteiro nos quatro bytes iniciais do registro.

Essa forma permite o uso do READ/WRITE UNFORMAT do FORTRAN IV.

O tamanho máximo estimado para um registro lógico de amostra no arquivo é de 20.000 caracteres.

Com uma só operação de Entrada/Saída le-se para a memó=.. ria ou grava-se da memória todas as informações pertinentes a uma amos  $\overline{\phantom{a}}$ tra geológica. e da memória todas as informações pertinentes a uma amos<br>II.3.5 - Grupo. Processamento de seu registro de entrada

Os registros de entrada atuais são os cartões expostos no item II.3.2.

32

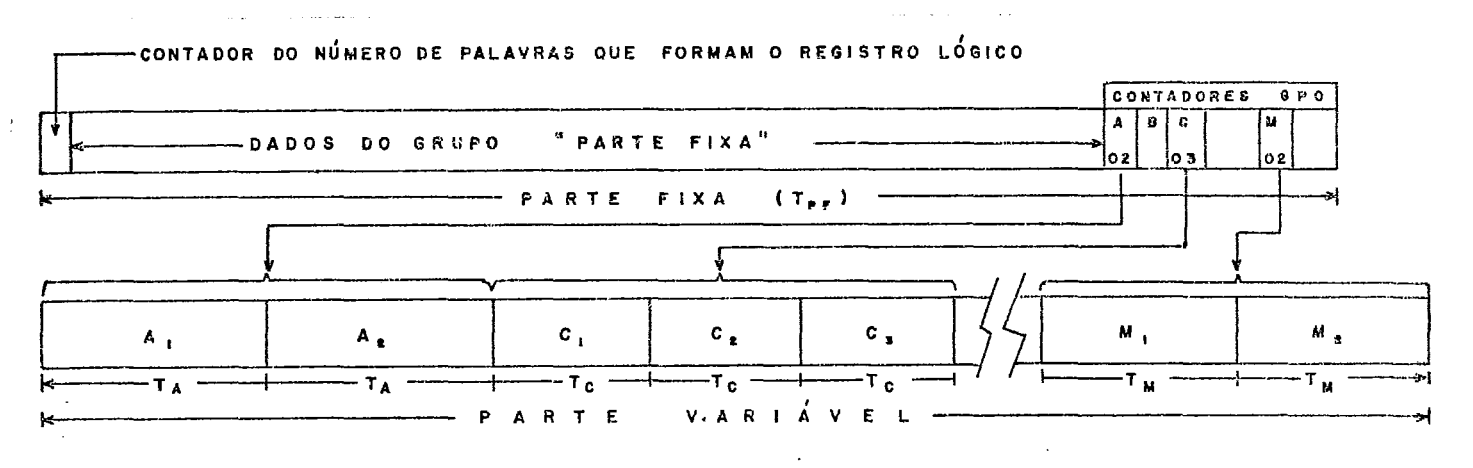

**FIGURA Xt. 3. 4. 1** 

Sejam: 
$$
T_{PF}
$$
 = Tamanho, em palavras (WORDS), da parte fixa.  
\n $T_A$  = Tamanho, em palavras, de um grupo tipo A.  
\n $T_B$  = Tamanho, em palavras, de um grupo tipo B.  
\n $T_C$  = Tamanho, em palavras, de um grupo tipo C.  
\n $T_M$  = Tamanho, em palavras, de um grupo tipo M.

O Tamanho do registro lógico é expresso sob a forma:

$$
T_{RL} = T_{PF} + a T_A + b T_B + c T_C + \dots + m T_M
$$

No exemplo acima : a = <sup>2</sup> b = O (está em branco)  $c = 3$  $m=2$ 

A posição inicial dos grupos tipo C **6** definida pela, pala . vra assim calculada:

$$
P_C = T_{PF} + 2 \times T_A + 1
$$

Relacionando- se os registros de entrada aos grupos correspondentes tem-se:

- os cartões tipo 01 a 04 fornecem os dados para o grupo que se tem denominado parte fixa do registro lógico; o cartão tipo 10 é o registro de entrada para o grupo carbono organico; o cartão tipo 15 é o registro de en trada para o grupo extrato; o cartão tipo 20 é o registro de entrada para o grupo cromatográfico, e assim por d'iante.

Desta forma vários registros de entrada podem compor um grupo, um registro de entrada pode conter um grupo e um mesmo registro de entrada pode conter mais de um grupo do mesmo tipo.

Um grupo pode ser adicionado eo arquivo, corrigido no arquivo ou retirado (destruido) do arquivo; para poder explicitar a operação desejada, cada registro de entrada de um grupo possui uma posição para o dígito de controle que pode ter os valores:

- 1) branco ou com " $A$ " para adicionar ao arquivo.
- 2) *"Cn* para corrigir no arquivo.
- 3) "D" para destruir, ou seja, retirar do arquivo.

Para se branquear um campo qualquer, permitido, de um grupo, coloca-se no seu dígito de controle a letra "C" (para corrigir) e na primeira posição do campo o caráter "\* (asterisco).

Os registros de entrada tipo 01 a 04, que fornecem os dados para a parte fixa do registro da amostra, não possuem dígito de controle.

**1**  Nesse caso, qualquer campo preenchido em registro de atua lização substitui o conteúdo da área correspondente no arquivo.

## II.3.6 - Sistemática de adição de novo tipo de grupo ao arquivo.

A definição do conteúdo de um novo tipo de grupo que se quer

33

incorporar ao arquivo se estende ao número de itens que formarão o novo tipo, às dimensões e restrições impostas a cada item e finalmente ao(s) registro(s) de entrada que digitalizará(ã0) esse novo tipo de grupo. Uma vez completada essa definição um programador pode facilmente habilitar o Sistema de Processamento Geológico a processar adequadamente o novo tipo de grupo.

O sistema é formado por modulos de programação visando entre outras coisas essa facilidade de expansão, Desta forma, para se adicionar um novo tipo de grupo ao arquivo é necessário completar apenas 4 tarefas, que são:

- 1 programar uma rotina de critica e arquivamento para cada novo tipo de registro de entrada do novo grupo.
- 2 inserir no módulo processador do arquivo (rotina INTERC) uma chama da adequada a cada nova rotina de crítica.
- **3**  introduzir na rotina (RECAMO) a opção para os dados relativos ao novo tipo de grupo. Essa rotina fornece a posição inicial de cada tipo de grupo dentro do registro lógico, bem como o número de grupos andogos. '
- 4 programar uma rotina para imprimir o conteúdo (quando solicitado) do conjunto de grupos do novo tipo presentes numa amostra e inserir uma chamada a essa rotina na rotina que monitora a impressão do conteúdo de uma amostra (IMPCON).

O algoritmo básico de uma rotina de critica será posteriormente (capítulo 111) detalhado.

Esse conjunto de tarefas exigidas para adicionar novo tipo de grupo ao arquivo é passível de automatização quase total pela adição ao sistema de um módulo gerador de programas, feição essa ainda não imple mentada.

 $II.3.7$  - Modulo monitor do Arquivamento - Rotina ARQUIV

A tarefa de arquivamento de dados de amostras geológi-

cas **6** executada sob monitoração do módulo ARQUIV. Conforme já exposto no item I, 3 o Sistema deProcessamento Geológico chama a rotina ARQUV quando é necessário executar um arquivamento.

Um arquivamento obedece ao procedimento clássico de atua lização de arquivo sequencial apenas com as ressalvas de que:

- na fase de leitura pode haver mudança de identificador do registro (número da amostra - identificador de posição geográfica),
- a ordenação dos registros por identificador Único de posição geo $gr\acute{a}$ fica + profundidade + tipo de amostra, obedece regras própri as,
- adição de opção para eliminar a fase de ordenação caso o usuário já fornega os registros ordenados, a priori.

Dentro dessa filosofia foi estabelecido o algoritmo da rotina arquivadora, que recebeu denominação ARQUIV, exposta a seguir.

Algoritmo A (Função: Monitorar o arquivamento de dados de amostras geo lógicas),

- $A.1$  Início. Imprimir opções verdadeiras para esse arquivamento.
- $A.2$  Só serão aceitos identificadores padrões? Não. Chamar a rotina LETABI (transcreve a tabela identificador x numi-amostra de fita para disco).
- A. **3**  Os registros de entrada são supostos ordenados ? Sim. Ir para A. 6.
- A. 4 Chamar a rotina LEFICH para ler os registros de entrada criticando colunas 1 a 25 (máximo 1000 registros/processamento) e armazenando na memÓr ia (COMMON) os registros válidos.
- A. 5 Chamar a rotina SRTFIC para ordenar os registros válidos presentes na memória, por ordem crescente de chave de arquivamento,
- A. 6 Chamar a rotina INTERC para efetuar a intercalação dos dados de atualização com os dados de arquivo,
- $A.7$  So foram aceitos identificadores padrões? Não. Chamar a rotina GRTABI para salvar em fita a tabela identificador x num. amostra.
- A-8 Reinicializar variáveis para possível arquivamento seguinte e retor

na ao programa chamante,

ARQUIV.

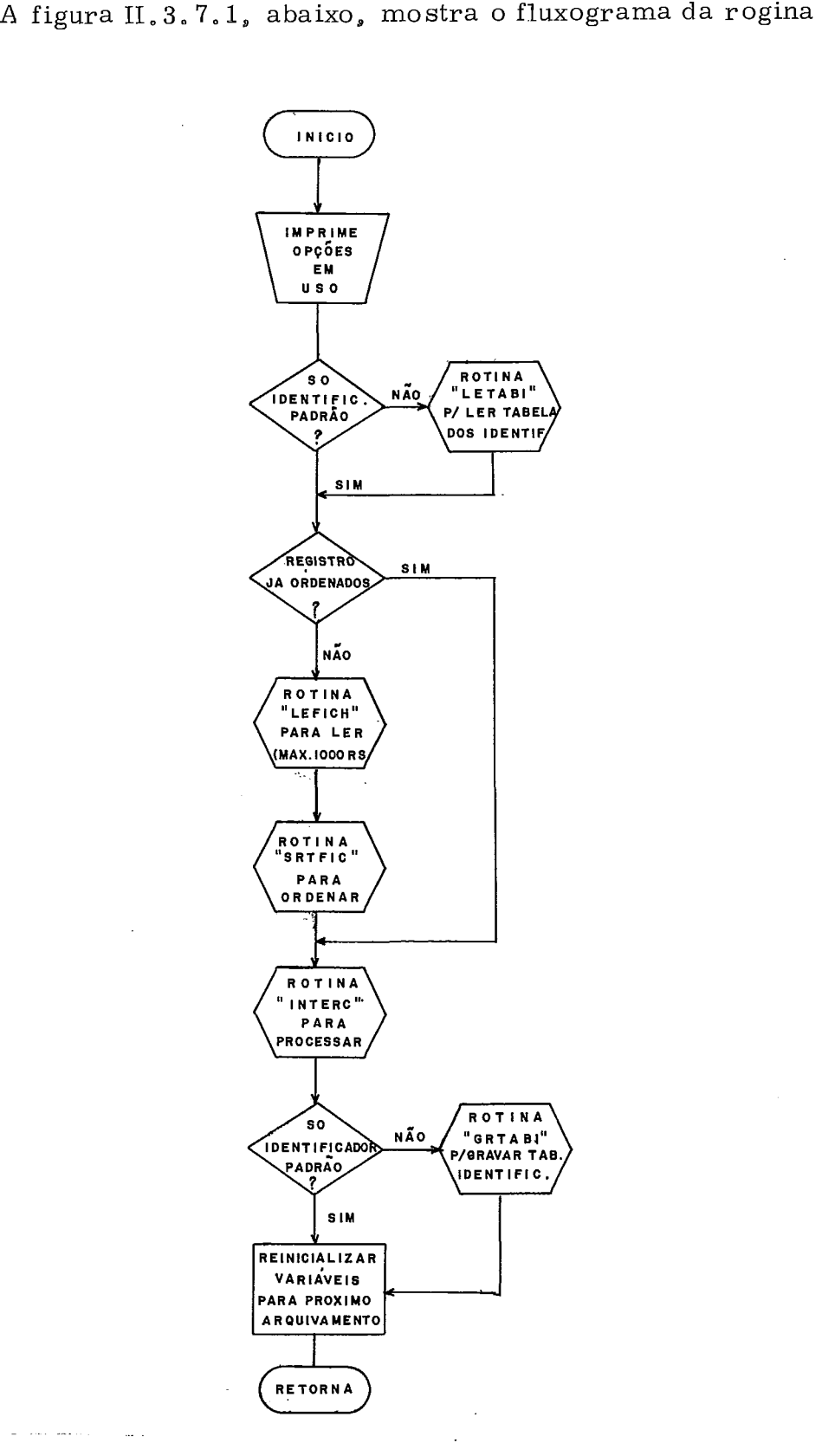

Figura II,3.7.1 - Fluxograma da rotina ARQUIV

 $\sim$ 

As estapas A.2 e A. 7 só foram adicionadas por causa da impos sibilidade de se manter a tabela número de amostra x identificador único de localização em arquivo permanente de disco,

A listagem dessa rotina ARQUIV constitui o anexo 3.

### 11.3.8 - Plano de trabalho para elaboração do Subsistema Arquivo de Amostras Geológicas

O Sistema de Processamento Geológico foi definido por suas características básicas de poder arquivar dados de amostras geológicas , pesquisar dados em qualquer arquivo geológico da. PETROBRAS e efetuar processamentos estatísticos de dados geológicos. Pela característica de pro gramação modular adotada para todo o sistema evidenciou-se a utilidade de serem elaboradas rotinas de uso geral, tais como: rotina para mover cadeias de caracteres dentro da memória, rotinas para testes de campos de dados (elementos/ítens), rotinas para conversão de formato (v. g. caráter . para binário), etc. A técnica de elaboração das rotinas utilitarias em minimÓdulos reduz sobremaneira o esforço de programação,

Para se atingir a completação do Subsistema Arquivo de Amostras ~eológicas foi estabelecida uma realização por **3** etapas:

- 1 confecção de rotinas utilitárias para todo o Sistema de Processamento Geológico.
- 2 preparo de rotinas genéricas para arquivamento.
- 3 implementação das rotinas específicas para cada tipo de registro de entrada de dados.

Por rotinas utilitárias para o Sistema e aplicáveis ao arquivamento de dados foram definidas:

- a) = rotina para movimentar cadeias de caracteres de um endereço para outro na memória.
- b) rotina para comparar dois conjuntos de caracteres e detetar sua igualdade.
- c) rotinas para conversão interna de formatos, isto **6,** converter uma cadeia de caracteres para um número inteiro ou real e vice- versa.
- d) rotina para testar se uma cadeia de caracteres é formada só de brancos ou não.
- e) rotina para tornar branco um número qualquer de caracteres na memória.
- f) rotina para extrair do sistema operacional a data e a hora.
- g) rotinas para gerar um identificador Único de localização a partir das coordenadas geograficas (latitude e longitude) e vice-ver  $sa$ .
- h)-rotina para analisar uma cadeia de caracteres e dizer se eles cons tituem um identificador de 1ocalização válido ou não.
- i)- rotina para detetar a precedência entre dois identificadores de localização e entre duas amostras,

Todas as rotinas para manipular campos de caracteres devem ser capazes de endereçamento a caráter.

Por <u>rotinas genéricas</u> **p** para arquivamento entende-se as rotinas que constituem o arcabouço do programa de arquivamento independente de tipo de registro ou seja:

- rotina para ler registros de dados para atualização.
- rotina para ordenar os registros na ordem pre-estabelecida para o arquivo.
- rotina para ler e gravar tabelas necessárias ao processamento.
- rotina para processar um registro qualquer adicionando-o, corrigindo-o ou eliminando-o do arquivo.
- rotina para ler e gravar o arquivo.

gindo-o ou eliminando-o do arquivo.<br>- rotina para ler e gravar o arquivo.<br>Já as <u>rotinas específicas</u> de cada tipo de registro de entra-<br>da aceito pelo arquivo tem a função única deanalisar um dado tipo de regis-Já as rotinas específicas de cada tipo de registro de entratro testando todos os seus campos de dados e se os mesmos foram válidos solicitar o processamento adequado.

### 111 - COMPONENTES DO SUBSISTEMA ARQUIVO DE A MOSTRA S GEOLÕGICA S DESCRIÇÃO DETALHADA

111-1 - Generalidades

A elaboração do subsistema Arquivo seguiu a ordem citada no capítulo anterior, isto é:

- 1) elaboração das rotinas utilitárias, válidas para todo o Sistema de Proces samento Geológico;
- $2)$  confecção do arcabouço do programa de arquivamento através de rotinas básicas para o arquivamento;
- 3) codificação das rotinas específicas para cada tipo de registro de entrada.

Essa mesma ordem será aqui seguida para expor detalhadamente cada um dos componentes do Subsistema Arquivo, As razões da escolha da linguagem FORTRAN IV para todo o Sistema de Processamento Geológico foram mencionadas no item 1.1. Todavia, é necessário explicitar abaixo os objetivos estabelecidos para. o Sistema de Processamento Geo lógico em termos de programação:

- 1) ter uma codificação facilmente assimilável por qualquer pessoa famili ar com a linguagem empregada.
- **2)** ter uma vida Útil extensa através de fácil portabilidade e possibilidadede implementação por mÓd ulos;

**3)** possibilidade de obter um código de máquina otimizado.

Os critérios seguidos para se atingir tais metas foram basicamente os seguintes:

- manutenção da codificação FORTRAN-IV dentro das normas padrões internacionais evitando feições especiais fornecidas como extras por alguns compiladores.
- uso da maneira mais ampla possjvel do conceito de rotina fechada,
- inserção em cada subrotina dos comentários explanativos de cada etapa do algoritmo implementado.

### III.2 - Rotinas Utilitárias

- Eskas, rotinas, por concepçao, serão usadas pelo Sistema de Processamento Geológico mas a grande maioria é de aplicação geral na pro gramação em FORTRAN.

Para esse fim genérico foram selecionadas para implementação 31 rotinas, das quais apenas 2 em ASSEMBLER/360-/370.

Dessas 31 rotinas, todavia, várias apresentam similaridade em seus algoritmos permitindo grupá-las em módulos de programação com entry-points correspondentes a cada uma das rotinas específicas. Pa ra fins de programação real foram então codificados 11 programas utilitá- بر<br>rios que são:

1 - Rotina MOVA

Função: movimentar um número qu**a**lquer de caracteres dentro da me mória de um endereço para outro.

Linguagem: ASSEMBLER.

2) Rotina CHECAR

Função: testar quaisquer tipos de campos de dados sob a forma de ca racteres e acusar sua validade ou não.

Linguagem: FORTRAN IV.

: observação: Essa rotina é composta de 12 ENTRY-POINTS distintos ou seja 12 rotinas chamáveis de nomes: -INTLIV/INTLIM / **INTDIC/FLULIV/FLULIM/FLUDIC** /DOBLIV/DOBLIM/ DOBDIC /A LFLIV/ALFDIC/LIVDIC.

#### 3) Rotina POECA R

Função: colocar um número qualquer de vezes, um caráter dado, a par tir de um endereço dado na memória,

Linguagem: FORTRAN IV.

- tir de um endereço dado na memória.<br>
Linguagem: FORTRAN IV.<br>
Observação: Imbutido nessa rotina há o ENTRY-POINT de nome<br>
POEAST, de função idêntica, apenas substituindo o caráter qualquer pelo caráter asterisco e o ENTRY-POINT da nome LIMPA em que o caráter usado **6** o branco.
- 4) Rotina CNVRTE
	- Função: converter uma cadeia de caracteres para a configuração interna de número inteiro, ou real de precisão simples ou dupla e ao contrário converter um número em uma cadeia de caracteres.

Linguagem: FORTRAN IV.

Observação: Também essa rotina e formada por vários ENTRY-POINTS, 6 no total, ou seja as rotinas de nome: CARINT/INTCAR/ **CARFLU/FLUCAR/CARDOB/DOBCAR.** 

5) Rotina SIBRAN

Função: detetar *se um conjunto de caracteres* é formado somente por brancos ou não.

Linguagem: FORTRAN IV.

6) Rotina IGUAL

Função: detetar se 2 conjuntos de caracteres são iguais ou não. Linguagem: FORTRAN IV.

#### 7) Rotina TSTIDG

Função: testar se uma cadeia de 15/17 caracteres constitui um identificador de localização válida, obedecendo decreto lei 243-281  $2/67$ , mais refinamento padrão PETROBRÁS.

Linguagen: FORTRAN IV,

observaçáo: Sob a denominação acima é testado um identificador para qualquer par de coordenadas geográficas (latitude-longitu de). Há porém nela um ENTRY-POINT de nome TSTIBD restringindo a validade à identificadores situados no Brasil apenas,

#### 8) Rotina GEOIDT

Função: gerar um identificador único de localização geográfica com 15/ 17 caracteres a partir da latitude e longitude fornecidas. Linguagem: FORTRAN IV.

#### 9) Rotina IDTGEO

Função: calcular as coordenadas geográficas (latitude e longitude) a par tir de um identificador Único de localização fornecido (15117 d igito s) .

Linguagem: FORTRAN IV.

#### 10) Rotina DIA

Função: recebendo a data em pinário sob a forma AADDD, em que AA= = ano e DDD= dia corrido do ano, coloca em 8 caracteres a data sob a forma dia/mes/ano. Ha também, nela, o ENTRY-POINT de nome HORA que converte o tempo do dia, recebido em binário, para a forma hora, minuto, segundo.

Linguagem: FORTRAN IV.

#### 11) Rotina TEMPOS

Linguagem: ASSEMBLER

Para tornar o mais explícito possível o funcionamento de cada uma dessas rotinas foi elaborado um programa demonstrativo do funcionamento dessas rotinas utilitárias (Anexo 4). A saída impressa desse pro grama será entremeada, então, na explanação detalhada a. seguir.

Função: apanhar, através chamada ao supervisor do sistema operacional, o dia e a hora respectivamente sob as formas AADDD e tempo do dia em fração de segundos, e passá-los ao progra ma chamante.

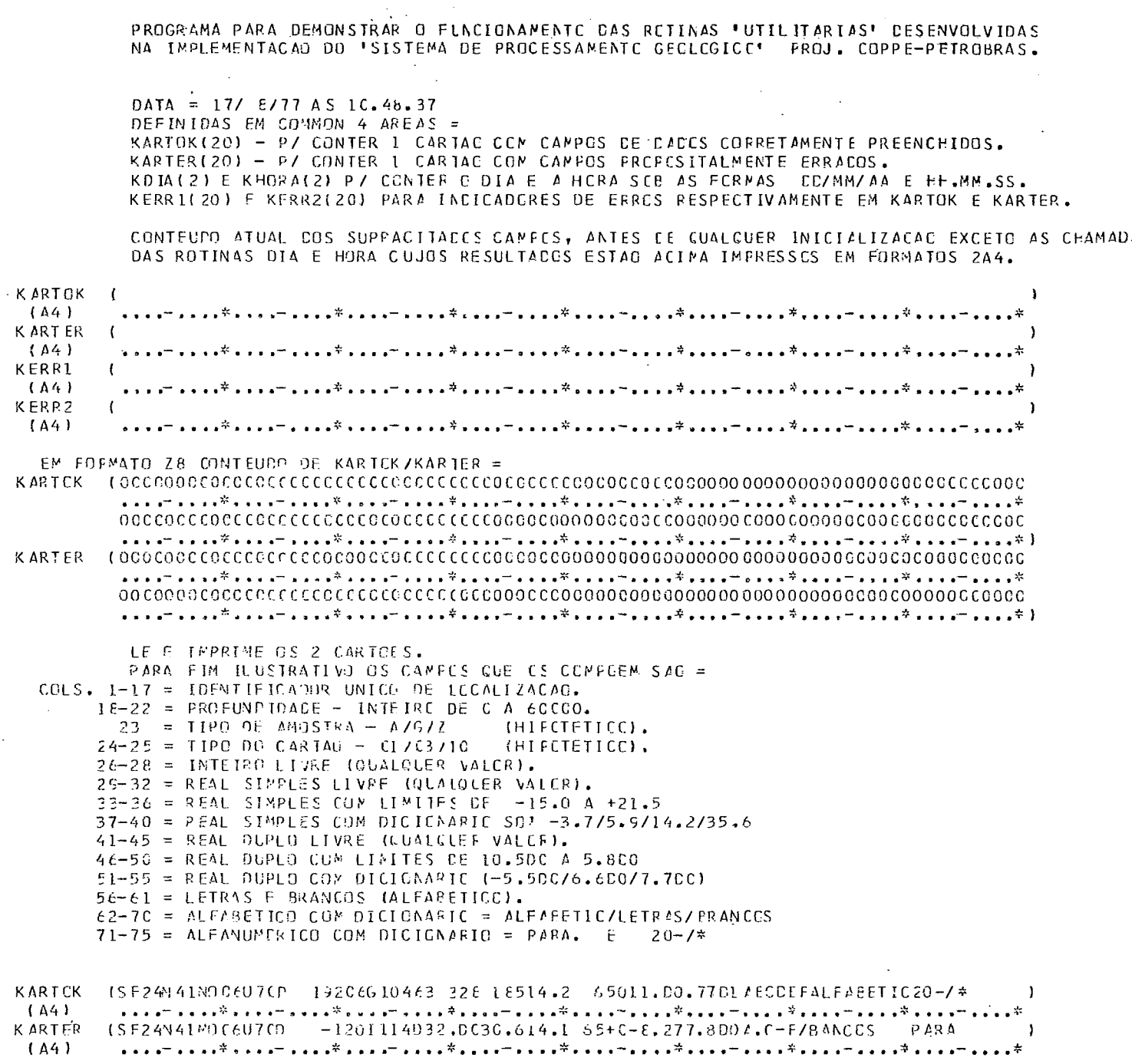

As listagens dessas rotinas utilitárias constituem os anexos 5 a 17 e através de seus comentários completam os detalhes de funciona- $\frac{1}{2}$  $\quad$  mento .

الأراب المناد

#### 111.2.1 - Rotina MOVA

A movimentação de caracteres constitui função bem suporta da por linguagens como COBOL, PL/1, ALGOL, ASSEMBLER, O FORTRAN IV, todavia, não possui tal facilidade, Para isto o pacote de programas ad - quirido pela PETROBRAS em 1971 à firma canadense Computer Data Processors, de Calgary, incluía uma rotina denominada CHAR, codificada em ASSEMBLER do Sistema/360.

A rotina MOVA emgloba a função anteriormente executada pe Ia CHAR. Ela é uma rotina chamável por qualquer programa FORTRAN, e recebe os parâmetros para seu funcionamento através de lista explicitada na chamada (CALL).

A atual versão usa instruções ASSEMBLER comuns a todosos computadores das séries 1360 e 1370, evitando instruções como MVC, STM, LM e MVCL, das quais as 3 primeiras não existem mo modelo 44 da série 360 e a Última (MVCL - Move Long) só existe nos modelos da série 1370.

A função da rotina MOVA é mover caracteres de uma posição da memória principal para outra posição na mesma, Os endereços da posição de origem e da posição de destino são especificados por dois par^ametros: palavra base (WORD) e número posicional do caráter inicial a partir da origem da palavra base.

O número de parâmetros é então de cinco, que são:

- 1) palavra (WORD) indicadora da origem, onde deverão ser apanhados os caracteres.
- 2) posição, relativa à palavra indicadora da origem, do caráter inicial, ou seja, o primeiro a ser movimentado.
- **3)** palavra indicadora da posição de destino para onde transferir os caracte res.
- 4) posição, relativa **5** palavra indicadora do destino, do caráter inicial, ou seja, o primeiro a receber novo valor.

5) numero de caracteres a serem transferidos.

Se o 5º parâmetro for positivo o movimento é da esquerda p<u>a</u> ra a direita na cadeia de origem, começando pelo 1º caráter especificado. Se for negativo se propaga para a esquerda do mesmo, caráter a caráter, is to é, o movimento é da direita para a esquerda.

Exemplo de funcionamento:

```
CHAMADA PARA A ROTINA INGVAI
 PARA APANEAR OS CARACTERES DA CEDENAÇÃO KARTOK A FARTIR DA POSICAO 19 E COPIA-LOS
 PARA A CRDENACAO KERRI INICIANDE NA GUINTA POSICAO DE KERRI. TOTAL DE CARACTERES A HOVER = S.
 FORMATO DO CALL = CALL MOVA (KARTEK, 15, KERR1, 5,9)
KERRI
      \mathcal{L}\mathbf{1}^{1} , and \mathbf{2}^{n} , and \mathbf{3}^{n} , and \mathbf{4}^{n} , and \mathbf{3}^{n} , and \mathbf{4}^{n} , and \mathbf{4}^{n} , and \mathbf{4}^{n} , and \mathbf{4}^{n} , and \mathbf{4}^{n}(A4)APOS O CALL TEM-SE =
KARTCK (SF24N41NOC6U7CD 19206S10463-32E-16514.2 65011.D0.77D1ABCDFFALFAEETIC20-7*
 (A4)K ERR 1
       \mathbf{C}920661046
        (A4)
```
#### III,2,2 - Rotina CHECAR

Essa rotina tem a função de testar um campo de dados qualquer e acusar a validade ounão de seu conteúdo.

Para o Sistema de Processamento Geológico pode-se classificar os campos de dados em 13 classes diferentes, decorrentes de 3 tipos básicos, que são:

- 1 Campos numéricos
- 2 Campos alfabéticos
- **3**  Campos alfanuméricos

Os campos numéricos, por sua vez, são subdivididos em **3** .-

subtipos:

- a) Inteiros
- b) Reais de precisão simples
- c) Reais de precisão dupla.

Finalmente, cada subtipo de campo numérico pode ainda ser classificado em **3** classes distintas quanto às restrições dentro de seu subtipo, pois cada campo sendo numérico do subtipo especificado, pode ser:

- limitado apenas pelo tamanho do campo;
- ter limites inferior e superior definidos (fechado **5** esquerda e **5**  direita);
- só admitir certos valores especificados por dicionário.

Tem-se então 9 tipos de rotinas para testar campos de dados definidos como numéricos, Elas são:

- 1) INTLIV testa se um campo de dados contém um nÚmero inteiro.
- 2) INTLIM testa se além de conter um número inteiro o campo de dados obedece limites definidos.
- **3)** INTDIC testa se um campo de dados contém um número inteiro pertencente a um conjunto discreto definido (dicionário).
- 4) FLULIV verifica se um campo de dados contém um número de ponto flu tuante com precisão simples em notação válida em computação.
- 5) FLULIM- além de efetuar os testes descritos pela FLULIV, testa se o número encontrado está dentro de limites fornecidos.
- **6)** FLUDIC testa se um campo de dados contém um número em notação vá . lida de ponto flutuante com precisão simples e além disso seu valor seja um dos especificados em tabela fornecida.
- 7) DOBLIV- rotina idêntica à FLULIV, dela diferindo no modo de  $\overline{\ }$  número que deve ser de precisão dupla e para tanto devendo estar dentro da notação adequada.
- 8) DOBLIM- testar se um campo contém um número real de precisão dupla dentro de limites definidos.
- 9) DOBDIC- testa se o campo de dados contém um número real de precisão dupla pertencente a um conjunto discreto - tabela fornecida.

Os campos alfabéticos por sua vez podem ser divididos em dois subtipos:

- a) campos alfabéticos sem outra restrição do que a de conter caracteres alfabéticos entremeados de brancos ou não.
- b) campos alfabéticos cujo conteúdo deva pertencer a um conjunto de conteúdos definidos em tabela.

Daí então as duas rotinas correspondentes, que são:

- 10) ALFLIV $\cdot$  definida no item (a) logo acima.
- 11) ALFDIC definida logo acima, no {tem (b).

Finalmente, os campos alfanuméricos podem ser:

- a) campos contendo qualquer combinação de letras, algarismos e dígitos especiais. Nesse caso o campo não necessita teste de valida de algum.
- b) campos que contenham combinações especiais de letras, algarismos e dígitos especiais, combinações estas que só são válidas se constarem da tabela fornecida como restrição. Para testar campos assim definidos tem-se a 12a, rotina - LIVDIC.

Essas 12 rotinas supracitadas são ENTRY-POINTS da rotina CHECAR, Campos de dados, uma vez preenchidos, devem ser testados por uma dessas 12 rotinas. Antes porém há de se verificar a hipótese do campo estar em branco. Para esta finalidade há a rotina SIBRAN, que será détalhada posteriormente. A rotina CHECA R, através de seus ENTRY-POINTS **A**  opera usando parametros transmitidos em lista pela chamada (CALL). Os para<sup>m</sup>etros são passados, via chamada (CALL) e os 5 parametros iniciais são comuns a todos os 12 ENTRIES diferentes e são:

- 1) endereço da word inicial do campo a testar,
- 2) caráter inicial no campo a testar.
- **3)** número de caracteres que compõem o campo.

4) endereço da word inicial do vetor-resposta.

5) caráter inicial no vetor-resposta.

O vetor-resposta é posto em correspondencia caráter a caráter com o campo de dados.

A cada carater certo do campo de dados corresponde 1 caráter branco no vetor.

A cada caráter errado no campo de dados corresponde 1 caráter asterisco.

ENTRIES para campos numéricos com limites tem:

6) limite numérico inferior (fech. à esquerda).

7) limite numérico superior (fech. à direita).

ENTRIES para campos numéricos com dicionário tem:

6) end, do primeito elemento do dicionário.

7) número de elementos que compõem o dicionário.

ENTRIES para campos alfabéticos/alfanuméricos com dicionário tem:

 $6)$  end, do primeito elemento do dicionário.

7) número de elementos que compõem o dicionário.

8) número de words necessárias para conter 1 elemento do dicio nár io.

Além dessas rotinas que manipulam números de ponto flutuante recebem como parâmetro o número de casas decimais implícitas,

O uso de vetor-resposta em correspondencia direta, caráter a caráter, com o campo testado permite mostrar precisamente onde há erro no campo de dados.

A seguir é exemplificado o uso de quatro dos 12 ENTRY-POINTS da rotina CHECAR.

```
\overline{c}*** POIIGAS UIILITARIAS ***
\mathsf{C}C.
   PROGRAMA PARA DEMONSIRAR O FUNCIONAMENTO DAS ROTINAS
C.
   DITAS *UTILITARIAS" DESENVOLVIDAS NA INFLEMENTACAC -
\mathbb CDO SISTEMA DE PROCESSAMENTO GEOLOGICO",
C
                                              UFRJ-FETPOBRAS.
   PROJETO COPPE-CENPES-DEXPRC
\mathsf{C}\frac{1}{2}\mathsf{C}FRED LATER - JUNHC/1977.
\overline{C}\mathsf{C}COMMON KARTOK(20), KARTER(20), KDIA(2), KFCPA(2), KERR1(20), KERR2(20)
       DATA IMPRES, LEITER / 3, 1/
\mathbb CDICIONARIOS USADOS
\mathsf CC.
       DIMENSIGN KDIAMC(3)
       DATA KDIANO /*A*,*G*,*Z*/
       DIFENSION KOLCOT(3)
       DATA KOICKT /C1, C3, 10/
       REAL*4 DICID4(4)
       DATA DICICA / -3.7, 5.5, 14.2, 35.6/PEAL*S PICIOS(3), CUPLAP, PLATIT, DUCAGI, UTMX, UTMY, MC
       DATA DICIOS / 5.500, 6.600, 7.700/
       DIMENSION KOIALE(3,3)
       DATA KOIALE / "SLEA", "BETI", "C
                         11.57R<sup>4</sup>, 1AS<sup>-1</sup>, 1\mathbf{L}142AN \frac{1}{2} 100S \frac{1}{2} \frac{1}{2}2
       DIMENSION KOILIV(2,2)
                                       1, 120 - 1, 15\bulletDATA KOILIV / 'PARA', '.
```
O programa cujo inicio está acima exposto, foi feito para d<u>e</u> monstrar o funcionamento das rotinas utilitárias. No tocante à rotina CHE  $CAR$  o programa reservou na área em  $COMMON$  duas ordenações para con ter cartões: uma (KARTOK) que recebe um cartão cujos campos contêm in  $\overline{\mathbf{u}}$ formações de acordo com as especificações submetidas a teste, e outra o $\underline{r}$ denação (KARTER) que recebe um cartão com os campos preenchidos por valores fora das especificações. Para assinalar a existência ou não de e $\underline{r}$ ros foram reservados dois vetores-resposta (KERR1 e KERR2),

Algins dos campos devem ter Seu. conteúdo testado contra os dicionários testados nesse início do programa.

- Exemplo de funcionamento da rotina INTLIV:

Nesse caso assume-se que as colunas 26-27-28 davam conter um número inteiro, sem restrições.

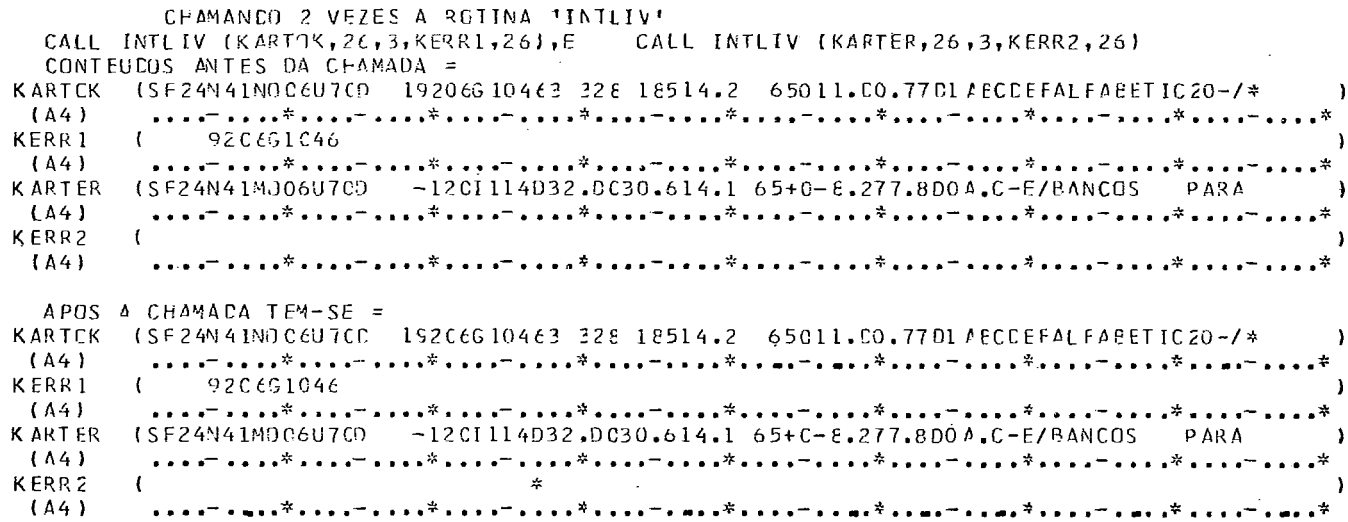

Após a chamada observa-se que o vetor-resposta KERR2 indica um asterisco na posição correspondente à coluna 27 da ordenação KARTER, onde há a letra D.

- Exemplo de funcionamento da rotina FLULIMI

O teste a efetuar é sobre o conteúdo das colunas 33 a 36 que devem conter um número de ponto flutuante no intervalo (-15.0 a+21.5).

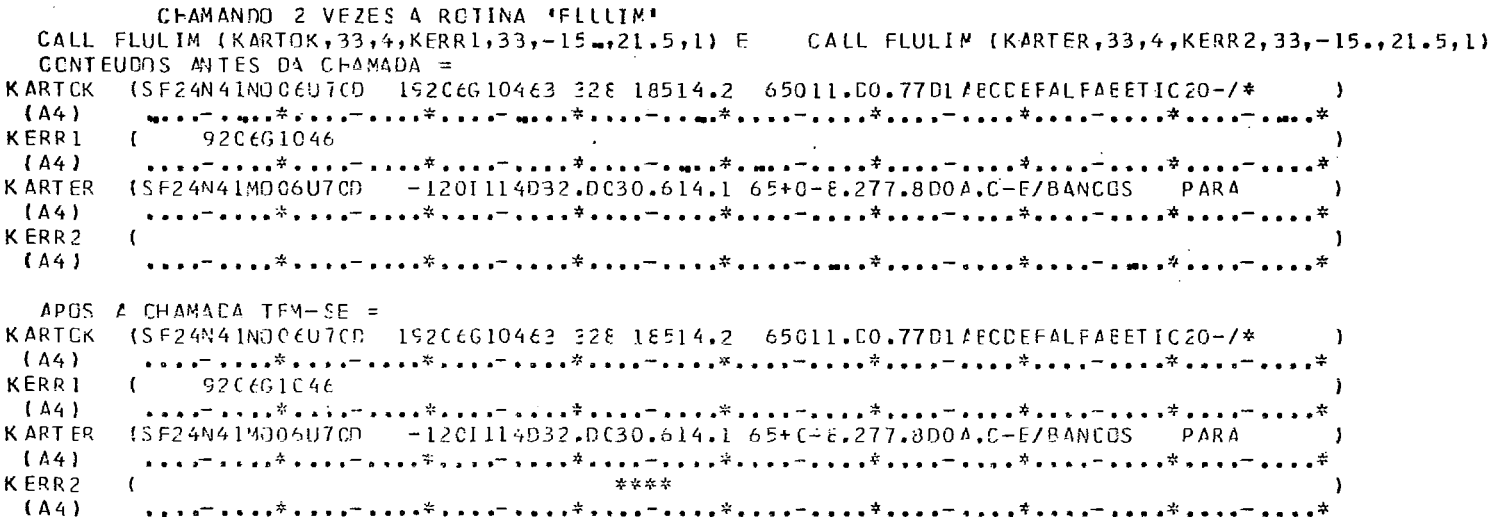

O resultado indica através dos asteriscos presentes  $em$ KERR2 que o valor 30.6, existente em KARTER, está fora das especificações estabelecidas.

As rotinas que testam campos que devem conter números reais de precisão dupla são: DOBLIV, DOBLIM e DOBDIC.

A primeira; DOBLIV, aceita qualquer valor numérico dentro da característica de precisão dupla, isto é, número composto de algaris-mos e ponto, ou número mais expoente de número de precisão dupla.

A segunda, DOBLIM, segue a mesma lógica da anterior, a= crescida da restrição do número pertencer ao intervalo fechado definido pe los dois limites fornecidos.

Finalmente, a DOBDIC testa se o conteúdo de um campo per tence ao conjunto discreto (dicionário) fornecido).

- Examplo de funcionamento da rotina DOBDIC:

Assume-se que as colunas 51 a 55 devam conter um número de precisão dupla pertencente à tabela 5.5DO, 6.6DO, 7.7DO.

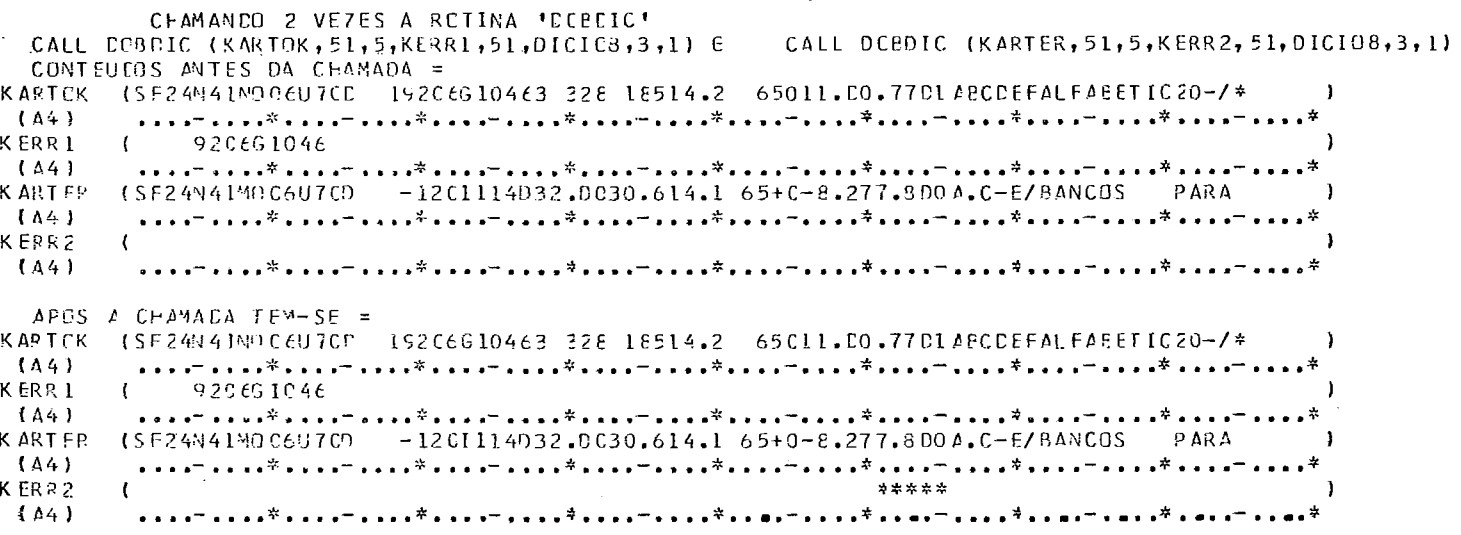

O resultado mostra o valor 7.8DO, de KARTER, fora das e<u>s</u> pecificações.

- Exemplo de funcionamento da rotina LIVDIC:

Dada a tabela  $\text{PARA}$ ; e '20-/x' assume-se que as colunas 71 a 75 devam conter um desses dois valores.

CHAMANEO 2 VEZES A ROTINA "LIVEIC" CALL LIVDIC (KARTOK, 71, 5, KERRI, 71, KOILIV, 2, 2) E CALL LIVDIC (KARTER, 71, 5, KERR2, 71, KDILIV, 2, 2) CONTFUCOS ANTES DA CHAMADA = KARTCK (SF24N41NOC6U7CD 152C6G10463 328 18514.2 65C11.CO.77D1/ECDEFALFABETIC20-/\*  $(A4)$ a contra considerata de la categoría de la categoría de la categoría de la categoría de la categoría de la cat KERR1  $($  920661046 <sup>1</sup>  $(A4)$  $1 - 0.011^2 + 0.011^2 + 0.011^2 + 0.011^2 + 0.011^2 + 0.011^2 + 0.011^2 + 0.011^2 + 0.011^2 + 0.011^2 + 0.011^2 + 0.011^2 + 0.011^2 + 0.011^2 + 0.011^2 + 0.011^2 + 0.011^2 + 0.011^2 + 0.011^2 + 0.011^2 + 0.011^2 + 0.011^2 + 0.011^2 + 0.011^2 + 0$ K ART ER (SF24N41MD06U7C9 -12GI114032.D030.614.1 65+G-8.277.8D0A.C-E/BANCOS PARA  $\mathbf{A}$  $(A4)$ .∗ KFRR2 \*\*\*\*\*\*\*\*\*  $\rightarrow$  $(44)$ APOS A CHAMADA TEM-SE = KARTCK (SF24N41NDC6U7CD 152C6G10463 328 18514.2 65C11.CO.77D1AECCFFALFABETIC20-7\*  $(A4)$ KERR **1**   $\left\{ \right.$  $920631046$  $\cdots$ ( **Ali**   $x^2 + 1 + x^2 + 1 + x^3 + 1 + x^4 + x^5 + 1 + x^6 + x^7 + x^8 + x^9 + x^9 + x^9 + x^8 + x^9 + x^9 + x^8 + x^9 + x^9 + x^1 + x^1 + x^2 + x^3 + x^4 + x^5 + x^6 + x^7 + x^8 + x^9 + x^1 + x^2 + x^3 + x^4 + x^5 + x^6 + x^7 + x^8 + x^9 + x^1 + x^2 + x^3 + x^2 + x^4 + x^5 + x^6 + x^7 + x^8 + x^9 + x^9 + x^1 + x^1 + x^2 + x^2 + x^3 +$ KART ER (SF24N41MU06U7CD -12CI114D32.DC30.614.1 55+0-8.277.800A.C-E/BANCOS PARA  $\overline{\phantom{a}}$ **(A41**  ាននគរបានទទួលចិនទទួលបានទទួលចិនបានបានបានចំពោះការបានចិនទទួលបានទទួលចិនទទួលបានបទចំនួនទទួលចិនទទួលបាន  $\sim$   $\approx$ K.ERR2  $\mathbf{I}$ \*\*\*\*\*\*\*\*\*\*\*\*\*  $\rightarrow$ **(A41**  

> (OBS. : os asteriscos indicados em KERR2 nas posições 62 a 70 foram ocasionados por teste dos valores presentes nesse campo).

Os asteriscos das posições 71 a 75 de KERR2 indicam que-KARTER contém um valor errado ( PARA, sem o ponto final).

A listagem da rotina CHECAR constitui o anexo 6.

III.2.3 - Rotinas LIMPA, POEAST e POECAR

Uma única rotina FORTRAN implementa a função básica de preencher uma área dada qualquer da memória com um caráter especifi**h**  cado. Essa operação envolve 4 parametros que são:

1) o caráter a ser colocado múltiplas vezes na área especificada.

- 2) o nome da área a receber os caracteres.
- 3) a primeira posição da área especificada que deverá ser alterada.
- 4) o número de posições que devem receber o caráter especificado.

A rotina genérica POECAR funciona exatamente com essa lis ta de chamada. Já as rotinas LIMPA e POEAST, que são ENTRY-POINTS dela, eliminam a especificação explícita do caráter a ser usado, pois elas o assumem como sendo respectivamente "b" (brancos) e "\* (asterisco).

O exemplo abaixo mostra o funcionamento dessas duas últi-mas, POEAST e LIMPA.

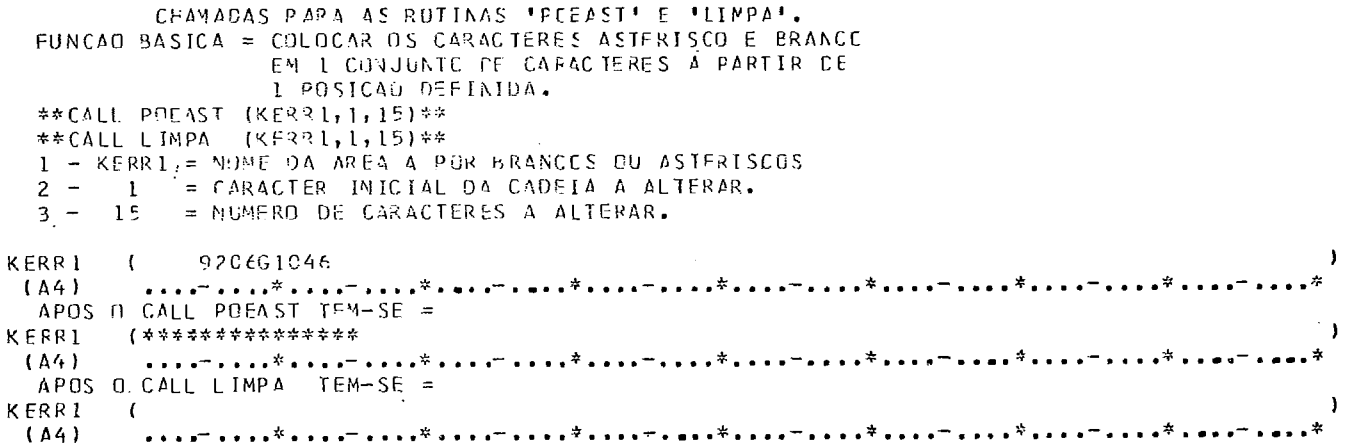

A rotina MOVA (ítem III.2.1) é chamada para efetuar a movimentação efetiva do caráter especificado. Quando o número de posições a preencher é maior que um, é usada a técnica de propagar o caráter pela área copiando-o da posição anterior, que já o contem. Isto é, o caráter é colocado na primeira posição e a partir da segunda posição todas as demais recebem o carater da posição anterior.

A listagem da rotina constitui o anexo 7.

#### III.2,4 - Rotina CNVRTE

Essa rotina faz conversão de números inteiros, de ponto flu $\mathbf{\Xi}$ tuante (precisão simples ou dupla) para cadeias de caracteres  $EBCDIC$  e vice-versa.

então 6 ENTRY-POINTS:

- 1)  $CARINT = Converte 1$  cadeia de caracteres para 1 inteiro.
- 2) INTCAR = converte 1 inteiro em 1 cadeia de caratteres.
- **3)** CARFLU= converte 1 cadeia de caracteres para 1 real de precisão simples,
- 4) FLUCAR = converte 1 real de precisão simples em 1 cadeia de caracteres.
- 5) CARDUB = converte 1 cadeia de caracteres para 1 real de precisão dupla.
- 6) DOBCAR = converte 1 real de dupla precisão em 1 cadeia de carac teres.

Os parâmetros para essas rotinas são:

- 1) variável inteira ou real de precisão adequada para assumir o valor expresso pela cadeia de caracteres, ou que contém o valor a ser convertido em uma cadeia de caracteres.
- 2) Nome da cadeia de caracteres.
- 3) Posição do caráter onde começar a conversão, ou, para onde remeter o primeiro caráter do número.
- 4) Número de caracteres a serem gerados ou que compõem a cadeia a ser convertida.

observação: o quinto par^ametro, abaixo, não **6** usado, obviamen te nas rotinas para números inteiros (CARINT / INT CAR).

5) Número de casas decimais implícitas. Se for conversão caracte res  $\rightarrow$ números e houver o caráter '.' na cadeia sua posição preva lece sobre o parâmetro declarado na chamada.

Da mesma maneira que o FORTRAN IV preenche uma área de saída com "\*\*\*\*" (asteriscos) quando o formato não é suficiente para con ter um número a rotina CNVRTE aplica o mesmo critério.

A seguir tem-se uma sequência de exemplos de aplicação da rotina CNVRTE.

Os exemplos a seguir ilustram o uso dessas rotinas (ENTRY

POINTS).

CHAMADAS PAPA A RUTINA 'CAVRIE'

FUNC MO BASICA = CONVERTER I CADETA DE CARACTERES EM 1 NUMERO INTEIRC/REAL\*4/R(AL\*8 OU VICE-VERSA. HA ENTAO 6 ENTRY-POINTS = 1- CARINT = CONVERTE 1 CADEIA DE CARACTERES F/ 1, INTEIRC. 2- INTCAR = CONVERTE 1 INTEIRO EM 1 CADEIA CARACTERES. 3- CARFLU = CONVERTE 1 CADETA DE CARACTERES P/ 1 REAL DE PRECISAD SIMPLES.<br>4- FLUCAR = CONVERTE 1 REAL DE PRECISAC SIMPLES EM 1 CADETA DE CARACTERES.<br>5- CARDOR = CONVERTE 1 CADETA DE CARACTERES P/ 1 REAL DE PRECISAD DUPLA. 6- CORCAR = CONVERTE 1 REAL DE DUPLA PRECISAC EM 1 CADEIA DE CARACTERES. CHAMADA PARA O ENTRY \*CARINT\* \*\*CALL CARINT (KPROFU, KARTOK, 18, 5) \*\* CONVERTE PARA A VARIAVEL INTEIRA 'KPRCFU' A CACEIA DE CARACTERES EXISTENTES EN 'KARTCK' COMECANDO NA POSICAO '18' 'E COMPOSTA POR '5' CARACTERES. CONTEUDO DA ARFA 'KARTOK' ANTES DO CALL' KARTOK (SF24N41W)06U7CD 19206G10463 328 18514.2 65011.CO.77D1ABCDEFALFABETIC20-7\* A4) ....- ....\*....- ....\*....- .....\*....- .......<br>APOS O CALL, VALOR DA VARIAVEL 'KPRCFL' EM I5 = 192C6  $(A4)$ OUTRO EXEMPLO DE CHAMADA P/ RCTINA \*LINPA\* \*\*CALL LIMPA (KARTOK, 18, 5)\*\* COLGCA BRANCOS EM \*KARTOK\* A PARTIR CA POSICAO '18' TOTAL DE BRANCOS = '6' KARTEK (SF24N41N006U7CD 610463 328 18514.2 65C11.E0.77D1ABCCEFALFABETIC2C-7\*  $(A4)$ CHAMADA PARA C ENTRY 'INTCAR' \*\* CALL INTCAR (KPROFU, KARTOK, 16, 5) \*\* -KPROFU = VARIAVEL INTEIRA CUJO CONTELDU SERA! TRANSFERMADO P/ CARACTERES.  $-KARTOK = ORDENACAO ONDE SERAO POSTCS OS CAPACTERES. - 18 = POSICAO INICIAL NA CRDERNICAC KARTCK.$  $\begin{bmatrix} - & 18 \\ - & 5 \end{bmatrix}$ = NUMERO DE CARACTERES A SEREM GERACCS. 

CHAMADA PARA O ENTRY ICARELLI \*\*CALL CARFLU (PROFUN, KARTOK, 18, 5, 1) \*\* -FROEUN = VARIAVEL REAL DE PRECISAC SIMPLES.<br>-KARTEK = ORDENACAO QUE CONTEM CARACTERES.  $18$ = PRIMEIRO CARACIER A SER CONVERTIDO. = NUMFRO DE CARACTERES A CCAVERTER.  $\overline{5}$ = NUMERO OF DECIMAIS.  $\mathbf{I}$ APOS O CALL, A VARIAVEL 'PROFUN' EM F6.1 = 1920.6 CHAMADA PARA O ENTRY FELLCARE \*\*CALL FLUCAR (PROFUN, KARTOK, 18, 5, C) \*\* O STENIFICADE DUS PARAMETROS E' O MESMO DE CALL CAFFLU MOSTFADE ACIMA, APENAS O SENTIDO DA CONVERSAU E COPOSTO. APOS O CALL TEM-SE = KARTOK (SF24N41NOC6U7CC \*\*\*\*\*G10463 328 18514.2 65C11.CO.77D1ABCCEFALFABETIC20-/\*  $(A4)$ \*\*OBS. 0 APARECIMENTO DO ASTERISCOS ACIMA INDICA QUE O CAMPO ESPECIFICADO(COLS.18-22) E' INSUFICIENTE PARA CENTER 1920.1 ( 6 CARACTERES) CHAMADA PARA O ENTRY \*CARCOS\* \*\*CALL CARDOB (DUPLAP, KARTUK, 41, 5, C) \*\* -CUPLAP = VARIAVEL REAL DE PRECISAO DUPLA. -KARTCK = ORDENAGAO QUE CONTEM CARACTERES. 41 = PRIMEIRO CARACIER A SER CONVERTIDO.<br>5 = NUMERO DE CARACIERES A CONVERTER.  $\overline{\phantom{a}}$  $\overline{a}$ = ZERO CASAS DECIMAIS.  $\mathsf{C}$ 

\*\*\*OES. NAS CONVERSOES PARA NUMEROS REAIS A FRESENCA DO PONTO NO CAMPO A CONVERTER PREVALECE SOBRE O NUMERO DE CASAS DECIMAIS CECLARADAS NO CALL

APCS C CALL, A VARIAVEL 'DUPLAP' EN FE.2 = 650.00

#### III.2.5 - Rotina SIBRAN

Essa rotina analisa uma cadeia de caracteres e ao retornar diz se nela só há brancos ou não.

Para fazer essa análise, caráter a caráter, ela se vale do auxílio da rotina MOVA.

Os parâmetros são em número de 4, que são:

1) Variavel inteira para conter a resposta da rotina.

2) Nome da Área que contem os caracteres.

3) Posição do caráter onde iniciar a análise.

4) Número de caracteres a analisar.

A variavel-resposta assume os valores:

1) Se só há brancos no campo testado;

2) Quando ha caracteres diferentes de branco.

Um exemplo de aplicação está exposto abaixo.

CHAMADA PARA A ROTINA 'SIBRAN' \*\*FUNCAO DA ROTINA DIZER SE UM CONJUNTO DE CARACTERES E' FCRMADO SC' POR BRANCOS OU NAO. \*\*CALL SIBRAN (KQFDFU, KARTGK, 76, 5)\*\* -KQECEU = VARIAVEL INTEIRA PARA RESPOSTA -KARTCK = ORDENACAD A TESTAR - 76 = POSICAN INICIAL EM KARTCK<br>- 5 = NUMERO DE CARACTERES A TESTAR SE APOS O CALL A VARIAVEL KQEDEL = 1 \* SC' HA BRANCGS. 2 \* HA CARACTERES CIFERENTES CE BRANCO. KARTOK (SF24N41NO06U7CD \*\*\*\*\*G10463 328 18514.2 65011.CO.77D1ABCCEFALFABETIC20-/\* A4)<br>APCS O CALL, A VARIAVEL 'KGEDEU' EM I2 = 1  $(A4)$ 

Essa rotina pode ser chamada também pelo nome BRANCO. Sua listagem constitui o anexo 9.

III.2.6 - Rotina IGUAL

Essa rotina compara 2 conjuntos de caracteres, carater a caráter, e ao retornar, diz se eles são iguais ou não.

A analise é feita da esquerda para a direita, caráter a carater, e ao ser detetada a primeira desigualdade a analise e interrompida e fornecida a resposta.

Para seu funcionamento ha então necessidade de 6 parâmetros, que são:

1 - Nome do 19 conjunto de caracteres a comparar.

2 - Posição do caráter do 1º conjunto onde iniciar a comparação.

**<sup>3</sup>**- Nome do 20 conjunto de caracteres a comparar.

- 4 Posição do caráter do 2º conjunto onde iniciar a comparação.
- 5 Número de caracteres a comparar.
- 6 Variável inteira para conter a resposta da rotina.

Essa variável terá os valores:

(1) - se os 2 conjuntos forem iguais.

(2) - se não forem iguais.

O exemplo abaixo elucida o uso.

CHAMADA PARA A ROTINA "IGUAL"<br>\*\*FUNCAO DA ROTINA = DIZER SE 2 CONJUNTOS DE CARACTERES SAG IGUAIS CU NAG. \*\*CALL IGUAL (KARTOK, 33, KARTOK, 56, 4, KCEDEU) \*\* -KARTOK = END. DO PRIMEIRC CONJUNTO A TESTAR.  $\sim$   $\sim$   $\sim$ - 33 = CARACTER INICIAL NG PRIMEIRE CENJUNTO A TESTAR.<br>-KARTEK = END. DD SFGUNDO CENJUNTE A TESTAR.  $-$ KARTC<br> $-$  56<br> $-$  4<br> $-$ KOECE 56 = CARACTER INICIAL NO SEGUNDO CONJUNTO A TESTAR. = NUMERO DE CARACTERES A TESTAR. -KOEFEU = UMA VARTAVEL INTEIRA PARA A RESPOSTA.  $= 1$  \* OS 2 CCNJUNIOS SAO IGLAIS.  $= 2$  \* NAO SAO IGUAIS. KARTOK (SF24N41NOC6U7CD \*\*\*\*\*G10463 329 18514.2 65311. CO.77D1ABCDEFALFASETIC20-/\* **4-** .L **IA41** .... - .... \*:.. ..,- .... **7. ....** -. ...\* .... - .... t .... -..,.\* ..a. **-.S..\*** .... - .... - .... - **...a** \* *bPGS O* C4LLt A VARIAVFL 'KGEUEL' E\*) 12 = 2 t

A listagem da rotina IGUAL constitui o anexo 10.

111.2 .7 - Rotina TSTID G

Conforme já intensamente mencionado, um identificador de localização geográfica é expresso sob a forma de uma cadeia de caracteres com 15 ou 17 dígitos, conforme sua precisão.

O anexo 11 ilustra a regra de formação de identificador úni co de localização.

As restrições impostas por essa lei de formação é que  $s\tilde{a}$ o testadas pela rotina TSTIDG ao receber uma cadeia de caracteres para tes tar se os mesmos constituem um identificador válido ou não. Essa rotina aplica a regra de uma maneira geral, ou seja, para qualquer identificador válido no globo terrestre.

Já seu ENTRY-POINT de nome TSTIDB só aceita identificadores válidos no BRASIL.

Os parâmetros necessários são em número de 4:

- 1 Nome da AREA de memória que contém o Identificador.
- 2 Posição do caráter em ÁREA onde se inicia o Identificador.
- 3 Número de caracteres que compõem o Identificador (15/17).
- 4 Variavel inteira para conter a resposta.

Esta variável terá os valores:

- $(1)$  se o identificador for valido.
- $(2)$  se não for válido.

Os exemplos abaixo ilustram o uso das 2 rotinas.

```
CHAMADA PARA AS ROTINAS *TSTIDE-TSTICG*
 **FUNCAD = TESTAR SE 1 CADETA DE 15/17 CARACTERES CONSTITUE 1 IDENTIFICADOR VALIDO.
 TSTICE - ACEITA IDENTIFICADORES VALIDES SCANDE BRASIL.
 TSTICC - ACEITA IDENTIFICADORES VALICES NC GLESC.
 **CALL TSTIDB (KARTOK, 1, 15, KGEDOK)**
 **CALL TSTIDG (KARTER, 1, 15, KGEDER)**
  - KARTOK/KARTER = ORDENACAO QUE CONTEM O IDENTIFICADOR.
          = CAPACTER ONDE INICIA C ICENTIFICADOR EN KARTOK/KARTER
      \mathbf{I}- KCEEOK/KQEDER = INCICADOR DE VALICACE AC FETCRNAR
                = 1 - VALIDO.<br>= 0 - ERRADO.
KARTCK
      (SF24N41NOC6U7CD *****610463 328 18514.2 65011.CO.77D1APCCEFALFABFTIC20-/*
         (AA)K ARTER
      (SF24441M)06U7CD -12CI114D32+CC30.614.1 65+C-3.277.8D0A.C-E/BANCCS PARA
 (44)APOS OS CALL - KQEDOK (12) = 1
              KQEDER (12) = C
```
A listagem da rotina TSTIDG constitui o anexo 12.

#### III.2.8 - Rotina GEOIDT

Essa rotina, a partir de um par de coordenadas geográficas (latitude/longitude), calcula o identificador único de localização correspon dente, com 15 ou 17 dígitos.

Os parâmetros de sua lista de chamada são:

- 1 Nome da área para conter o identificador único de localização.
- 2 Posição do primeiro caráter dentro da área a receber o identificador.
- 3 La titude (variavel real de precisão dupla).
- 4 Longitude (variavel real de precisão dupla).
- 5 Número de caracteres desejados (15/17).

O exemplo abaixo supõe os dois valores das coordenadas geográficas:

- latitude =  $22,511891$
- longitude =  $40.424778$

```
## 1991 CHAMADA PARA A ROTINA IGEOIDT!
**FUNCAD DA ROTINA = GERAR UM IDENTIFICADOR UNICO DE LECALIZACAO COM 15 OU 17 CARACTERES,
== A PARTIR DO PAR DE COORDENADAS GEOGRAFICAS.
**CALL GEOIDT (KERRI,1,CLAIII,DLONGI,15)**
 ⇒ KERR1 = ENDERECO DA AREA P/ CENTER C IOENTIFICACOR.
          = PRIMEIRO CARACTER EM TKERRIT A RECEBER O IDENTIFICADOR.
    \mathbf{1}- CLATIT = LATITUDE
                     (PRECISAD DUPLA)
 - CLENGI = LONGITUDE (PRECISAC DUPLA)
          = NUMERO DE CARACTERES DESEJADOS NC IDENTIF.
  15APCS C CALL A ORDENACAO KERRI TEM SELS 15 CARACTERES INICIAIS = SF24N41N006U70D
```
Esse identificador gerado corresponde à cela de 9/40" em que caem as coordenadas fornecidas.

A listagem dessa rotina constitui o anexo 13.

#### III,2.9 - Rotina IDTGEO

A rotina IDTGEO tem como função: dado um identificador uni co de localização fornecer as coordenadas geográficas do centro da cela de finida pelo identificador.

Os parâmetros de sua lista de chamada são:

- 1 Nome da área que contém o identificador Único de localização.
- 2 Posição do primeiro caráter, dentro da área, que contém o identificador.
- **3**  Latitude (variável real de precisão dupla).
- 4 Longitude (variável real de precisão dupla).
- $5$  Numero de caracteres (15/17) que compõem o identificador.
- <sup>6</sup> variável inteira para acusar possíveis erros no identificador for necido, evitando cálculo de coordenadas sem significado.

Essa variável, ao retornar, pode ser:

- (1) se o identificador fornecido é válido e houve cálculo real de coordenadas.
- (0) se o identificador é inválido. Nesse caso, as coordenadas vol tam com valor zero.

O exemplo a seguir ilustra a aplicação da rotina IDTGEO.

```
CHAMADA PARA A ROTINA 'IDTGEO'
**FUNCABLE PART A NOTINA TRIBED.<br>TERNECER AS COPROENABAS GEOGRAFICAS DE CONTRE DA CELA FER ELE DESIGNADA.
**CALL IDTGED (KFRR1,1, OLA IIT, DL GAGI, 15, KCEDEU) **
 - KERRI = ORDENACAO QUE CONTEM C TCENTIFICACCR.<br>- 1 = CAPACTER INTOIAL DEMIRC DA CROENACAC KERRI
 - CLATIT = LATITUDE (AO RETERNAR) PREC.CUPLA
 - LE = NUMERO DE CARACTERES DESEJADCS.
 - KOECEU = FLAG INDICAGUR DE EPRE NE FEDIDO
            = 1 * IDENTIFICADOR VALUE.C.<br>= 0 * IDENTIFICADOR ERRACE.VALOR DE DLATIT = C_0.
15 DIG. IN KERR1 = SF24N41NCC6U70D
APOS C CALL TFM-SE =
DCPTIT = 22.511937 
 CLONCI = 40.424812KQECEiJ= 1
```
A listagem da rotina IDTGEO constitui o anexo 14.

III.2.10 - Rotina DIA e HORA

Uma Única rotina em FORTRAN implementa essas duas fun - **<sup>A</sup>**;Ões de fornecer o dia, mes, ano e hora, minutos, segundos. Para extrair essas informações do computador é chamada a rotina TEMPOS que trans fere às rotinas DIA e HORA os dados necessários para que elas atuem corretamente.

Os únicos parâmetros exigidos pelas rotinas DIA e HORA são para rotina DIA, uma área de memória com 8 caracteres contiguos para conter o dia, mês e ano sob a forma  $DD/MM/AA$  e, para a rotina  $HORA$ , uma área de memória com 8 caracteres contíguos a fim de conter a hora, minutos e segundos, sob a forma HH. MM, SS.

A codificação foi feita com a rotina HORA sendo um ENTRY POINT da rotina DIA.

A listagem dessa rotina FORTRAN constitui o anexo 15.

III.2.11 - Rotina TEMPOS

Essa rotina excrita em ASSEMBLER para sistema O.S. da IBM, consta simplesmente de uma chamada ao Supervisor do Sistema para dele apanhar a data e a hora e fornecê-las em binário ao programa que chame essa rotina. A data vem em binário sob a forma AADDD, Ano +Dia corrido do ano, isto é, por exemplo, 77032 indica o dia 01 de fevereiro de 1977. A hora **6** fornecida em binário sob a forma de centésimos de segundo corridos do dia.

A listagem dessa rotina forma o anexo 16.
### $III.3$  - Rotinas Basicas para o Arquivamento

No capítulo anterior (11) foi fornecido o fluxograma e algoritmo do programa arquivador (rotina ARQUIV - figura II.3.7,1). Através do fluxograma vê-se que o funcionamento **6** implementado com chamadas a 5 rotinas:

- $1$  LETA BI, para ler uma tabela de identificador.
- <sup>2</sup> LEFICH, para ler as fichas , criticando os identificadores,
- 3 SRTFIC, para ordenar as fichas na mesma sequência das amostras no arquivo.
- 4 INTERC, para efetuar o arquivo propriamente dito.
- 5 GRTABI, para gravar a nova tabela de identificadores.

Dessas, a primeira e a Última constituem rotinas de pura cÓ-Dessas, a primeira e a última constituem rotinas de pura có-<br>pia tabela em fita  $\frac{GRTABI}{LETABI}$  tabela em disco. Constituem, então uma úni ca rotina de duas entradas, cuja listagem constitui o anexo 17.

É mister expor detalhadamente o funcionamento das **3** demais ou seja, LEFICH, SRTFIC e INTERC. Conforme exposto no fluxograma o programa de arquivamento pode funcionar em **3** modos distintos:

- 1 fazendo uso das 5 rotinas supracitadas.
- <sup>2</sup> usando as rotinas LEFICH, SRTFIC e INTERC,
- 3 finalmente, usando apenas a rotina INTERC,

Nessa Última maneira de funcionamento, quando é dito que os registros de entrada já estão ordenados, há teste de validade dessa ordenação conforma a leitura se processa ficha a ficha, pela própria rotina INTERC.

# III,3,1 - Leitura dos es registros de entrada Rotina LEFICH

A leitura dos registros de atualização, em um processamento normal, consiste na leitura de um conjunto não ordenado dos mesmos.

Desta forma, o passo seguinte será a ordenação (SRTFIC) do conjunto lido, Para que a ordenação funcione corretamente é necessário que todos os registros de atualização tenham o identificador Único para fins de arquivamen to (identificador de localização + profundidade da amostra + tipo da amostra) devidamente testado e só os corretos transferidos para a etapa seguinte.

Para fornecer, então, um conjunto de identificadores corretos para a fase de ordenação, a rotina LEFICH deve não só testar os identificadores fornecidos como providenciar traduções de outros tipos de identificadores ( $v, g$ , número da amostra) e de formato de registros pré-existentes aos formatos atuais de registros de entrada para os atuais,

O algoritmo implementado pode ser assim sumarizado:

Algoritmo L (Le os registros de entrada, critica a chave de arquivamento, armazena os registros válidos na memória principal para pos terior ordenação),

- L.1 Início, Imprimir mensagem indicativa da operação.
- L, 2 Ler um registro de entrada, Fim dos registros de entrada ? Sim. Ir para L, 8.
- L, 3 Exercida a opção de impressão de todo registro lido? Sim. Imprimir o registro lido.
- L. 4 Registro lido tem dolar na primeira posição e for exercida opção para traduzir formato  $SEXPLQ01$ ? Sim. Ir para  $L.9$ .
- L.5 As posições 8 a 17 estão em branco e é permitido identificar por número de amostra? Sim, Ir para L, 11.
- L, 6 Chamar a rotina IDFICH para estar as colunas 1 a 23. Há erros ne las? Sim. Imprimir mensagem e voltar a L.2.
- L. 7 Armazenar **D** registro na memória e voltar a L. **2,**
- L. 8 Imprimir as estatísticas e voltar à rotina chamante. Fim,
- L. 9 Chamar a rotina SEXPL $\varphi$ . Conversão de formato para os tipos de cartão 01 e 02 efetuada com sucesso?. Não. Imprimir mensagem e voltar a L. 2.
- $L.10$  Armazenar na memória os cartões gerados e voltar a  $L.2.$
- L.11 Testar o número da amostra e seu dígito verificador: Há erro? Sim. Imprimir mensagem e voltar a L. 2,
- L.12 Procurar na tabela IDFTAB o identificador correspondente ao número da amostra especificada : Existe ? Não, Imprimir mensagem e voltar a L. 2.
- L.13 Substituir as colunas 1 a 23 pelos valores presentes na tabelaIDFTAB e voltar a L, 7,

A área de trabalho onde essa rotina armazena os registros a serem ordenados é um COMMON compartilhado pela rotina ordenadora SRFTIC, Essa área permite, atualmente, o processamento de até 1000 registros de entrada por vez, A listagem da rotina LEFICH constitui o anexo 18, Duas rotinas são acionadas por esse algoritmo de leitura; as rotinas SEXPLO e IDFICH.

As descrições das mesmas estão a seguir.

#### 111.3.2 - Rotina SEXPLO

Essa rotina é um interface de utilidade apenas nos estágios iniciais de implantação do arquivo de amostras no CENPES. Foi elaborado em 1974, no CENPES, um formato de ficha para coleta e digitalização de **<sup>I</sup>** alguns dados das amostras recebidas para análise. Essa ficha denominada SEXPL $\varphi$ 01 imediatamente após elaborada e aprovada, passou a ser preenchida com dados de toda e qualquer amostra recebida pelo Laboratório de Preparo de Amostras do CENPES.

Ao ser definido o arquivo de Amostras Geológicas e seus for matos de coleta de dados houve a preocupação de usar esse trabalho já efetuado explicitando-se, então, uma rotina interface capaz de ler essas fichas do formato SEXPL $\varphi$ 01 e gerar os novos tipos de registros (01/02)para fins de arquivamento. Isso foi possível pelo não uso da primeira posição do registro tipo SEXPLØ01. Foi então inserido nessa posição o caráter especial \$ (dolar) em cada ficha para identificar as fichas desse tipo.

Deve-se esclarecer que embora milhares de fichas desse tipo estivessem já codificadas,: não havia, ainda, sido providenciada a sua digitalização.

Essa digitalização com \$ (dolar) ma calha 1 mais a rotina SEXPLO embutida no próprio programa de arquivamento aproveitaram esse trabalho de codificação já dispendido.

O próprio formato SEXPL $\varphi$ 01 possuía duas versões: a vigente no ano de 1974 e a vigente para o ano de 1975. Uma amostra podia ter um de três tipos de identificador de localização:

- identificador de localização (amostra de poços)
- coordenadas geográficas (latitude/longitude)
- coordenadas UTM, Meridiano Central.

As tabelas para codificação de alguns campos tinham valores próprios que, obviamente, necessitaram conversão para valores das novas tabelas válidas para o programa de arquivamento.

Os parametros necessários à rotina são passados na lista de chamada e são:

- 1 Nome da área contendo os registros tipo SEXPLQOl.
- 2 Nome da área onde por o registro tipo 01 gerado.
- **3**  Nome da área onde por o registro tipo 02 gerado.
- 4 Posição do registro tipo SEXPL $\varphi$ 01 na ordem de leitura.

O algoritmo implementado é o seguinte:

Algoritmo S (recebido como parâmetro o conteúdo de um cartão no formato  $SEXPLØ01$  retornar ao programa chamante os cartões 01 e 02 correspondentes).

S. 1 - início. Branquear as áreas de saída (01/02).  $E$  ficha do ano de 1974? Sim. Ajustar formato para o do ano 1975.

- S. <sup>2</sup> Apanhar a definição do tipo de identificador de posição.
- S.3 Há coordenadas UTM? Sim. Calcular coordenadas geográficas e ir pa ra S.4
- S.3 Há coordenadas geográficas? Não. Ir para S.5.
- S. 4 Calcular o Identificador de localização e ir para S. 7,
- S.5 Há Identificador de localização? Não. Imprimir mensagem de erro e voltar ao programa chamante.
- $S. 6$  Testar o identificador de localização indicado, É válido? Não. Imprimir mensagem de erro e voltar ao programa chamante,
- S. 7 Tipo de amostra válido? Não. Imprimir mensagem e retornar ao pro grama chamante,
- S. 8 Gerar os cartões tipo 01 e 02 e retornar ao programa chamante.

# $III.3.3 - Rotina IDFICH$

O identificador para fins de arquivamento das amos tras geoló gicas é composto de:.

- 1 Identificador único de localização.
- 2 Profundidade onde foi coletada a amostra.
- 3 Tipo da amostra.

Esses dados constituem a cadeia de carakteres que vai das posições 1 a 23 dos registros de entrada. Testá-los para verificar sua validade é a função da rotina IDFICH, Para executar isso ela recebe uma lis ta de parâmetros pela chamada,mais valores transmitidos via LABELED COMMON.

Para efetuar os testes sobre cada um dos 3 componentes supracitados a rotina IDFICH simplesmente usa ferramentas já existentes , quais sejam:

1 - Rotina TSTIDG/TSTIDB para testar identificador de localização geográfica.

- 2 Rotina SIBRAN/INTLIM para testar a profundidade onde foi colhida a amostra.
- **3**  Rotina ALFDIC para testar o tipo de amostra de acordo com a ta bela existente nessa rotina IDFICH.

Os parâmetros usados pela rotina são: - Transmitidos pela lista de chamada:

- 1) posição do registro na fila de entrada.
- 2) nome da área que contém o registro.
- 3) variável-resposta inteira que ao retornar:
	- <sup>=</sup>1 colunas 1/23 aparentemente sem erro.
	- $= 0$  colunas  $1/23$  contendo algum erro.
- Via LABELED COMMON a rotina obtém informação se os registros só podem conter identificadores do BRASIL ou do Globo todo,

Ao retornar a variável-resposta indica se o registro deve ou não ser armazenado para posterior ordenação, A listagem da rotina IDFICH constitui o anexo 19.

III.3.4 - Rotina SRTFIC

O método de ordenação dos arquivos geológicos foi esboçado no capítulo I1 (item 11.2).

Para ordenar um arranjo de registros de entrada nessa ordem a rotina SRTFIC efetua um "TAG SORT" específico, isto é, a cada registro de entrada é associada uma variável inteira indicando sua posição , inicialmente a de entrada e ao final da ordenação a posição de saída entre os outros registros. Há então um vetor de variáveis inteiras que fornecerá ao final da ordenação a ordem dos registros,

Além disso, a rotina SRTFIC faz uso de outra rotina (PRIFIC) que examinando 2 identificadores completos (23 caracteres iniciais) mais

o tipo de registro (cols. 24-25) diz qual dos 2 registros precede o outro.

Os registros a serem ordenados, o vetor de variáveis inteiras e o número de registros a ordenar são transmitidos pela rotina LEFICH via COMMON, Após concluída a ordenação é feita a gravação dos registros ordenados em um arquivo auxiliar que servirá de entrada para a rotina arquivadora propriamente dita (INTERC) .

A listagem da rotina SRTFIC constitui o anexo 20,

111.3.5 - Rotina INTERC

Conforme já mencionado, esse é o módulo que monitora o arquivamento propriamente dito dos registros ordenados no arquivo das. -amostras geolÓgicas.

Para tanto, ela  $\hat{e}$  o arquivo existente (se for o caso) das amostras geológicas, le registro a registro os dados de atualização, solicita seu processamento adequado, consulta o arquivo geral dos poços da PETROBRÂS para efetuar testes cruzados de validade sobre os dados e finalmente grava o novo arquivo das amostras geológicas,

Ao ler registro a registro os dados de entrada, é extraído o tipo do registro e solicitado seu processamento pela rotina específica correspondente.

 $\mathrm{\mathbf{N}}$ a transição do processamento de uma amostra geológica pa ra outra, uma rotina (FICNOV) posiciona corretamente todos os arquivos en volvidos. Para ler e gravar os arquivos de amostras geológicas são usadas as rotinas LEGEQI e GRAVGQ. O conteúdo de cada poço do arquivo da PETROBRAS é obtido pela rotina LEPOCO,

Exaurido o conjunto de dados de atualização é efetuada ( se preciso) a operação de cópia do restante do arquivo de amostras de ordem inferior ao do Último registro processado.

Quando o usuário fornece os registros de entrada ordenados por ordem de identificador de amostra e especifica essa opção ao programa, o processamento implicará na execução somente da rotina INTERC sem os dois passos anteriores de leitura e ordenação (rotina LEFICH e SRTFIC),

Nesse caso a rotina faz um controle dos identificadores, testando se os mesmos são válidos e se encontram em ordem crescente. Qualquer registro que viole essas regras é acusado **e** ignorado do processamento.

A listagem dessa rotina INTERC constitui o anexo 21. Tres questões básicas sobre o funcionamento dessa rotina afloram:

1. - como funciona a rotina FICNOV?

- **2**  que procedimento cada rotina especifica solicita para processar corretamente um registro?
- **<sup>3</sup>** como *6* o funcionamento de rama rotina para processamento de um tipo de registro qualquer ?

As respostas a essas questões constituem os tópicos discutidos a seguir.

III.3.6 - Rotina FICNOV

O subsistema de arquivamento de amostras geológicas pressupõe na memória **3** áreas para conter dados geolÓgicos,

- 1 área de trabalho (KVAITE) para conter todos os dados de uma amostra sendo processada.
- $2$  área (KJATEM) para conter todos os dados da última amostra  $\underline{\textbf{\textit{i}}}$ da do arquivo pré-existente de amostras geológicas,
- **<sup>3</sup>** área (KPOCO) para conter os dados gerais de um poço lido do arquivo geral de poços da PETROBRÂS.

Da primeira área é extraído o conteúdo gravável para cada amostra do arquivo de amostras geológicas através da rotina GRAVGQ.

Para as duas Últimas áreas são lidos dados do arquivo de amostras e do arquivo geral de poços, pelas rotinas LEGEQI e LEPOCO.

Normalmente, então, o conteúdo de uma amostra é lido pela rotina LEGEQI e colocado na 2a. área (KJATEM); Dois fatos podem ocorrer a seguir:

1) a amostra recem lida tem algum registro de atualização.

2) a amostra não tem registro algum de atualização.

No primeiro caso seu conteúdo é copiado para a área de trabalho (KVAITE) e aí processado.

Na segunda hipótese, ela simplesmente é gravada pela rotina GRAVGQ<sub>»</sub> ou seja, o conteúdo recém lido da área 3 (KJATEM) é trans posto para a nova fita-arquivo.

Além dessa manipulação dos arquivos de amostras geológicas, atual e novo, a rotina posiciona o arquivo dos poços da PETROBRÂS adequadamente para permitir cheques cruzados de validade com o conteúdo do poço aoqual cada amostra possa pertencer.

O anexo 22 é a listagem da rotina FICNOV,

### 111.3.7 - Rotina ATUALZ

Conforme já mencionado no ítem II.3, um registro de entra da qualquer, ao ser processado pode solicitar um de 4 tipos de operações:

- adição ao arquivo
- correção no arquivo
	- eliminação do arquivo
- operação invalida..

A solicitação do que fazer pode ser expressa de forma implícita ou explicita. Isso divide os registros de entrada em dois grupos: os que possuem, cada qual, um campo para especificar a operaçao deseja da, e os que nao possuem tal tipo de campo.

Pode-se, então, denominar esse campo de campo de controle. .-

No Subsistema Arquivo de Amostras Geológicas cada campo de controle **6** composto por apenas 1 caráter e pode possuir um dos 4 caracteres seguintes:

- $-$  "A" ou "b" (branco) indicando ADIÇÃO de um grupo,
- $-$  "C" indicando CORREÇÃO do grupo no arquivo.
- $-$  "D" indicando DESTRUIÇÃO (eliminação) do grupo, do arquivo.

A destruição, por branqueamento, de um campo de dados de um grupo se processando pelo uso de "c" (correção) no campo de controle e a colocação de "\*" na primeira posição do campo do grupo pretendido.

Para efetivamente realizar as supracitadas operações de arquivamento sobre qualquer tipo de registro de entrada válido para o Subsistema de Amostras Geológicas é que foi elaborada a rotina ATUALZ.A operação por ela efetuada é acompanhada de uma impressão parcial ou total do processamento sendo efetuado, mostrando-se ou não o conteúdo do registro de entrada em processamento e de sua contrapartida no arquivo.

A rotina ATUALZ opera com par^ametros recebidos via lista de chamada e via COMMON,

A lista de chamada é composta por 6 par $\mathbf{\hat{a}}$ metros:

- $1$  tipo do grupo de dados a processar  $(01,02,10,15,$  etc.).
- 2 endereço da ordenação que descreve para cada campo do registro de entrada a processar:
	- a) posição do campo no registro de entrada (cartão)
	- b) posiçao homóloga no grupo do arquivo
	- c) número de caracteres que compõem o campo
	- d) variável inteira que indica o estado atual do campo, se em branco, válido ou com erro.
	- e) 16 caractéres contendo o nome do campo.
- **<sup>3</sup>** número de campos do registro de entrada.
- 4 número de palavras (words) que compõem o grupo no ar quivo .
- $5$  endereço na amostra onde  $\sigma$  grupo deve se situar.
- 6 operação a que o registro de entrada deve ser submetido.
- <sup>7</sup> nome do registro de entrada **(36** caracteres, máx,),

Oa parâmetros acima tem por fim, respectivamente:

- possibilitar impressões do tipo e nome do registro, sendo proces sado.
- para cada campo existente no registro de entrada saber:
	- a) quais as posições no registro de entrada (colunas do cartão)
	- b) quais as posições homólogas no grupo correspondente da amos tra,
	- c) número de caracteres.
	- d) estado atual.
	- e) qual o nome do campo a imprimir.
	- f) número de interação do algoritmo da rotina ATUALZ a ser aplicado,
	- g) tamanho do grupo medido em palavras.
	- h) posição dentro da amostra onde se situa ou deve se situar o grupo .

O conteúdo da amostra em processamento é recebido através do COMMON, assim como a opção para mostrar ou não os conteúdos independente de erros.

Forçosamente todos os registros de entrada que têm algum erro são mostrados em detalhe quanto ao conteúdo.

Um grupo pode já estar presente ou não na amostra existen te no arquivo. Em função dessa dualidade e dos quatro tipos de operação possíveis, tem-se oito eventos a processar:

- 1) adição de um grupo que já existe no arquivo (erro).
- **2)** adição de um grupo inexistente no arquivo.
- 3) correção de um grupovexistente no arquivo.
- 4) correção de um grupo inexistente (erro),
- 5) eliminação de um grupo existente no arquivo,
- 6) eliminação de um grupo inexistente (erro).
- 7) operação inválida sobre um grupo existente (erro)
- 8) operação inválida sobre grupo inexistente (erro),

No caso de adição de um grupo sem erros inexistente no a $\underline{\mathbf{r}}$ quivo, a rotina já tem a posição e o tamanho do gnupo e com isso ela rearranja o conteúdo da amostra abrindo espaço para inseri-lo adequadamen te, Na hipótese oposta, caso de eliminaçao de um grupo do arquivo, também é efetuado o rearranjo suprimindo o grupo especificado. Nesses dois casos o contador de palavras que dá o tamanho total da amostra deve ser corrigido para o novo valor adequado pela soma ou subtração do número de palavras do grupo. Caso esse tamanho exceda o máximo vigente 20.000 caracteres) deve ser assinalado esse erro e nada efetuado. A figura 111.3.7.1 exemplif ica uma adição.

Os contadores correspondentes a cada tipo de grupo não são alterados por essa rotina e pela própria rotina que a chamar. Isso deixa essa rotina menos dependente de alterações ao inserir-se novos tipos de grupo no sistema.

ADIÇÃO DE 1 GRUPO NOVO (GN), DE TAMANHO T, NA POSIÇÃO P.

**REGISTRO LÓGICO INICIALUENTE COM M PALAVRAS** 

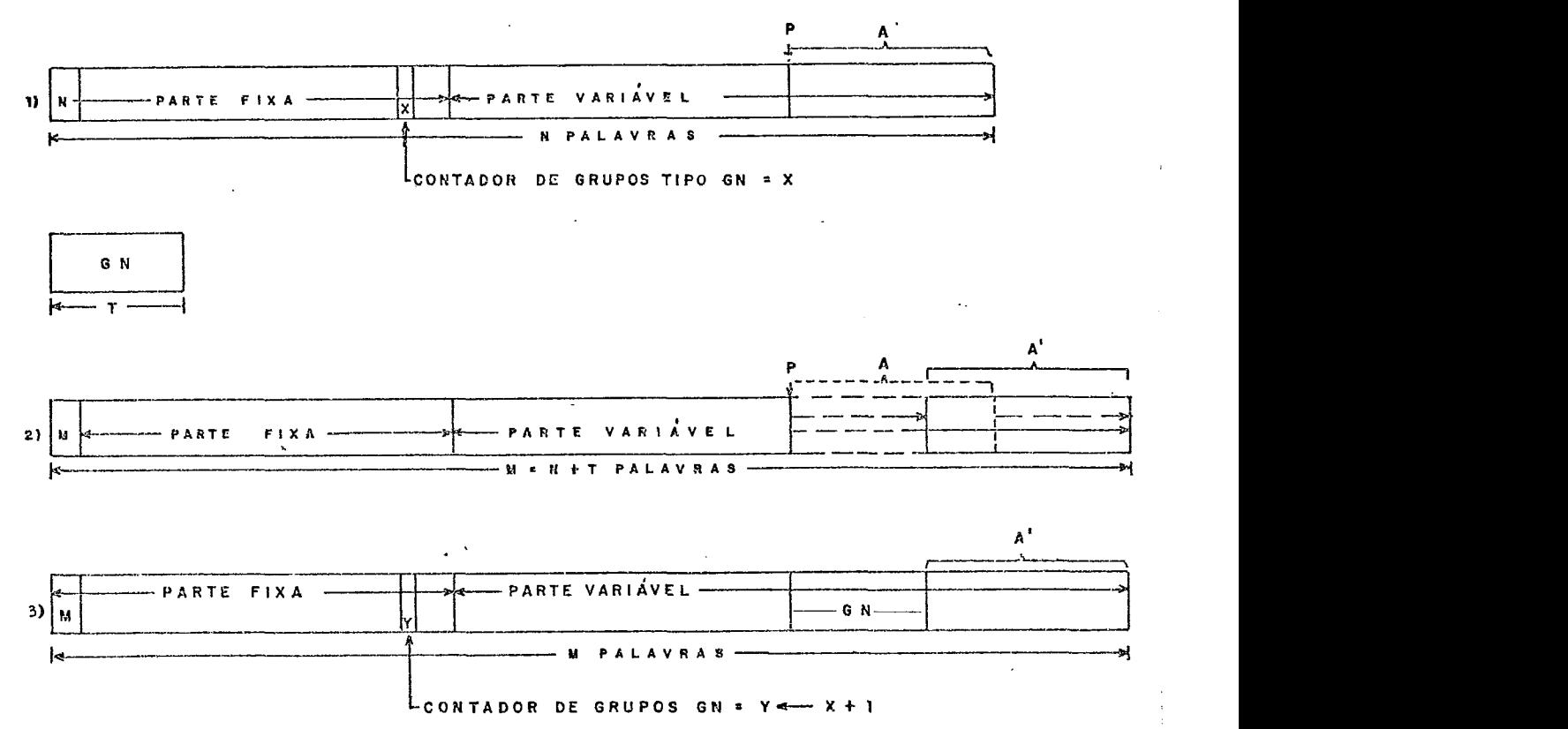

FIGURA III. 3. 7. 1.

O procedimento consta de 3 etapas:

- 1) obter a posição P onde deve ser adicionado o novo grupo.
- 2) obtida a posição  $P$ , deslocar a porção (A) da amostra superior a P para T (tamanho do novo grupo) posições à direita e alterar o contador da amostra com mais T palavras.
- 3) inserir o novo grupo de tamanho T na posição P e alterar o contador de grupos condizente, somando 1.

Um registro de entrada só altera o conteúdo do arquivo se:

- 1) é adição, o registro de entrada não tem campo algum com erro e inexiste o grupo no arquivo,
- 2) é correção, O registro de entrada não tem erro em seus campos e existe o grupo homÓlogo no arquivo,
- **3)** é eliminação, o registro de entrada não tem erro em seus campos e existe o grupo homólogo no arquivo,

Nas situações restantes basta mostrar os erros vigentes.

A listagem dessa rotina constitui o anexo 23,

III.3.8 - Rotina CNTROL

Conforme mencionado no item anterior a operação específica a ser implementada com um grupo deve ser explicibada em seu campo de controle. Esse campo deve então possuir um dos 4 caracteres seguin tes: "A", "b" (branco), "C", "D", isto é:

- $-$  "A" e "b" para Adição.
- "C" para Correção.
- "D" para Destruição (eliminação)

A função dessa rotina é simplesmente analisar um dado cam po de controle definido pelo seu endereço e retornar através de uma vari ável inteira os valores:

- **1** para Adicionar
- 2 paya Corrigir
- **-3** para Destruir
- 4para código inválido.

A listagem dessa rotina constitui o anexo 24,

75

#### 111.3.9 - Rotina RE GAMO

Essa rotina permite obter como retorno de sua chamada, para qualquer tipo de grupo de dados formadores da parte variável de uma amostra, o endereço do primeiro grupo do tipo na área de memória da amos tra e o número de grupos homólogos existentes.

Por exemplo, uma chamada a essa rotina da seguinte forma: CALL REGAMO (50, INÍCIO, KANTOS, MOSTRA) solicita dela que a variável INICIO, no retorno, indique a palavra (WORD) da ordenação MOSTRA onde se iniciam os grupos do tipo 50 (paleontologia), e que a variável KANTOS forneça o número de grupos homólogos existentes.

A parte fixa dos registros das amostras geológicas possui 400 caracteres (100 words) .A porção variável inicia dai em diante.

Seu algoritmo é o seguinte:

Algoritmo R (dado o registro de uma amostra calcula quantos grupos de um tipo X existem nessa amostra e sua posição inicial no re registro).  $\sim$ 

 $R.1$  - Início. End. Inicial  $\sim$  101.

 $R. 2$  - Para I = 10, 15, 20 (40-41),  $50, 51, 55$  (60-63), (65-69), (70-76), (80-85), faça:

- Número de grupos homólogos  $\leftarrow$  valor do contador (I).
- Tipo igual a I? Retorna ao programa chamante. Fim.
- End. Inicial<sup>+</sup> End. Inicial + Numero de Palavras do Grupo (I) \* Número de Grupo (I)

 $R, 3$  - End. Inicial<sup> $\leftarrow$ 0</sup>

- Número de Grupos  $Homólogos 0$ .
- Retorna ao programa chamante. Fim.

Exemplo: supondo que uma amostra tenha 5 grupos homÓlogos do tipo 10, 8 do tipo 15 e que cada grupo de tipo 10 ocupe 9 palavras, Para uma chamada CALL REGAM0 (15,1NfCI0, KANTOS, MOSTRA). via Labeled Common, a rotina recebe pela lista de chamada dois parâmetros que são o endereço da área de memória que contém a amostra e uma variável inteira que deve possuir os valores 0/1/2/3 conforme a amostra esteja simplesmente sendo impressa, adicionada ao arquivo, atualizada no arquivo ou eliminado do mesmo correspondentemente.

O algoritmo implementado é o seguinte:

# - Algoritmo I (função: imprimir o conteúdo parcial ou total de uma amostra geológica presente no arquivo),

- $1.1$  Início. Todas as opções de impressão dos grupos são fal sas? Sim. Voltar ao programa chamante.
- $1.2$  Variavel lógica CA BEC  $\sim$  FALSA.
- $I, 3$  Seja T o total de tipos de grupos.

 $N$  $\longleftarrow$ 0, (tipo 1 de grupo=a parte fixa da amostra).

- $I.4 N^{\dots} N + 1$ ;  $N > T$ ? Sim. Retornar ao programa chamante (Fim).
- I.5 Opção de impressão tipo (N) de grupo = FALSA ? Sim. Voltar para I. 4
- N= **l?** Sim, Ir paraI.9.
- I.7 Chamar rotina REGAMO para tipo (N) de grupo.
- Há grupo tipo (N) na amostra ? Não. Voltar para I.4.
- I.8 CABEC = . VERDADEIRA ? Não, CABEC = . VERDADEIRA. Imprimir cabeçalho,
- $I, 9$  Chamar a rotina impressora do tipo (N) de grupos.

#### III.3.11 - Rotina ESPACO

O registro contendo todas as inforpaçÕes sobre uma amostra constitui uma área contígua de memória onde devem ser inseridos os novos grupos de dados a adicionar ou eliminados os grupos a destruir. No módulo de arquivamento do Sistema de Processamento Geológico a áreade processamento de amostra está em COMMON com a designação "KVAITE" e possui um máximo atual de 20.000 caracteres. Nessa área a subrotina "ESPACO efetua para cada grupo novo ou a eliminar a operação adequada

para criar espaço onde inserir o novo grupo ou para eliminar o grupo existente. Esse procedimento é solicitado pela rotina A TUALZ ao anal isar a variável indicadora da operação solicitada pelo campo de controle.

A rotina ESPACO recebe dois parâmetros pela lista de chamada:

1) endereço onde/donde adicionar ou eliminar o grupo.

2) número de palavras que compõem o grupo,

Para poder adicionar N palavras a partir do endereço J a rotina abre espaço deslocando a parte do conteúdo da amostra existente a partir do endereço J para o endereço  $J + N$ .

Para eliminar N palavras que se iniciam na posição J basta tomar o conteúdo existente a partir de  $J + N$  e colocá-lo a partir da posição J.

Além disso como o tamanho, em palavras, do registro de uma amostra constitui uma variável inteira que ocupa as posições 1-4 do citado registro, essa variável é reajustada pela rotina ESPACO para o no vo valor somando ou subtraindo o número ou palavras correspondente ao grupo processado.

A listagem dessa rotina constitui o anexo 25.

III,3.12 - Rotina TSTDAT

Uma data nos registros de entrada é normalmente expressa sob a forma DDMMAA.

DD - Dia expresso em 2 caracteres (01-31)  $MM - M$ es expresso em 2 caracteres (01-12) AA - Ano expresso em 2 caracteres (00-99)

No arquivo as datas possuem a forma invertida AAMMDD

uma vez que assim torna-se possível estabelecer relação de precedência en tre datas. Por exemplo:  $01/02/77$  e  $31/01/77$  sob a forma inversa tornamse 770201 e 770131, condizentes com a realidade.

A função da rotina TSTDAT é testar se 6 caracteres constituem uma data válida e opcionalmente se ela está entre duas datas fornecidas como limites inferior e superior.

**h**  Os parametros necessários são, então, 5:

- 1) Nome da área de memória que contém a data.
- 2) caráter inicial dentro da área onde inicia a data.
- 3) Limite inferior para a data,
- 4) L mite superior para a data.
- 5) Variável-re sposta (inteira) que assumirá os valores:
	- $(1)$  se a data for válida.
	- (2)se a data possuir erro.

Quando não se deseja inserir limites os parâmetros 3 e 4 de vem ser especificados como zero. A listagem dessa rotina constitui o ane xo 26.

# III.4 - Rotinas específicas para processamento de cada tipo distinto de registro de entrada

111.4.1 - Generalidades **.-A** 

Um tipo qualquer de registro de entrada pode conter mais de um grupo de dados de tipos homÓlogos, pode conter um grupo, ou parte de um grupo.

*O* arquivo de amostras tem a seguinte correspondência entre o registro lógico/registro.de entrada.

- 1) registros de entrada tipo 01 a 04 correspondem a parte do grupo parte fixa (raiz) da amostra. Os 400 caracteres que formam o tamanho mínimo de uma amostra. Essa raiz contém, além dos dados correspondentes aos registros de entrada (cartões) 01 a 04, os contadores correspondentes a cada tipo de grupo constituinte do arquivo e caracteres em branco para expansão do número de contadores e adição de dados extras.
- 2) os registros de entrada tipo  $10<sub>s</sub>$  15, 20 correspondem respectiva mente aos grupos de tipo 10, 15 e 20,
- 3) os registros de entrada tipo 40-41 correspondem ao grupo tipo 40 /4l.
- 4) os registros de entrada de tipo  $50,51$  e  $55$  correspondem respec tivamente aos grupos 50,51 e 55.
- $5)$  os registros de entrada de tipo  $60$  a  $64$  correspondem ao grupo ti $\frac{1}{4}$ po  $60/64$ .
- 6) os registros de entrada de tipo 65 a 69 correspondem ao grupo tipo 65/69.
- 7) os registros de entrada de tipo 70 a 76 correspondem ao grupo tipo 70/76.
- 8) os registros de entrada de tipo 80 a 85 correspondem ao grupo tipo 80/85.

Atualmente não há registro<sup>c</sup> de entrada que contenha mais de um grupo de mesmo tipg, embora isso seja possível. Cada tipo de registro de entrada possui um formato definido, com campos específicos obedecendo as restrições impostas pelo tipo de dado correspondente.

Conforme já citado no capítulo II, as posições 1 a 25 dos re

gistros de entrada possuem o identificador único de localizaçao, a profundidade e o tipo da amostra, além do tipo do registro de entrada. As posições 26 a 80 são então distribuidas pelos campos projetados para cada tipo ou registro de entrada.

Quando mais de um tipo de registro de entrada formam um grupo dado, a adição do grupo ao registro da amostra se processa pela aceitação do registro de entrada válido, de mais baixa ordem corresponden te. Exemplo: um grupo  $80/85$  é adicionado quando for aceito o registrode entrada tipo 80 correspondente,

Na realidade então os registros de entrada pertinentes que venham a seguir fazem uma correção substituindo os campos em branco, existentes no grupo. adicionado, pelos campos adequados carreados.

Os registros de entrada, como já descrito, fornecem dados para os grupos. Os cartões tipo 01 a 04 contêm os campos que compõem o grupo - parte fixa; o cartão tipo 10 contém os campos para o grupo car**bono orgânico, e assim por diante.** 

O registro de uma amostra **6** inicializado (gerado pela la. vez) pela adição de um registro válido de entrada de tipo 01 a 04. Assim, o grupo-parte fixa é que inicializa o registro de uma amostra. Por sua vez um grupo é inicializado por um dos registros de entrada que o compõem. Por exemplo, um grupo de carbonatos é inicializado pelo cartão 65, isto é, o de mais baixa ordem do conjunto de cartões para o grupo carbonatos.Es sa lei de inicialização pelo registro de mais baixa ordem é geral para os tipos de grupo com exceção Única do grupo-parte fixa que pode ser inicializado por qualquer cartão de tipo 01 a  $04$ .

## III.4.2- Algoritmo básico de rotina processadora de registro de entrada

No processamento de um registro de entrada são envolvidos

os conteúdos da amostra e, eventualmente, o conteúdo do poço do arquivo geral da PETROBRAS que a contém. Essas duas ordenações são passadas, via COMMON, pera a rotina. Além dessas duas ordenações é passada a área de memória que contém o registro de entrada (cartão), também via COMMON, assim como algumas variáveis que contêm o valor da data de iní cio e término do poço, sua profundidade final e uma variável lógica afirman do se a amostra é de poço ou não.

Analogamente, são ainda passados o dia e a hora, uma variá vel lógica afirmando se a amostra está sendo adicionada ao arquivo ou não e outra, dizendo se foi cometido um erro fatal ao arquivamento da mesma - ou nao, e, finalmente, o valor de sua profundidade.

Cada registro de entrada **6** formado por campos específicos cujos limites, nomes e restrições, devem fazer parte da rotina correspon dente. Essas informações, para cada campo, devem estar contidas em uma ordenação que tenha para cada campo:

- 1) a posição do campo (coluna) no registro de entrada,
- 2) a posição correspondente no grupo em pauta,
- 3) o número de caracteres que compõem o campo,
- 4) uma variável-resposta conter o resultado dos testes de validade e ser usada pela rotina ATUALZ para efetuar a operação correta.
- 5) o nome do campo, definido no máximo por 16 caracteres.

Na versão atual essa ordenação, acima exposta, **6** da forma ORDEN (8, N) sendo N o número de campos do registro. As 4 palavras ini ciais por elementos contem as variáveis inteiras e as 4 finais contêm os 16 caracteres do nome.

A convenção estabelecida para o valor da variável-resposta dos testes de validade é a seguinte:

1 - campo está em branco,

83

- 2 campo possui asterisco na primeira posição, o que solicita branqueamento do mesmo.
- 3 campo preenchido eorretamente. **<sup>r</sup>**
- 4 campo preenchido com dado errado.

Para cada campo a rotina deve conter, se for o caso, o dici onário condizente dos valores válidos,

O algoritmo de uma rotina processadora de registro de entrada varia ligeiramente conforme o registro possa inicializar uma amostra ou não, possa inicialiaar um grupo ou não, necessite cheques cruzados contra outros tipos de grupos ou não, e seja o Único formador de um grupo ou não.<br>ou não.

O algoritmo fornecido a seguir é o implementado para os r<u>e</u> gistros de entrada de tipo 60 que podem inicializar grupos petrografia de rochas elásticas. Esse tipo não pode inicializar uma amostra.

- Algoritmo R:(rotina para efetuar análise crítica de um registro de entrada **-7**  e solicitar da rotina ATUALZ o processamento adequado ao mesmo).
- R.1 Início. I<sup>4</sup> 0. Registro de amostra nova ? Não. Ir para R.3.
- $R+2$  Houve inicialização adequada da amostra? Não. Assinalar o registro todo como erpado e ir para R. 10.
- $R.3 I$  + I + 1; I > (numero de campo do registro)? Sim. Ir para R, 10.
- $R.4$  Campo (I) está em branco? Não. Ir para  $R.6$ .
- R. 5 Variável resposta (I)  $\leftarrow$  1; Se campo (I) não pode estar em branco . Variável-Resposta  $(I)$  — 4; Ir para R.3.
- $R.6$  Campo (I) = " $\star$ " na 1a. posição? Não. Ir para R.8.
- $R_{\nu}^{\prime}$ 7 Variável-Resposta (I) $\leftarrow$  2; Se campo (I) não pode ser branqueado Variável-Resposta  $(I)$  + - 4; Ir para R. 3.
- $R. 8$  Efetuar o teste adequado ao Campo (I), c (Campo (I)) = dígito de con trole)? Sim. Ir para R,3.
- R. 9 Variável-Resposta (I) + 3; Se campo(I) contém erro Variável-Respos  $(a)(1)$   $\longleftarrow$  4; Ir para R.3.

R, 10 - Pesquisar na amostra se já existe esse grupo.

R.11 - Efetuar testes adicionais sobre os campos de dados.

- R.12 "Ordenar" o grupo que ainda não existir na amostra, localizando sua posição correta no conjunto dos grupos homÓlogos.
- R. 13 Cod. Operação  $\longleftarrow$  2×(valor indicado pelo dígito controle); grupo ine xiste na amostra ? Sim. Cod. Operação $\leftarrow$ Cod. Operação - 1.
- R, 14 Confirmar asteriscos nos vetores respostas dos campos com variáveis respostas  $= 4$ .
- R. 15 Chamar a rotina A TUALZ para processar adequadamente o registro de entrada.
- R. 16 Se preciso, alterar contador do tipo de grupo correspondente.

R. 17 - Fim. Retomar,

Esse algoritmo pode, conforme o tipo de registro de entrada, ter diminuida a etapa $R$ , 16, que altera o contador de grupos correspondentes ao registro em procedsamento. Por exemplo, os registros tipo 71 a 76 não devem ter em suas rotinas essa etapa pois eles são supostos atualizadores de um grupo gerado pelo registro 70 correspondente,

A etapa R. 11, realização de testes de validade adicionais, pode ser eliminada em casos especiais,

A i mplementação desse algoritmo em FORTRAN IV, usando as rotinas utilitárias disponíveis no Sistema de Processamento Geológico, **6** tarefa fácil.

## IV - IMPLANTAÇÃO E FUNCIONAMENTO DO ARQUIVO

O Laboratório Central de Exploração (LACEX) e o Centro de Pesquisas e Desenvolvimento (CENPES) são dois órgãos completamente iso lados dentro da estrutura da PETROBRA S. O LACEX está ligado hierarqui camente à Divisão, ao Departamento e à Diretoria de Exploração, enquanto que o CENPES está subordinado à Diretoria Industrial.

O LACEX e os laboratórios da Divisão de Exploração e Produção do CENPES efetuam estudos analfticos sobre as amostras geológicas na PETROBRAS,

A separação existente entre essas duas entidades dentro da estrutura da companhia acarretou alguns problemas ao desenvolvimento e implantação do Arquivo de Amostras Geológicas.

O uso de dois centros computacionais distintos foi o primeiro problema encontrado e cuja solução imposta foi manter duas cópias distintas do arquivo de amostras geológicas: uma com as análises efetuadas pelo LACEX, outra, com as análises realizadas no CENPES,

O segundo problema foi o do despreparo do CENPES para a inusitada tarefa de criar e manter arquivos digitais volumosos. Essa tare fa exige uma logística não usual no CENPES, Isso acarretou a suspensão temporária do arquivamento de dados das amostras iniciado em agosto de 1976. Naquela implantação ficou evidenciada a falta de recursos de pessoal e material para exercer o controle efetivo do arquivo das amostras geo

lógicas processadas pelo CENPES. A solução para essa questão está sendo providenciada atualmente pela Chefia da DEPRO - Divisão de Exploração e Produção do CENPES, tendo sido já fornecido espaço, recurso humano e estando em andamento as providências para fornecimento dos demais recursos materiais.

Quanto ao LA CEX a implantação oficial do arquivo foi efetivada no dia 16 de agosto de 1977 com o primeiro arquivamento real de dados.

Precedendo esse evento houve um intenso trabalho de contato e treinamento'dos técnicos e auxiliares envolvidos no projeto. *O* Centro de Processamento de Dados Geológicos, através do geólogo Roberto Mei relles Pessoa, preparou um manual completo de instruções para coleta dos dados.

O arquivo com as amostras estudadas pelo LACEX está efetivamente implantado e funcionando a contento. Para fins didáticos o anexo 27 mostra duas listagens respectivamente da criação e de uma atualização de um arquivo hipotético de amostras geológicas.

## V - OBSERVAÇÕES FINAIS E CONCLUSÕES

A Informática Geológica é uma ciência em plena expansão, tal como ocorre nos nossos dias com qualquer ramo da Informática.

Os métodos convencionais de trabalho nas Geociências envol vem, geralmente, volumosas coletas de dados sobre grande número de variáveis. Manipular essas informações, antes do advento dos processadores de dados, sempre exigiu denodados eslorço e atenção.

A esses métodos foram adicionadas novas técnicas como sen soriamente remoto, coleta digital de dados geofísicos, que geram uma mas sa de dados impossível de ser analisada pelo geólogo sem o uso da Informá tica.

Por seu lado, a Informática, com seus espetaculares progres sos na área de fabrico dos componentes eletrônicos, faz prever para 1980 o computador em uma Única pastilha (chip) a preço insignificante. Os progressos nessa área permitiram, já em 1976, aos usuários receberem vinte vezes a capacidade computacional oferecida por dólar em relação ao ano de 1960. O número estimado de mini-computadores em uso nos Estados Unidos no ano de 1980 será de 750.000 e o de micro-processadores superior a 10.000.000. prevê- se também a transformação dos terminais de computador em entidades tão comuns como os receptores detelevisão.

Aos técnicos em Geociências cabe o aprofundamento na atividade do processamento digital a fim de poder assimilar o imenso acervo de observações geológicas tornadas, dia a dia, disponíveis.

A reação das escolas de Geociências a esse desafio, certamente, levará à oficialização da Informática Geológica como matéria bási ca dos currículos de graduação.

O primeiro passo nesse sentido tem sido o fornecimento de cursos básicos de computador e cursos de linguagens de programação como FORTRAN e ALGOL.

Já atualmente, o grande número de pacotes de programação aplicáveis nas Geociências torna a tarefa de escoha e uso dessas ferramen tas difícil para o geÓlogo comum exigindo o assessoramento de um técnico em Informática Geológica, que por sua vez praticamente inexiste no meio profissional brasileiro.

O progresso da Informática Geológica, certamente, conduzirá à simplificação de seu uso por parte dos técnicos comuns em geociên cias. O aparecimento de uma linguagem orientada para os estudos geológicos (tipo POL - Problem Oriented Language) ocorrerá em futuro próximo, dando ao usuário opção de criar e manter arquivos de dados geológicos, pesquisá-los, confeccionar todos os tipos de gráficos usados na geologia e efetuar estudos estatísticos completos dos dados coligidos,

O projetado Sistema de Processamento Geológico da PETROBRÂS é uma solução intermediária nesse sentido em cujo desenvol vimento e posterior uso espera-se extrair subsídios para a formalização de um Sistema Ideal de Processamento de Dados Geológicos.

A presente exposição sobre o Subsistema Arquivo de Amostras Geológicas visou, entre outras coisas, fornecer aos técnicos envolvidos em processamento de dados geológicos, metodologia e programas que permitam a confecção de arquivos de dados ligados ao seu posicionamento geográfico e com volume variável de informação por entidade. É fácil, por exemplo, construir um arquivo de dados de geologia de superfície (des crição de afloramentos) usando a tecnologia aqui exposta.

Como contribuição **5** faina diária do programador FORTRAN foram expostas as rotinas utilitárias, facilmente implementáveis em qualquer instalação. A construção de sistemas de programação sofisticados torna-se, assim, uma tarefa menos estafante (:Shuf $\rm{f}^{13}$ ).

Finalizando deve-se apontar o problema maior por nós encontrado na difusão dos métodos da Informática Geológica : a resistência dos geÓlogos em adotar essas novas técnicas. Palwstras e Seminários , apenas, não dissipam essa barreira, Somente uma solução a longo prazo, vinda das escolas de Geociências, poderá alterar esse estado de espírito que confirma o enunciado de Bernard Shaw: "Todo progresso é iniciado pe lo desafio das conceituações vigentes".

## BIBLIOGRAFIA

- 1) MERRIAN, Daniel F, Computer Applications in the Earth Sciences. Plenum Press,  $N, Y, Y$ ,  $U, S, A, Y$
- 2) KRUMBEIN, William R. An Introduction to Statistical Models in Geology, McGraw-Hill, **No** Y., U. S. **Ao,** 1965.
- 3) LAFFITTE, Pierre Traité d'Informatique Geologique. Masson, Paris, França, 1972.
- 4) CHAVES, Hernani A.F. Processamento Eletrônico de Dados Geológicos. - Aplicação e Organização. PETROBRAS, Rel. Interno, 1967.
- 5) BEMMELEN, R.W. Van The Scientific Character of Geology. Journal of Geology, Chicago, Ill., U.S.A., 1966.
- 6) ROBINSON, S.C. International Aspect of Geological Data Storaje and Retrieval. Am. Inst. Min. Mettall.,  $N, Y, U, S, A, J. 1969$ .
- 7) HUBAUX, A. A New Geological To01 the Data. COGEODATA,Doc., 36, 1972.
- 8) HRUSKA, J. e BURK Jr., C. F. Computer-based Storaje and Retrieval of Geoscience Information. Geol. Surv, Can., Pap., 1971,
- 9) BURK Jr., C. F. Data in the Earth Sciences. R.Soc,Can., Spec. Publ., 11, 1968.
- 10) McGEE, B, A. The Canadian Index to Geoscience Data. Geol. Surv. Can., Pap., 1969.
- 11) GUERRA, José Carlos O Sistema de Processamento de Dados Geológicos da PETROBRAS. Soc. Bras. Geol., Anais do XXVI Congr. Bras. Geol. 1972.
- 12) KNUTH.D.E. The Art of Computer Programming, Vol.I. Addisen-Wesley, Mass., U.S.A., 1968.
- 13) SCHUFF, Fred e Stephen Mini- Modules Reduce Programming Effort . Journal of Systems Management, U. S.A., 07 - 1973.

#### LISTA DOS ANEXOS

- Listagem do Programa Principal do Sistema de Processamento Geo  $1 -$ 1Ógico.
- Listagem da rotina CNTARQ.  $\overline{2}$  $\sim$
- $3 -$ Listagem da rotina ARQUIV.
- $4 -$ Listagem do programa UTILSHOW.
- $5 -$ Listagem da rotina MOVA.
- $6 -$ Listagem da rotina CHECAR.
- $7 -$ Listagem da rotina LIMPA/POEAST/POECAR.
- $8 8$ Listagem da rotina CNVRTE,
- Listagem da rotina SIBRAN. 9  $\sim$
- 10 Listagem da rotina IGUAL.
- Ilustração do Decreto Lei 243-28/2/1967 e extensão PETROBRÁS.  $11 -$
- 12 Listagem da rotina TSTIDG.
- 13 Listagem da rotina GEOIDT.
- 14 Listagem da rotina IDTGEO.
- $15 -$ Listagem da rotina DIA /HORA.
- $16 -$ Listagem da rotina TEMPOS,
- 17 Listagem da rotina LETA BI/ GRTA BI.
- $18 -$ Listagem da rotina LEFICH.
- Listagem da rotina IDFICH.  $19 -$
- $20 -$ Listagem da rotina SRTFIC.
- $21 -$ Listagem da rotina INTERC.
- $22 -$ Listagem da rotina FICNOV.
- $23 -$ Listagem da rotina ATUALZ.
- 24 Listagem da rotina CNTROL.
- Listagem da rotina ESPACO.
- Listagem da rotina TSTDAT.  $26 -$
- Listagem de execução de arquivamento de amostras geológicas.  $27 -$

 $\mathsf C$  $\mathsf C$ \*\*\*\*\*\*\*\*\*\*\*\*\*\*\*\*\*\*\*\*\*\*\*\*\*<br>\*\*<br>\*\* SISTEMA GEOLOGICC \*\*<br>\*\*  $\ddot{\text{c}}$  $\mathsf{C}$  $\mathsf{C}$  $\mathsf{C}$ \*\*\*\*\*\*\*\*\*\*\*\*\*\*\*\*\*\*\*\*  $\mathsf{C}$  $\mathsf C$ SISTEMA PROCESSACOR DE DADCS GEOLCGICOS DA PETRCBRAS.  $\mathsf c$ TRABALHANDO COM OS ARQUIVES DE DADCS GEOLOGICOS DA PETRCBRAS, EFETUA =  $\mathsf C$  $\mathsf C$ 1 - ARQUIVAMENTO DE DACOS DE AMOSTRAS GEOLCGICAS  $\mathsf c$ 2 - RETRIEVAL DE INFORMACCES DOS ARQUIVOS GEOLOGICOS 3 - TRATAMENTO ESTATISTICO DCS DADCS CBSEFVADOS  $\mathsf C$  $\mathsf{C}$ PETROBRAS - RIO DE JANEIRO  $\mathsf C$  $\mathsf{C}$ DEXPRO-DIVEX-XPDG *e* LENPES-DEPRO-SEXPLO \* CCFFE-UFKJ DEZ/1975. C  $\mathsf C$ AUTORES - FREDERICO LAIER  $\mathsf C$ **BENITO L.** FUSCHILC CLALDIO BETTINI  $\mathbf C$  $\mathbf c$  $\mathsf{C}$ COMMON QUE DEFINE **C** QUE SERAH FEITC. LCGICAL ARQVAR, PSQZAR, ANLISE, GRAFAR COMMON /KFAZEK/ **NETAPA~PRGVAR,PSCZAR~AhLISEfGRAFAR**  DEFINE FILE 11( 3CCOC>24,L,I **LI**   $\mathsf C$ С IN IC IAL IZA OS PARAMETROS NECESSARICS.  $\mathbf c$ CALL INICIO  $\mathbf c$ LE OS CARTOES DE CONTROLE E ANALIZA-OS.  $\mathbb C$  $\overline{C}$ 10 CALL CARTA0  $\mathsf c$  $\mathsf C$ SE HOUVER ARQUIVAMENTO, EFEILA-O  $\mathsf C$ IF (ARQVAR) CALL ARQUIV  $\mathbf C$  $\mathbf C$ SE HOUVER RETRIEVAL, EFETUA-G  $\mathsf{C}$ IF (PSQZAR) CALL PESQIZ  $\mathsf{C}$  $\mathsf C$ SE PRECISO ANALISE ESTATISIICA, **FA-LA.**   $\mathbf c$ IF (ANLISE) CALL STATSC<br>GO TO 10 EM **D** 

1

 $\mathsf{C}$ \*\* SISTEMA GEOQUIMICE - CVERLAY 2 \*\* "CEULA LOAPTAGL = LE OS CARTOES  $\mathsf{C}$  $\bar{C}$  $\mathsf{C}$  $\mathsf C$ ROBINA PARA LER OS CARTOES DE CONTRELL PARA A BASE FAROU IVOL -TODOS SE CARTEES DE CENTRELE DEVEN TER ICONTROLE!  $\mathbb{C}$ PEPELRANC AAS CELUMIS 1 - 7.  $\mathbb{C}$ -AS COLUNAS 10 - 31 FECEM CONTER AS DECLARACTES DR PARAMETROS  $\mathbf C$ Ċ EM 1 FORMATO LIVRE.  $\overline{C}$ -0 BRANCE EH C CAPACTER SEFASICES ENTER 1 AFTRMACNE FOUTRA.  $\mathcal{C}$  $\mathbb{C}$ OS PARAMETROS ACEITOS FELO FECOFAMA SAD = FICHAS/CROENAPAS  $=$  SIM CII  $=$  MC  $\mathsf{C}$  $1$ SSIMITO = 110  $\mathsf C$ TRADUZTR/FICHAS  $=$  ST N CU  $=$  NAC  $\mathsf C$  $\circ$  \CEMb E 2 V c clin E = 21 H  $\mathcal{C}$ bluckbob Vecilne = Vio  $\bar{C}$ TMPP TMIR / FICHAS  $\pm SI$  N  $CU = N$   $N$ C ASSUMIFC = NAT  $\bar{C}$ DETAIHAR/CAMPES  $\equiv$ SIN CU  $\equiv$ NAG ASSUMIDO =NAO  $\Delta$  SSUM I PP =  $\epsilon$  IM  $\mathsf{C}$ CONTEHED/ICTAL  $\equiv$ S J M (SI)  $\equiv$ A A C  $\subset$ APAGAR/AMOSTRAS  $= SI N CL = N AC$ ASSUMITE =NAG  $\mathbb C$ **AMCSTRA/NUMERE**  $\equiv$  CIN GU  $\equiv$  MO  $\overline{C}$ D/CENP ES ASSIME =SIM  $\mathbb C$ DYDEXPRG ASSUME =NAO  $\mathbf{C}$ ARDELVO/BRASIL  $=$  SIN (U  $=$  A 10 DICENSIS ASSIME = XIA Ċ  $\mathbf{r}$ P/DEXPRO ASSUME = SIM  $\overline{C}$ VECIMINA EAVO Ċ LISTAR/GENERALIPADES  $=$  STM CU  $=$  NAC  $\mathsf C$ LT STAR/CARRONES  $=$ SIV (U = 110 ASSUMICA = MAC  $\mathbb C$ LISTAR/EXTRATOS  $=$  SIN CU =  $\sqrt{AC}$ ASSUMIDO =NAO LI STAR/CREMATEGRAMMS  $\pm$ STV (!)  $\pm$  MIC ASSIMING =N.M  $\mathsf{C}$ Ē. LISTAR/LITELEGIAS  $= SI N$  (U =  $NAT$ ASSUMITO =NAG  $\mathbf C$ LISTAR/EDSSEIS  $\pm$  C[N C[]  $\pm$ 2: AO ASSUMING = MAN  $\overline{C}$ LI STAR/ARGILAS  $=$  SIN (U =  $\Delta$ C ASSUMICO = 0 43 Ċ LISTAR / CLASTIC CS  $=$   $S I \cdot U = \lambda \cdot C$ ASSUMITO =NAO  $=$  SIN CU  $=$  446 C LISTAR/PENETRACAC  $ASSUMIP2 = WAP$  $\bar{\Gamma}$ LI STAR / CONTAGE M  $=$ SIN CU  $=$  NAC ASSUMIPO = MAO C, (SPANCE COE FOR CERACAN ARCULY)  $\bar{C}$ FIIM/ANIERICS  $\Xi$  . . . . . .  $(3.94E.04.EH) = 6.010110.5$  $\mathsf{C}$  $=$  ...... (MOME DA FITA = 4 DIGITOS) Ċ **ET TA/MOVA**  $\hat{C}$ CRRICATORIO AO FIM COS PAPAMETROS.  $\mathbf{C}$ **FT V/CENTROLE**  $\mathbb{C}$  $\Gamma$ CUALCHEP EPPC CANCELA TICE I SEEVILS.  $\mathbf C$ FRED LATER - MATC/1974 C.  $\mathsf{C}$ **SUBPOLIINE CATASC** COMMON QUE DEFINE C CUE SEFAH FEITC.  $\mathbf{C}$ LEGICAL AREVAR, PSCZAP, ANLISE, GRAFAP COMMON /KFAZER/ NETAEA, /FCVAR, FSCZAP, 6NEIS F, CRAFAR  $\Gamma$  $\mathsf C$ COMMON OUF DEFINE AS CROCES PARA C ARCHIVANENTO  $\mathbb{C}$ LOSICAL (ROFM, TRAFUC, INFOAR, OTALFE, IMPTOT, VOUGVE'US VC SC'ECEMIN'HEVZIE  $\mathbf{I}$ COMMON /CPCARE/ CEDEN TEACUO, INFOAR, ETALFE, IMPTOT, ARAGAR, FORMUN, PRIS IL, PRICAD 1 C

 $\overline{2}$ 

```
CONNEN CION E ACYF EAS FITAS
\GammaĊ
         CEMMON /FITAS/ FITAEN(2), FITAS 1(2)
\mathcal{C}CONVENIER AS CROSS DES RECISTRES À LISTAR.
\mathsf C\mathcal{C}LOSICAL GENERA, CARRICN, FIXTRAT, CRENAT
         LOSICAL LITTLE, PALFEN, ARCILA, CLASTI, CALCAR, PEMPIR, GPAMIC
         COMMON /LISTAR/ GENERA, CARECN, FXTRAT, CROMAT, LITCLO,
                       PALSEN, A FOILL, CLASTING ALCAR, FENETR, GRAMIC
       \overline{\mathbf{1}}LEGICAL LISTSE(11)
         E QUI VALENCE (L'STGE (1), CENFRA)
         LEGICAL DEISIE(G)
         EQUIVALENCE (DOIS AD (1), ESCEM)
     JMPPESSORA-PADPAC.
\mathcal{C}COMMON JPRINTE/ IMPRES
\subsetCOMMON PARA C TRACE.
Ċ
\mathsf{C}LOCICAL TRACE
         C.CMMON /KTRACE/ TRACE
\mathcal{C}\mathcal{C}DICIDVARIO DOS PARAMETROS ACEITOS.
C
         DIMENSION KAUXIL(5)
         DIMENSION *COISE(5,10)
         DATA KODIGO / 15.
                                      AFICEL, ASS/FL, ARDENE, PADASE,
                                      *TRACI, FUZIRE, FZEICT, FHAS I.
                              15,\mathbf{1}*INFES, SIMISS, SZEICS, SECS 3,
                              15.1\tilde{c}FDETZ!, FLH301, F/CAMI,
        \overline{\mathbf{3}}15.
                                                                           .96514,TOCATT, TEUDOF, TZTOTT, TAL
        4
                                      TARGET, LASCET, INCSTT, TRAS
        Ş.
                              15.\mathbf{r}\mathbf{r}_{\mathrm{in}}6
                              14,TANCST, TERZZT, TAUMSL, TRO
                                                                                   ^{\dagger} ,
        \overline{\mathcal{T}}14,TARCUT, TIVO/T, TERAST, TIL
                                                                                   \mathbf{F}JETTZI, LZZATI, LERICI, LR.
        \boldsymbol{\Omega}13.T \subseteq \left\{ \begin{array}{ccc} T & T & T & T \\ T & T & T & T \end{array} \right\} \quad T \neq \left\{ \begin{array}{ccc} \Delta & T & T & T \\ T & T & T & T \end{array} \right\}\mathcal{F} , the set of \mathcal{F}\sqrt{ }\mathbf C\epsilon .
         DIVENSIEN KEFCAE(6,11)
         DATA KOPCAC / 20, FLISTE, FAS/SE, FENERE, FALIDE, FADESE,
                               E44 FLISTE, FASZCE, FARECE, FNOS T,
                                                                                      \blacksquare\mathcal{F}_{\mathbf{q}}\mathbf{I}14, MILSTA, MARZEN, MYTRAM, HTCS A,
                                                                                      \mathbf{r}2
                               20, PLISTE, PARZON, PROMAL, PROGRE,
                                                                                       1114551,3
                               17. FLISTE, EASYLE, FITCLE, FOOTAL,
                                                                                              \mathbf{r}_{\star}\mathbf{1} \leq4
                                                                                \mathcal{F}_{\mathcal{F}}14, *tist+, *ac/s+, *osse+, *ts
        \overline{\mathbf{S}}_i\pmb{\mathsf{I}}\mathbf{L}_{q}14, *LIST*, *AR/A*, *FGIL*, *AS
        6
                              16, FEISTE, FARACT, FLASTE, FICOSE,
        7
                                                                                       \mathbf{r}17, FLISTE, FARZOE, FARRET, INATOE,
                                                                                       \mathbf{1} \in\mathbf{P}17, ILISTI, IAD/DI, IEAFIL, IDACAL,
                                                                                      \mathbf{r}\ddot{\circ}18, ILISTE, FARZON, FOATAL, FORM 1, F
                                                                                               \frac{1}{2}\LambdaDIMENSION ITTACE(3)
         DATA ITRACE / FEAZEL, LEZTEL, LACE L/
         DIVENSION MARTICION
         DATA KSIM, KNAP / FST N F, INAC F/
         N^{\text{F T}} \Lambda \supseteq \Lambda = N^{\text{F T}} \Lambda \supseteq \Lambda + 1WRITE (INFRES, 2000) NETAFA
         IF (.NET.ABQVAR) GE TELIA
\mathsf{C}NESSA ETAPA JIH FEI FEDIDE 1 ARCUIVIMENTO.
\overline{\mathcal{C}}Ċ
                 (1 \text{ NPRF} \cdot \cdot \cdot \cdot \cdot \cdot \cdot \cdot))MPT TE
```
anp?

```
\Gamma\bar{\mathbb{C}}INICIAL'ISA CEM CELLAA 80.
\mathsf{C}10 KCLLVA = 80
       CALL LINFA (FITAEN, 1,8)
       CALL LINDA (FITASA, 1,8)
\mathsf{C}C
   INICIALIZA CEMP FALSAS TEDAS AS EPECES.
\bar{\mathbb{C}}TAMBEM AS OPCCES DE LISTAR CS REGISTROS VARIAVEIS = SALSAS.
Ċ
       TRACE = , FALSE.
       DT = 15 - I = 1,715 DCISAC(I) = P = 155FI VPT9T = .TRUE.DC 19 I = 1.1118 LISTG=(1) = e^{TA} LSF.
Ċ
\mathbb{C}CHANA A RETINA PESCUIZADERA DE CESRACAE.
\mathsf{C}20 KGR L^{p}0 = 1CALL OPPOAC (KARTAO, KOLUMA, 20, KAIXIL, KEL AG)
       IF (KELAG.EQ.O) GE TE 25
       IF (KELMG, EG. 1) GP TR RO
\mathsf CKELAG = 2 JESTA SE DECLAFIDAS AS FITAS.
\mathbb C\overline{C}CALL BRANGO (KOEU, FITAFA, 1, 6)
       GPMCAC = .13LE.IS (KDEU.AS.1) GRACAE = .FALSE.
       CALL BPANCE (KOEU, EITAS4, 1,6)
       IF (KDEL.AT.1) GC TO 200
       kRTI^c (1 MPRES, 0020)
       STOP
\mathsf C\mathcal{L}FALTOU-7 =C
    25 WPITE (INFRES, 9060) KAL)IL
       C12PC
   TOENTIFICA OUAL CREPACAC FOI DECLAFADA.
\mathsf{C}\mathsf{C}30 DC 40 I=1,10
       KTOS = KFOISCI, ICALL IGUAL (KCDIGC(2, I), I, KAUXIL, I, KTCS, KEEU)
       IF (KOFU, NF, 1) GC TO 40
       XLAL = TAG IB 5040 CONTINUE
Ç
\mathbb CPESOLIZA SE DEFINICAC DE GEUFE ?.
\mathcal{C}KSRUPO = P20 45 I = 1, 11K \uparrow 5 = K \uparrow 2101, ICALL IGUAL (KEPCAC(2, T), L, KAUXIL, L, KTES, KPEU)
       IF (KOFU .VF. 1) GD TC 45
       KLA = T
       GC TG 50
    45 COVILMUE
```
 $\mathbf c$ 

```
TESTA SE EH TRACE.
\mathcal{C}\sqrt{ }KSP(10) = 3CALL TOUAL (ITRACE, 1, KAUXIL, 1, 11, KOSU) :
        IF IKBED . BC. 1) OF TE BC.
\mathsf{C}\mathsf{C}MAR EH VALIDE.
\mathsf CWPITE (INPRES, 2030) KAUNIL
        5700\mathsf{C}ACHADA A CPERACAC FECCURA EN SEGUIDA C OPERANDO.
\mathbb{C}\subset50 CALL CPRNOC (KARTAD-KELUNA-6-KAUYIL)
       TE (KGPUPE . NF. 1) GE TE 60
\mathsf CDECLASSCAP DE EITA.
\mathsf{C}\mathcal{C}IF (KLAL .LT. 0) SC TO 60
       I^{\pm} (KUAL . EC.
                         S) CALL NOVA (KAUXIL, 1, FITAGN, 1, 6)
       IF (KUAL .EQ. 10) CALL MEVA (RABMIL, 1,FITESM, 1,6)
       CALL SEGINI (RABIAC, ROLLAZ, KAFACT)
       CALL REANCO (KOEU, KAEACT, 1, 1)
       IF (KOFU.FS.1) GO TO 20
\GammaĊ
    FRRO, ROIS APOS 1 CREATOR DEVE VIR 1 58ANDR.
Ċ
        WRITE (INFRES.0040) KELUNA, KAFTIE
       STOC
\mathsf CTESTA SE SEH 3 LETRAS.
\mathcal{C}FO CALL PRANCO (RDEU, KAUXIL, 4, 1)
       IF (KOPU.AS.1) GO TC 70
       CML ISLAI (KSIN, 1, KALXII, 1, 3, KEEL)
       TE (KOEU .50. 1) AC IF 80
       CALL JOUAL (KAAC, L, KAUXIL, L, 3, KORI)
       IF (KDFU . 80. 1) GO TO 120
\mathbb COPERANDO INVALIDE.
\epsilon\mathcal{L}70 WRITE (INDRES, 005C) 8AUXIL(1)
        c TO D
    80 IF (KGPLPC . NE. 1) SE TE SO
\mathcal{C}\mathbb CVERDADETRO. GRUEC 1 (KCDIGE)
\mathcal{C}DC[517 (KU11) = .TeVCO TC 2000 1c (kCoNoC 'Vc' 5) CE 1t ICO
\mathcal{L}% _{0}C
    VERDABEIRE, GRUPS 2 (KERELE)
\mathcal{L}LISTGE (KUAL) = . TEUF.
       GO TO 20
\mathsf{C}\mathcal{L}GPLPQ3.19Cz = 101z\mathcal{C}100 TRACS = . TPUS.
       CD T220
```
```
120 IF (KGRUPE . NF. 1) GE TE 130
\mathsf{C}\mathfrak{C}FALSO.
                    GRUPE 1 (KEPICE)
\mathcal{C}DCI SAO(KUAL) = . FALSE.
        50-72.20130 IF (KGPUPC .AE. 2) OF TE 140
\GammaGRUPE 2 (KEFEZE)
\mathsf{C}FALSC.
\mathcal{C}LISTSF (KUNL) = . FALSE.
        60 10 20
C
\bar{C}GPLPC 3. TRACE = EALSE.
\mathcal{C}14C TPACE = , FALSE.
       AC T3 20Ċ.
    SE PEDIOS CENTELOS TOTAL. INICIALISA CEMO LIBUS, SS VAS IAVEIS TAMBEM.
\GammaĊ
  200 IF (.NOI. IMPTOT) GE TE 243
       PC 22C I = 1,11220 LISTGE (I) = , TRUE.
\mathbb CC
    TUDO OK. ALTERA C FLAG DE ARCUIVAR P/ VERDACEIPO.
Ċ
  240 AROVAR = 72Jr.
  260 IF (TRACE) WRITE (INFRES, 0340)
        \mathbb{C} \subseteq \mathbb{T} \setminus \mathbb{Q} \setminus \mathbb{Q}C
Ċ
   FORVATIS.
\mathbb{C}CCCC FORMAJ (*11) 3X1444 SCITCETARA A EXECUCAD DE 1 230UN ANEMITI 1,
                           FRAMETAEA FATO,F.F.//1
 CLIC ELGWVI (21) *EXi*** EEETLL ***1'''
                        EXPARSS A SECUFACI A JAH FOI PECICO I MROUIVAMENTO. 177,
                        EXERESTANTE CANCELADE !! )
 9020 FEPMAT (5(7), AYI*** EEFIEE ***!,/,
                        EXINDED PECLARATA FILA DE CAJON.
                                                                       (1.555, 0.001, 0.001, 0.001, 0.001, 0.001, 0.001, 0.001, 0.001, 0.001, 0.001, 0.001, 0.001, 0.001, 0.001, 0.001, 0.001, 0.001, 0.001, 0.001, 0.001, 0.001, 0.001, 0.001, 0.001, 0.001, 0.001, 0.001, 0.001, 0.001, 0.001, 0.SC20 FC2M4T (5(7), (X1888 EFFICE 8331, /,
                        EXMC CODING OF CEERAGAS ARAIXC EF INVALITO, 1,
                           CO40 FORMAT (5(7), FXI*** EFE/SE ****, /,
                        EXTNE CARTIE ARAIXE , A CELUNIL, IR, LEFVIN CONTRA L,
                           11 CARACTES FRIACE, CANCELISQUI, /.
                        5 \times 2004 + 75500 (Fig. -11115000)
 GÜED ELBWVI (2(1) 's Aiwaw cobsul assi'')'
                        6X1A AFIPANCIE APAIXE EF INVILIEA. CANCELADE.1, 7,
                        4 \times 12.1 1^2 1^2 1^2 1^2 1^2 1^2 1^2 1^2 1^2CCEN EPRMAT (5(/), (Kt*** FROID) ****, /,
      \mathbf{I}EXPEALTOU C STAFOLIC = NA PERINTOAD AFAIXD.
                           ICANCELACT.1, 68, 404, 7, 69, 141, 141, 111SOBO ECOMAT (5(7) EXIWAN ENGLES SECIES NAP HOVEDOF TOATUCAD 1.
                           (DE EICHIS TIFE STYPESCIA)
 SICO FORMAT (5(7), Extres ESSI VERSIS IS PREGRAMA P/ G SEXADO 1,
                           ISCII NCETTA FICEAS OUF TENEAM IOFMITICAMMR (1,
      \mathbf{l}ICCLS.1 - 17) 17,\mathcal{D}\overline{\mathbf{C}}6XFCBFDECENDS A LFT 243-28/02/1567, PPRISSO 1,
                           'A CPOAC -ANOSTRA/NUMERC=SIV STRAIL IONDRADA.1)
      4
 SBAC FORMAT (FI/) , SYPAR ATENCNE PROFEEDLE FEITE TO AFFORD TO MUTE A P,
```
## SUBROUTINE ARQUIV

```
\mathsf{C}** SISTEMA GEOQUIMICC - OVERLAY 3 ** MCDULO CUE EFETUA A MANUTENCAD
\mathbf C******************************* DC ARCUIVG CE CACOS CEOQUIMICOS
\mathbb{C}\mathsf{C}ENTRADA DOS DADOS - PADRAC = LEITCRA DE CARTCES.
\mathsf{C}PODE SER CUALCUER DATA-SET SECUENCIAL.
\mathbf CCOMMON QUE DEFINE C QUE SERAH FEITC.
\mathsf{C}LCGICAL ARQVAR, PSQZAR, ANLISE, GF4FAR
       COMMON /KFAZER/ NETAPA, ARGVAR, PSGZAR, ANLISE, GRAFAR
\mathsf{C}COMMON QUE DEFINE AS OFCCES FARA E ARGUIVAMENTO
\mathbb{C}\mathsf{C}LOGICAL ORDEM, TRADUC, INFCAR, DTALHE, INFTCT,
                 APAGAR, GRACAC, FCRNUN, BRZSIL
      \mathbf{1}COMMON /OPCARQ/ ORDEN, TRACUC, IMPCAR, DTALHE, IMPTOT,
      \mathbf{1}APAGAR, FERNUN, BRASIL, GRACAE
Ċ
\mathsf{C}COMMON COM O NOME DAS FITAS
Ċ
       COMMON /FITAS/ FITAEN(2), FITASA(2)
\mathsf CCOMMON COM AS OPCOES DOS REGISTRES A LISTAR.
C.
\mathsf{C}A ACCEL CAL LITCLC, PALE CN, AFGILA, CLASTI, CALCAR, PENEIR, GRAMIC
      LOGICAL GENERA, CARBON, EXTRAT, CROMAT
       COMMON /LISTAR/ GENERA, CARBON, EXTRAT, CROMAT, LITOL C,
      \mathbf{1}PALECN, ABGILA, CLASTI, CALCAR, FENEIF, GRAMIC
   COMMON PARA CONTER O DIA E A HORA.
C
       COMMON JK TEMPOJ KDIA (2), KHCRA (2)
\mathsf{C}ARQUIVO ANTERIOR DE GEOCLIMICA.
       COMMON / VELGEQ/ KVEGEQ
\mathcal{C}ARQUIVO ATUALIZADO DE GECCLIMICA.
       COMMON /ARQGEQ/ KGEQUI
Ċ
   IMPRESSORA-PADRAG
       COMMON /PRINTE/ IMPRES
\mathsf C\mathsf CFIJAS JABELA IDENTIFICADCRYNUN. AMCSTRA
\mathsf{C}COMMON /FITASI/ KTABEN, KTABSA
\overline{C}C
   COMMON PARA O TRACE.
\mathsf{C}LOGICAL TRACE
       CEMMON /K TRACE/ TRACE
       DIMENSION AUXEIT(2)
       IF (TRACE) WRITE (INFPES, 8000)
       CALL DIA (KDIA)
       CALL HORA (KHORA)
C
\mathsf CIMPRIME TITULO INICIAL.
C
       WRITE (IMPRES, 900C) (KOIA(I), I = 1, 2), (KHCRA(I), I = 1, 2),
      1
                               FITAEN, FITASA
C
\mathbb CIMPRIME AS OPCOES.
\mathsf{C}WRITE (IMPRES, SIOC)
       IF (GRACAO) WRITE (IMPRES, 9170)
       IF (.NOT.GRACAD) WRITE (IMPRES,9270)
```

```
IF (ORDEM)
                   WRITE (IMPRES, 9110)
       IF (.NOT. ORDEN) WRITE (INFRES.9210)
       IF (TRADUC) WRITE (IMPRES, 9120)
       IF (.NOT.TRADEC) WRITE (IMPRES, 9220)
       IF (IMPCAR) WRITE (INPRES, 9130)
       IF (.NOT.IMPCAR) WRITE (INFRES, 9230)
       IF (DIALHE) WRITE (IMPRES, 9140)
       IF (.NOT.DTALHE) WRITE (IMPRES, 9240)
       IF (BRASIL) WRITE (IMPRES, 9400)
       IF (.NOT.BRASIL) WRITE (IMPRES, 9410)
       IF (IMPTOT) GO TO 10
       WRITE (IMPRES, 925C)
\mathsf{C}DIZ QUE OPCOES DE LISTAR CONTEUDO FORAM SOLICITADAS.
C
\mathcal{C}IF (GENERA) WRITE (IMPRES, 9300)
       IF (CARBON) WRITE (IMPRES, 9310)
       IF (EXTRAI) WRITE
                           (INPPES, 9320)IF (CROMAT) WRITE (IMPRES, 9330)
       IF (LITOLO) WRITE (INPRES,9340)
       IF (PALEON) WRITE (IMPRES, 9350)
       IF (ARGILA) WRITE (INPRES, 9360)
       IF (CLASTI) WRITE
                           (INPRES, 9370)
       IF (CALCAR) WRITE
                           (INPRES, 938C)
       IF (PENEIR) WRITE (INPRES, 9350)
       IF (GRAMIC) WRITE (INPRES,9395)
   10 IF (APAGAR) WRITE (INPRES, 9160)
       IF (.NOT.APAGAR) WRITE (INFRES,9260)
\mathbb CSE PODE FICHAS POR NUM. DA ANCSTRA - LE A TABELA IDF'S.
\mathsf C\mathbb CIF (PORNUM) CALL LETABI
\mathbb CSE AS FICHAS JA ESTAC CRDENADAS PER IDE. VAI FAZER A ATUALIZ.
\mathsf{C}Ċ
       IF (ORDEM) GO TO 40
\mathsf{C}C
   LE AS FICHAS (SE PRECISE FAZ TRADUCCES)
\mathsf CCALL LEFICH
\mathsf{C}DRDENA-AS POR IDENIIFICADOR.
C,
C
      CALL SR TFIC
\mathsf{C}FAZ O MERGE C/ O ARQUIVG
\mathsf{C}\mathbb C40 CALL INTERC
\mathbf CFIM DO ARQUIVAMENTO
C
C
       arg VAR = _{6}FA LSF.
\mathsf CINVERTE OS ARQUIVOS PARA E FREXIME ARGUIVAMENTE.
\mathsf{C}^{\mathsf{T}}C
       K = KGEQUIKGEQUI = KVEGEQKVEGEQ = KC
   INVERTE OS ROTULOS DAS FITAS-ARCUIVE.
C
```

```
\mathsf{C}CALL MOVA (FITAEN, 1, AU>FIT, 1,8)
      CALL MOVA (FITASA, 1, FITAEN, 1,8)
      CALL MOVA (AUXFIT, I, FITASA, 1,8)
\mathsf{C}\mathsf{C}SE ARQUIVAMENTO COM NUN.AMESTRA INVERTE AS TABELAS
\mathsf{C}IF (.NOT.PORNUM)
                         RETLRN
      CALL GRIABI
      K = KIABENK TABEN = KIABSA
      KJABSA = KREWIND KTABEN
      REWIND KTABSA
      RETURN
\mathsf{C}\mathsf{C}FIRMAT'S.
\mathsf{C}-8000 FORMAT (77.68*** TRACE *** PCTINA CHANADA = ARQUIV ')
 9000 FCRMAT (1H1,10(/),11X,5C('*'),/,11X,'*',48X,'*',/,
        11X, W,......,SISTEMA DE AMESTRAS GECLOGICAS.......*',/,
     \mathbf{1}2
         11X,<sup>1*</sup>**************DEXPFC/DIVEX * CENPES/DEPFO**************/,
     3
     4
         11X - 1*31.7.\mathbf{E}_i*1,7,\epsilon11X,<sup>1*</sup>
         11X, 5C(1*1), 1C(7),\overline{7}11X, 1011 = 1, 204, 7, 111, 1116, 4 = 1, 244, 77,Я.
         11X, 'ARQUI VO DE ENTRADA = 4, 2 A4,
     \mathbf{C}11X, 14R2U1V9DE SA19A = 1,244\Delta9100 FORMAT (5(7),6X**** SERAC USADAS AS SEGUINTES DPCOES =1,77)
 9110 FORMAT (6X*AS FICHAS JAH ESTAC EREENADAS FOR IDENTIFICADOR.'/)
 9120 FORMAT (6X*PODEM SER PRECESSADAS FICHAS CEM FORMATO ANTIGO,',
                 * COM NUMERO DA AMOSTRA E COM IDENTIFICADOR.*/)
     \mathbf{1}9130 FORMAT (6X1AC SEREM LIDAS AS FICHAS SERAC IMPRESSAS. "/)
 9140 FORMAT (6X*INDEPENDENTE DE ERRC TEDES OS REGISTROS SUBMETIDOS ',
                 'SERAO MOSTRACCS EN CETALHE.'/)
     \mathbf{1}9150 FORMAT (6X10 CONTEUDC FINAL DE CADA ANCSTRA PROCESSADA 1,
     \mathbf{1}ISERAH IMPRESSC.1/)
 9160 FORMAT (6X'EH PERMITIOC ELIMINAR ANCSTRA DE ARQUIVO.'/)
 9170 FORMAT (6X'SERAH GERADE 1 ARQUIVE."/)
 9210 FORMAT (EXMAS FICHAS AAC ESTAC CRCENADAS PER IDENTIFICADOR. "/)
 9220 FORMAT (6X*SO*) PODEN SER PROCESSADAS FICHAS COM IDENTIFICADOR.1/)
 9220 FORMAT (6X*AO SEREM LIDAS AS FICHAS NAC SERAC IMPRESSAS.'/)
 9240 FORMAT (EX'SOH SERAC MESTRADES EN CETALHE ES REGISTROS ',
                 "COM ALGUM CANPE ERRACE."/)
    \mathbf{1}9250 FORMAT (6X'DO CONTELDE FINAL SEN SERAE IMPRESSOS ES RECISTROS '.
                 'DOS TIPOS SCLICITADES.'/)
     \mathbf{1}9260 FORMAT (6X'NAO EH PERMITIDE ELIMINAR ANESTRA ED ARQUIVO.'/)
 9270 FORMAT (6X'SERAH ATUALIZADO O AFGUIVO DECLARADO.'/)
 S300 FORMAT (6X*GENERALIDADES - FICHAS 01/02/...'/)
 9310 FORMAT (6X REGISTROS DE CARBENE ERGANICE. / / )
 9320 FORMAT (6X1REGISTROS DE EXTRATC CRGANICC.1/)
 9330 FORMAT (6XIREGISTROS DE CREMATEGRAFIA.1/)
 9340 FORMAT (6X REGISTROS DESCRITIVOS DA LITOLOGIA. //)
 9350 FORMAT (EXIREGISTROS PALECNTCLCGICCS, '/)
 9360 FORMAT (6XIREGISTROS DAS ARGILAS. 1/)
 9370 FORMAT (6X*REGISTROS PEIRCGRAF-PETROFISICOS DOS CLASTICOS.*/)
 9380 FORMAT (6XIREGISTROS DES CARBENATOS.1/)
 9395 FORMAT (6XIREGISTRDS DE CENTAGEN AC NICROSCOPIOS'/)
```
9390 FORMAT (6X1REGISTRDS DE FENEIRACAC.1/) 9400 FORMAT (5X'OS DADCS A AFGUIVAR SAD DC BRASIL.'/) 9410 FORMAT (6X'OS DADOS A AFCUIVAR FODEM SER DE CUALQUER ", FLOCAL DD GLEEC. 7/1  $\mathbf{1}$ END  $\sim 10^7$ 

```
G LFVEL
           21
                                   MANCATF = 7722910/46/19\mathcal{C}\mathcal{C}*** PCILLINS UTILITARIAS ***
  \mathsf{C}PROGRAMA PARA DEMONSTRAR O FUNCIONAMENTO DAS POTINAS
  \mathbb{C}\mathsf{C}DITAS *UTILITARIAS* DESENVOLVIDAS NA INFLEMENTACAC -
  \mathsf CDO SISTEMA DE PROCESSAMENTO GEOLOGICO",
  \mathsf{C}PROJETO COPPE-CENPES-DEXPRC *
                                                UFRJ-FETFOBRAS.
  \mathsf{C}\mathsf CFRED LAIER - JUNHEZ1977.
  \mathcal{C}COMMON KARTEK (20), KARTER (20), KDIA (2), KFCRA(2), KERRI (20), KERR 2(20)
         DATA IMPRES, LEITER / 3, 1/
  \mathsf{C}\mathsf CDICIONARIOS USADOS
  C
         DIMENSION KDIANC(B)
         DATA KDIANO / 1A1, 1G1, 1Z1/
         DIMENSION KOICET(3)
         DATA KOICKT / C1, C3, 10/
         REAL*4 PICID4(4)
         DATA BICICA / -3.7, 5.9, 14.2, 35.5/REAL*3 DICIO3(3), CUPLAP, DLATIT, DLCAGI, UTMX, UTMY, MC
         DATA DICIUS / 5.500, 6.600, 7.700/
         DINENSION KOIALE (3,3)
                                                      \mathbf{r}_{\mathbf{q}}DATA KÜLALE / "ALEA", 'BETI', 'C
                            ILETR<sup>*</sup>, 'AS *, '
                                                      \mathbf{F}_{\mathbf{r}}1
                            183AN1, ICCS 1, 1
        2
                                                      \sqrt{1}DIMENSION KPILIV(2,2)
         DATA KOIEIV Z PPARAL, L.
                                          \frac{1}{2}, \frac{1}{2} 20 - \frac{1}{2}, \frac{1}{2}\cdot\mathsf C\mathbb CIMPRIME A LEGENDA E CADA I DAS ARFAS.
  \mathsf{C}CALL DIA (KDIA)
         CALL HORA (KHCRA)
          WRITE (1 PRES, SGCC) (K0IA(1), I=1, 2), (KFCRA(1), I=1, 2)WRITE (11PRES, SCIC) (KARICK(I), I=1,20)
         WRITE (IMPRES, 5020)
          WRITE (IMPRES, SCRL) (KAPIER(I), I=1,20)
         W^{0} ITE (1.4PREFS, SO2C)WRITE (IMPRES, SC4C) (KFRRI(I), I=1, 20)
         RRITE (I DEFS, 9020)
         E(2|112, 4120155, 50500) (KEE22(I), E=1, 201WRITE (I (PEFS, 9020)
  \mathcal C\mathcal{L}IMPRIME INFREM EM 28 - KARIEK E KARTER.
  \mathsf CWRITE (IMPRES, 54CC)
          \overline{52110} (IEPRES, SC60) (KARICK(I), [=1,20)
         WRITE (IAPRES, SCEC) (KARTER(I), I=1, 20)
  \mathsf C\mathbb CLE OS 2 CARTGES E IMPRIME-OS.
  \mathbb CBRITE (IMPRES, SCSC)
         PEAD (LEITGE, 907C) (KARTCK(I), I=1, 20), (KARTEP(I), I=1, 20)
         WRITE (1.4PkES, 50IC) (KARTCK(I), [=1,20)
         WOITE (IMPRES, 9020)
         WRITE (IMPRES, 9035) (KARTER(I), I=1, 20)
         WRITE (IMPRES, 9020)
```
 $\mathcal{L}(\mathcal{L}^{\mathcal{L}})$  and  $\mathcal{L}(\mathcal{L}^{\mathcal{L}})$  and  $\mathcal{L}^{\mathcal{L}}$  and  $\mathcal{L}^{\mathcal{L}}$ 

 $\mathsf{C}$ FXEMPLO DE CHAMADA A FCT. MCVA.  $\mathsf{C}$  $\mathbb{C}$ WRITE (IMPRES, SICC) WRITE (IMPRES, 904C) (KERRIII), I=1, 20) WRITE (IMPRES, SOZC) CALL MOVA (KARTEK, 19, KERR1, 5, 9)  $\sim 10^{-1}$ WRITE (IMPRES, S41C) WRITE (IMPRES, SCIC) (KARTEK(I), I=1, 20) WRITE (IMPPES, SC2C) WRITE (IP>: E,,0040) (KERRI(I),I=1,20) WRITE (IMPRES, SC2C)  $\mathsf{C}$  $\mathsf{C}$  $FXEYPLDS$  DA ROTIEA CHECAR = I PARA CADA FNTEY-POINT. C  $\Gamma$ **WRITE (IMPRES, S12C)** VRITE (IMPRES, SIBC) WRITE (IMPRES, S14C)  $\mathsf{C}$  $\mathbb{C}$ EFFIUA OS 13 TESTES. C  $\mathsf C$  $\mathcal{L}% _{0}$ TESTA O CAMPO 2 - INTEIRO C/ LIMITES O A 60000  $\mathcal{C}$ CALL LIMPA (KERP2,1,80) WRITE (IMPRES, 95CC) WRITE (IMPRES, SCIC) (KARTCK(I),  $I=1$ , 20) WRITE (IMPRES, 9020) WPITE (18PRES,9040) (KERRI(I),I=1,20) WRITE (INPRES, 9020)  $W^2$  and  $U^2$  and  $W^2$  and  $W^2$  and  $W^2$  and  $W^2$  and  $W^2$  and  $W^2$  and  $W^2$  and  $W^2$  and  $W^2$  and  $W^2$  and  $W^2$  and  $W^2$  and  $W^2$  and  $W^2$  and  $W^2$  and  $W^2$  and  $W^2$  and  $W^2$  and  $W^2$  and  $W^2$  and WRITE (IMPRES, 902C)  $W^2$  and  $(1.492ES, 905C)$  (KERR2(I),  $I=1, 20$ )  $\mathbb{R}$  TTE (IMPRES, 9020) CALL LITLIN (KARICK, 13, 5, KERR1, 13, 0, 50000) CALL INTLIM (KARTER, 13, 5, KERR2, 13, 0, 60000) WRITE (14PPES, 951.0) WRITE (IMPRES, SCIE) (KARTEK(I), I=1,20)  $R$ 3112 (190318,5020) WRITE (18PAES, 904C) (KERRI(I), 1=1, 20) WRITE (18PRES, 902C)  $(149.55, 5030)$  (KARTER(I), I=1,20) 487 15 VRITE (142KES,602C) WRITE (I 4PRES, 905C) (XERR2(I), I=1,20) WRITE (IAPRES, 9020)  $\mathsf{C}$  $\mathcal{C}$ TESTA O CANPU 3 - ALFARETICO CCM DICIENARIE (A/G/Z/)  $\mathsf{C}$ CALL LIMPA  $\{KFRR2, 1, 80\}$ WRITE (IMPRES, 952C) WRITE (IMPRES, 901C) (KARTCK(I), I=1, 20) WRITE (IMPRES, 502C)  $W$ 113 (INPRES, 5040) (KERRI(I), I=1, 20) WRITE (IMPRES, SC2C) WRITE (TMPRES, SC3C) (KARTER(I), I=1, 20)  $W$ RITE  $(IVPPES, SC2C)$ 

WRITE (IMPRES, 905C) (KERR2(I), I=1, 20)

 $\frac{1}{2}$ 

 $\frac{1}{2} \frac{1}{2} \frac{1}{2}$ 

 $\sim$ 

 $\sim 10^{-1}$ 

 $\mathcal{A}$ 

 $\sim 10^6$ 

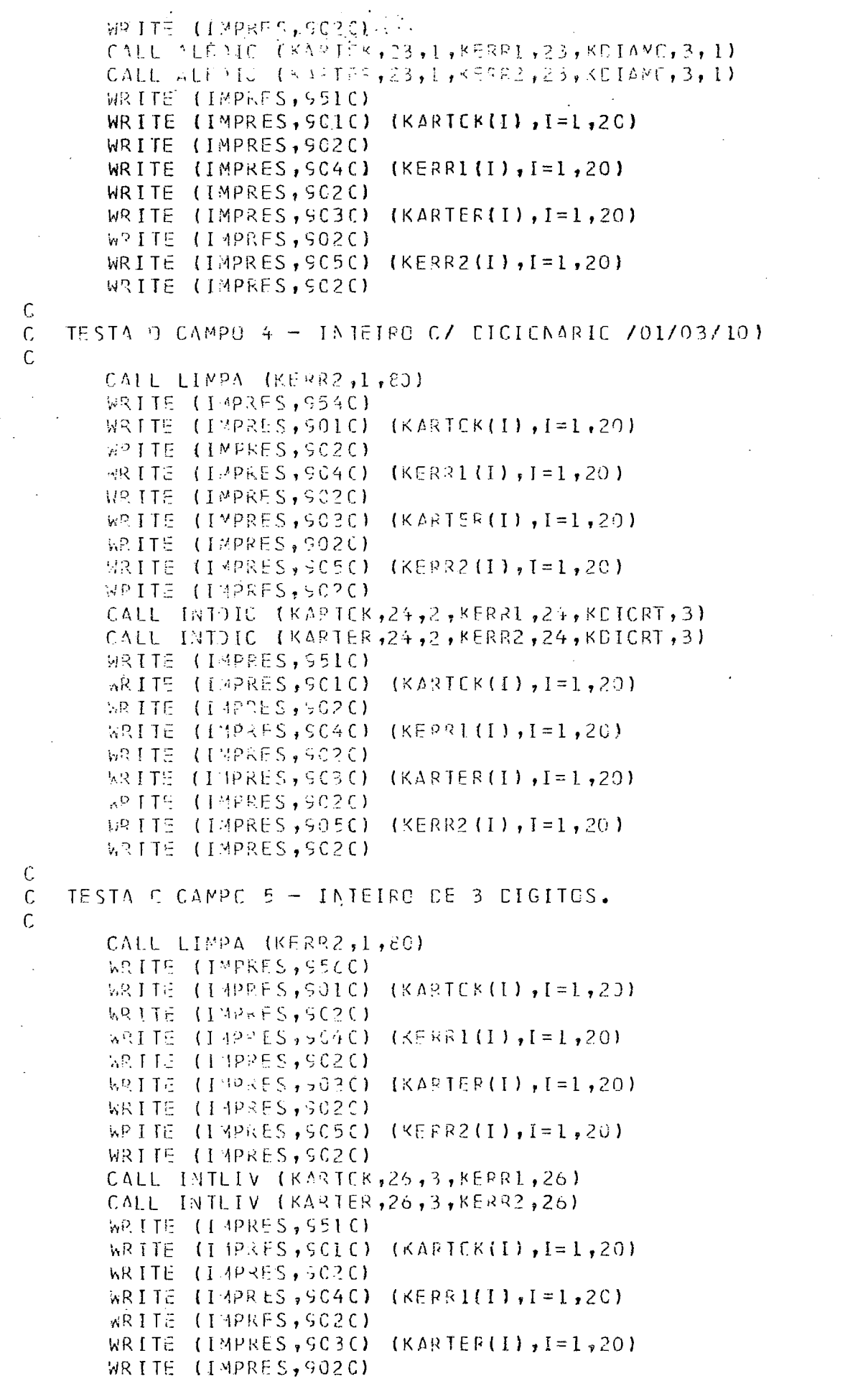

```
G LEVEL
        21
```

```
WRITE (IMPRES, 905C) (KERR2(I), I=1, 20)
       WRITE (IMPRES, 5C2C)
C.
\mathsf CTESTA O CAMPO 6 - REAL*4 DE 4 DIGITOS, 1 DECIMAL.
\mathcal{C}CALL LIMPA (KERR2,1,80)
       WRITE (IMPRES, 958C)
      WRITE (IMPRES, SCIC) (KARTEK(I), I=1, 20)
       WRITE (IMPRES, SC2C)
      WRITE (IMPRES, SC4C) (KERRI(I), I=1, 20)
      WRITE (IMPRES, SC2C)
      WRITE \{IMPRES, SC3C\} (KARTER\{I\}, I=1,20)
       WPITE (IMPRES, 502C)
       WRITE (LMPRES, SC5C) (KERR2(I), I=1, 20)
      WRITE (IMPRES, SC2C)
      CALL FLULIV (KARTEK, 29, 4, KERP1, 29, 1)
      CALL FLULIV (KARTER, 29,4, KERR2, 29,1)
      WRITE (IMPRES, SELC)
       WRITE (IMPRES, SCIC) (KARTCK(I), I=1, 20)
      WRITE (IMPRES, SC20)
      WRITE (IMPRES, SCAC) (KERRI(I), I=1,20)
      WRITE (IMPRES, 5020)
      WRITE (I MPRES, GOS() (KARTER(I), I=1, 20)
      WRITE (IMPRES, SC2C)
       WRITE (IMPRES, 5050) (KEER2(I), I=1,20)
       WRITE (IMPRES, SC20)
\mathsf{C}TESTA O CAMPO 7 - REAL*4 C/ LIMITES -15. A 55.8, 1 CFCIMAL.
\mathsf C\mathsf{C}CALL L1MPA (kERR2,1,83)WRITE (IMPRES, 960C)
       WRITE (IMPRES, SCIC) (KARTCK(I), I=1,20)
      WRITE (IMPRES, SC2C)
      WRITE (IMPPES, 5040) (KERRI(I), I=1,20)
      WRITE (IMPRES, SCRC)
       W^{0} I [F] (14PRES, 9030) (KARTER(I), I=1,20)
      WEITE (IMPRES, 9020)
      \frac{1}{2} (1998ES, 5050) (KERR2(I), I=1, 20)
      WPITE (IMPRES, 902C)
      CALL FLULIM (KARTEK, 33, 4, KELR1, 33, -15., 21.5, 1)
      CALL FLULIM (KARTER, 33, 4, KFRR2, 33, -15., 21.5, 1)
      WRITE (IMPRES, 951C)
      WRITE (i PRES, SCI () (KARTCK(I), I=1, 20)SPITE (IMPSES, 502C)
       \kappaPITE (TMPRES, 9030) (KERRI(I), I=1,20)
       WRITE (IMPRES, 5020)
       WRITE (IMPRES, SCBC) (KARTER(I), i = 1, 20)
       WRITE (IMPRES, SC?C)
       WRITE (1 4PRLS, 5C5C (KERR2II), I=1, 20)
       WRITE (LMPRES, 9020)
\mathsf{C}\GammaTESTA D CAMPH 8 - RECL*4 C/ DICIONARIO (-3.7/5.9/14.2/35.6) 1 DECIMAL
C
       COLL L1MPA (KERR2, 1, 80)WRITE (IMPRES, 962C)
       WRITE (IMPRES, 901C) (KARICK(I), I=1, 20)
       WRITE (IMPRES, 5C2C)
       WRITE (IMPRES, 904C) (KERRI(I), I=1, 20)
```
C  $\mathcal{C}$ 

 $\mathsf{C}$ 

 $\mathsf C$ 

 $\mathsf{C}$  $\mathcal{C}$ 

WRITE (IMPRES, SC2C) WRITE (IMPRES, SC3C) (KARTER(I),  $I=1$ , 20) WRITE (IMPRES, 902C) WRITE (IMPRES, 505C) (KERR2(I), I=1, 20) WRITE (IMPRES, 5020) CALL FLUDIC (KARTCK, 37, 4, KERR1, 37, CICIC4, 4, 1) CALL FLUDIC (KARTER, 37, 4, KERR2, 37, DICIC4, 4, 1) WRITE (IMPRES, 551C) WRITE (IMPRES, SOIC) (KARTCK(I), I=1, 20) WRITE (IMPRES, 502C) WRITE (IMPRES, SC4C) (KERR1(I), I=1,20) WRITE (IMPRES, SC2C) WRITE (IMPRES, GCBC) (KARTEP(I), I=1,20) WRITE (IYPRES, SC2C) WRITE (IMPEES, 9050) (KERR2(I), I=1,20) WRITE (IMPRES, 5020) TESTA O CAMPO S - PEAL\*8 DE 5 DIGITOS, 1 DECIMAL.  $CALL$  LIFPA (KERR2,1,30) WRITE (IMPRES, 964C) WRITE (IMPRES, 9010) (KARTEK(I), I=1,20) WRITE (IMPRES, 9020)  $WRIIE$  (1MPRES, 504() (KERR1(I), I=1, 20) WRITE (IMPRES, 9020) WRITE  $(1 \text{ MPRES}, 9030)$  (KARTER $(1)$ , I=1,20) WRITE (IMPRES, SC2C)  $W^Q$  [TE (1MPR ES, SC50) (KERR2(I), [=1,20) WRITE (IMPRES, 5020) CALL DUELIV IKARIEK,41,5,KERR1,41,1) CALL DOCLIV (KAPTER, 41, 5, KERR2, 41, 1) WRITE (IMPRES, 951C) WRITE (IMPRES, CCIC) (KARTCK(I), I=1,20)  $W3$  ITE (I 4PLES, 5020)  $R$ RITE (IMPRES, CC4C) (KERRI(I), I=1,20) WRITE (I PRES, 9020)  $R$ RITE (IVPRES, SC3C) (KARTER(I), [=1,20) WRITE (IMPRES, SC2C) WRITE (IMPRES, 9050) (KERR2(I), I=1, 20) WRITE (IMPRES, SC2C) TESTA 9 CAPPO 16- REAL\*8 C/ LIMITES 10.5D0 F 55.8D0, 1 CECIMAL WRITE (IMPRES, SGEC) WRITE  $(1.3PRES, SCI C)$  (KARICK $(1)$ ,  $I=1$ , 20) WRITE (PIPPES, SC2C)  $W$ RITE (IMPRES, SC4C) (KERRI(I),I=1,20) WRITE (IMPRES,5020)  $kR$  I TE (I 4PKES, SC3C) (KARTER(I), I=1, 20) WRITE (IMPRES, SC2C) WRITE (IMPRES, SC5C) (KERR2(I), I=1,20) WRITE (IMPRES, \$020) CALL DUBLEM (KARTER,46,5,KERR1,46,10.500,55.800,1) CALL DUBLIM (KARTER, 46, 5, KERR2, 46, 10.500, 55.8DC, 1) WRITE (INPRES, 551C) WRITE (IMPRES, SCIC) (KARTEK(I), I=1, 20) WRITE (IMPRES, SC2C)

```
WRITE (IMPRES, 904C) (KERRI(I), I=1, 20)
      WRITE (IMPPES, SC2C)
      WRITE (1MPRES, 503C) (KARTER(I), I=1,20)
       R = \{1.4PRFS, SC2C\}WPITE (I MPRES, SC5() (KFRR2(I), I=1,20)
      WRITE (IMPRES, SC2C)
\mathsf{C}TESTA O CAMPO 11- REAL*8 C/ DICIONARIC (5.5D0/6.6CC/7.7D0) 1 DECIMAL
\mathsf{C}\mathsf{C}C511 + 172A (KEPP2, 1, 80)WRITE (IMPLES, 568C)
       ARITE (1406) SASCICI (KARIEK(I), I=1,20)
       WRITE (IMPEES, SC2C)
       WRITE (IMPRES, 904C) (KFRR1(I), I=1, 20)
       WPTTE (IMPRES, SC2C)
             (1.7P5E5, 5C3C) (KARTEF(I), I=1,20)
       WEITE
       WRITE (IMPRES, 5C2C)
       W^0ITE (14PRES, 5050) (KERR2(I), I=1,20)
       WEITE (IMPRES, 5020)
       CALL DUEDIC (KARTEK, 51, 5, KERR1, 51, CICIC8, 3, 1)
       CALL DGEDIC (KARTER, 51, 5, KERR2, 51, CICIC8, 3, 1)
       WRITE (IMPRES, S51C)
       WRITE (IMPRES, SCIE) (KARTEK(I), I=1,20)
       WRITE (IMPRES, SCPC)
       WRITE (IMPRES, SC4C) (KERPI(I), I=1, 20)
       WRITE (IMPRES, 9020)
       WRITE (1MPRES, 503C) (KARTER(I), I=1,20)
       WRITE (IMPRES, SC2C)
       WRITE (IMPRES, SC5C) (KERR? (I), I=1,20)
       WRITE (JMPRES, 5020)
C
    TESTA O CAMPO 12- ALEARFTICE LIVEE
C,
\mathsf{C}CALL LIMPA (KERR2,1,80)
       WRITE (IMPRES, 97CC)
       WRITE (LMPRES, SCLO) (KARICK(I), I=1,20)
       WRITE (IMPRES, SC2C)
       WRITE (14PRES, 904C) (KERR1(I), 1=1, 20)
       WRITE (I MPRES, SC2C)
       WEITE (IMPORS, SC3C) (KARIER(I), I=1,20)
       WRIIE (I \vee PRES, 5C2C)WRITE (I WRES, SCEC) (KEER2(I), I=1,20)
       VOITE (INPRES, 5020)
       CALL ALFLIV (KAPTEK, 56, 6, KERSL, 56)
       CALL ALFLIV (KARTER, 50, 6, KERR2, 50)
       WRITE (INPUES, 9513)
       WPITE (IMPRES, SCIC) (KARTEK(I), I=1, 20)
       SRITE (I-428FS,5020)
              (1499ES, 5C4C) (SFR1(I), I=1, 2C)NR ITE
       WRITE (IMPRES, 902C)
       WPITE (14PRES, SC3C) (KARTER(I), 1=1,20)
       WR ITE (IMPRES<sub>1</sub>5020)
       WRITE (IMPRES, SC5C) (KERR2(I), I=1,20)
       WRITE (IMPRES, SC2C)
 \mathsf CTESTA D CALPG 13- ALFARETICC C/ DICIONAFIC.
 C.
 \mathsf CCALL LIMPA (KERR2, 1,80)
```
 $\frac{1}{2}$ 

 $\begin{bmatrix} 0 \\ 0 \\ 0 \end{bmatrix}$ 

 $\begin{matrix} 0 \\ 0 \\ 0 \end{matrix}$ 

 $\ddot{\phantom{0}}$ 

 $\hat{\mathcal{L}}$ 

 $\hat{\mathcal{A}}$ 

 $\label{eq:2} \frac{1}{\sqrt{2}}\sum_{i=1}^n\frac{1}{\sqrt{2}}\sum_{j=1}^n\frac{1}{j!}\sum_{j=1}^n\frac{1}{j!}\sum_{j=1}^n\frac{1}{j!}\sum_{j=1}^n\frac{1}{j!}\sum_{j=1}^n\frac{1}{j!}\sum_{j=1}^n\frac{1}{j!}\sum_{j=1}^n\frac{1}{j!}\sum_{j=1}^n\frac{1}{j!}\sum_{j=1}^n\frac{1}{j!}\sum_{j=1}^n\frac{1}{j!}\sum_{j=1}^n\frac{1}{j!}\sum_{j=1}^$ 

 $\hat{\mathcal{A}}$ 

 $\hat{\mathcal{A}}$ 

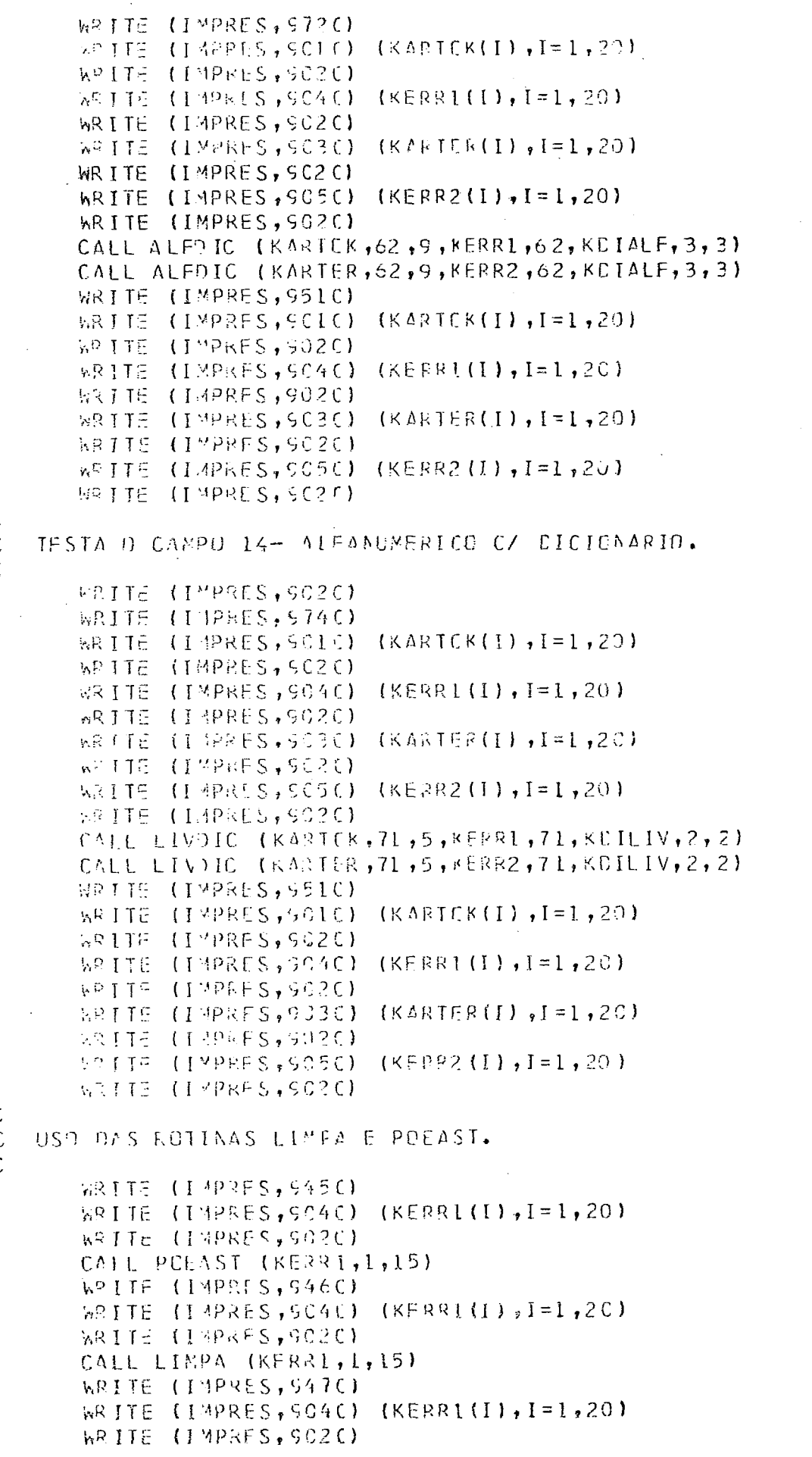

```
\mathcal{C}TESTE DA ROTINA CNVRIE.COM SEUS 6 ENTRY-POINTS. 14 = CARINT.
\mathbb{C}์ต
        n^2 [TE (1.4PRES, 9160)
        WRITE (11PRPES, GISC) (KARTOK(I), I=1,20)
        WRITE (IMPRES, GOPE)
        CALL CARINT (KPPL-U, KARTUK, 18, 5)
        WRITE (IMPRES, 919C) KPRCFU
\mathcal{C}\mathbf CBRANQUEIA AS COLS, 18-22 DE KARTOK
\mathsf{C}WRITE (IMPRES, S2CC)
       CALL LIMPA (KARTEK, 18, 5)
        WRITE (IMPRES, SOLO) (KARTEK(I), I=1, 20)
        WRITE (IMPRES, SC?C)
\mathsf{C}\mathcal{C}USO DA INTEAR.
\mathcal{C}WRITE (IMPRES, 921C)
       CALL INTCAR (KFRCFU, KARTCK, 18, 5)
       WRITE (14PRES, GOIC) (KARTEK(I), I=1, 20)
        WRITE (IMPRES, 5020)
\mathsf{C}\mathsf CEXEMPLO DA FLUCAR CON CANPE FECUENC. FEE ***'S
\mathsf{C}WRITE (IMPRES, S220)
       CALL CAFFLU (PREFLN, KARTEK, 13, 5, 1)
        WRITE (IMPRES, 923C) PROFUN
       WRITE (JMPRES, 924C)
       CALL FLUCAR (PROFEN, KARTOK, 18, 5, 1)
        WPITE (IMPRES, 5010) (KARTOK(I), I=1, 20)
       WRITE (INPRES, SC2C)
        WRITE (IMPRES, S25C)
\mathbb{C}\mathsf CEXEMPLO DA CARCUB.
\mathsf{C}WRITE (IMPRES, 926C)
       CALL CALDIES (DUPLAP, KARTCS, 41, 5, C)
        WRITE (IMPRES,S270) DUPLAP
\mathsf C٠Ċ
    EXEMPLO DA SIBRAN
\mathcal{L}FRITE (IMPRES, 528C)
       CML SIERAN IKCHDEU, KARTOK, 76, 51
       WRITE (IMPRES, SCIO) (KARTOK(I), I=1, 20)
        W_0 Life (TMbSES, 5000)
        WRITE (INPRES, 526C) KREDEU
\mathcal{L}\mathcal{C}TESTE DA IGUAL.
\mathsf{C}WRITE (IMPRES, 9300)
       CALL ISLAL \{k\text{ARTEN}, 33, 8\text{ARTCK}, 56, 4, 8\text{CEPEU}\}WRITE (1.49 \text{RES}, 901 \text{C}) (KARTCK(I), I=1, 20)
        WRITE (IMPRES, SC2C)
        WRITE (IMPRES,931C) KQEDEU
\mathsf C\mathsf{C}FXEMPLU DA TSTIDG/TSTIDB
\mathcal{C}
```

```
MAIN
```
G LEVEL

21

```
10/46/19
```

```
WRITE (IMPRES, 9315)
       CALL ISTIDG (KARICK, 1, 15, KCENCK)
       CALL ISTIDU (K191E3,1,15,KGCDEF)
       WPITE (IMPRES, 901C) (KARTEK(I), I=1, 20)
       WRITE (IPPOSS, ENNO)
       WRITE (INFES, 503C) (KARTER(I), I=1, 20)
       WRITE (IMPRES, 9020)
       WRITE (IMPRES, 931 &) KQEDCK, KCEDER
C
\mathcal{C}COORDENADAS U.T.M. DE PECE 1-RJS-32
\mathsf CUTMX = 75C5782.0DCUT''Y = 35345C. CDC
            = 39.000M\capC
\mathsf{C}CHAMA COURDS BY GERAR CECREENADAS GEFGRAETCAS.
\mathsf{C}WRITE (IMPRES, 932C) UTMX, UTMY, MC
       CALL COCROG (UTMX,UTMY,MC,ELATIT,DLENGI,O)
       WRITE (IMPRES, 933C) DLATIT, DLGNGI
C
\mathsf{C}CHAMA GEOIDT PARA GERAE O IDENTIFICADOR
\mathsf{C}WRITE (IMPRES, 934C)
      CALL GEGIDT (KERR1,1, DLATIT, DLCNGI, 15)
       WRITE (I + P R E S, S35C) (KEPP1(I), I = 1, 4)
C
   FAZ D INVERSO CHAMANDE IDTGEC.
\mathbb C\mathbb{C}PL A III = 0.000D L (3\frac{1}{3}) = C_0 C_0 0WRITE (IMPRES, S36C) PLATIT, CLONGI, (KERRI(I), I=1, 4)
       CALL IDTGED (KERR1,1,DLATIT,DLCNG1,15,KGEDFU)
       WRITE (IMPRES, 937C) DLATIT, DLONGI, KCEDEU
       STOP
\mathsf{C}C FORMATIS.
\mathsf C9000 FORMAT (IHI, ICX'FFCGRAMA FARA DEMONSTRAR O FUNCICNAMENTO !,
                        TOAS POTINAS ** UTILITARIAS** DESENVOLVIDAS *, /,
      \mathbf{I}ILX'NA INDIENENTACAC DE ''SISTEMA DE PRECESSAMENTO ',
      \overline{c}'GECLOGICO'' PROJ, COPPE-PETROPRAS,'///,
      3
                     11 \times 13000 = 1,204,1005 1,204,74
                     IIXTOFFINIONS IN CONNON 4 AFEAS = 1,7,
      5
                     11X**ARTCK(20) - P/ CENTER 1 CARTAC COM CAMPOS ',
      \epsilonTHE DADOS CORRETAMENTE PREENCHIDOS. 1, /,
      \overline{\mathcal{L}}IIX'KARTER(20) - P/ CONTER 1 CARTAG COM CAMPOS ',
     \Omega_{\rm c}ą
                        IPROPUSITALMENTE ERRICGS.T./.
                     11X*KCIA(2) E KHERA(2) F/ CONTER O CIA E A FORA *,
      A
     \betaISCB AS FERMAS - CD/MM/AA F HH.MM.SS.1,/,
                     IIX'KERRI(20) E KERR2(20) PARA INCICADORES OF ',
     Ç
                        REBRUS RESPECTIVANENTE EN KARTOK E KARTER.1, //,
     \bigcirc\Xi11X'CENTEUDE ATUAL DES SUPRACITAEOS CAMPES, ANTES ',
     \mathsf{F}*DE CLALGUER INICIALIZACAO EXCETO AS CHAMADAS *,/,
     G
                     ILX'DAS RETINAS EIN E HEFA CUJOS RESULTADOS ',
                        TESTAC ACINA IMPRESSES EN EOFMATES 2A4.77)
     \mathbb HSO10 FORMAT (1XIKARTCK)
                             (1, 2004, 11)9020 FORMAT (1X' (A4)
                              1,8 (1,8,1,7,1,1,1)
```

```
S030 FORMAT (1X*KARTER)
                           (1,2044,11)9049 50011 (1) 11975(T, 2004, 11)9050 FORMAT (LXIKEPP2)
                           (1, 20A4, 11)906C FORMAT (LXIKARTOK)
                           (1, 1678, 7, 10x, 8(1, ..., ..., x), 10x)1C28, /, 1QX, 8 ( 1.1, 1.1, 1.1)
    -1
9070 FORMAT (20A4)
SO80 FORMAT (1X'KARTER [ [ ", 1028, /, 10X, 8 ( " ....-,....* " ), /, 10X,
                              1028, /1000, 811.........\mathbf{1}9090 FORMAT (/, LIX'LE E IMPRIME CS 2 CARTCES. ', /
              LIX*PARA FIN ILLSTRATIVE ES CANPOS CUE ES COMPOEM SAO =*/,
    \mathbf{1}2 3X COLS. 1-17 = IDENTIFICADOR UNICO DE LOCALIZACAD.1,/,
    3.3x18-22 = FREEUNDICACE - INTEIRE DE 0 A 60000.1, /,
    4 - 3X += IIPG DE AMOSTRA - A/G/Z
                 22 -(+IPOTETICO).5 - 3x24 - 25 = 11PC DC CARTAO - 01/03/10
                                                        (+IPOTETICO)., /,
               26-23 = INTEIRO LIVRE (GUALGUER VALCR).', /,
    \mathbb{R}^+-2x 1
    7<sup>1</sup>7x125-32 = REAL SIMFLES LIVRE (GUMLQUER VALGR).1,/,
    8 - 3x +33-36 = REAL SIPPLES COM LIMITES DE -15.0 A +21.5 1,75 - 3x<sup>t</sup>
               37-40 = REAL SIMPLES COM DICIONARIO SOLL -3.71,
       1/5.5/14.2/35.61\frac{1}{2} \zeta34141-45 = PEAL DUPLE LIVRE (GUALCUER VALER), ', /,
    \Lambda3x4C-50 = REAL DUPLE CCM LIMITES DE 10.500 A 5.800',/,
    \mathbf{B}C = 3X<sup>T</sup>
               51-55 = REAL DURLC CCN DICICNAFIQ'\frac{1}{2}(15.50)(76,600/7,700),
    D = 2X +5b - 61 = 15TEAS E ERANCES (ALFARETICE),',/,
               62-70 = ALFABETICC COM DICIONARIO = \rightarrowE = 3X\Xi'ALFABETIC/LETRAS/ERANCES',/,
    G = 3X71-75 = ALFANUNERICO COM DICIONARIE = ',
                       'PPARA, E = 20 - / *1, 1/7爿
SLOC FORMAT (//,11X'CHAMADA PARA A RETINA FIMOVATI I,/,
               SX IPARA APANHAR ES CARACTERES EN ORCENACAO ',
    \mathbf{i}"KARTEK A PARTIR DA PESICAD 19 E COPIA-LOS ", /,
    \overline{c}EXIPARA A CROENACAD KERRI INICIANDO NA QUINTA 1,
    3
                  *PGSICAO DE KERRI. TETAL DE CARACTERES A MOVER = 9.1,/,
    4
    Ę
               3xFECEMAIC DC CALL = CALL MEVA (KARTEK, 19, KERR1, 5, 5) 1)
9120 FORMAT (77,11X*CHAMADAS PARA A RETINA ** CHECAR** **, 7,
    1 BX*RGTINA COMPOSTA DE 12 ENTRY-PEINTS PARA TESTAR *,
        *CAMPOS DE DADES CONFERNE ELES DEVAM CONTER =",/,
    2
    3 3X* 1 - NUMEROS INTEIROS SEM RESTRICAC.', /,
    4 3X1 2 - NUMEROS INTELROS COM LIMITOS IMF, E SUP.",/,
    5 BX+ B - AUMERCS INTUIRES CBEDECENTE L'EIGIEMARIO.1,/,
      3X* 4 - NUMEROS REALS OF PRECISAD SIMPLES SEM RESTRICAD.', /,
    \epsilon3x1 5 - NUMEROS REAIS DE PRECISAE SIMPLES COM LIMITES.1,/,
    \overline{7}3X* 6 - NOMEROS PEAIS DE FRECISAC SIMPLES COM DICIONARIO!,/,
    \mathbf{Q}AX* 7 - NUIFROS REALS DE PRECISAC DUPLA SEM RESTRICAG.', /,
    <sub>S</sub>
    A BX* & - NUMFRES REAIS DE PRECISAE EUPLA COM LIMITES.",/,
    B RX* S - NUMEROS REATS OF PRECISAC CUFLA COM DICIONARIO.', /,
      3X'LC - LETEAS E BRANCES SEM RESTRICAC.', /,
    \mathbb{C}^-\mathcal{D}3X 'II - LETRAS E BRANCOS CREDECENCO I DICIONARIO.', /,
    E 3X'12 - LETRAS, BRANCES, ALGARISMES F SIMBOLES ESPECIAIS ',
              TGBEDECENDO 1 DICIONARIO, 1,7)
    \tilde{F}9130 FURNAT (3XICS PARANFIRES SAC PASSACCS VIA ''CALL'' ',/,
              BX*05 5 PARAMETPOS INTOIAIS SAC COMUNS A TODOS *,
    \mathbf{I}TOS 12 ENTRIES CIFERENTES E SAO = 1,/,
    \overline{\phantom{a}}3X<sup>+</sup> 1 - ENDERECC CA WORD INICIAL DO CAMPO A TESTAR.1, /,
    3
    4
              3X^+ 2 - CARACTER INICIAL NE CAMPO A TESTAR.', /,
              3X<sup>+</sup> 3 - ALMERC DE CARACTERES QUE COMPCEM O CAMPU.1,/,
    5
              3X* 4 - ENDERECL DA WGRD INICIAL DE VETER-RESPOSTA.', /,
    6
              3X' 5 - CARACTER INICIAL NE VETER-RESPESTA.', /,
    \overline{I}
```
**G LEVEL**  $\text{CATE} = 77229$  $21$ MAIN. 3X\* \*\*\* 0 VETOR-RESPOSTA E\*\* POSTO EM CORRES PONDENCIA \*, 8 \*CARACTER A CARACTER CEM P CAMPO DE DADIS 1,7, K) A CADA CARACTER CERTE DE CAMPO DE DADOS ",  $3X<sup>t</sup>$  $\Lambda$ \*CORRESPONCE I CARACTER BRANCO NO VETOR.", /, R A CADA CARACTER ERRACC NO CAMPC DE DADUS ',  $\mathsf{C}$  $3X<sup>t</sup>$  $\overline{D}$ "CERRESPENCE 1 CARACTER ASTERISCE.", / ) 9140 FORMAT (3X'ENTRIES PARA CAMPCS NUMERICCS COM LIMITES TEM 1, /, 3X' 6 - LIMITE NUMERICC INFERICR (FECH.A ESCUERDA) ',/,  $\mathbf{1}$ 3X' 7 - LIMITE AUMERICC SUPERICR (FECH.A DIREITA) ', /,  $\overline{c}$ 3X\*ENTRIES PARA CANPOS NUNERICOS COM DICIONARIO TEM 1, /,  $\overline{z}$ 3X' 6 - END. DC PRIMEIRE ELEMENTO DE DICIONARIO.', /, 4 5 3X' 7 - NUMERO DE ELEMENTOS QUE COMPCEM O DICIONARIO, 1, /, 3X'ENTRIES PARA CAMPOS ALFAB./ALFAN. COM DICIONARIO TEM'/,  $\epsilon$  $\overline{I}$ 3X1 6 - END, DE PRIMEIRE ELEMENTE DE DICIONARIO.', /, 3X' 7 - NUMEPO DE ELEMENTOS QUE COMPOEM O DIOIONARIO (1, 7,  $\mathcal{L}$ 3X<sup>1</sup> 8 - NIMESO DE NORDS NECESSAFIAS P/ CONTER 1 1, ç  $\Delta$ *IELEMENTC DE DICIONAPIE.1,7)* SIEO FORMAT (///,11x+CHAMADAS FARA A ROTINA \*\* CNVRTE\*\* 3X TEURO 10 BASICA = CONVERTER 1 CADEJA DE CARACTERES 1,  $\mathbf{1}$ TEN 1 NUMERC INTEINC/PEAL\*4/R(AL\*8 OU VICE-VERSA.1,/, 2  $3 \times 1$ HA ENTAC 6 ENTRY-POINTS =  $1,7$ ,  $\mathbf{3}$ 3X '1- CARINT = CONVERTE 1 CADEIA DE CARACTERES P/ 1, INTEIRO.', /, 4 5  $3X12-1NTCAR = CCNVERTE - 1 INTEIRC EN - 1 CAEEIA - CAR ACTERES.1, / 1.$ 2X\*3- CARELU = CONVERTE 1 CADEIA DE CARACTERES P/ 1 REAL \*,  $\epsilon$  $\overline{7}$ "DE PRECISAC SIMPLES.";/, 3X14- FLUCAR = CONVERTE 1 REAL DE FRECISAR SIMPLES ", 8 "EM 1 CACEIA DE CAPACTERES.",/, <sub>S</sub> 3X15- CARDOB = CONVERTE 1 CADETA DE CARACTERES P/ 1 REAL 1.  $\Lambda$  $\epsilon_i$ \*DE PRECISAO CUPLA.1,/, C. 3X'6- DESCAR = CENVERTE 1 PEAL DE EUFLA PRECISAN 1, FEM 1 CABEIA DF CAPACTERES, "/)  $\mathbf{E}$ S180 FORMAT (LLX'CHANACA FARA C ENTRY ''CARINT''  $\mathbf{1}$ ,  $\mathbf{1}$ , 3X'\*\*\*CALL CARINI (KPPCFU,KARTCK,18,5)\*\*',/,  $\mathbf{1}$  $\mathcal{P}$ 2X1000:VERTE PARA A VARIAVEL INTEIRA IIKPPOFUII I,/,  $\overline{a}$ BX\*A CADETA DE CARACTEPES EXISTENTES EM \*\*KARTOK\*\* \*\*// PX LODEFCANDO NA POSICAC 131811 3,7, 4 PXME CORPOSTA POR #F5## CARACTERES. # 1/,  $\mathbf{E}$ 3X ICUNTEUDE DA AREA TIKARTEKIT ANTES DO CALL T, /,  $\overline{A}$  $\overline{7}$  $1X<sup>1</sup>KARTOK$   $(1, 2CA4, 1)$ <sup>1</sup>) SIRO FORMAT (3X\*APDS C CALL, VALOR DA V/SIAVEL \*\* KPROFU\*\* EM IS = \*, IS) S200 FORMAT (77,11X\*GUTRC EXEMPLE DE CHAMADA P/ BOTINA \*\*LIMPA\*\*\*,7,  $3X^{1**}$ C \LL LI'PA (KARTEK,13,5) \*\*\*,/,  $\mathbf{1}$ PX\*GGLOCA FRANCES EN \*\*\*KARTOK\*\* \* \*,/, 2 BAIA PARTIE DA PESICAC 311813 TETAL CE PRANCES = 315111, /) S210 FORMAT (//,11X'CHAMADA PASA C ENTRY ''INTUAR''  $\rightarrow$ ,  $\prime$ ,  $\mathbf{I}$ 3X1\*\* CALL INTCAR (KPRCFU, KARTEK, 19, 5) \*\*\*,/, 3X ' - KPROFU = VARIAVEL INTEIRA CUJE CENTEUED ',  $\overline{c}$ 

10/46/19

 $\frac{1}{2}$ 

**ISERATT TRANSFORMADE F/ CARACTERES, T, /,** 3 3X' -KARTCK = CRDENACAC CNDE SERAC PESTOS OS CARACTERES,', /, 4 = PESICAO INICIAL NA ERDENACAE KARTOK.1,/,  $\mathfrak s$  $3X + -18$  $3x - 5$ = NUMERC DE CARACTERES A SEREM GEFADOS.") 6 9220 EORMAT (//,11X\*CHAMADA PARA C ENTRY \*\* CARFLU\*\*  $\mathbf{1}$ ,  $\mathbf{1}$ , 3X \*\*\* CALL CARFLL (PROFUN, KARTCK, 19, 5, 1) \*\*\*, /,  $\mathbf{1}$  $3X^+$  -PRGELM = VARIAVEL REAL DE PRECISAN SIMPLES.',/, 2 3X1 -KARICK = CFDENACAC QUE CENTEM CARACTERES.', /,  $\overline{a}$ 4  $3x 1<sub>d</sub>$ = FRINFIRO CARACTER A SER CONVERTICO.', /,

 $\mathfrak h$  $3X^{+}$  - $\overline{5}$ = NUMERO DE CARACTERES A CONVERTER.1, /, = NUMERO DE CECIMAIS.  $3,7$  $3X^+ \epsilon$  $\mathbf{1}$ 

## MAIN

```
9230 FORMAT (3X'AFGS C CALL, A VARTAVEL "'PROFUN'' EM F6.1 = ', F6.1)
9240 EQUMAT (//,1) XICHANADA PARA C ENTRY II FIUCARII I, /,
    1 3X ***(ALL FLUCAP (PROFUN, KAPTCK, 13, 5, 0)**',/,
    2 3X'S SIGNIFICADE DES PARAMETRES ETT E MESME T.
    3 3X'JO CALL CARFLL MOSTRADE ACIMA, 1, /,
    4 3X*APENAS O SENTIDO DA CONVERSÃO E** O OPOSTO.',/,
    5 3X*APOS O CALL TEM-SE = \rightarrow$250 FORMAT (3X'**OBS, C APARECIMENTC DE ASTERISCES ACIMA INCICA ',
           "QUE O CAMPO ESPECIFICADO(CCLS.18-22) E" INSUFICIENTE",/,
    \mathbf{1}3X'PARA CCNTER 1920.1 (6 CARACTERES)',/)
    \overline{z}\mathbf{1}, \mathbf{1}9260 FORMAT (//,11X*CHAMADA FAFA C ENTRY ** CARDOE**
    1.3x**CALL CARDOS (CUPLAP, KARTCK, 41, 5, 0) ***, /,
    2 3X * - DUPLAF = VARIAVEL REAL DE FRECISAC DUPLA. *, /,
    3 3X^+ -KARTOK = CPDENACAE GUE CENTEM CARACTERES. \cdot,/,
    4.3 \times 1 -= PPINFIRO CARACTER A SER CONVERTICO.', /,
              415 - 3x + -= NUMEPO DE CARACTERES A CONVERTER.1, /,
               E_{\rm p}6 - 3x + -= 2FRT CASAS DECIMAIS.<sup>1</sup>,//,
               \Omega7 3X 5888G3S, hAS CENVERSCES PARA NUMERES REAIS A PRESENCA ",
       TOO PONTG NO CAMPO A CONVERTER PREVALECE ', /,
    \mathcal{B} = \mathcal{B}C 3X \pmSCRPE C NUMERO DE CASAS DECIMAIS DECLARADAS NO CALLI, /)
S270 FOR "AT (3X'APGS C CALL, A VARIAVEL ''CUPLAP'' EM F8.2 = ', F8.2, //)
S280 FORRAT (11X CHARADA FARA A ROTINA ''SIPEAN'' ',/,
    1 3X *** FUNCAT DA PETINA DIZER SE UN CONJUNTO DE *.
           *CARACTERES ETT FORMADE SCTT PER EPANCES OU NAD J./.
    \overline{z}3 3X144CALL STBRAA (KOFDEU, KARTCK, 76, 5) ***, /,
    4 3XY -KGEDEL = VARIAVEL INTEIRA PARA RESPOSTA', /,
    5-3X* -KARTOK = CEDENACAD A TESTAR*, /,
    6.3X+ - 76= POSICAO INTETAL EN KAFTOK<sup>1</sup>,/,
                  = NUMERN DE CARACTERES A TESTARI, /,
    7.3x + -5 -9 - 3 \times 1SE APOS G CALL A VARIAVEL KOEDEU = 1 * ',
           ISOIL HA BRANCOS. 1,7,
    \mathcal{L}A 4CX'2 * HA CARACTEPES DIFEPENTES DE BEANCE.', /)
9290 FORMAT (3X*/PES C CALL, A VARIAVEL ** KCEDEU** EM I2 = 7,12,//)
S300 FORMAT (11XMCHAMADA FARA A ROTINA ** IGUAL* 1 1, /,
    1.3x *** FUNCAR DA RETINA = CIZER SE 2 CENJUNTES *,
           THE CARACTERES SAG IGUAIS CU NAC. ",/,
    \mathcal{Z}3 3X *** CALL IGUAL (KARTOK, 33, KARTOK, 55, 4, KOFDEU) *** ,/,
    4 BX1 -KARTOK = END, DO PRIMEIRO CONJUNTO A TESTAR.1,/,
    5 3x1 - 33 = CARACIER INICIAL NO FRIMEIRO CONJUNTO 4 JESTAR.1, /,
    6.3X1 -KARIEK = END. DO SEGUNDO CONJUNTO A TESTAR.1,/,
    7.2x + - 56 = CAFACTEP. INICIAL NC SEGUNDC CCNJUNTC A TESTAR. <math>\rightarrow</math> /P_1(3X^+ - 4) = AUPFRCDF-CARCFERESAPSTERST)O PX* -KGEDEL = UPA VARIAVEL INTEIRA PAPA A FESPOSTAV',/,
    \Delta = 3 \times 1= 1 * CS 2 CCNJUNICS SAF IGUAIS.', /,
    3 - 2x1= 2 * \Lambda\Lambda0 SAC IGUAIS.<sup>1</sup>,/)
S310 FORMAT (BX*APOS C CALL, A VADIAVEL **KGEDFU** EM 12 = *, I2, //)
9315 FURNAT (LIXMCHAMACA FARA AS POTINAS MUTSTIDE-TSTIDGMMM,/,
    1 3X *** EUNCAC = TESTAR SE 1 CADEIA DE 15/17 CARACTERES *,
         'CUNSTITLE I TEENTIFICADER VALICE.', /,
    2
    3 3X*ISTIDB - ACETTA IDENTIFICADORES VALIDOS SOTT DO ERASIL.1,/,
    4 BX*ISTIDG - ACEITA IDENTIFICADORES VALIDOS NO GLOBO.', /,
    5 3X *** CALL TSTIDR (KARTCK, 1, 15, KGECCK) ***, /,
    6 3Y *** UALL TSTIDG (KARTER,1,15,KGEDER) *** ,/,
    7 3X1 - KAPTEK/KAPTER = CRCENACAC GUE CONTEM O IDENTIFICADOR, ", /,
    6 \, 3x + -= CARACTER CADE INICIA C IDENTIFICADOR EM *,
              \mathbf{I}Vsar tak /kak tep V, V,
    C.
    A 3X1 - KQEDCK/KGEDER = INCICADCR DE VALIDADE AC RETORNAR ",/,
    B = 3X<sup>*</sup>
                            = 1 - VALICC.<sup>3</sup>,/,
```
÷

```
C-3X<sup>t</sup>
                              = C - EPRADO, \cdot)5318 FORMAT (3X*APGS ES CALL - KGEDEK (12) = *, 12, /,
                                    KQEDFR (12) = 1,12/11-3\times\mathbf{1}S220 FORMIT (ILXICHAMADA PARA A ROTINA FECOORDGEF F, Z,
    1 3X'**FUNCAN DA RETINA = CALCULAR AS CECRDENADAS GEOGRAFICAS ',
       TIDE UM PONTO A PARTIR DAS COORDENADAS ULT.M.1,/,
    \overline{z}3 3X *** CALL COORDG (LTMX, UTMY, MC, DLATIT, ELONGI, 0) ** ', /,
    4.3X<sup>*</sup> - UTMX
                     =COCRDENADA U.T.M. X 1,/,
    5.3X^+ - UTMY\equivCECRDENADA U.T.M. Y ',/,
    6.3X^+ - MMERIDIANG CENTRAL ", /,
                     \Xi7.3X^+ - DLATI^{\dagger} =LATITUDE
                                    (AO RETCRNAR)<sup>3</sup>,/,
                         LENGITUDE (AO RETERNAR)', /,
    8 \cdot 3X^+ - DLONGI =INDICANDE CEORDENAEA AG SUL DO EQUAEOR', //,
    5.3x1 -\bullet\equivA BX*VALER DELCARALE PARA F*UTMX** = *,F10.2,/,
    \beta 3X*VALCK DELCARAEC PARA **UTMY** = *,F10.2,/,
    C BXIVALOR DELC/RADO PARA ITMOIT
                                           = 1, 513, 0, 79330 FORMAT (3X14PUS L CALL A VARIAVEL CLATIT = 1,F9.6,
                 E A \ VAYAVEL DLCNGI = 1, F.S.6, 771\mathbf{1}934C FORMAT (LIX'CHAMAEA PARA A ROTINA ''GEGIDT'' 'J,/,
    1.3X'**FUNCAO DA ROTILA = GERAR UN IDENTIFICADOR ",
         'UNICO DE LOCALIZACAC CCM 15 CU 17 CARACTERES, ', /,
    \mathcal{P}3 PX * A PAPTIN DE PAR DE CEERDENADAS GECGRAFICAS. *, /,
    4 3X *** CALL GEGIDT (KERRL, 1, DEATIT, DECNGI, 15) *** , /,
    5 3X * - KEPRI = ENDERECO DA AREA F/ CONTER C IDENTIFICADOR', /,
    6 - 3X^1 –
                      = FRINEIPC CARACTER EN **KERRI** A RECEEER O *,
                \mathbf{L}'IDENTIFICADER,', /,
    \overline{7}(FRECISAD CUFLA) 3,7,3 \times 1 - 0 LATIT = LATITUDE
    S_3Y^+ - DELCAGI = LCNGITULE (PSECISACCUFLA) 3, /A = 3X<sup>1</sup> –
             15= ALMERO DE CARACTERES DESFJATES NU IDENTIF.", /)
9350 FORMAT (3XTAPCS C CALL A CEDENACAC KEBBI TEM SEUS 15 1,
                 TCARAC4EPES INICIMIS = 1,3A4, A3, 7)\mathbf{1}S360 FORMAI (77,11 x CHANADA PARA A RCTINA FFIDTGEC'' 3,7,
    1 -3X***FUNCAG DA RETINA = DADO UM IDENTIFICADOR DE LOCALIZACAO *, /
       3X* FLRAFCER AS CECREENAEAS GECGRAFICAS DO CENTRO DA CELA 1,
    2,\overline{3}POR ELE DESIGNADA.', /,
        3X *** CALL ID TGFC (KERSI , I, DI AT IT, CLCAGI, 15, KQECEU) ***, /,
    \mathcal{L}_\mathrm{f}\mathsf{S}3X^+ - KERRI = FREENAGAT GUE CONTEN O IDENTIFICADOR, 1, /,
        3XY -= CAPACTER INICIAL DENTRO DA CREENACAG KERRI', /,
                \mathbf{1}-6
        2X^+ - DLAHT = LATITU0F (AC RETCRMAF) PREC. UPIA 1, /7
        3X1 - OLDAGI = LONGITUDE(AC RETERNAR) PREC.DUPLA 1,/,
    \mathbf{B}2 \times 1 =15
                      \approx NUMERO DE CARACTERES DESEJACOS.',/,
    S,
        3337 - K0EDEL = FLMS(TKOROERDF ERRC MO PEDITOR T, /,\Delta= 1 * IDENTIFICACCR VALIDO.', /,
        3x1\mathbf{i}7 \times 1C
        2X^{\dagger}VAL Ji, DE DIATIT = T_1F5.67Đ
                    PIGMGI = , F \xi, \xi, \ell,
    E = 2A +F = 3 \times 115 \text{ D} (G - 1); SFRPI = 1.344, A3.79370 FORMAT (BX'APUS C CALL TEN-SE = ',/,
              3X'PLATIT = 1, F9.6, /7\mathbf{1}3X^{\dagger} ULCAG1 = \mathbf{1}, F9.6, \mathbf{5}, /,
    \overline{c}3X<sup>1</sup>KQEDEL = <sup>1</sup>,12,/)
    3
9400 FORMAT (/,3X'EN FICRNATE Z8 CONTEUDE DE KARTEK/KARTER = 1)
S410 FORMAT (3X*APGS C CALL TEN-SE =*)
9420 FORMAT (7,5X*APCS CS TESTES TEM-SE (IDENTIFICADERES CE *,
                   'LOCALIZACAC NAC FERAM ANALISADES.) = ')
    1
S45C FORMAT (//,11X*CHAMADAS FARA AS ROTINAS '*PEEAST'* E ',
                      \mathbf{1}3X*FUNCAO BASICA = CCLCCAR CS CARACTERES ASTERISCO E BRANCO *, /,
    \overline{2}
```
 $3x$ EM 1 CCNJUNTC DE CARACTERES A PARTIR DE ', /, 3 っくす 4 1 PCSICAG DEFINIDA.1, /, PX\*\*\*CALL PCEAST (KERR1,1,15)\*\*\*,/,  $\overline{\mathbf{z}}$  $3X$ <sup>1</sup>\*\*CALL LIMPA (KERR1,1,15)\*\*\*,/,  $\epsilon$  $3x'1 -$  KERR1 = NCME DA AREA A FCR ERANCOS OU ASTERISCOS', /,  $\mathcal{I}$  $3x!2 L = CARACTER INICIAL CA CADEIA A ALTERAR.$ ,,, Я. = NUMERO DE CARACTERES A ALTÉRAR.',/) 9  $3X!3 - 15$ 9460 FORMAT (3X\*APGS C CALL FEEAST TEN-SE =\*) 9470 FORMAT (3X'APOS O CALL LINFA TEN-SE =') S500 FORMAT (//, LEX'CHAMANDE 2 VEZES A RETINA "'INTLIM"",/, 3X CALL INTLIM (KARTOK, 18, 5, KERR1, 18, 0, 60000) E ',  $\mathbf{L}$ 3X'CALL INTLIM (KARTER, 18, 5, KERR2, 18, 0, 60000)',/, 2 BX IC GN TE UDB S. AN TES DA CHANADA = 11  $\mathbf{3}$ S510 FCRMAT (/,3X\*APCS A CHAMADA TEM-SE = \*) S520 FORMAT (77,11X\*CHAMANDC 2 VEZES A ROTINA \*\* ALFEIC\*\*\*, /, BXJCALL ALFDIC (KAPTCK, 23, 1, KEPR1, 23, KDIAMC, 3, 1) E 1,  $\mathbf{1}$  $\mathcal{P}$  $2 \times 10111$  ALEDIC (KAFTER, 22, 1, KERR2, 23, KDIAMO, 2, 1)<sup>+</sup>, /,  $3X$  CONTELDOS ANTES DA CHANADA = 1)  $\overline{3}$ S540 EOFMAT (//,11X'CHAMANDC 2 VEZES A RETINA '' INTEIC''',/, PX\*CALL INTOIC (KARTCK, 24, 2, KERR1, 24, KOICFT, 3) E \*,  $\mathbf{L}$  $\mathcal{P}$ 3X\*CALL INTOIC (KARTER, 24, 2, KERR2, 24, KOICFT, 2)\*, /, 3 3X CONTEUDOS ANTES DA CHANADA =  $\rightarrow$  ) S560 FORNAT (//,11X1CHAMANDE 2 VEZES A BETINA 11 INTLIV111,/, 3X CALL INTLIV (KARTOK, 26, 3, KERR1, 26), E ',  $\mathbf{I}$ 3X CALL INTLIV (KARTER, 26, 3, KERR2, 26) ', /,  $\mathcal{Z}$  $AY$  CONTEUDOS ANTES DA CHAMADA =  $A$ ) 3. 9580 FORMAT (77,11X\*CHAMANDE 2 VEZES A RETINA \*\* FLULIV\*\*\*,7, 3X10ALL FLULIV (KARTCK, 29, 4, KEBR1, 29, 1) E 1,  $\mathbf{1}$ 3X\*CALL FLULIV (KARTER, 29, 4, KERR2, 29, 1)', /,  $\mathcal{Z}_{\mathcal{C}}$  $3X$ <sup>4</sup>CONTE LDO S. ATTES DA CHANADA =  $\pm$ )  $\mathfrak{Z}$ 9600 FORMAT (//,11X'CHAMANDU 2 VEZES A PETINA \*\* FLULIM'\*\*,/, 1 3X\*CA1L FLULI<sup>14</sup> {K\$RTOK, 33, 4, KERR1, 33, -15., 21.5, 1) E<sup>+</sup>, 3X 'CALL FLULIY (KARTER, 33, 4, KEPR2, 33, -15., 21.5, 1)',/,  $\overline{2}$  $3X^{\dagger}$ CUNTEUDUS ANTES DA CHAMADA = 1) S620 FORMAT (//,11X'CHANANDE 2 VEZES A RETINA '' FIUDIC''',/, 3X CALL FLUDIC (KARTOK, 37, 4, KERR1, 37, DICIC4, 4, 1) E 1,  $\mathbf{L}$ 3X CALL FLUDIC (KARTER, 37, 4, KERR2, 37, CICIE4, 4, 1)<sup>1</sup>, /,  $\mathcal{P}$ 3X IC ONTELDOS ANTES DA CHAMADA = 1) S640 FGRNAT (//,11XPCHAMANDC 2 VEZES A RETINA " LOBLIV''',/, **BXICALL DOMLIV (KARTOK,41,5,KERR1,41,1) E !,**  $\mathbf{1}$ 3XICALL DESEIV (KAKTER, 41, 5, KERR2, 41, 1)<sup>1</sup>, /, 2  $AX ^1COF, TE UDCS ANIES DA CHANADA = 1)$  $\mathcal{F}$  $\pm$  5660 FOR 4AT (77,11 X\*CHAMANDG 2 VEZES A RETINA \*\*EOBLIM\*\*\*,7,  $2X ^+C A L L$  DC-LIM (KARTCK, 46, 5, KERRL, 46, 10.5 DO, 55.800, 1) E  $1, 7$  $\mathbf{1}$ 3X10ALL DOPLIM (KARTER, 46, 5, KEBR2, 46, 10, 500, 55, 800, 1) \*, /,  $\overline{2}$  $P X^{\dagger}$ UONTEUPUS ANTES DA CEAMADA = 1) S680 FORMAT (//,11XICHAMANDC 2 VEZES A RETINA ILEGBEICITI,/, 3X'UALL DEEDIC (KARTCK, 51, 5, KERR1, 51, CICIO8, 3, 1) E ',  $\mathbf{1}$  $7 \times 1$ CALL DIEDIC (KARTER, 51, 5, KERR2, 51, DICICS, 3, 1)  $1, 7$ ,  $\mathcal{Z}$ **EXPONTEUDOS ANTES DA CHAMADA = 1)** -3. S7CO FORMAT (//, LLX'CHAMANDG 2 VEZES A ROTINA ''ALFEIV''',/,  $\sqrt{2}$ XICALL ALFLIV (KARTGK, 56, 6, KERRL, 56) E ',  $\mathbf{1}$ 3X CALL ALFLIV (KARTER, 56, 6, KERR2, 561', /, 2  $TX$ <sup>+</sup>CONTEUDOS ANTES DA CHAMADA =  $+$ )  $\mathbf{R}$ S720 EUPHAT (//,11X\*CHAMANDC 2 VEZES A RETINA \*\* ALECIC\*\*\*,/,  $3X$ 'CALL ALEDIC (KARTEK, 62, 9, KERRI, 62, KDIALE, 3, 3) E ',  $\mathbf{L}$ 3XICALL AIFDIC (KARTER, 62, 9, KERR2, 62, KDIALF, 3, 3)', /, 2  $3X ^{\dagger}$ CUNTEUDUS ANTES DA CHAMADA =  $\uparrow$ )  $\mathbf{3}$ 

 $\sim$ 

S740 FORMAT (77,11X\*CHAMANDO 2 VEZES A ROTINA \*\* LIVIDIO\*\*\*, 7, 1 3X\*CALL LIVEIC (KAPTOK, 71, 5, KEPR1, 71, KDILIV, 2, 2) E \*, 2 3X CALL LIVOIC (KARTER, 71, 5, KERR2, 71, KOILIV, 2, 2)', /, 3 3X CONTELDUS ANTES DA CHAMADA =  $\rightarrow$  $\mathcal{A}=\mathcal{A}$  ,  $\mathcal{A}$ 

END

 $\sim 10^7$ 

MOV A **CSECT** ROTINA PARA MOVIMENTAR CARACTERES DE 1 POSICAC PARA CUTRA NA MEMORIA. AMBOS OS ENCERECOS SAO DEFINIDOS PELA SCNA = LCCAL +(BYTE INICIAL-1) FORMATO DE CHAMADA - CALL CALL MOVA (ORIGEM, BYTEIN, FARCND, BYTEFI, NUMEBY) CU CALL CHAR (ORIGEM, BYTEIN, PARCND, BYTEFI, NUMEBY) COMO SAO ENDERECOS DEVEM SER 'INTEIRCS' OS 4 FARAMETRCS INICIAIS NUMEBY EH O NUMERO(INTEIRO) DE BYTES A SEREM MOVIMENTADOS. SE NUMEBY FOR POSITIVO O MCVIMENTE SERA! PARA A CIREITA. (COMECA NOS ENDERECOS DADOS E VAI CARACTER A CARACTER P/ A DIREITA) SE NUMEBY FOR NEGATIVO O POVIMENTO SERA! PARA A ESQUERDA. LIMITE DE BYTES A MOVIMENTAR POR CHAMADA = 266.144 CARACTERES. ALGERITMO ORIGINAL = C.D.P. (COMPUTERS DATA FRCCESSORS) - 1971. VERSAO ATUAL = FRED LAIER - NOVEMBRO/1975. ENTRY CHAR EQU **CHAR MOVA** USING \*, 15 SAVE DOS REGISTRADORES A LSAR. ST.  $14, 12(13)$ **ST** 15, 16(13) **ST**  $0, 20(13)$ **ST**  $1, 24(13)$  $2, 28(13)$ **ST**  $3, 22(13)$ **ST ST** 4,36(13) ST  $5,40(13)$  $6,44(13)$ **ST**  $7,48(13)$ **ST** PELOS VALORES DO PRIMEIRC E SEGUNDC PARAMETROS CETEM-SE O ENDERECO 'DE ONDE' SERAO SEQUENCIALMENTE APANHADOS OS BYTES. POE EM R2 O ENCERECC DO PRIMEIRC PARAM.  $\mathbf{L}$  $2,0(1)$ PCE EN R3 C ENDERECC DO SEGUNDO PARAM.  $\mathbf{I}$  $3,4(1)$ POE O VALOR DU SEGUNDO PARAMETRC EM R3 - A POSICAO DO BYTE INICIAL. L  $3,0(3)$  $3, UN$ S SUBTRAE 1. OBTEM EN R2 O ENDERECO INICIAL COMPLETO. AR  $2, 3$ PELOS VALORES DO TERCEIRO E CUARTO PARAMETROS CBTEM-SE O ENDERECO 'PARA ONDE' SERAG SEQUENCIALMENTE TRANSFERICCS CS BYTES. POE O ENCERECO DE TERCEIRE PARAM.EM R6 Ł  $6, 8(1)$ POE O ENDERECO DO CUARTO FARAM. EN R4.  $\mathbf{L}$  $4, 12(1)$ POE O VALOR DO QUARTO PARAMETRO (BYTE INICIAL) EM R4.  $\mathbf{L}$  $4,0(4)$ S  $4, UN$ SLBTRAE 1. OBTEM EN R6 O ENDERECO FINAL COMPLETO. ΔR  $6,4$ O NUMERO DE BYTES A MOVIMENTAR EH FCSTO EM R5.  $5,16(1)$ PGE 0 ENCERECO DC CUINTO FARAM. EM R5.  $\mathbf{L}$ 

CBIEM C VALGR DO QUINTG PARAM. EM R5.

256K (IBM)

COMPARA R5 C/ 266144

 $R4 = ABS(NUMEBY)$ 

 $R4 = 1$ 

SE MAIOR PIFA C/ ABEND.

SE NUMERY POSIT. R5=R4.

5

 $\star$ ÷

 $\star$  $\star$  $\ast$ 

 $\ast$ 

 $\ast$ 

 $\star$ 

 $\ddot{\mathbf{x}}$ 

÷.

 $\star$  $\ast$ 

 $\star$ 

 $\star$ x.

 $\star$ 

 $\star$  $\ast$ 

来

头

出

 $\star$ 

氺

 $\Delta$ 

÷.

 $\frac{1}{2}$ 

\*

 $\mathbf{x}$ 

 $\frac{1}{2}$ 

 $5,0(5)$ 

PIFADA

 $4, 5$ 

 $5,4$ 

 $4,1$ 

5, MAXIMU

TESTA SE CONDIZENTE COM MAXIMO PERMITIDO.

TESTA SE QUINTO PARAMETRO E POSITIVO OU NEGATIVO.

 $\mathbf{L}$ 

C.

BH

**LPR** 

**CR** 

LA

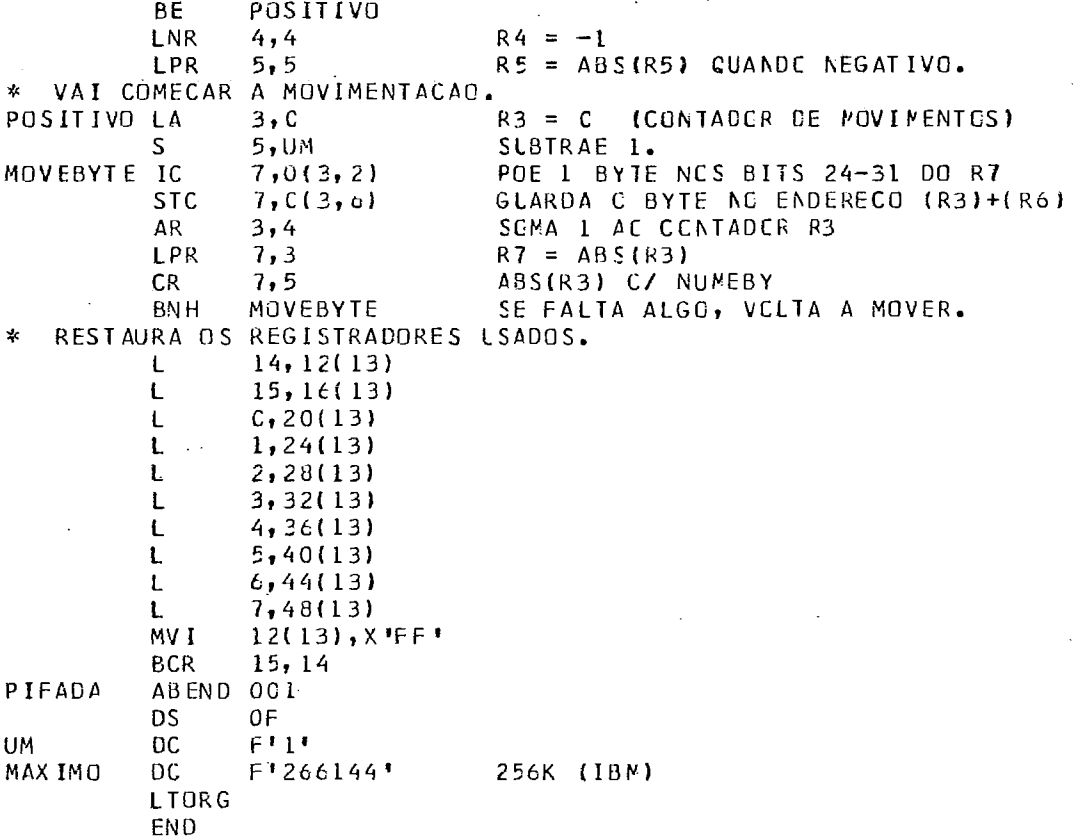

6

```
SUBROUTINE CHECAR
C
\mathbf CSUBROTINA PARA CHECAR CAMPES DE CARACTERES.
\mathbf CHA 12 ENTRY.POINTS QUE SAO =
\mathbf c**INTLIV* - P/ TESTAR 1 CAMPC NUMERICG INTEIRC S/ LIMITES.
          **INTLIM* - P/ TESTAR 1 CAMPC NUMERICO INTEIRO C/ LIMITES.
\mathsf C**INTDIC* - P/ TESTAR 1 CAMPC NUMERICC INTEIRO C/ CICIONARIO.<br>**FLULIV* - P/ TESTAR 1 CAMPO NUMERICC REAL*4 S/ LIMITES.
\mathbf cС
          **FLULIM* - P/ TESTAR 1 CAMPC NUMERICO REAL*4 C/LIMITES.
\mathsf C\mathsf{C}**FLUDIC* - P/ TESTAR 1 CAMPE NUMERICE REAL*4 C/ DICIENARIG.
\mathsf C**DOBLIV* - P/ TESTAR 1 CAMPC NUMERICC REAL*8 S/ LIMITES.
\mathsf{C}**DOBLIM* - P/ TESTAR 1 CAMPO NUMERICO REAL*8 C/ LIMITES.
         **DOBDIC* - P/ TESTAR 1 CAMPC NUMERICO REAL*8 C/ DICIONARIO.<br>**ALFLIV* - P/ TESTAR 1 CAMPO C/ LETRAS APENAS.
\mathbf cC
          **ALFDIC* - P/ TESTAR 1 CAMPO C/ LETRAS E 1 DICICNARIO.
\mathsf C**LIVDIC* - P/ TESTAR 1 CAMPG C/ CARACTERES E 1 CICIONARIC.
\mathsf{C}\mathbf C\mathsf COBS. **EM TODOS OS 'ENTRY' A RESPESTA VCLTA SCE A FORMA CE 1
C
            VETOR DE CARACTERES QUE ESTARAH =
C
            COM BRANCOS SI NAO FA ERROS
            COM ASTERISCOS NAS FESICCES C/ ERRC.
\mathsf CC
\mathsf{C}AUTOR = FRED LAIERCPCG/DEXFRO - NGV/1975.
ſ.
       DIMENSION KWORCA(1), KWCRVE(1), KCICIN(1), KDICIA(1), RDICIO(1)
       INTEGER ZERO, BRANC, PONTO
       REAL*8 DCICIO(1), OLINFE, CSUPER, CUPLO
       DATA ZERO, NOVE, BRANC / 24C, 249, 64/
       DATA MENOS, MAIS, PONTO / 56, 78, 75/
       DATA LETRAA, LETRAI / 193, 201/
       DATA LETRAD, LETRAE / 196, 197/<br>DATA LETRAD, LETRAR / 209, 217/<br>DATA LETRAS, LETRAZ / 226, 233/
       DATA KASTER /***/
       EQUIVALENCE (VALOR, NUMERC)
C
\mathbf cPRECISAO MAXIMA = 1.0 - 12C
       REAL*8 PRECIS
       DATA PRECIS / 1.D-12/
C
\mathsf c\mathsf C\mathbf{x}Уk
\mathsf C\frac{1}{2}*
                         ROTINAS FARA NUMEROS INTEIROS
\mathsf C\mathcal{A}×.
\mathsf C\mathsf{C}\mathsf CPARA TESTAR SI LM CCNJUNTC DE CARACTERES CONSTITUE
\mathsf C** INTL IV **
\mathbf CUM NUMERO INTEIRO
\mathsf C-PARAMETRUS=
\mathsf C1 - WORD INICIAL DC CAMPO
            2 - BYTE INICIAL DC CAMPC NA WCRD
\mathsf C3 - NUMERO DE CARACTERES QUE COMPOEM G CAMPO EC INTEIRO
C
C
            4 - WORD INICIAL DC VETUR RESPOSTA
\mathbf c5 - BYTE INICIAL DC VETCR RESPCSTA NA WCRD
C
\mathsf C- CALL INTLIV (KWORCA, KBYICA, ALMCAR, KWORVE, KBYTVE)
\mathsf CENTRY INTLIV (KWORCA, KBYTCA, NUMCAR, KWORVE, KBYTVE)
```

```
KROTIN = 1GO TO 10
C
                   PARA TESTAR SI UM CCALUNTO DE CARACTERES CONSTITUE<br>1 NUMERO INTEIRO E SI O MESMO ESTAH CONTIDO ENTRE 2
\mathsf{C}** INTL IM**
\mathbf cLIMITES SUPERIOR E INFERIOR FORNECIDOS.
C
C
            -P AR AMETROS=
\mathsf{C}1 - WORD INICIAL DE CAMPO.
\mathsf{C}2 - BYTE INICIAL DE CAMPE NA WORD.
C
             3 - NUMERO DE CARACTERES QUE COMPCEM C CAMPO DO INTEIRC.
             4 - WORD INICIAL DE VETOR RESPOSTA<br>5 - BYTE INICIAL DE VETOR RESPOSTA NA WGRD.
C
\mathsf{C}6 - LIMITE INFERIOR INTEIRC F/ O CAMPC.
\mathbf C\mathsf{C}7 - LIMITE SUPERIOR INTEIRC F/ 0 CAMPO.
\mathsf{C}\mathbf C- CALL INTLIM (KWORCA, KBYTCA, NUMCAF, KWORVE, KEYTVE, LIMINF, LIMSUP)
C
        ENTRY INTLIM (KWORCA, KBYTCA, NUMCAR, KWORVE, KBYTVE, LIMINF, LIMSUP)
        KROTIN = 2GO TO 10
\mathsf{C}PARA TESTAR SI UM CONJUNTO DE CARACTERES CONSTITUE<br>1 NUMERO INTEIRC E SI C MESMO ESTAH CONTICO ENTRE
\mathbf c** INTDIC**
\mathbf C\mathsf{C}OS MEMBROS DO DICIONARIO NUMERICO FORNECIDO.
\mathbf c-PARAMEIROS =\mathsf{C}1 - WORD INICIAL DC CAMPO
\mathbf c2 - BYTE INICIAL DE CAMPG NA WORD
\mathsf{C}3 - NUMERO DE CARACTERES QUE COMPOEM E CAMPO EG INTEIRO
             4 - WORD INICIAL DE VETOR RESPESTA<br>5 - BYTE INICIAL DE VETOR RESPESTA NA WORD
\mathsf C\mathbf C\ddot{\phantom{a}}\mathsf C6 - PRIMEIRO ELEMENTO DO DICIONARIO
             7 - NUMERO DE ELEMENTOS DO DICIONARIO
\mathsf{C}\mathsf{C}ENTRY INTOIC (KNORCA, KB YICA, NUMCAR, KWORVE, KBYTVE, KDICIN, NUMCIC)
        KROTIN = 310 CALL LIMPA (KWORVE, KBYTVE, NUMCAR)
        KTESTE = 0LA = KBYTCALAERRO = KBYIVEJATEM = 0\mathsf{C}\mathsf{C}TESTA SI O CARACTER EH NUMERICO.
\mathsf{C}DO 40 I=1, NUMCAR
        CALL MOVA (KWORCA, LA, KTESTE, 4, 1)
C
\mathsf CSALTA OS BRANCOS A ESQUERDA.
\mathcal{C}IF (JATEM.EQ.C .AND. KIESTE.EQ. PRANC) GC TC 30
        IF (JATEM.NE.0) GO TO 20
C
\mathsf{C}ACHADO O PRIMEIRO CARACTER TESTA SE +/-
\mathsf{C}JATFM = 1IF (KTESTE.EQ.MAIS .CR. KTESTE.EQ.MENCS) GC TC 30
C
\mathsf{C}TESTA SE ALGARISMO (C-9)
\mathbf{c}20 IF (KTESTE.GE.ZERO .AND. KTESTE.LE.NCVE) GC TC 30
        CALL MOVA (KASTER, 1, KWORVE, LAERRC, 1)
```

```
30 LAERRO = LAERRO + 1
   40 LA = LA + 1
C
\mathbf cTESTA SI JA FCI DETETADO ALGUM ERRC.
\mathbf cCALL BRANCO (KTESTE, KWCRVE, KBYTVE, NUMCAR)
       IF (KTESTE.NE.1 . OR. KRCTIN.EC.1) RETURN
       CALL CARINT (NUMERO, KWCRCA, KBYICA, NUMCAR)
       IF (KROTIN.EQ.3) GO TO EC
       IF (INUMERG.GE.LIMINF).ANC.INUMERG.LE.LIMSUP)) RETURN
\mathsf{C}\mathsf CCAMPO FORA DOS LIMITES OU NÃO CONSTANDO DE DICIGNARIE DACO.
Ċ
   50 LAERRO = KBYTVE
      DO 60 I=1, NUMCAR
      CALL MOVA (KASTER, 1, KWCRVE, LAERRC, 1)
   60 LAERRO = LAERRO + 1
      RETURN
\mathsf{C}TESTA SI O NUMERO PERTENCE CA DICICNARIC NUMERICC FORNECIDO.
\mathsf CĊ.
   80 DO 100 I=1, NUMU IC
      IF (NUMERO.EQ.KDICIN(I)) RETURN
  100 CONTINUE
      GO TO 50
C
\mathsf{C}\mathsf{C}\frac{1}{2\sqrt{3}}\frac{1}{2}\frac{1}{2}ş.
\mathbf CROTINAS FARA NUMEROS REAL*4
\mathsf{C}ķ.
                                                                           ź.
С
   C
C
\mathsf C**FLUL IV**
                 PARA TESTAR SI UN CONJUNTO DE CARACTERES CONSTITUE
C
                 UM NUMERO REAL*4 VALIDO.
\mathsf C-PARAMETROS =1 - KWGRCA WORD INICIAL DG CAMPO DE CARACTERES.
C
C
           2 - KBYTCA BYTE INICIAL DC CAMPO DE CARACTERES NA WORD.
           3 - NUMCAR NUMERO DE CARACTERES DE CAMFC.
\mathsf CC
           4 - KWORVE WORD INICIAL DE VETOR RESPOSTA.
           5 - KBYTVE BYTE INICIAL DO VETOR RESPESTA NA KWORVE
С
\mathsf C\mathsf C- CALL FLULIV (KWORCA, KBYICA, NUMCAR, KWORVE, KEYTVE)
С
      ENTRY FLULIV (KWORCA, KBYICA, NUMCAR, KWORVE, KBYTVE)
      KROTIN = 4GO TO 110
\mathsf{C}PARA TESTAR SI UM CONJUNTO DE CARACTERES CONSTITUE
C
   **FLULIM**
C
               1 NUMERO REAL*4 E SI O MESMO ESTAH CONTIDO ENTRE 2
               LIMITES - INFERIOR E SUPERIOR - FERNECIDOS.
С
C
          -PARAMETRDS =1 - KWORCA WORD INICIAL DO CAMPO DE CARACTERES.<br>2 - KBYTCA BYTE INICIAL DO CAMPO DE CARACTERES NA WORD.
C
C
           3 - NUMCAR NUMERO DE CARACTERES DE CAMPC.
\mathsf{C}4 - KWORVE WORD INICIAL DE VETER RESPESTA.
C
C
           5 - KBYTVE BYTE INICIAL DE VETER RESPESTA NA KWORVE
С
           6 - RLINFE LIMITE INFERIOR P/ C NUMERC.
C
          7 - RSUPER LIMITE SUPERIGR F/ C NUMERC.
С
           8 - NUMDEC NUMERO DE CASAS DECIMAIS.
```

```
C
\mathbf C- CALL FLULIM (KWORCA, KBYICA, NUMCAR, KWORVE, KEYTVE, RLINFE, RSUPER, NUMCEC)
\mathbf cENTRY FLULIM (KWCRCA, KEYICA, NLMCAR, KWCRVE, KEYTVE, RLINFE, RSUPER, NUM
      10<sub>E</sub>CKROIIN = 5GO TO 110
\mathsf{C}\mathsf{C}**FLUDIC**
                    PARA TESTAR SI LM CONJUNTO DE CARACTERES CONSTITUE
C
                    UM NUMERO REAL*4 CONTIDE NO DICIENARIO DADO.
C
           -P ARAME TROS=
\mathsf{C}1 - KWORCA WORD INICIAL DO CAMPO DE CARACTERES.
\mathbf c2 - KBYTCA BYTE INICIAL DE CAMPO DE CARACTERES NA WORE.
\mathsf{C}3 - NUMCAR NUMERO DE CARACTERES DO CAMFO.
            4 - KWORVE WORD INICIAL DE VETER RESPESTA.<br>5 - KBYTVE BYTE INICIAL DE VETER RESPESTA NA KWORVE
\mathsf{C}\mathsf{C}6. - ROICIO PRIMEIRO ELEMENTO DO DICIONARIO
\mathbf c\mathbf C7 - NROICI NUMERO DE ELEMENTOS DO DICICNARIO.
\mathsf{C}8 - NUMDEC NUMERO DE CASAS CECIMAIS.
C.
   - CALL FLUDIC (KWORCA, KBYICA, NUMCAR, KWORVE, KEYTVE, RDICIC, NRDICI, NUMCEC)
\mathsf{C}C.
       ENTRY FLUDIC (KWCRCA, KEYICA, NUNCAR, KWCRVE, KEYTVE, FDICIC, NRCICI, NUM
      10EC 1
       KROTIN = 6\mathsf{C}BRANQUEIA O VETOR RESPOSTA
C
\mathsf{C}110 CALL LIMPA (KWORVE, KBYTVE, NUMCAR)
       KTOS = 1JATEM = CLA = KBYICALAERRO = KBYTVE\simKTESTE = 0\mathbf CSKIPA OS BRANCOS A ESQUERDA
\mathbb CC
  120 CALL MOVA (KWORCA, LA, KTESTE, 4, 1)
       IF (KTESTE.NE.BRANC) GC TC 130
       KTOS = KTOS + 1IF (KTOS .GE. NUMCAR) GO 10 200
       LA = LA + ILAERRO = LAERRO + LGO TO 120
\mathsf CACHADO O PRIMEIRO CARACTER NAC BRANCO
\mathsf C\mathsf{C}130 IF (KTESTE.EQ.MAIS . CR. KTESTE.EC.MENOS) GC TC 16C
       IF (KTESTE.EQ.PONTO) GO TO 140
       IF (KTESTE.LT.ZERC) GC IC 15C
       IF (KTESTE.GT.NOVE) GC TC 150
       GO TO 160
\mathsf{C}\mathsf{C}EN CONTRADO PONTO.
C
  140 JATEM = JATEM + 1
       GO TO 160
\mathsf{C}ERRO. POE * NA POSICAO.
C
\mathsf{C}
```

```
150 CALL MOVA (KASTER, I, KWCRVE, LAERRC, 1)
c
   INCREMENTA P/ PROXIMA POSICAC
\mathbf C\sim\mathsf{C}160 KTOS = KTOS + 1
       IF (KTOS .GE. NUMCAR) GC 10 200
      LA = LA + 1LAFRIO = LAERRI + ICALL MOVA (KWORCA, LA, KTESTE, 4, 1)
       IF (KTESTE.EQ.PONTO .AND. JATEM.GT.O) GC TC 150
       IF (KTESTE.GE.ZERD .AND. KTESTE.LE.NCVE) GC TC 16C
       IF (KTESTE.EQ.PONTO) GO TC 140
       IF (KTESTE.NE.LETRAE .AND. KTESTE.NE.LETRAD) GO TC 150
C
Ċ
   ENCONTRACO FET DU IDI
\mathbf cIF (KTESTE.EQ.LETRAE .AND. KRGTIN.GT.6) GG TO 150
       IF (KTESTE.EQ.LETRAD .AND. KRETIN.LT.7) GO TO 150
      KTOS = KTOS + 1IF (KTOS.GT.NUMCAR) GO TO 260
      LA = LA + ILAFRRO = LAERRO + 1CALL MOVA (KWORCA, LA, KIESTE, 4, 1)
\mathsf{C}\mathsf{C}TESTA SI APOS 'E' OU 'D' TEM +/-
Ċ
       IF (KTESTE NE MAIS , AND, KTESTE . NE. MENGS) GO TO 170
      KTOS = KTOS + 1IF (KTOS.GT.NUMCAR) GC IC 260
      GO TO 180
C
\mathsf CTESTA SI C/9
\mathsf C170 IF (KTESTE.GE.ZERO .AND. KTESTE.LE.NGVE) GC TO 190
      CALL MOVA (KASTER, L, KWORVE, LAERRC, 1)
      KTOS = KTOS + 1IF (KTOS.GT.NUMCAR) GO 10 200
\mathcal{C}\mathsf{C}PROCURA O I CARACTER 079 DC EXPOENTE (PRIMEIRC)
C
  180 LA = LA + 1
      LAERRO = LAERRO + 1CALL MOVA (KWORCA, LA, KTESTE, 4, 1)
      IF (KTESTE.GE.ZERO .AND. KTESTE.LE.NOVE) GC TC 19C
      CALL MOVA (KASTER, 1, KWCRVE, LAERRC, 1)
  190 KTOS = KTOS + 1
      IF (KTOS.GT.NUMCAR) GO 10 200
C.
   PROCURA O SEGUNDO CARACTER C/9 DG EXPOENTE
C
C.
      LA = LA + ILAERRO = LAERRO + 1
      CALL MOVA (KWORCA, LA, KTESTE, 4, 1)
      IF (KTESTE.GE.ZERO .AND. KTESTE.LE.NCVE) GC TC 20C
      CALL MOVA (KASTER, 1, KWCRVE, LAERRC, 1)
C
\mathsf{C}TERMINADA A ANALISE DO CAMPO VE SI TEM ERFC
\mathsf{C}200 CALL BRANCO (KTESTE, KWGRVE, KBYTVE, NUMCAR)
      IF (KTESTE NE.1) RETURN
```

```
IF (KROTIN.EQ.4) RETURN
       IF (KROTIN.GT.6) GO TO 3CC
\mathbf cTESTA SI NUMERO C/ LIMITES.
\mathsf CC
       CALL CARFLU (VALOR, KWCRCA, KBYTCA, NUMCAR, NUMCEC)
       IF (KROTIN.EQ.6) GO TO 240
       IF (VALOR.LT.RLINFE .CR. VALOR.GT.RSUPER) GO TO 50
       RETURN
\mathsf{C}TESTA SI PERTENCE AO DICIGNARIO DACO
\mathbf CC
  240 DC 250 I=1, NRDICI
       IF (VALOR.EQ.RDICIO(I)) RETURN
  250 CONTINUE
       GO TO 50
\mathsf{C}\mathsf{C}ERRO NO EXPOENTE
C.
  260 CALL MOVA (KASTER, 1, KWCRVE, LAERRC, 1)
       RETURN
C
\mathsf{C}\mathsf{C}\star\frac{1}{2}\mathbf{r}\star\mathbf cROTINAS PARA NUMEFOS REAL*8
\mathsf{C}\frac{1}{2}\frac{1}{2}\mathsf{C}C
C
C
   **DOBLIV**
                  PARA TESTAR SI LM CONJUNTO DE CARACTERES CONSTITUE
C
                  1 NUMERO REAL*8 VALIDO.
\mathbf C-P AR AMETRO S=
\mathsf{C}1 - KWORCA WORD INICIAL DE CAMPO C/ OS CARACTERES.
           2 - KBYTCA BYTE INICIAL DC CAMPO C/ CS CARACTERES EM KWORCA.
\mathsf{C}3 - NUMCAR NUMERO DE CARACTERES DE CAMFC.
C.
C
           4 - KWORVE WORD INICIAL DO VETOR RESPOSTA
C
           5 - KBYTVE BYTE INICIAL DC VETOR RESPCSTA EM KWORVE
C
C
   - CALL DOBLIV (KWORCA, KBYTCA, NUMCAR, KWORVE, KEYTVE)
\mathsf{C}ENTRY DOBLIV (KWORCA, KEYICA, NUMCAR, KWCRVE, KBYTVE)
      KROTIN = 7GO TO 110
\mathsf{C}\mathsf{C}** DGBL IM**
                  PARA TESTAR SI UN CONJUNTO DE CARACTERES CONSTITUE
\mathsf C1 NUMERO REAL*8 E SI C MESMC ESTAH ENTRE LIMITES CADOS.
          -P AR AME TROS=
C
С
           1 - KWORCA WORD INICIAL DE CAMPE C/ ES CARACTERES
\mathsf C2 - KBYTCA BYTE INICIAL DG CAMPG C/ CS CARACTERES EM KWGRCA
C
           3 - NUMCAR NUMERO DE CARACTERES DG CAMFO.
\mathbf c4 - KWORVE WORD INICIAL DE VETER RESPESTA.
           5 - KBYTVE BYTE INICIAL DO VETCR RESPCSTA EM KWORVE.
\mathsf{C}6 - DLINFE LIMITE INFERIOR REAL*8 P/ C VALOR CO CAMPO.<br>7 - DSUPER LIMITE SLPERIOR REAL*8 P/ C VALCR CC CAMPO.
C
\mathsf C\mathsf{C}C
           8 - NUMDEC NUMERO DE CASAS DECIMAIS.
C
   - CALL DOBLIM (KWORCA, KBYTCA, NUMCAF, KWORVE, KEYTVE, DLINFE, DSUPER, NUMCEC)
\mathbf{C}ENTRY DOBLIM (KWORCA, KBYTCA, NUMCAR, KWCRVE, KBYTVE, CLINFE, CSUPER, NUM
      10EC )
```

```
KROTIN = 8GO TO 110
C
\mathsf{C}** DOBD IC **
                  PARA TESTAR SI UM CONJUNTO DE CARACTERES CONSTITUE
\mathsf{C}1 NUMERO REAL*8 E SI C VALCR DC MESMO CONSTA DO
\mathsf{C}DICIONARIO FORNECIDO.
\mathsf{C}-P AR AMETRO S =
\mathsf c1 - KWORCA WORD INICIAL DE CAMPO CEM ES CARACTERES
C
           2 - KBYTCA BYTE INICIAL DG CAMPO CCM CS CARACTERES EM KWORCA
\mathsf{C}3 - NUMCAR NUMERO DE CARACTERES DE CAMPO.
           4 - KWORVE WORD INICIAL DE VETER RESPESTA<br>5 - KBYTVE BYTE INICIAL DE VETER RESPESTA EM KWORVE
C
C
\mathsf{C}6 - DDICIO PRIMEIRO ELEMENTE DO OICIGNARIO
\mathsf{C}7 - NODICI NUMERO DE ELEMENTOS NO DICIONARIO.
\mathsf{C}8 - NUMDEC NUMERO DE CASAS CECIMAIS.
\mathsf{C}\mathsf{C}- CALL DOBDIC (KWORCA, KBYTCA, NUMCAR, KWORVE, KBYTVE, DDICIC, NDDICI, NUMDEC)
\mathsf{C}ENTRY DOBDIC (KWORCA, KBYTCA, NUMCAR, KWORVE, KBYTVE, CCICIC, NDCICI, NUM
      10EC)
      KROTIN = 9GO TO 110
C
\mathsf{C}SENDO 1 NUMERO REAL*8 VALICO. VE + CETALFES CCMC LIMITES...
C
  300 IF (KROTIN.EQ.7) RETURN
       CALL CARDOB (DUPLC, KWCRCA, KBYTCA, NUMCAR, NUMDEC)
       IF (KROTIN.EQ.9) GO TO 320
C.
  TESTA OS LIMITES
C
\mathsf{C}IF (DUPLO.LT.DLINFE .CR. DUPLO.GT.CSUPER) CO TO 50
      RETURN
C
   TESTA CONTRA O DICIONARIO
\mathsf{C}\mathsf{C}320 DO 340 I=1, NDDICI
      IF ((DUPLO-DDICIO(I)) .LT. PRECIS) RETURN
  340 CONTINUE
      GO TO 50
\mathsf{C}C
\mathsf{C}\mathbf{x}\mathbf{z}_k\dot{\mathbf{x}}ROTINAS PARA CAMPCS ALFABETICOS E DE CARACTEFES
                                                                               \mathcal{R}C
\mathsf{C}\frac{1}{2}C
   \mathsf{C}C
                  PARA JESTAR SI UM CONJUNTO DE CAFACTERES CONSTITUE-SE
C
   ** ALFL IV **
                  APENAS DE LE TRASIMAIUSCULAS) A-Z.
C
          -PARAMEIROS =\mathsf{C}1 - KWORCA WURD INICIAL DG CAMPO DE CARACTERES.
\mathsf{C}C
           2 - KBYTCA BYTL INICIAL DO CAMPO DE CARACTERES NA KWORCA.
\mathsf{C}3 - NUMCAR NUMERO DE CARACTERES NC CAMFO.
           4 - KWORVE WORD INICIAL DG VETCR RESFCSTA.
\mathsf{C}5 - KEYTVE BYTE INICIAL DE VETER RESPESTA EM KWORVE.
C
\mathbf c\mathsf{C}- CALL ALFLIV (KWORCA, KBYTCA, NUMCAR, KWGRVE, KEYTVE)
C.
      ENTRY ALFLIV (KWCRCA, KBYTCA, NUMCAR, KWCRVE, KBYTVE)
```

```
KROTIN = 10GO TO 4CO
\mathbf c\mathsf CPARA TESTAR SI LM CONJUNTO DE CARACTERES CONSTITUE-SE
    ## AI FD IC ##
\mathsf CAPENAS DE LETRAS(MAIUSCULAS) A-Z E SI CONSTAM DE DI-
Ć
                    CIONARIO FORNECIDO.
\mathsf{C}-P AR AMF TROS=
            1 - KWORCA WURD INICIAL DE CAMPE DE CAFACTERES.
\mathsf{C}2 - KBYTCA BYTE INICIAL DC CAMPO DE CARACTERES EM KWORCA.
\mathsf{C}3 - NUMCAR NUMERO DE CARACTERES NO CAMFC.
\mathsf{C}\mathbf c4 - KWORVE WORD INICIAL DC VETCR RESPCSTA.
\mathsf C5 - KBYTVE BYTE INICIAL DC VETOR RESPOSTA EM KWORVE
            6 - KOICIA PRIMEIRA WORD DO CICICNARIO.
\mathsf{C}\mathsf C7 - NDICIA NUMERO DE ELEMENTOS DO DICIONARIO
\mathbf C8 - NWORDA NUMERO DE WORDS/ELEMENTE.
\mathbf C-CALL ALFDIC (KWORCA, KBYTCA, NUMCAR, KKCRVE, KBYTVE, KDICIA, NCICIA, NWCRDA)
\mathbf Cſ.
       ENTRY ALFDIC(KWURCA, KBYTCA, NCMCAR, KWGRVE, KEYTVE, KEICIA, NDICIA, NWOR
      1DA)
       KROTIN = 11GO TO 4CC
\mathsf{C}\mathsf C**LIVDIC**
                   PARA TESTAR SI LM CONJUNTO DE CARACTERES PERTENCE
\mathbf cAO CONJUNTO DES CONSTANTES DE DICIENARIE FERNECIDO.
\mathbf C-P AR AMETROS=
            1 - KWORCA WORD INICIAL DE CAMPO DE CARACTERES.<br>2 - KBYTCA BYTE INICIAL DO CAMPO DE CARACTERES EM KWORCA
\mathsf{C}\mathsf C\mathsf{C}3 - NUMCAR NUMERO DE CARACTERES DO CAMFO.
\mathbf c4 - KWORVE WORD INICIAL DE VETER RESPESTA
            5 - KBYTVE BYTE INICIAL DE VETOR RESPOSTA EM KWORVE.
\mathsf{C}C
            6 - KOICIA PRIMEIRA WORD DO DICIONARIO.
            7 - NDICIA NUMERO DE ELEMENTOS DO DICIONARIO.<br>8 - NWORDA NUMERO DE WORDS/ELEMENTO.
\mathbf CC
\mathsf{C}-CALL LIVDIC(KWORCA, KBYTCA, NUMCAR, KHCRVE, KBYTVE, KDICIA, NCICIA, NWORDA)
\mathsf{C}\mathbf CENTRY LIVDIC (KWORCA, KBYTCA, NUMCAR, KWCRVE, KEYTVE, KEICIA, NCICIA, NWOR
      10AKROTIN = 12C
\mathbf CBRANQUEIA O VETOR RESPOSTA.
\mathsf{C}400 CALL LIMPA (KWORVE, KBYTVE, NUMCAR)
       IF (KROTIN.EQ.12) GO TO 440
\mathbf CTESTA SI SO POSSUE LETRAS NC CAMPO.
\mathsf{C}\mathbf{c}LA = KBYICALAERRO = KBYIVEKTESTE = CD0 420 I = 1, NUMCARCALL MOVA (KWGRCA, LA, KTESTE, 4, 1)
       IF ((KTESTE.GE.LETRAA).AND. (KTESTE.LE.LETRAI)) GO TO 410
       IF ((KTESTE.GE.LETRAJ).AND. (KTESTE.LE.LETRAR)) GO TO 410
       IF ((KTESTE.GE.LETRAS).AND.(KTESTE.LE.LETRAZ)) GO TO 410
       IF (KTESTE.EQ.BRANC) GC TC 410
       CALL MOVA (KASTER, 1, KWCRVE, LAERRC, 1)
  410 LA = LA + 1
  420 LAERRO = LAERRO + 1
```

```
\mathsf C\frac{\mathsf{C}}{\mathsf{C}}SI JA TEM ERRO OU EH ROTINA ALFLIV - RETORNA
       IF (KROTIN, EQ. 1C) RETURN
       CALL BRANCO (KTESTE, KWORVE, KBYTVE, NUMCAR)
       IF (KTESTE.NE.1) RETURN
\mathsf{C}TESTA SI PERTENCE AU DICIGNARIO FORNECIDO
{\mathbb C}\mathsf C440 MAIS = NWORDA*4INICIO = 1DO 460 I = 1, NDICIACALL IGUAL (KWORCA, KBYTCA, KDICIA, INICIO, NUNCAR, KTESTE)
       IF (KTESTE.EQ.1) RETURN
       INICIO = INICIO + MAIS460 CONTINUE
       GO TO 50
       END
```

```
SUBROUTINE POECAR (KCARAC, KARRAY, KPOSIC, NUMCAR)
\mathsf{C}FUNCAO = COLOCAR O CARACTER "KCARC" EM "NUMCAR" POSICOES
\mathbf C\mathsf CDA ORDENACAO 'KARRAY' A PARTIR DA PCSICAO 'KPOSIC'.
\mathsf{C}ENTRY-POINTS = LIMPA E POEAST
\mathsf C\mathsf{C}SUBROTINA CHAMADA = MOVA
\mathsf CAUTOR = FRED LAIER / DEXFRC-PETRCBRAS.
\mathsf{C}\mathbf c\simDIMENSION KARRAY(1)
       DATA IBLANC, KASTER / * *, ******/
       GO TO 10
\mathsf{C}C.
   ENTRY **LIMPA** - COLOCA BRANCCS.
\mathsf{C}ENTRY LIMPA (KARRAY, KPCSIC, NUMCAR)
       KCARAC = IBLANCGO TO 10
\mathsf{C}ENTRY **POEAST** - COLGCA ASTERISCO AO INVES DE BRANCO.
C
\mathsf{C}ENTRY POEAST (KARRAY, KPCSIC, NUMCAR)
       KCARAC = KASTER
   10 IF (KPOSIC.LT.1) GO TC 2C
\mathsf{C}\mathsf{C}MOVIMENTA A 1A VEZ
\mathsf{C}CALL MOVA (KCARAC, 1, KARRAY, KPGSIC, 1)
       IF (NUMCAR.EQ.1) GO TO 20
C
   PROPAGA CENTRO DA PROPRIA AREA (NUNCAR-1)VEZES.
\mathcal{C}\mathsf{C}LA = KPOSIC + 1MAIS = NUMCAR - 1CALL MOVA (KARRAY, KPOSIC, KARRAY, LA, MAIS)
    20 RETURN
       END
                                                    \alpha
```
 $\sim 100$  km s  $^{-1}$ 

C C C \*ROTINA PARA CONVERSAG DE CARACTERES P/ NUMERCS INTEIROS CU \* DE PONTO FLUTUANTE E VICE-VERSA  $\mathsf{C}$  $\star$  $\mathsf{C}$ FRED LAIER \*\* 24/SET/75 - CPDG/DIVEX/DEXPRC/PETROERAS C C  $\mathsf{C}$  $\mathsf{C}$ FA 6 ENTRY-POINTS QUE SAC =  $\mathsf{C}$  $\mathsf{C}$ (1) \*\* ENTRY CARINT (NUM, LOCAL, KBYTE, KTOS) ENTRY ATOI (NUM, LCCAL, KBYTE, KTGS) C  $\mathsf{C}$ CONVERTE 'STRING' DE (KTCS) CARACTERES EBCDIA FARTIR DG  $\mathsf{C}$ BYTE (KBYTE) DA WORD (LOCAL) AG INTEIRG CE 4 EYTES COM  $\mathsf{C}$ SINAL (NUM)  $\mathbf c$  $\mathsf{C}$ (2)\*\*ENTRY INTCAR (NUM, LECAL, KBYTE, KTGS) ENTRY ITOA (NUM, LOCAL, KBYTE, KTOS) C  $\mathsf{C}$ CONVERTE O INTEIRC (ALM) DE 4 BYTES CCM SINAL EM (KTOS)  $\mathsf{C}$ CARACTERES EBCDIC INICIANDO-SE NO BYTE(KBYTE) DA WORD  $\mathbf C$ (LOCAL).  $\mathsf C$ - O NUMERO EH AJUSTACC A DIREITA E SE FRECISO SAO INSERICOS **C** BRANCUS A ESQUERDA - SI O CAMPU RESERVACC NAO FOR SUFICIENTEMENTE GRANDE PARA C CONTER O NUMERO 1\*1 SERAH POSTO EM TCDC O CAMPC.  $\mathsf{C}$  $\mathbf C$  $\mathsf{C}$ (3)\*\*ENTRY CARFLU (FLUTLA,LCCAL,KEYTE,KTCS,NCEC)  $\mathbf c$ ENTRY ATOR (FLUTUA, LCCAL, KBY TE, KTES) \*OBS. -ATOR- NAO TEM NUM. DE DECIMAIS DECLARADE.  $\mathsf{C}$ CONVERTE U 'STRING' DE (KTCS) CARACTERES INICIANDO-SE  $\mathsf{C}$  $\mathbf c$ NO BYTE(KBYTE) DA WORD(LOCAL) PARA C REAL\*4 (FLUTUA) COM SINAL E (NCEC) CASAS DECIMAIS.  $\mathsf{C}$  $\mathsf{C}$ - O PONTO DECIMAL QDC ENCONTRADO PREVALECE SOBRE (NEEC)  $\mathsf{C}$  $\mathsf{C}$ (4)\*\*ENTRY FLUCAR (FLUTUA, LCCAL, KEYTE, KTCS, NDEC)  $\mathsf{C}$ ENTRY RTOA (FLUTUA, LCCAL, KBYTE, KTOS, NDEC) CONVERTE O REAL\*4 (FLLTUA) EN (KTCS) CARACTERES EBCDIC  $\mathsf{C}$  $\mathbf c$ INICIANDO-SE NO BYTE(KEYTE) CA WORD(LCCAL) E CCM (NDEC)  $\mathsf{C}$ CASAS DECIMAIS  $\mathsf{C}$ - BRANCUS SAO INSERICOS A ESCUERDA SI FRECISO FCR - '\*' PREENCHEM O CAMPC QDE C MESMO EH INSUFICIENTE.  $\mathsf{C}$  $\mathsf{C}$ C (5)\*\*ENTRY CARDOB (DUPLAP, LCCAL, KEYTE, KTCS, NDEC)  $\mathbf c$ CONVERTE O 'STRING' DE (KTCS) CARACTERES EBCDIC INICIANCO  $\mathsf{C}$ NO BYTE(KBYTE) DA WORD(LOCAL) PARA C REAL\*8 (DUPLAP) COM  $\mathsf{C}$ SINAL E (NDEC) CASAS DECIMAIS. - 0 PONTO CECINAL QDC ENCONTRADO PREVALECE SOBRE (NDEC)  $\mathsf{C}$  $\mathsf{C}$  $\mathsf{C}$ (6) \*\* ENTRY DUBCAR (CUPLAP, LCCAL, KBYTE, KTOS, NCEC) CONVERTE O REAL\*8 (DLFLAP) EN IKTCS) CARACTERES EBCCIC  $\mathsf{C}$ INICIANDO-SE NO BYTE(KBYTE) DA WORD(LCCAL) E CCM (NDEC)  $\mathsf{C}$  $\mathsf{C}$ CASAS DECIMAIS  $\mathsf c$ - BRANCOS SAO INSERICOS A ESCUERDA SE FRECISO FOR.  $\mathsf{C}$ - '\*' PREENCHEM O CAMPC QDC C MESMO EH INSUFICIENTE. C \*\*\* OBSERVACAO \*\*\* C OS UNICOS CARACTERES 'EBCDIC' ACEITES SAC =  $\mathsf{C}$ 101 111 121 131 141 151 161 171 181  $191 - 1 + 1$  $\mathsf{C}$  $E$ OU 'D' P/ FINS DE CONVERSAO F/ NUMERO.  $L = 1$  $\mathbf{r}_\bullet$  .  $\mathsf{C}$ 

```
QUALQUER OUTRO SERAH ASSUMIDO COMO *0*
\mathsf c\mathsf{C}SUBROUTINE CNVRTE
       REAL*8 DFLUIU, FATOR, DUPLAP, XDOBLE
       DIMENSION LOCAL(1)
                                                                  \mathbf{r}_\mathrm{a}DATA KASTER, IBLANC, IPCN IC, KTRACC/******, *
                                                                    \frac{1}{2} .... \frac{1}{2} , \frac{1}{2} ----1/
       INTEGER PONTO, ZERO
\mathsf{C}\mathsf{C}EQUIVALENTES DECIMAIS DOS CARACTERES EBCDIC.
\mathsf{C}DATA PONTO, ZERO, MENOS, NCVE / 75, 240, 56, 249/
       CATA LETRAD, LETRAE / 156, 157/
       DATA IBRANC / 64/
       DATA MAIS / 78/
\mathsf{C}\mathsf{C}** ENIRY CARINT ** (+ ATCI)
\mathbf cENTRY CARINT (NUM, LOCAL, KEYTE, KICS)
       ENTRY ATOI (NUM, LCCAL, KEYTE, KTCS)
       KROTIN = 1NCEC = 0GO TO 10
C
\mathsf C** ENTRY INTCAR ** (+ ITOA)
\mathsf{C}ENTRY INTCAR (NUM, LOCAL, KEYTE, KICS)
       ENTRY ITOA (NUM, LOCAL, KBY TE, KTOS)
       NEE = 0LM = KIOSGO TO 7C
C
\mathsf{C}** ENTRY CARFLU ** (+ ATCR)
\mathsf{C}ENTRY CARFLU (FLUTUA, LCCAL, KBYTE, KTOS, NDEC)
       KROTIN = 2GO TO 10
       ENTRY ATOR (FLUTUA, LOCAL, KBYTE, KTCS)
       NEE = 0KROTIN = 2GO TO 10
\mathsf{C}\mathsf{C}** ENTRY FLUCAR ** (+ RIOA)
\mathsf{C}ENTRY FLUCAR (FLUTUA, LCCAL, KBYTE, KICS, ADEC)
       ENTRY RTOA (FLUTUA, LCCAL, KBYIE, KTCS, NDEC)
       LM = KTOSIF (NDEC.GT.O) LIM = KIES - 1
       FATOR = DBLE(FLUTUA)*1C.CCO**NDEC
    \simNUM = IDINT(FATOR)GO TO 7C
\mathsf{C}\mathsf C** ENTRY CARDOB**
\mathsf{C}ENTRY CAREOB (DUPLAP, LCCAL, KBYTE, KTOS, NDEC)
       KROTIN = 3GO TO 1C
\mathsf{C}\mathsf{C}** ENTRY DOBCAR**
\mathsf{C}ENTRY DOBCAR (DUPLAP, LOCAL, KBYTE, KTCS, ADEC)
```

```
LM = KTOS - 1IF INDEC.EQ.0) LIM = KTCS
       XCOBL E = DUPLAP*IC. ODC**NDECNUM = IDINT(XD0BLE)GO TO 70
\mathsf{C}CONVERTE O 'STRING' P/ 1 REAL
\mathsf C\mathbf c10 DFLUTU = C.0DC\text{FATOR} = 1.000NUMDEC = NOECI EXP = CN EGTIV = CN = 0L = KBYTE + KTOS - 1IP = 1DO 40 I=1, K TO S
       CALL MOVA (LOCAL, L, N, 4, 1)
       IF (N .EQ. MAIS) GO TO 35
       IF (N.EQ.MENOS) GO TO 30
       IF (N.EQ.LETRAE .AND. KRCTIN.EQ.2) GO TO 15<br>IF (N.EQ.LETRAD .AND. KRCTIN.EQ.3) GO TO 15
       IF (N.NE.PUNTO) GO TO 20
\mathbf cENCONTRADO O PONTO DECIMAL - GUARDAR SUA FESICAC.
\mathbf C\mathsf{C}NUMDEC = IP - 1GO TO 35
\mathsf{C}\mathsf{C}ACHOU O 'D' OU 'E' IDENTIFICANDE *EXPCENTE*
\mathsf{C}15 IF (NEGTIV.EQ.1) CFLUTL = - DFLLTU
       IEXP = IDINT(DFLUTU)DFL UTU = 0.000FATOR = 1.000IP = 1N EGTIV = CGO TO 40
C
\mathbf CSI CARACTER INVALIDO - ASSLME ZERO
\mathbb C20 IF (N.LT.ZERO .OR. N.GT.NEVE) N = ZERE
       DFLUTU = DFLUTU + DFLGATIN-ZERCI*FATOR
       FATOR = FATOR*10.DDGO TO 35
\mathsf{C}SI ACHOU SINAL -
\mathsf{C}\mathsf{C}30 NEGTIV = 135 IP = IP + 1
                                                   \sim 1000 km s ^{-1}40 L = L - 1\mathsf{C}\mathsf{C}CESLOCA ADEQUADAMENTE O PCNTC DECIMAL
\mathsf{C}50 IF (NEGTIV.EQ.1) DFLUTU = - DFLLTU
       IF (KROTIN.EQ.3) GO TO 6C
       FLUTUA = (DFLUTU / 1C. *** NUMDEC) * 10. ** IEXP
\mathsf{C}C
   SI FOR CARINT TORNA-0 INTEIRO
\mathsf{C}\sim \sim
```
 $\sim$   $\sim$ 

 $\bar{\star}$ 

```
IF (KROTIN.EQ.1) NUM = IDINT(DFLUTU + DSIGN(0.5DO, DFLUTU))
       RETURN
\mathbf c\mathsf{C}SE FOR CONVERSAO P/ REAL*8
\mathsf{C}60 DUPLAP = {DFLUTU/10.DC**NLMDEC} * {10.500**IEXP}RETURN
\mathsf{C}\mathsf CCONVERTE O INTEIRO (NUM) P/ STRING EBCDIC
\mathsf{C}70 NUMABS = IABS (NUM)
       L = KBYTE + KTOS - 1LL = ((KTOS - NDEC) + KEYTE) - 1
       00 100 I=1, LIM
       J = NUMABS / 10N = NUMABS - 10 * J + 2ERCCALL MOVA {N,4, LOCAL, L, 1}
÷,
       IF (I .NE. NDEC) GO TO &C
\mathsf{C}\mathsf{C}GUARDA O PONTO DECIMAL EM SUA POSICAO CORRETA.
\mathsf{C}L = L - 1CALL MOVA (IPONTO, 1, LECAL, L, 1)
   80 L = L - 1IF (J .EQ. 0) GO TO 12C
  100 NUMABS = J
\mathsf{C}VE SI O NUMERO EH GRANDE F/ C CAMPC DADO.
\mathsf{C}\mathbf cIF (NUMABS .GT. 0) GO TO 160
\mathsf{C}\mathbf CZERA O CAMPO E GUARDA POSICAC DECIMAL SE REG.
Û
  120 IF (L .LT. LL) GO TO 140
       IF (L .EQ. LL) GO TO 130
       N = ZEROCALL MOVA (N, 4, LOCAL, L, 1)
\ddot{\phantom{1}}L = L - 1GO TO 120
  130 CALL MOVA (1PONTO, 4, LCCAL, L, 1)
       L = L - 1C
\mathbb CSI NEGATIVO INSERE 0 -
\mathbf C140 IF (NUM .GE. C) GO TO 150
       IF (L .LT. KBYTE) GO TO 160
       CALL MOVA (KTRACO, 1, LCCAL, L, 1)
       L = L - 1\mathsf{C}\mathsf{C}POE OS BRANCOS A ESQLERCA
C
  150 IF (L .LT. KBYTE) RETURN
       CALL MOVA (IBLANC, 1, LCCAL, L, 1)
       L = L - 1GO TO 15C
\mathsf{C}CAMPO INSUFICIENTE - POE ASTERISCOS.
\mathbf CC
  160 L = KBYTEDO 180 1=1, KTOS
```
```
CALL MOVA (KASTER, 1, LCCAL, L, 1)<br>180 L = L + l<br>RETURN<br>END
```

```
SUBROUTINE BRANCO (NRSULT, KORDEN, KPRCRT, NUMCRT)
        ENTRY SIBRANINRSULT, KGRDEN, KPRCRT, NUMCRT)
\frac{c}{c}SUBROTINA PARA TESTAR SE OS - NUMCRT - BYTES DO CAMPC - KORCEN - A PARTIR DA -KPRCRT - BYTE SAO BRANCES OU NAC
\mathbf C\bar{\beta}\begin{matrix} 0 \\ 0 \\ 0 \end{matrix}SE NAO
                                                    NRSULT = 2\mathbf c** PCDE IGUALMENTE SER CHANAEA CCN C NOME DE 'SIBRAN'
\mathsf C\ddot{\phantom{a}}DIMENSION KORDEN(1)
\mathsf CEQUIVALENTE DECIMAL DO BRANCO.
\mathbf C\mathbf CDATA IBLANC / 64/
        KBYTE = 0NRSULT = 2J = KPRCRTDO 10 I=1, NUMCRT
        CALL MOVA (KORDEN, J, KBYTE, 4, 1)
        IF (KBYTE .NE. IBLANC) RETURN
                               \frac{1}{2}10 \text{ J} = \text{J} + 1NRSULT = 1RETURN
        END
```
 $\ddot{\cdot}$ 

 $\bar{a}$ 

 $\sim$ 

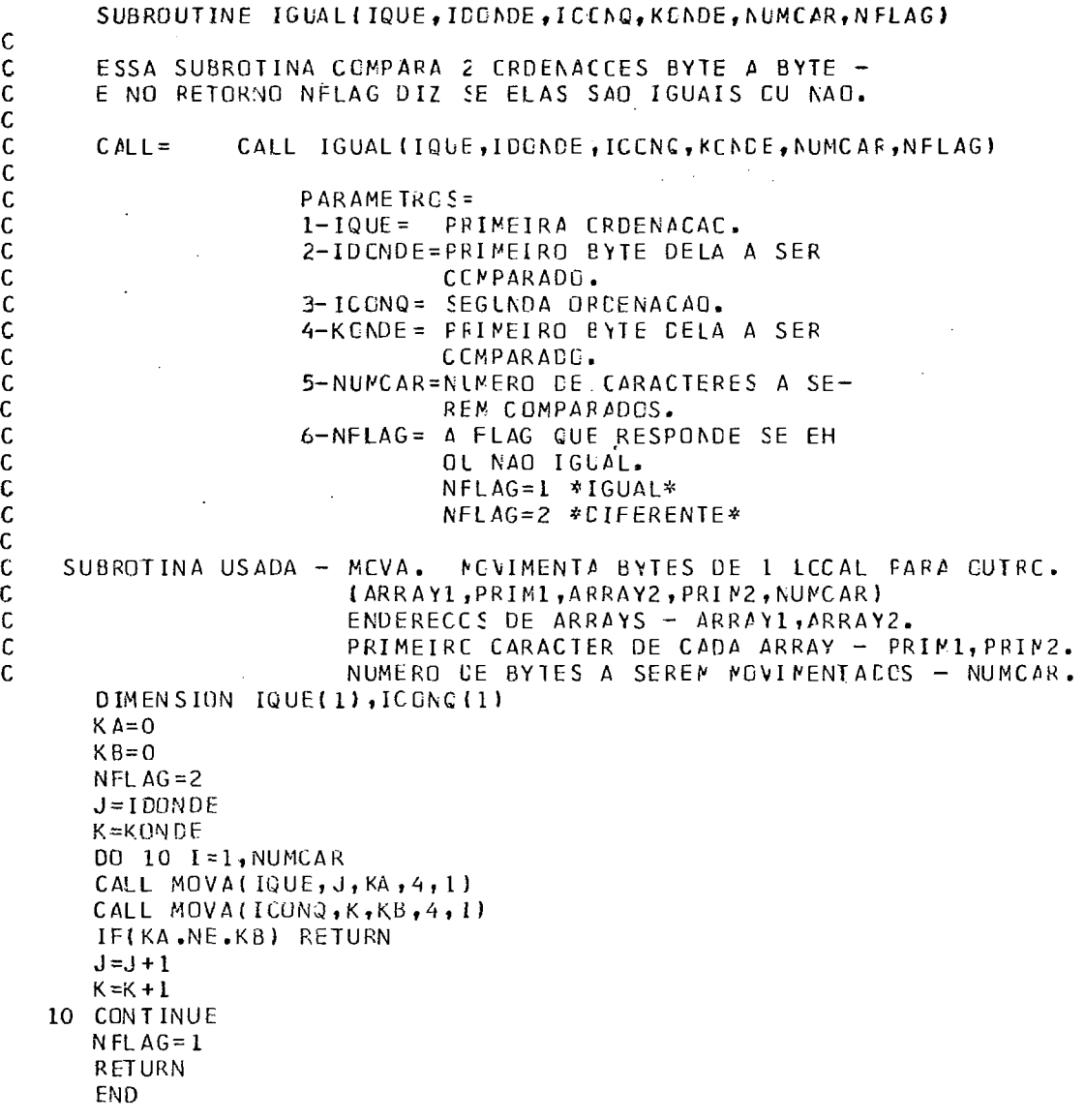

 $\bar{\mathcal{A}}$ 

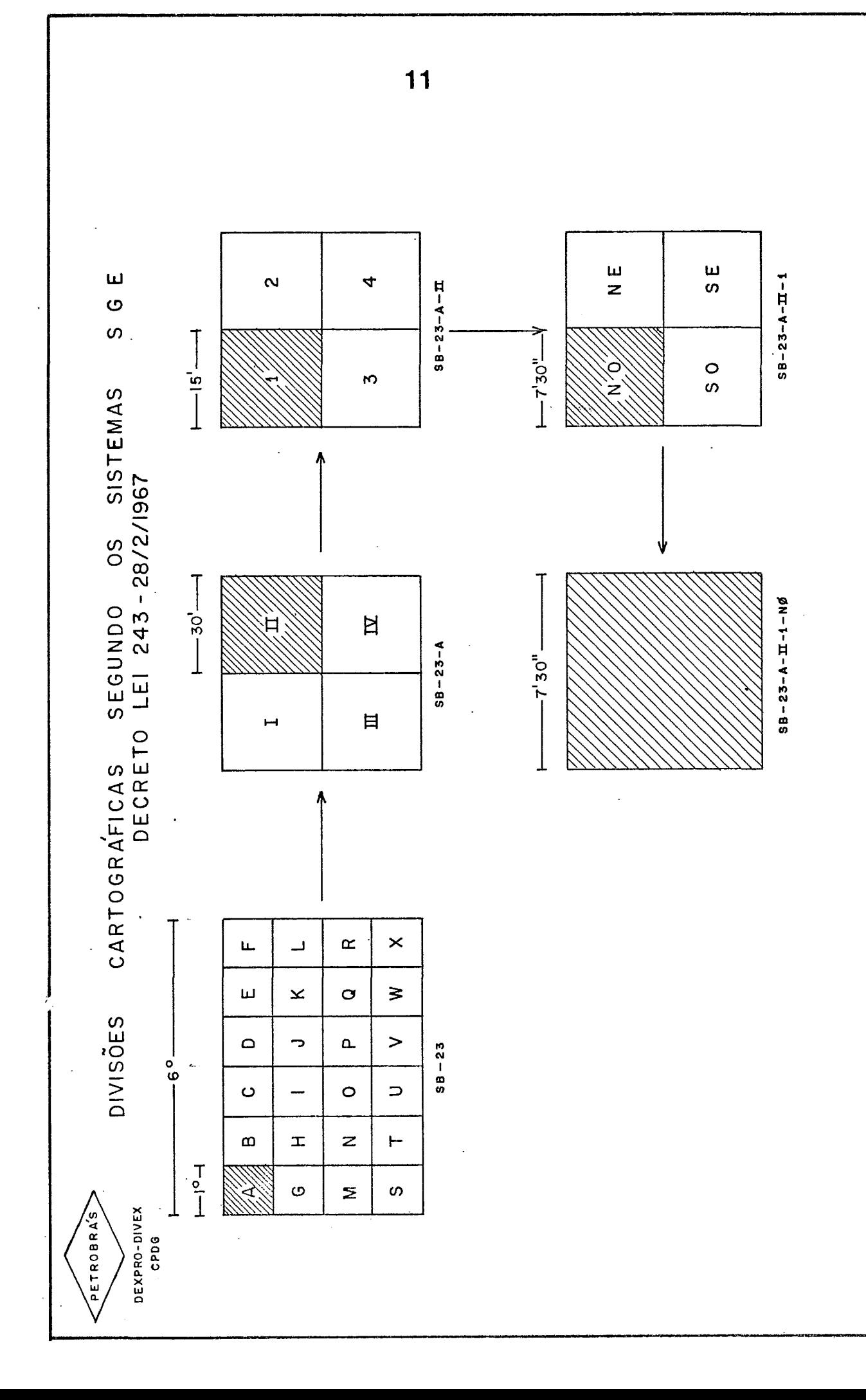

ပ  $\omega$ SISTEMA QUADRÂNGULO DO DO MENOR ARBITRÁRIAS SUBDIVISÕES

PETROBRAS

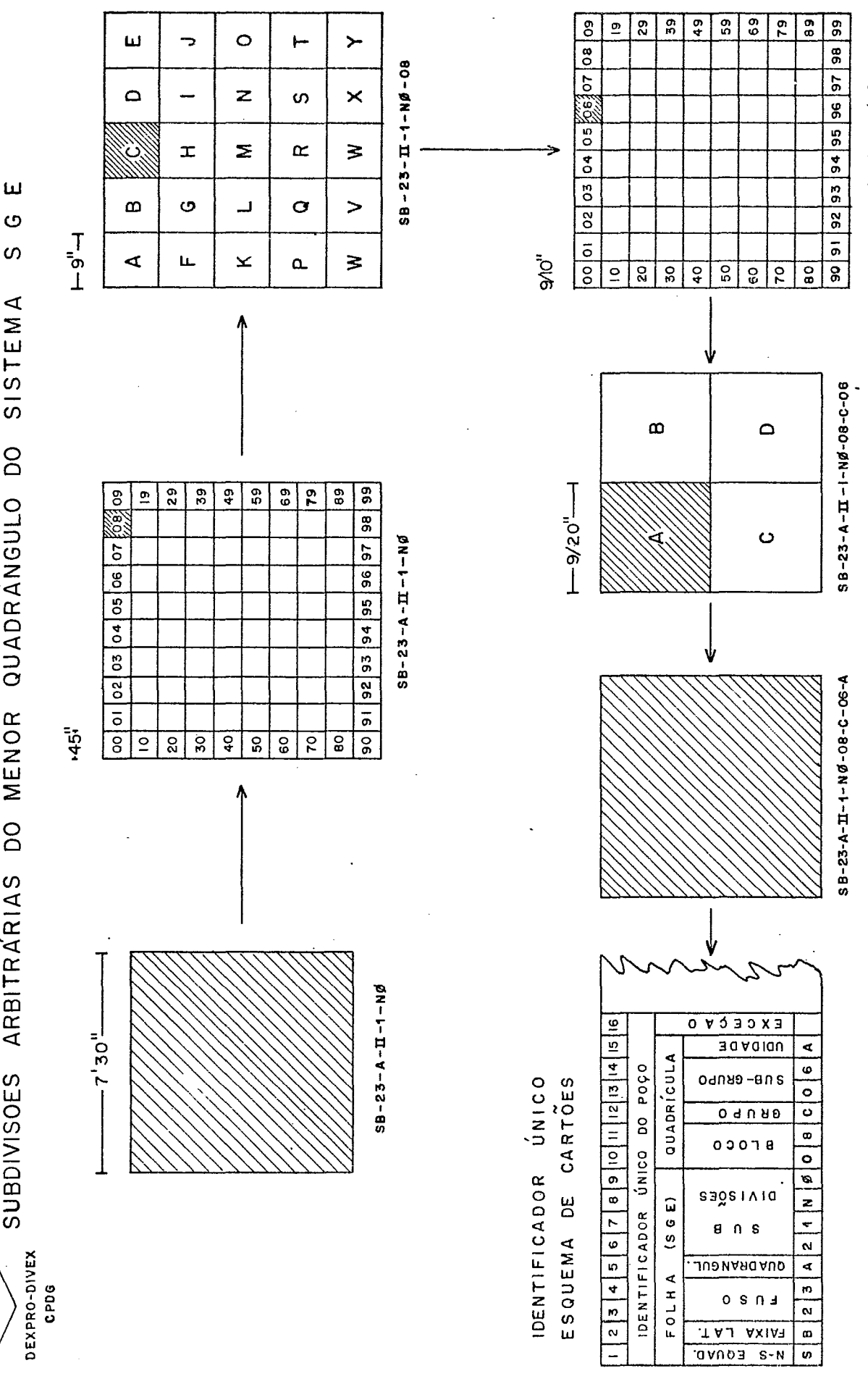

 $3 - 8 - 23 - A - \Pi - 1 - NG - OB - C$ 

SUBROUTINE TSTIDG(IDENTI, KBYTE, KANTOS, NFL/G)  $\mathsf{C}$ C SUBROTINA PARA TESTAR SE 1 IDENTIFICADOR UNICC SUPCSTAMENTE FORMADO CONFORME A LEI 243-28/2/1967...ETC. EF VALIDE OU NAO.  $\mathsf{C}$  $\mathbf C$  $\mathsf{C}$ \*\*\*\* VERSAO PARA TODC O ESFERCIDE CC PLANETA TERRA \*\*\*\*  $\mathbf C$  $\mathbf c$ ARGUMENTOS  $\mathbf c$  $-$  ICENTI = ENDERECO ONDE SE ENCONTRA O IDENTIFICADOR = BYTE ONDE INICIA O IDENTIFICADCR EM 'IDENTI'<br>= NUMERO DE DIGITCS QUE COMPCEM O IDENTIFICADOR.  $\mathsf{C}$  $-$  KBYTE  $\mathsf C$  $-$  K AN TO S  $\mathsf{C}$  $SI$  15 DIGITOS = POCO SI 17 DIGITOS = SUPERFICIE  $\mathbf C$  $\mathbf C$ DEFAULT = 15 DIGITOS  $-$  NFLAG  $\mathbf C$ = FLAG QUE ACUSA A VALIDADE CU NAC DE IDENTIFICADOR  $\mathbf C$  $NFLAG = 1$   $E$   $NALIDG$ .  $\mathbf C$  $NFLAG = 0$ NAC EH VALIDO  $\mathsf{C}$ AUTOR = FRED LAIER - JUNHO/75.  $\mathbf C$ C DIMENSION IDENTI(1), KVALGR(17)  $\mathsf{C}$ TRANSFERE O IDENTIFICADCR, INDICADC, CARACTER A CARACTER PARA  $\mathsf{C}$ OS BYTES + A DIREITA DE CADA WORD DE ARRAY AUXILIAR \*KVALOR\*  $\mathsf{C}$ C  $KROIIN = 1$  $5 NDIGIT = KANTOS$ IF (NDIGIT.NE.17) NDIGIT = 15  $NFLAG = 0$  $KCONDE = KBYTE$ DO 10 I=1, NOIGIT  $KVALOR(I) = 0$ CALL MOVA (IDENTI, KDCNDE, KVALCR(I), 4, 1) 10 KDONDE = KDONDE + 1  $\mathsf{C}$ ſ. TESTES DE VALIDADE C IF (KVALOR(1).NE.213.ANC.KVALCR(1).NE.226) RETURN IF (KROTIN.EQ.2) GO TO 6C C COLUNA 2 - LETRA DE A - X. IF (KVALOR(2).LT.193 .OR. KVALOR(2).GT.233) RETURN IF (KVALOR(2).GT.201.ANC.KVALCR(2).LT.209) RETURN IF (KVALOR(2).GT.217.AND.KVALGR(2).LT.226) RETURN COLUNAS 3-4. FUSO PODE SER C1-60  $\mathsf{C}$ IF (KVALOR(3).LT.24C.CR.KVALOR(3).GT.246) RETURN IF (KVALOR(4).LT.24C.CR.KVALOR(4).GT.249) RETURN IF (KVALOR(3).EQ.24C.ANC.KVALOR(4).EQ.240) RETURN  $\mathsf{C}$ COLUNA 5. LETRA A-X. 15 IF (KVALOR(5).GE.193.ANC.KVALOR(5).LE.201) GC TO 20 IF (KVALOR(5).GE.209.AND.KVALCR(5).LE.217) GC TO 20 IF (KVALOR(5).GE.226.ANC.KVALOR(5).LE.231) GC TO 20 RETURN COLUNAS 6-7- AMBAS SOH PODEN CONTER 1-4.  $\mathfrak{c}$ 20 IF (KVALOR(6).LT.241.CR.KVALOR(6).GT.244) RETURN IF (KVALOR(7).LT.241.CR.KVALOR(7).GT.244) RETURN COLUNAS 8-S. (NC/NE/SO/SE)  $\mathsf{C}$ IF (KVALOR(8).NE.213.ANC.KVALCR(8).NE.226) RETURN IF (KVALOR(9).NE.214.ANC.KVALCR(S).NE.197) RETURN COLUNAS 10-11. NUMERICO DE CC A 59.  $\mathbf c$ IF (KVALOR(10).LT.24C.CR.KVALOR(1C).GT.249) RETURN

```
IF (KVALOR(11).LT.24C.OR.KVALGR(10).GT.249) RETURN
\mathbf{C}COLUNA 12. LETRA A-Y.
       IF (KVALOR(12).GE.193.AND.KVALCR(12).LE.201) GO TC 30
       IF (KVALOR(12).GE.205.AND.KVALOR(12).LE.217) GO TO 30
       IF (KVALOR (12).GE.226.AND.KVALOR (12).LE.232) GO TC 30
       RETURN
   COLUNAS 13-14. NUMERICO DE CC-99.
\mathbb{C}30 IF (KVALOR(13).LT.24C.CR.KVALOR(13).GT.245) RETURN
       IF (KVALOR(14).LT.24C.CR.KVALCR(14).GT.249) RETURN
C
   COLUNA 15. LETRAS A-D.
       IF (KVALOR(15).LT.193.CR.KVALOR(15).GT.196) RETURN
   IF (NDIGIT.NE.17) GO TO 4C<br>COLUNAS 16-17. NUMERICO DE CC-99.
\mathsf{C}IF (KVALOR(16).LT.24C.CR.KVALOR(16).GT.249) RETURN
       IF (KVALOR(17).LT.24C.OR.KVALOR(17).GT.249) RETURN
C
   OK. PASSOU NUS TESTES
    40 NFL AG = 1RETURN
   ** SUBROTINA TSTIDB **
\mathsf{C}C
   **** VERSAD APENAS PARA OS IDENTIFICADORES DO BRASIL ****
C.
       ENTRY TSTIOB (IDENTI, KBYTE, KANTCS, NFLAG)
       KROTIN = 2GO TO 5
C
\mathsf CTESTA A COLUNA 2 VALIDA NE BRASIL. LETRAS A-I.
\mathsf CAO NORTE DO EQUADOR SO' POCE ATE' A LETRA C.
\mathbf{C}60 LETMAX = 2C1
       IF (KVALOR(1) .EQ. 213) LETMAX = 195
       IF (KVALOR(2).LT.193 .CR. KVALOR(2).GT.LETMAX) RETURN
C
C
   COLUNAS 3.4. FUSO PODE SER 18-25.
\mathsf{C}IF (KVALOR(3),LT.240 .GR. KVALGR(3).GT.242) RETURN
       IF (KVALOR(4).LT.24C .CR. KVALCR(4).GT.248) RETURN<br>IF (KVALOR(3).EQ.24C .AND. KVALCR(4).GT.248) RETURN<br>IF (KVALOR(3).EQ.24C .AND. KVALCR(4).GO.24C) RETURN
       GO TO 15
       END
```
SUBRITING PARA GERMA I IDENTIFICADES UNICO A FARTIS CAS COPPOEMACAS CEUGRAFICAS LATITUSE/LINGITUSE DE MOTRED CRM A USI SASHOS/C/1967 - SISTOMA GEOGRAFICO CO EXERCITO CONCATENADO AC SISTINA FETROERAC RARA CAR PRECISAD DE SOCODOS DE GRAU - APROXIMADAMENTE 164 MTS. AR GUMENTOS CBS, LATITUDE E LUNGITUDE DEVAN TER PRECISAD CUPUAL = ARRIAY OT SAICA DO ISPATITICADOR  $-$  KCENTI = BYTE INICINU OC IDENTIFICNESS EN 'ROENTI'  $-$  KBYTE = LATITUDE (SI DE HENISFFRIE NORTE DEVO DEN NEGRTIVI)  $CLATT$ **INVESTIGE OF SPEENWICH CEVE SER ASSAMLY NI**  $-$  CLONGI = LONGITUDE = AUPERD OF SIGINES A GERARD P/ ISEATIFICASTRY  $-$  KANTOS SI 15 DIGITOS = PODO (PRECISAD APROX2 1400 MTS2) SI 17 DIGETOS = SUPERFICIE (PPECISKE MPROX6 164 MTS6) DEFAULT = 15 CIGITIS. AUTOR = FRED LAIER - JUNHOVIS. INTEGER#4 JUNCHA(4), KOEMII(1), LCC4L(12), IDENTI(5) REAL\*8 CLATIT, DLUAGI, PLT, CLG, 1950DC, ZEAC, CCEFIC(3) REAL#8 SLATI, CLCNG DATA ASSEDI, 2590 / 09999999999999907, 00000+00/ CATA COSEID / 8500,83500,812500,8013500,8002500,  $_{\odot}$  CCC250C<sub>10</sub>CCC1250C<sub>10</sub>0000135E0/  $\mathbb{R}^n$ OATA QUACPA ZINCI, INSI, ISCI, ISSIZ BRIANGUEIA A MREA DU IDENTIFICADES. NOIGIT = KANICS. IF (NOIGIT&NE 617) NOIGIT = 15 CALL LIMPA (IDENTI, 1, NOIGIT+1)  $CLATI = PLATIT$  $CLJNG = CLJNGI$ DETERMINA SI AD SUL CU PE ACATE DO ECURDOR - COLUNA 16

```
CALL INDALE (LOCAL(I), IS, MALAG)
IF (OLNITISGL: ZERE) GO
                       -10-10CLATI = -CLATICALL INDALF (LOCAL(1),14,AFLAG)
```

```
Ċ
\tilde{c}CALCULA A FAIXA - COLUNA 25
\mathsf C
```

```
10 LATITU = IDINI(DLATI)
  KFAIXA = L4TIU/4 + 1CALL INDALF (LOCAL(2), KFAIXA, NEL/G)
  IF (OLATITULTUZERU) LATITU = IDINT(DUZTI+ZERSEC)
```

```
CALCULA 3 = LS3 - SCULNAS - 3-4a
```

```
LOVEIT = IDINT(CLONG+4RFFEC)
IF (DLONGILLTLZDAG) LENGIT = ISINT(DLENG)<br>LODAL(3) = 28 - ((LENGIT-13)/6)
IF (OUTNOISLTUZIRO) UCCZL(3) = (30-LECZL(3)) + 31
```
CALCULA FM CUE DUADERNGULE OF 1 GRAU CE LACE - CELUNA 56

13

SURPOUTINE GELIOT (ROENTI, KBYTE, CLATIT, DUCAGI, KANTES)

 $\zeta$ 

 $\mathsf C$ 

 $\mathsf C$ 

 $\zeta$  $\mathsf C$ 

 $\mathsf C$  $\overline{C}$ 

 $\mathbf C$ 

こうこ

adoptachamento

 $\zeta$ 

```
N^3 = (L^4T^T)U = ((K_1^2T^T)(2T^2) + 2IF IDUSTITULT& ZERC) AM = 4 - AM
       TNOTOR = NYRE + (4 - (LONGIT - ((23-10011(3))*5+15)))
       CALL INDALF (UDCAL(4),INDICE,NFUAG)
\mathbb C\zetaCALCULA A CELA DE 65 (C GREL - COLLAM 62
\mathbb{C}^*CLG = 0435(DECNG - DELIAT(LCNGII))
       CLT = 0.53 S (CLATE - OFLOWER (LATETL))
       CALL DVISAD (PLI, DLG, LCCAL (5), COSSIC(1), 2)
Ċ
\frac{c}{c}CALCULA A CILA DE 615 DE GRAL - CILLAR 76
       CALL CVISAT (DLT, DLG, LCCAL(5), COBEIC(2), 2)
\mathsf C\mathsf CCALCULA A CELA DE 3125 DE CARU - COLUMAS 8-93
\mathcal{L}_{\mathcal{L}}CALL CVISAD (OLT, OLG, LECAL(7), CEEFIC(3), 2)
\zeta\mathsf{C}CALCULA A CELA DE SCIES DE GRAU - CELUNAS ED-EIS
\mathcal{C}CALL BVISAD (DUT, DUG, LECAL (8), COBEIC(4), 11)
       LOCAL (R) = LDCAL(E) = LC
\tilde{\mathbb{C}}CALCULA & CELA DE 30025 DE GRAU - COLUNA 122
\mathcal{C}CALL DVISAG (DET, DEG, INDICE, COSFIC(5), 5)
       CALL INDALF (LOCALIS), INDICE, NELAG)
C
\mathcal{C}CALCILA & CELA DE SULPES DE GRAU - COLUNAS 13-148
\subsetCALL DVISAD (DUT, DLG, LICAL(10), COSFIC(5), 10)
       1.30 M (150) = LCC (1(3) - 1
\zeta\mathsf{C}CALCULA A COLUNA DE - CELA DE 8000125 DE GRAU8
Ċ
       CALL DVISAD (CLT, OLG, IACICE, COSFIC(7), 2)
       CALL IMCALF (LOUAL(11)),INDICE, NELAG)
Ċ
\mathbf CCALCULA O STEINAMENTO P/ 161M1S6 - C60000125 DE GSAU6
Ċ
       IF (NOIGIT GEN 25) GO TO 20
       CALL CVISAB (CLT, DLG, LICALIEZ), CCEFIC(3), 10)
   30 INCICE = LOCAL(7)
       LCCAL(7) = QUADRA(INDICE)
\mathsf CFAZ AGORA A COMPASTACAC DO IDENTIFICADOR PARA 15 CU 17
C
\zetaCAR ACTER ES SEGUIDOS NA AREA AUXILIZAR FICANTIFS
\overline{\mathbb{C}}Ú
   CJLLNAS = 1-5sCALL MONA (LOCAL(1), L, TEENTI, L, L)
       CALL MONA (LOCAL(2),1,ICENTI,2,1)
   COLUMNS 3-4cC
       NUMSPO = (LOCAL(S)/1C) + 24C
       CALL MOVA (NUMERC, 4, IDENTI, 3, L)
       4U4570 = (LCCAL(3) - (LCCAL(3))/10) * 101 + 240CALL MOVA (NUMBED, 4, IDCATI, 4, 1)
Ç
   COLLN: 55
       CALL MOVA (UPCSU(4),1,ICSATE,5,1)
\mathcal{C}^{\bullet}C PL UNAS f = 7c
```

```
NU(573) = U3CAL(5) + 240COLL MOVA (AUNISC, 4, IDENTI, 6,1)
      NUV T(T) = LJGAL(E) + 24CCALL MOVA (AUME-D,4,IDEMTI,7,1)
   CILLANS E-SE
\hat{\mathbb{C}}\sim 10^7CALL MOVA (LICAL(7),1, MCLATI, 3, 2)
   COLUMNS 10-115
\GammaN L_A^2 53 T = (LC)2L(B)/2C + 240
      CALL MOVA (AUMIFL,4,105MII,10,1)
      NURER 3 = (LOCAL(8) - (LCCAL(8)/11)*10) + 240
      CALL MOVA (NUMERO 34 ,IDEMTI,111,11)
   CJLUMA 12.
C
      CALL MOVA (LOCAL(S), L, IDENTI, 13,1)
   CILLNAS 13-145
\hat{\mathbb{C}}NCME97 = (LJCALLIC) / 171 + 240CALL MOVA (NUMERO, + + IDENTI + 13 + 1)
      NLPSP1 = (L)COL (LO) = (LICAL (LO)/LO) * LO) + 240CALL MOVA (NUMERO,4, IDENTI,14,1)
\subseteqC JL UNA 15cCALL MOVA (LOCAL(21),1,108MTI,15,1)
      IF (NOIGIT,NE.17) GO TO 40
                    QUANDO PRECISE FEF®
   COLUNAS 16-17
Ċ
      NUMER 7 = (LOCAL (12) /10) + 240
      CALL MOVA (NUMBEC, 4, IDENTI, 16, 1)
      NUMERO = (LOCAL(12) = (LCCAL(12)/10)*10) + 245
      CALL MOVA (NUMIRO,4,IDENTI,17,1)
coco
   TRIANSFORD O IDENTIFICADOR FARA A FESICAS FORNECIOA
   40 CALL MOVA (IDENTI, L, KOENTI, KBYTE, NOIGIT)
      RETLEN
      SND
```

```
SUBFINITING NUFIND (INLEYNEM, NELD)
\epsilon\tilde{\mathcal{L}}SUBSIDATING POR ALLE DUCK I LETEA PORTECOR SEU INSICE
     DE POCICION NO SLENSHIP
\mathsf C\overline{C}\frac{1}{2}AFGUMENTIS
      - M_0<sup>2</sup> = M_0<sup>2</sup> = M_0 M_0<sup>2</sup> M_0 = M_0 M_1<sup>2</sup> M_1<sup>2</sup> M_2 = M_0\bar{\zeta}\tilde{\epsilon}E A INCICA CARMOTER ILSGALA
       - MFL\alphaĆ
           CIACNSION ILLEHS (36)
           DATA IALPHA / FIF, FOR, FOR, FOR, FOR, FOR, FOR, THE 1517 , FOR, FOR, TAR, TLP, FRE,
         \frac{1}{4}\left(\frac{4}{3}\sqrt{3},\frac{4}{3}\right)\left(\frac{4}{3},\frac{4}{3}\right)\left(\frac{4}{3},\frac{4}{3}\right)\left(\frac{4}{3},\frac{4}{3}\right)\left(\frac{4}{3},\frac{4}{3}\right)\left(\frac{4}{3},\frac{4}{3}\right)\left(\frac{4}{3},\frac{4}{3}\right)\left(\frac{4}{3},\frac{4}{3}\right)\left(\frac{4}{3},\frac{4}{3}\right)\left(\frac{4}{3},\frac{4}{3}\right)\left(\frac{4}{3},\frac{4}{3}\right)\left(\frac{4}{3},\frac{4}{3}\right)\left(\frac{4\zeta\hat{C}CESLOCA PARA A CIRCITAL
io.<br>C
          MFLG = CTOL = CCALL MOVA (1\,12,1,1\,11,4,1)\mathsf C\mathcal{C}CETERMINA D INCICE EATRE I E P60
\bar{f}IF (INLaLTaIS3) GC TO 30
           IF (IALGOTSECO) GO TO 10
           NUM=IAL-rS2
           EFTLSN19 IF (IAL.GT.217) GE TO 20
          MUM = IAL - 199FETL = N20 IF (IAL.GT.233) GO TO 30
           NUN = I 4L - 2CRFTRN30 NFL 6 = 1RETURN
\mathsf{C}SUBRICTINA PARIA FAZER DI INVERSO CUI SEUZI E DADO I INDICO
\mathbb C\mathbb CENTRE 1 5 26 CIZER QUAL LETRA LHE CORRESPONDED
\mathcal{C}ENTEY INCILE (INLE, NUM, NELG)
           IF (NUMBETB1BGFBAUMBGTB26) GC TO 37
           IAP = IALP + 1 (NUN)RETLAN
           END
```

```
SUBRIDUTING CVIEWS (CUT, CLO, LCOAL, FATCR, ALACOS)
\mathcal{L}SUBRITING PARA CALCULAR 4 CELA QUE COMPORTA C PAR
\zetaDE COURDENADAS DUM/DIG NE SISTEMA DE IDENTIFICADER
\zetaUNICO. CLI/SLG CONSTITUEN A FRACAC SINANESCENTE
\mathcal{L}_{\mathcal{L}}DA DETERMINAÇAJ ANTERICRE
\zeta\epsilonEP GUMENTOS
\tilde{C}DASS DE PARAMET-LE DET,OLG E FATER TEM PRECISAE CUPLAS
               = FRACAD GT EATITUDES
\zeta-CLT= FRAGAN DA LENGITLEE.
\hat{\zeta}- CLG- LOCAL - = CELA IDENTIFICADA(FASINETED DE SETORNO).
C<sub>11</sub>C
    - FATUR - FILMINAC UNITARIC DE CONFRIMENTO DE CELAS
    - NUADRS = NUMERO DE BIVISCES AC LONGO DE CADA DIMENSACU
\frac{1}{2}REAL#8 CLI, CLG, FAJOR, CL41, CLAG
      NLT = 191N1(0LT/FATCF) + 1NUG = ICINI(OUG/FATOR) + 1
       L<sup>c</sup>CM = (NLT-1)*NLOCS + NLS\mathcal{A}CLT = DIBS (DLT-DFLOAT(MLT-1)*FLTC-1)DLG = D19S(OLG+DFLO17(NIG-L) * F11C))RETURN
\mathsf CSUBROTINA PARA FAZIR O INVERSO = CIDA I CSLA INFERIR
\mathring{C}DS INCREMENTES DA L'ATITUDE E DA LONGITUDE.
\mathsf{C}\mathcal{L}ENTEY MIPLIC (DEAT, DENG, FATCS, N.L.C. AFEAS)
       DLAT = CLAT + (OFLOAT((LC/N) *NFL (S) *FATCR)
       CLNG = DLNG - (DFLOATILC-(LC/M)*M)*FATES)
       RETURN
       END.
```
 $\bar{z}$ 

```
SUBROUTINE IDTGEO(KDENTI, KBYTE, CLATIT, CLENCI, NDIGIT, NFLAG)
\mathbf c\mathcal{C}SUBROTINA PARA GERAR AS COCRDENADAS GEOGRAFICAS
\mathsf{C}LATITUDE/LONGITUDE EM GRAL E FRACAC DE GRAU CCM
   PRECISAO DUPLA TENDO COMO FARAMETRO DE ENTRADA
\mathbb C\mathsf{C}1 IDENTIFICACJR UNICC FEITC CGNFORME OS CITAMES
C
   DA LEI 243-28/2/1967 + SISTEMA PETROBRAS PARA RE-
   FINAMENTO ATEH . CCCC125 DE GRAU.
\mathcal C\mathsf{C}\mathbf CAR GUMENTOS
\mathbf cOBS. LATITUDE E LONGITUDE DEVEM TER PRECISAC DUPLA.
    - KDENTI = ARRAY EM QUE ESTAH O IDENTIFICADCR.
\mathbf c= BYTE INICIAL AC ARRAY 'KDENTI'<br>= LATITUDE (SI AC HEMISFERIC NGRTE SERAH AEGATIVA)
\mathbf c- KBYTE
C
    - DLATIT
                = LONGITUDE (SI A LESTE DE GREENWICH SERAF NEGATIVA)
\mathsf c- DLONGI
\epsilon- NDIGIT
                = NUMERO DE CIGITOS QUE COMPOEM O IDENTIFICADOR
                   SI 15 DIGITOS = POCC (FRECISAC APRCX. 12.5MTS.)
\mathbf c\mathsf CSI 17 DIGITOS = SUPERFICIE (PRECISAC APFOX. 1.11MTS.)
\mathbf cDEFAULT = 15 DIGITOS
                = FLAG PARA ACLSAR IDENTIFICADCR INVALIDO
\mathsf{C}- NFLAG
\mathsf{C}SI NFLAG=1 IDENTIFICACOR VALIDO, VOLTAM AS COORDENADAS.
\mathsf{C}=0 ERRC NO IDENTIFICACCR FCRNECIDO
\mathsf cCCCRDENADAS VCLTAM CCM ZERO.
\mathsf{C}\mathsf{C}AUTOR = FRED LAIER - JUNHE/75
\mathsf{C}INTEGER*4 KDENTI(1), LCCAL(12), QUACRA(4), IDENTI(5)
       REAL*8 DLATIT, DLONGI, CGEFIC(1C)
       DATA COEFIC / .5DC, .25DC, .125DC, .0125DC, .0025C0, .00025C0,
                        .000125DC, .0000125D0, .0000625D0, .00000625C0/
      \mathbf{1}DATA QUADRA /*NU*,*NE*,*SE*,*SE*/
       DATA IBLANK / ' '/
С
\mathsf{C}COLOCA O IDENTIFICADER FORNECIDO NO ARRAY *IDENTI'
C
       NFLAG = 1NUMERO = OKANTOS = NDIGIT
       IF (KANTOS.NE.17) KANTOS = 15
       CALL LIMPA (IDENTI, 1, KANTCS+1)
       CALL MOVA (KDENTI, KBYTE, IDENTI, 1, KANTGS)
C
\mathsf{C}TESTA A VALIDADE DE IDENTIFICADOR
\mathsf{C}CALL TSTIDG (IDENTI, I, ADIGIT, KFLAG)
       IF (KFLAG.NE.1) GO TO 50
       LOGAL(7) = IBLANKC
   EXPANDE O IDENTIFICADOR P/ 12 WCRDS NO ARRAY 'LCCAL'.
C
\mathsf{C}COLOCANDO PRIMEIRO AS LETRAS. COLUNAS 1/2/5/8-9/12 E 15.
\mathsf CCALL MOVA (IDENTI, 1, LOCAL(1), 1, 1)
       CALL MOVA (IDENTI, 2, LCCAL (2), 1, 1)
       CALL MOVA (IDENTI, 5, LCCAL(4), 1, I)
       CALL MOVA (IDENTI, 8, LCCAL(7), 1, 2)
       CALL MOVA (IDENTI, 12, LCCAL(9), 1, 1)
       CALL MOVA (IDENTI, 15, LCCAL(11), 1, 1)
C
\mathsf{C}CAMPOS NUMERICOS. COLUNAS 3-4/6-7/1C-11/13-14 E 16-17.
\mathsf{C}
```

```
CALL MOVA (IDENTI, 3, NUMERC, 4, 1)
      LOGAL(3) = (NLMERO-24C)*ICCALL MOVA (IDENTI, 4, NUMERC, 4, 1)
      LOGAL(3) = LOGL(3) + (NURRO-240)COLUNAS 6 - 7.
C
      CALL MOVA (IDENTI, 6, NUMERC, 4, 1)
      LOGAL(5) = NUMBER - 24CCALL MOVA (IDENTI, 7, NUMERC, 4, 1)
      LOGAL(6) = NUMBER - 24CCOLUNAS 10-11.
\mathsf{C}CALL MOVA (IDENTI, 10, NUMERO, 4, 1)
      LOGAL(8) = (NUMERG-24C)*ICCALL MOVA (IDENTI, 11, NUMERC, 4, 1)
      LCCAL(8) = LOCAL(8) + (NLVERG-24C)C.
   COLUNAS 13-14.
      CALL MOVA (IDENTI, 13, NUMERC, 4, 1)
      LOGAL(10) = (NUMERO - 24C)*1CCALL MOVA (IDENTI, 14, NUMERC, 4, 1)
      LOGAL(10) = LOGAL(10) + (NUMER0-240)IF (NDIGIT.NE.17) GO TO 10
C
   COLUNAS 16-17.
      CALL MOVA (IDENTI, 16, NUMERO, 4, 1)
      LOGAL(12) = (NUMER0-24C)*10CALL MOVA (IDENTI, 17, NUMERO, 4, 1)
      LOGAL(12) = LOGAL(12) + (NUMERG-240)\mathsf{C}\mathsf CSUBSTITUE O QUADRANTE (NO/NE/SO/SE) PELO INDICE
Ċ.
   10 D0 20 I=1,4IF (QUADRA(I).EQ.LOCAL(7)) GO TO 30
   20 CONTINUE
C
\mathsf{C}TROCA AS LETRAS PUR SEUS INDICES (1 A 26).
\mathbf c30 LOCAL(7) = I
      CALL ALFINO (LOCAL(1), INDX1, LFLAG)
      CALL ALFIND (LOCAL(2), INDX2, LFLAG)
      CALL ALFIND (LOCAL(4), INDX4, LFLAG)
      CALL ALFIND (LOCAL(S), INDXS, LFLAG)
      CALL ALFIND (LOCAL(11), INDX11, LFLAG)
\mathsf{C}C
   INICIO DO CALCULO DAS COORCENADAS.
ſ.
      DLONGI = DFLOAT(((28 - LOCAL(3))*6) + 15)
      NSUL = 1IF (INDX1.EQ.14) NSUL = -1DLATIT = DFLOATUIDDX2-1)*4 + 2\mathsf{C}VALOR DA COLUNA 5.
      INDX4 = INDX4 - 1CLATIT = CLATIT + DFLGATINSULE*(INDX4/6-2))CLONGI = DLONGI + DFLOAT(3 - IINDX4 - (INCX4/6)*6I)VALORES DAS COLUNAS E E 7
C
      NUMERO = LUCAL(5) - 1
      CALL MTPLIC (CLATIT, DLCNGI, COEFICII), 2, NUMERC, NSUL)
      NUMERO = LOCAL(6) - 1
      CALL MTPLIC (DEATIT, CLCNGI, COEFIC(2), 2, NUMERC, NSUL)
   VALOR DAS COLUNAS 8-5 (NC/NE/SO/SE)
C
      NUMERO = LOCAL(7) -
                           \mathbf{1}CALL MTPLIC (DLATIT, CLONGI, COEFIC(3), 2, NUMERC, NSUL)
C.
  VALOR DAS COLUNAS 10-11.
```

```
CALL MTPLIC (DLATIT, DLCNGI, COEFIC(4), 1C, LCCAL(8), NSUL)
\mathsf cVALOR DA CCLUNA 12.
\mathbf{C}NUMERO = INDX9 - 1CALL MTPLIC (DLATIT, DLONGI, COEFIC(5), 5, NUMERC, NSUL)
  VALOR DAS COLUNAS 13-14.
C
       CALL MTPLIC (DLATIT, CLCNGI, COEFIC(6), 10, LCCAL(10), NSUL)
\mathbf CVALOR DA COLUNA 15.
      NUMERO = INDX11 - 1CALL MTPLIC (OLATIT, DLCNGI, COEFIC(7), 2, NUMERC, NSUL)
       IF (KANTOS.NE.17) GO TO 4C
   VALOR DAS COLUNAS 16-17.
\mathsf CCALL MTPLIC (DLATIT, DLCNGI, COEFIC(8), 10, LCCAL(12), NSUL)
\mathsf cCENTRA O VALCR DA COCRDENALA NA CELA FINAL
\mathsf C\mathsf{C}IDENTIFICADOR DE 17 DIGITOS
      DLATIT = DFLOAT(NSUL)*(CLATIT + DFLOAT(NSUL)*COEFIC(10))
      DLONGI = DLONGI - COEFIC (10)RETURN
   IDENTIFICATOR DE 15 DIGITOS
\mathbf C40 DLATIT = DFLOAT(NSUL)*(CLATIT + DFLOAT(NSUL)*COEFIC(9))
      DLONGI = DLONGI - COEFFIC(S)RETURN
\mathsf C\mathsf CERRO NO IDENTIFICADOR FORNECIDO. CCCRDENADAS = 0.0
\mathsf{C}50 NFLAG = 0
      DLATIT = C.000.
      DLONGI = C. ODCRETURN
      END
```
## SUBROUTINE DIA(IDATE)

```
15
```

```
\mathsf{C}SUBROTINA PARA FORMECER C CIA.
\mathsf C\mathsf CIDATE = AREA DE SAIDA COM B BYTES.
\mathsf CRESPOSTA = 00/MM/AA
\mathsf{C}FRED LATER AGOSTO/75
\mathsf{C}DIMENSION KTDIAS(12), IDATE(1), ITCD(1)
       DATA KTOIAS /31,28,31,30,31,30,31,31,30,31,30,31,
\mathsf{C}\mathsf{C}CHAMA A ROTINA TEMPO Q FEFNECE ES INTEIRGS AACCE E TEMPO
   DO DIA EM CENTESIMOS DE SEGUNDO.
\mathsf CC
       CALL TEMPOS (KAREA, KTENFC)
       KANO = KAREA / 1000
       KTOS = KAREA - KANG*1000
       JATEM = CK TO IA S(2) = 2EIF (KANO/A*4.EQ, KANG) KIOIAS(2)=2900 10 1 = 1,12JATEM = JATEM + KTDIAS(I)
       IF (KTOS .LE. JATEM) GE TC 20
    10 CONTINUE
    20 KMES = IJATEM = JATEM - KIDIAS(1)KDIA = KIOS - JATEM\mathsf{C}CALCULADOS DIAZMESZANO RESPONDE NA FORMA DESEJADA
\mathsf{C}f.
       CALL INTCAR (KOIA, IDATE, 1,2)
       CALL MOVA (1/1, 1, \text{IDATE}, 3, 1)CALL INTCAR (KMES, IDATE, 4, 2)
       CALL MOVA (1/1, 1, 10ATE, 6, 1)CALL INTOAR (KANO, IDATE, 7,2)
       RETURN
                 \mathbb{R}^2\mathsf{C}\mathsf{C}SUBROTINA PARA FORMECER O TEMPO DO DIA
   SDB A FORMA HH.MM.SS.
\mathcal{L}\mathcal{L}APEA DE SAIDA = ITCD CCM E BYTES
       ENTRY HORA (ITC) )
       CALL TEMPOS (KAREA, KTENFC)
\mathsf CCALCULA HORA/MINUTO/SEGUNDO
\mathsf C\mathcal{C}KHORA = KTEMPO/360000
       KHOUNI = KHORA*360000
       KMINUT = (KTEMPO - KHCUMI) / 6000KMIUNI = KMINUT#6000
       KSEGUN = \sqrt{kT}EMPC - \sqrt{kH}CUNI + \sqrt{kH}IUNI))/100
\mathsf C\mathsf{C}TRANSFERE O TEMPO. RECEBIDE EN CENTESINES DE SEGUNDO
\mathsf{C}CALL INTCAR (KHGRA, ITCD, 1,2)
       CALL MOVA (1, 1, 1, 1, 1, 1, 0, 3, 1)CALL INTCAR (KMINUT, ITED, 4, 2)
       CALL MOVA (1, 1, 1, 1TCD, 6, 1)
       CALL INTCAR (KSEGUN, ITCD, 7,2)
       RETURN
       END
```
TEMPOS **CSECT**  $\sim$ CALL TEMPOS (KOIA, KTEMPC)  $\frac{d}{dt}$ USANDO A SVC TIME RETORNA EN 'KOIA' AADDO - A=ANO, D=CIA EM BINARIO EM 'KTENFC' C TEMPC CC DIA EM CENTESIMOS  $\mathbf{x}$ DE SEGUNDO.  $\mathbf{r}_\mathrm{c}$  $\mathbf{x}$ **FRED LAIFR DEXPROJULHE/75** SAVE DE RO, R1, R2, R3, R4. **STM**  $C, 4, 20(13)$ LR.  $2,15$  $\sim$ USING TEMPCS, 2  $R3 = \Delta(KCI\Delta)$  $3,0(1)$  $\mathsf{L}$  $R4 = \Delta(KTEMFC)$  $\mathbf{L}$  $4, 4(1)$ LA.  $1, 1$  (C, C) RI = 1 FCIS QUERC EN EINARIO SVC **TIME**  $11$ KTEMPE = (TEMPE CC CIA) ST.  $C, C(4)$ DEBUN+4 = AADDD EN DECIMAL COMPACTADO **ST** 1,00BUM+4  $RI = AACCD EN BINAFIC$ 1,006UM C VB  $KCIA = LACCD$ ST.  $1,0(3)$ LM. RESTAURA RO, R1, R2, R3, R4.  $0,4,20(13)$ **BR**  $14$  $D S$  $CF$  $D$   $\uparrow$  0 $\uparrow$ **DCBUM** DC LIORG EN 9 **TEMPOS** 

SUBROUTINE LETABI  $\mathsf C$ ROTINA PARA LER A TABELA IDENTIFICADOR X NUMERO DA AMOSTRA.  $\mathsf{C}$  $1 - DE$  UMA FITA E CCLOCA-LA NO DISCE (UN.LOG. = IDFTAB)  $\mathsf C$  $\mathsf{C}$ DO DISCO E GRAVA-LA NA FITA.  $\overline{2}$  $\mathsf{C}$ ESSA TABELA E' UTILIZADA PELC PROGRAMA DE ARQUIVAMENTO DE AMCSTRAS.  $\mathbf C$  $\mathbf C$  $\mathsf{C}$ AUTOR = FRED LAIER - JULHC/1977.  $\mathbf C$ DIMENSION IDENTF(6) FITAS TABELA IDENTIFICADCR X NUM.AMCSTRA. C COMMON /FITABI/ KTABEN, KTABSA C TABELA NO DISCO. CCMMON /TABIOF/ IDFTAB C E' FITA BLOCAGEM DE 200 IDENTIFICACORES/BLCCC DA FITA. c  $\mathsf{C}$ CCMMON KBUFER(1200)  $LULTMO = INDAMO(SSS99555)$  $KPOSIC = 1$ C  $\mathsf{C}$ LE 1 BLOCO DA FITA E DESBLCCA-O. 10 READ (KTABEN, END=40) (KEUFER(I), I=1, 1200)  $KANTOS = 1$  $J = 1$  $20 L = J + 5$ IF (KPOSIC.GT.LULTMO) GE TC 40 C GRAVA CACA IDENTIFICADOR NU DISCO.  $\mathbf c$  $\mathsf{C}$ WRITE (IDFTAB'KPGSIC) (KBUFER(K).K=J,L) IF (KANTOS.GE.200) GO TO 10  $J = J + E$  $KPOSIC = KPCSIC + I$ KANTOS = KANTOS + 1 CO TO 20  $\mathbf C$ FIM DA FITA DE ENTRADA. c  $\mathbf C$ 40 REWIND KTABEN RETURN  $\mathsf{C}$ \*\*\*ROTINA GRTABI\*\*\* C  $\mathsf{C}$ LE O ARQUIVO NO CISCC E GRAVA-O NA FITA. A ROTINA INDAMO FORNECE A POSICAO CO ULTIMO BLOCO VIGENTE.  $\mathsf C$  $\mathsf{C}$ ENTRY GRIABI  $LULTMO = INDAYO(S599555)$  $KPOSIC = I$  $\mathbf C$ LE IDENTIFICACOR A IDENTIFICADOR.  $\mathsf{C}$ C  $60 J = 1$  $KANTOS = I$  $80 \text{ L} = \text{J} + 5$ READ (IDFTAB'KPOSIC) (KBUFER(K), K=J,L)  $KPOSIC = KPOSIC + 1$  $J = J + E$ IF (KANTOS.GE.200) GO 10 100  $\sim$ 

```
\sim \lambdaIF (KPOSIC.GE.LULTMO) GC TO 120
       KANTOS = KANTOS + 1
  GO TO 80<br>GRAVA 1 BLOCD DA FITA COM 2CC IDF'S.
\mathsf C\mathbf C100 WRITE (KTABSA) (KBUFER(I), I=1,1200)<br>GO TO 60
\mathsf C\mathsf CULTIMO BLOCO.
\mathsf C120 KRESTO = (1200 - J + 1)*4\simCALL LIMPA (KBUFER(J), 1, KRESTC)
       WRITE (KTABSA) (KBUFER(I), I=1, 12CO)
       ENDFILE KTABSA
                                                      \simREWIND KTABSA
       RETURN
       END
```
 $\sim 1.5$ 

SUBROUTINE LEFICH  $\mathbf C$ \*\* SISTEMA GEOQUIMICO - CVERLAY 3 \*\*  $\mathbf C$ C \*\*\*\*\*\*\*\*\*\*\*\*\*\*\*\*\*\*\*\*\*\*\*\*\*\*\*\*\*\*\*\*\*\*\*\* C  $\mathsf C$ ROTINA PARA LER AS FICHAS GECQUIMICAS.  $\mathbf c$ SE PRECISO EFETUA TRADUCOES = NUMERC DE AMCSTFA/IDENTIFICADOR  $\mathbf c$ SEXPLG01/CARTGES '01-02'  $\overline{c}$  $\frac{c}{c}$ FRED LAIER  $-$  DEZ/75  $\mathsf{C}$  $\mathbf c$ COMMON QUE DEFINE AS OPCCES PARA O ARQUIVAMENTO  $\mathbf C$ LOGICAL ORDEM, TRACUC, IMPCAR, DTALHE, IMPTOT, AP AGAR, CRACAO, PORNUM  $\mathbf{1}$ COMMON / OPCARQ/ ORDEM, IRACUC, IMPCAR, DTALHE,  $\mathbf{1}$ APAGAR, FGRNUM, BRASIL, GRACAC LEITORA DE CARTOES  $\mathbf c$ CCMMON /READER/ LEITCR IMPRESSORA-PACRAO C CCMMON /PRINTE/ IMPRES COMMON PARA CONTER O DIA E A HORA. C COMMON /KTEMPO/ KCIA(2), KHCRA(2)  $\mathsf{C}$ TABELA EM DISCO PARA TRADUZIR NUMERO DE AMOSTRA-IDENTIFICADOR COMMON /TABIDF/ IDFTAB  $\epsilon$ COMMON PARA O TRACE. C  $\mathsf{C}$ LOGICAL TRACE CCMMON /KIRACE/ TRACE AREA DO CARTAO LIDO, SEU NUM.DE SEGLENCIA E AREA P/FLAG-ERROS.  $\mathsf{C}$ COMMON KARTAO(20), KRESPC(20), KSECEN  $\mathbf c$ AREA P/ AS FICHAS SEREM SORTEADAS INICIALMENTE. C  $\mathsf C$ DEPOIS ESSA MESMA AREA CCNIERAH POCC/AMOSTRA ETC. C COMMON KFICHA(2C, 10CC), KPCSIC(1CCC), KUAL, MAXFIC, INVALC REAL\*8 FIMDAD, FINAL EQUIVALENCE (FINAL, KARTAC(1)) DATA FIMDAD /'FIM/DADO'/ DIMENSION KART01(20), KARTC2(20) DIMENSION IDENTF(E) DIMENSION KQETEM(10), KLERRO(10) IF (TRACE) WRITE (IMPRES, 8000)  $\mathsf{C}$  $\mathsf{C}$ INICIALISA OS APONTADORES E AS VARIAVEIS.  $\mathsf{C}$  $\ddot{\phantom{a}}$  $KUAL = 0$ INVAL  $D = C$  $\Delta \sim 10^4$  $L$  IDOS = 0  $MAXFIC = 1000$ CALL DIA (KDIA) CALL HORA (KHCRA) CALL CARINT (KANO, KDIA, 7, 2) . WRITE (IMPRES, SCCC) (KD 1A(1),  $i = 1, 2$ ), (KHCRA(1),  $i = 1, 2$ )  $\mathsf{C}$  $\mathsf{C}$ LERAH CARTAO A CARTAO OS DADOS DE ENTRADA. - OS CARTOES QUE TENHAM NUMERG(CCLS. 1-7) SAG TESTACOS  $\mathbb C$  $\mathbf C$ QUANTO AO DIGITO VERIFICADOR E TRADUZICCS P/ ICENTIF.

 $\mathsf C$ - OS CARTOES COM '\$' NA CCLUNA 1 SERAC TRADUZIDOS DO FORMATO SEXPLOC1 PARA OS CARTOES '01' E '02'  $\mathsf{C}$  $\mathsf{C}$ - OS DEMAIS CARTOES SAC DEIXADCS COMO TAL. 10 READ (LEITCR, SO10, END=1CC) (KARTAC(I), I=1,20) IF (FINAL .EQ. FIMDAD) GO TO 10C  $L$  IDOS =  $L$  IDOS + 1 IF (IMPCAR) WRITE (IMPRES, 9020) LIDOS, (KARTAC(I), I=1, 20) IF (.NOT. TRADUC) GO TO 20  $\mathsf{C}$  $\mathsf{C}$ TESTA SI 'SEXPLOCI' - SE TEM \$(DCLAR) NA CCLUNA 1. C. CALL IGUAL (\*\$\*, L, KARTAC, 1, 1, KDEL) IF (KDEU.NE.1) GO TO 2C C C FAZ # TRACUCAO \* SEXPLO \*/\*G1+C2\*  $\mathsf{C}$ CALL SEXPLO (KARTAO, KARICI, KARIC2, LIDCS) CALL BRANCO (KDEU, KARTO1, 1, 16) IF (KDEU.EQ.1) GD TO 70 C.  $\mathbf C$ HOUVE TRADUCAG. COLOCA CS 2 CARTOES NA ORDENACAC P/ DEPOIS SORTEAR. C.  $KUAL = KUAL + 1$ CALL MOVA (KARTOL, 1, KFICPA(1, KUAL), 1, 8G) IF (KUAL.GE.MAXFIC) GO 10 99 C SE NAO HOUVER CARTAO '02' VCLTA A LER. C  $\mathsf{C}$ CALL BRANCO (KDEU, KARTC2, 26, 55) IF (KDEU .EQ. 1) GO TO 10  $KUAL = KUAL + 1$ CALL MOVA (KARTC2,1,KFICHA(1,KLAL),1,8C) IF (KUAL.GE.MAXFIC) GO 10 99 GO TO 10  $\mathbf c$  $\mathsf c$ TESTA SI TEM BRANCO NAS CCLS. 8/17. SI BRANCC-N.DE AMCSTRA.  $\mathbf c$  $\mathsf{C}$  $\mathsf c$ TESTA SE PODE TER FICHAS CCM NUMERC DE AMCSTRA CCMO IDENTIFICACCR. C 20 IF (.NOT.PORNUM) GO TC 30  $\mathsf C$  $\mathbf C$ SENDO POSSIVEL, TESTA SE CCLS. 8/17 EM BRANCE.  $\mathsf{C}$ CALL BRANCO (KDEU, KARTAC, 8,10) IF (KDEU.EQ.1) GU TO 4C  $\mathsf{C}$  $\mathsf{C}$ TESTA SE TEM ERRU NAS COLLNAS 1 - 23. C 30 CALL IDFICH (LIDOS, KARTAO, KDEU) IF (KDEU.NE.1) GO TO 70 C COLOCA A FICHA NA ORDENACAC PARA DEFEIS 'SORTEAR'  $\mathsf{C}$  $\mathsf{C}$ 35 KUAL =  $KUAL + 1$ CALL MOVA (KARTAO, 1, KFICHA(1, KUAL), 1, 8C) IF (KUAL.GE.MAXFIC) GO TO 99 GO TO 10 SUPONDO NUMERO DE AMOSTRA IESTA-O.  $\mathsf{C}$ 

```
\mathbf C40 CALL INTLIM (KARTAO, 1, 2, KRESPO, 1, 74, KANO)
       CALL INTLIM (KARTAO, 3, 5, KRESPO, 2, 1, 99999)
       CALL BRANCC (KDEU, KRESPC, 1,7)
       IF (KDEU.EQ.1) GO TO 50
C
\mathsf{C}TEM ERRO NO NUMERO DE AMOSTRA.
C
       WRITE (IMPRES, 9C4C) LICCS, (KAR JAC (I), I=1, 20), (KRESFO(I), I=1, 2)
       GO TO 70
\mathcal{C}\mathsf{C}TESTA O D.V.
\mathcal{C}50 CALL TSTADV (KARTAO, 1, KARTAC, 23, KDEU)
       GO TO (80,60,60), KDEU
\mathsf c\mathsf cERRO NO D.V.
\mathsf{C}60 WRITE (IMPRES, 9050) LIDES, (KARTAC(I), I=1, 20)
   70 INVALD = INVALD + 1
       GO TO 10
C
   NUM. DA AMOSTRA OK. OBTEM A POSICAC NO DISCO.
\epsilon\mathcal CESTA EH DADA PELA FUNCAC (INCAMO'
\mathbf C80 CALL CARINI (KPOSIC, KARIAC, 1,7)
       KLOCAL = INDAMO(KPOSIC)C
   O DATA-SET 'IDFTAB' EH O ARCUIVE C/ IDENTIF. CA AMOSTRA
C
\mathcal{C}REAC (IDFTAB'KLOCAL) ICENTF
       CALL BRANCO (KRESUL, IDENTF, 1, 16)
       IF (KRESUL.EQ.1) GO TO SC
       CALL MOVA (IDENTF, 1, KAR JAC, 1, 23)
       GO TO 35
C
   NAO ACHOU NO DISCO IDENTIFICADOR
\mathsf{C}\mathsf{C}90 WRITE (IMPRES, 9060) LIDCS, (KARTAC(I), I=1,6)
      GO TO 70
C
   FIM DUS CARTOES.
C
\mathsf{C}99 WRITE (IMPRES, 911C) MAXFIC
  100 KGERO = KUAL - (LIDOS - INVALD)
       IF (KGERO.LT.C) KGERO = C
       WRITE (IMPRES, 9CBC) LIDCS, INVALC, KGERC, KUAL
       RETURN
\mathcal{C}C,
   FORMAT'S.
\mathsf c8000 FORMAT (//,6X'*** TRACE *** RETINA CHAMACA = LEFICH ')
 9000 FORMAT (IHI, IOX **** SISTEMA DE AMOSTRAS GECLCGICAS - ',
                          'ARQLIVAMENTO DE DADCS', /,
     \mathbf{1}11X,'
                             FASE DE TRADUCAC DE FICHAS.', 50X,
      \overline{c}\overline{\mathbf{3}}"DIA = ", 2A4, 5X, "HGRA = ", 2A4, 1/7,IIX, 'OBS. CARTOES CCM ERRG SAE IGNORAEOS.'////
      4
 9010 FORMAT (2CA4)
 9020 FCRMAT (1X'CARTAQ N.=',I5,5X'(',2CA4,')',/,22X,8('....-.....*'))
 9040 FORMAT {1X*CARTAU N.=*,15,5X*(',20A4,*)',/,22X,A4,A3)
```
9050 FORMAT (1X'CARTAG N.=', 15, 5X'(', 2CA4, ')', 5X'ERRC NC D.V.',/,  $\mathbf{1}$  $45X$ <sup>1\*</sup>1) 9060 FORMAT (1X, CARTAC N.= ', IS, 5X, 'NAO HA IDENTIFICADER PARA ESSE ', 'NUMERO DE ANCSTRA (',5A4, A3, ')')  $\mathbf{L}$ 9080 FORMAT (5(/), 11X<sup>1\*\*\*</sup> FINAL DA FASE DE TRACLCAO.1, /, NUMERO DE CARTOES LIDCS =  $\cdot$ , 16, /,<br>NUMERO DE CARTCES REJEITADOS =  $\cdot$ , 16, /,  $11X<sup>†</sup>$  $\mathbf{L}$  $11X<sup>1</sup>$  $\overline{\mathbf{c}}$  $11\times1$ NUMERO DE CARTOES GERACCS =  $,16,7,$ <br>NUMERO DE CARTOES A CRDENAR =  $,16)$  $\overline{\mathbf{3}}$ 4  $11X$ 9110 FORMAT (5(7), 10x, ATINGIDE O LIMITE MAXIME DE', I7,' FICHAS POR ', "ATUALIZACAO."/,  $\mathbf{1}$ 10X, DEMAIS FICHAS SERAC IGNCFACAS. 1)  $\overline{c}$ END

 $\sim$ 

 $\ddot{\phantom{a}}$ 

l 9

```
SUBROUTINE IDFICH (KGRDEM, KARTAC, KGEDEU)
\mathsf{C}\mathsf CSUBRCTINA PARA DETETAR ERRES NO IDENTIFICADCR+FRCFUNDIDADE+TIPC
\frac{c}{c}FRED LATER - JAN/76
\mathsf{C}\mathsf{C}IMPRESSORA-PACRAO.
       COMMON /PRINTE/ IMPRES
       LOGICAL ORDEM, TRACUC, IMPCAR, DTALHE, IMPTOT,
                 APAGAR, GRACAG, FERNUM, BRASIL
      \mathbf{1}COMMON /OPCARQ/ URDEM, TRACUC, IMPCAR, OTALHE, IMPTOT,
      -1
                           APAGAR, FCRNUM, BRASIL, GRACAC
\mathbf C\mathbf CCOMMON PARA O TRACE.
\mathsf{C}LOGICAL TRACE
       COMMON /KTRACE/ TRACE
       DIMENSION KARTAO(1)
       DIMENSION KRESPG(2)
       DATA NTIPOS /13/
       DIMENSION KTIPOS(13)
       \mathbf{1}.
       IF (TRACE) WRITE (IMPRES, 8000) KCRDEM, (KARTAC(I), I=1, 20)
       LDOS = KORDEMKQEDEU = 1C
\mathsf{C}TESTA O IDENTIFICADOR (C/ 15 OU 17 DIGITES CENFGRME E CASC)
\mathsf{C}KTOS = 17CALL BRANCO (KDEU, KARTAC, 17, 1)
        IF (KDEU.EQ.1) KTCS = 15
\mathsf{C}\mathbf cSE ESPECIFICADO BRASIL/ICDC C GLCBC TESTA ADECUADAMENTE,
C
       IF (BRASIL) CALL TSTIDB (KARTAO, 1, KTGS, KDEL)<br>IF (.NOT.BRASIL) CALL TSTIDG (KARTAO, 1, KTCS, KDEU)
        IF (KDEU.EQ.1) GO TO LC
\mathsf{C}\epsilonERRO NO IDENTIFICADOR.
\mathsf{C}KQEDEU = CWRITE (IMPRES, 910C) LIDCS, (KARTAG(I), I=1,2C)
       WRITE (IMPRES, 9120) LIDCS, (KARTAC(I), I=1,20)
C
   TESTA O TIPO E' VALIDO (CCL.23)
\mathsf{C}\mathsf{r}20 CALL ALFDIC (KARTAO, 23, 1, KRESPC, 1, KTIPCS, NTIPCS, 1)
       CALL SIBRAN (KDEU, KRESPC, 1, 1)
       IF (KDEU.EJ.I) GO TO 30
       KQEDEU = 0WRITE (IMPRES, 916C) LIDCS, (KARTAG(I), I=1,20)
\mathcal{C}\mathbf CTESTA A PROFUNDIDADE (CCLS.18-22)
\mathsf{C}10 CALL SIBRAN (KDEU, KARIAC, 18, 5)
       IF (KDEU.EQ.1) GO TO 20
       CALL INTLIM (KARTAG, 18, 5, KRESPC, 1, 0, 99999)<br>CALL SIBRAN (KDEP, KRESPC, 1, 5)
       IF (KDEP.EQ.1) GO TO 20
```

```
KQEDEU = 0WRITE (IMPRES, 920C) LIDCS, (KARTAC(I), I=1,2C)
\mathsf{C}\mathbf cAMOSTRA SUPERFICIE COM VALCR...
\mathcal{C}30 CALL IGUAL ('G', 1, KARTAC, 23, 1, KCEU)
       IF (KDEU.NE.1) GO TO 40
       IF (KDEP.EQ.1) GU TO 40
       KQEDEU = 0WRITE (IMPRES, 914C) LIDGS, (KARTAG(I), I=1,20)
\mathbf cC
   AMOSTRA DE SUBSUPERFICIE SEM PROFUNDIDADE
\mathbf cGO TO 50
   40 IF (KDEP.EQ.1) GO TO 50
       KQEDEU = 0WRITE (IMPRES, 918C) LIDES, (KARTAC(I), I=1,20)
   50 RETURN
\mathbf CFORMAT'S.
\mathsf{C}C
 8000 FORMAT (//,6X**** TRACE *** RCTINA CHAMADA = IDFICH',/,
          6X^{\dagger}CARTAO<sup>1</sup>, I4,<sup>1</sup> (<sup>1</sup>, 2CA4,<sup>1</sup>)<sup>'</sup>)
     \mathbf{1}9100 FORMAT (/,' CARTAO N.=',I5,5X,'IDENTIFICADCR INVALIDO. (',20A4,')'
                 , /, 46X, 17(*1), /\mathbf{1}9120 FORMAT (/,' CARTAG N.=', 15, 5X, 'C IDENTIFICADOR EH ',
                    'SUPOSTO DE POCO MAS NAO HA TOPC NAS CCLS. 18-22.',/,
      \mathbf{1}21X, 20A4, 7, 38X, 1*****1, 7)2
 9140 FORMAT (7, 'CARTAO N.=', 15, 5X, 'AMESTRA DE SUPERFICIE ',
                   "MAS HA PROF. NAS. COLS.18-22", /,
     \mathbf{L}21X, 2CA4, 7, 38X, 1*****1, 7)\overline{2}9160 FORMAT (/, ' CARTAC N = ', !5, 5X, 'TIFC-COL. 23 = INVALIDO.', /,
                21X, 20A4, 7, 43X, 1*1, 7\mathbf{1}9180 FORMAT (/, CARTAO N=1, IS, 5X'AMCSTRA DE SUESUPERFICIE ',
                   'SEM PROFUNDIDADE VALIDA ', /,
     \mathbf{1}21X, 2CA4, /, 38X, 4****1, /\overline{c}9200 FORMAT (/,' CARTAO N.=',15,5X'CCLS. 18-22 INVALIDAS.',/,
                 21X, 20A4, 7, 38X'******',/)
     \mathbf{1}\ddot{\phantom{a}}END
```
 $\mathsf{C}$ \*\* SISTEMA GEOQUIMICC - OVERLAY 3 \*\* C \*\*\*\*\*\*\*\*\*\*\*\*\*\*\*\*\*\*\*\*\*\*\*\*\*\*\*\*\*\*\*\*\*\*\*\*\* C  $\mathsf{C}$ ROTINA PARA ORDENAR('SORT') NA MEMORIA 1 CONJUNTO DE MAXFIC FICHAS.  $\mathsf{C}$  $\mathsf{C}$ SEGUNDO A SEGUINTE LEI = -BYTES 3-4 = NUMERICG DESCENDENTE FUSC DA LONGITUDE.  $\mathsf{C}$  $\mathsf{C}$  $-BYTES$  $1-2 = SI$  P/ SA, NA P/ NC BLCCC DA LATITUDE.  $=$  ALFABETICO A P/ X.  $\mathsf C$  $-BYTE$  $5<sub>1</sub>$ = NUMERICC ASCENCENTE 1 P/ 4.  $\mathsf{C}$  $-BYTE$ -6 = NUMERICO ASCENDENTE 1 P/ 4.  $\mathsf{C}$  $-BYTE$  $7<sup>7</sup>$  $\mathsf{C}$  $-BYTES$   $8-9 = SE/SO/NE/NO$  $\mathsf C$ -BYTES 10-11= NUMERICO ASCENDENTE 00 P/ 99. -BYTE  $12 = ALFABETICC A P/Y$ .<br>-BYTES 13-14= NUMERICO ASCENCENTE 00 P/ 99.  $\mathsf{C}$  $\mathsf{C}$  $15 = ALFABE1ICO ASCEDENTE A P / 0.$  $\mathsf{C}$  $-BYTE$  $-BYTES$  16-17= CO P/ SS -OU- A P/ Z.  $\mathsf{C}$ -BYTES 18-22= NUMERICG COOCO P/ 99999. C  $\mathsf C$  $-BYTE$  23 = ALFABETICC A P/ Z.  $-BYTE$  24-25= TIPO DE CARTAO (\*\*, NUMERICE 00 P/ 99)  $\mathsf{C}$  $\mathsf{C}$ NO SORT SERAO MOVIMENTADAS AS 7 WORDS INICIAIS QUANDE NECESSARIA  $\mathsf C$ INVERSAO DE POSICAO. (BYTES 1 A 28)  $\mathsf C$  $\mathsf{C}$  $\mathsf C$ FRED LAIER  $-$  DEZ/75.  $\sim 10^7$  $\mathsf C$ C IMPRESSORA-PACRAO COMMON /PRINTE/ IMPRES FITA COM FICHAS SO COM IDENTIFICADOR.  $\mathsf{C}$  $\sim 10^{-1}$ CCMMON /FICIDF/ KFICID COMMEN PARA CONTER 9 DIA E A HORA.  $\mathsf C$ COMMON /KTEMPO/ KDIA(2), KHCRA(2) C. COMMON PARA O TRACE. C  $\mathsf{C}$ LOGICAL TRACE CCMMON /KIRACE/ TRACE AREA DO CARTAO LIDO, SEU NUM.DE SEQUENCIA E AREA P/FL AG-ERROS. C COMMON KARTAO(20), KRESPC(20), KSECEN  $\mathsf C$ AREA P/ AS FICHAS SEREM SORTEADAS INICIALMENTE. C. DEPOIS ESSA MESMA AREA CONTERAH POCO/AMOSTRA ETC.  $\mathsf{C}$  $\mathsf{C}$ COMMON KFICHA(2C,100C), KPESIC(1CCC), KUAL, MAXFIC, INVALD REAL\*8 FIMDAD DATA FIMDAC /\*FIM/DADO\*/<br>DATA LETRAS /226/  $\mathsf{C}$ INICIALISA OS FLAGS DE PESICAC.  $\mathsf{C}$  $\mathsf{C}$ DO 20  $I = 1, KUAL$  $20 KPOSIC(I) = I$ IF (TRACE) WRITE (IMPRES, 8CCO) KUAL, (((KFICHA(I, J), I=1, 20),  $KPCSIC(J)$ ),  $J=1$ , KUAL)  $\mathbf{I}$ IF (KUAL.LT.2) GO TO 210

SUBROUTINE SR TFIC

 $20<sup>°</sup>$ 

 $\bar{z}$ 

NUMVEZ =  $KUAL - 1$ DO 200 I=1, NUMVEZ  $KTAVEZ = KUAL - I$ 

```
FAZ O SORT USANDO A ROT. PRIFIC P/ CADA 2 FICHAS.
\mathsf c\mathsf{C}DO 150 J=1, KTAVEZ
       K = J + 1CALL PRIFIC (KFICHA(1,J), KFICHA(1,K), KOEU)
       GO TO (150,100,150),KDEL
\mathsf{C}AS FICTAS J E K ESTAO INVERTIDAS. INVERTE-AS.
\mathsf{C}\mathsf{C}100 DO 12C LL=1,7
       LH = KFICHA (LL, J)KFICHA (LL, J) = KFICHA (LL, K)120 KFICHA(LL, K) = LH
\mathsf{C}\mathsf{C}INVERTE TAMBEM OS 'TAG' DE SCRT.
\mathsf{C}LH = KPOSIC(J)KPOSIC(J) = KPOSIC(K)KPOSIC(K) = LH150 CONTINUE
  200 CONTINUE
\mathbf cUMA VEZ SORTEADAS AS FICHAS GRAVA-AS NA FITA "KFICID"
\mathsf C\mathbf c210 CALL HORA (KHORA)
       CALL DIA (KDIA)
       WRITE (IMPRES, 902C) (KDIA(I), I = 1, 2), (KHORA(I), I = 1, 2)
       DO 220 I = I, KUAL ·
       J = KPOSIC(I)WRITE (IMPRES, SC3C) I, (KFICHA(1, I), L=1,7), (KFICHA(M, J), M=8, 20)
  220 WRITE (KFICID, 9000) (KFICHA(L, I), L=1, 7), (KFICHA(M, J), M=8, 20)
       WRITE (KFICID, 9010) FIMOAD
       ENDFILE KFICID
       REWIND KFICID
       RETURN
 8000 FORMAT \frac{1}{7}, 6x1*** TRACE *** ROTINA CHANADA = SRTFIC',/,
          6X'SERAO SORTEADOS ', 14,' CARTCES ABAIXC RELACIONADOS.',/,
     \mathbf{1}\{7, 1x, 1(1, 20A4, 1), 16\}, \{1, 14\}\}2
 9000 FORMAT(2CA4)
 9010 FORMAT (A8,72X)<br>9020 FORMAT (1H1,10X**** SISTEMA DE ANOSTRAS GECLOGICAS - *,
                         'ARQUIVAMENTO DE DADOS',/,
     \mathbf{1}11X' FICHAS QUE SERAC FRCCESSADAS.',
     \overline{2}38X'UIA = \sqrt{2A4}, 5X'HCRA = \sqrt{2A4}, 7/\overline{\mathbf{3}}9030 FORMAT (5X'FICHA N.=', I4,') +, 2044)
       END
```

```
21SLAPTUTINE INTERC
\mathsf{C}** SISTEMA GEOCHIMICE - CVEELIY 3 **
\mathbf c\ddot{\zeta}ROTINA PARA INTERIORAR AS FICHAS COM O ARQUIVO
\epsilon\mathbb C\mathcal{C}FRED LATER - DEZ/75.
\hat{\mathbf{C}}**VFPSAG - NOV./1976 = PARA INCLUIR FICHAS DO LACEX.
\Gamma\mathbb{C}CONNEX PARA CENTER E DIA E A HORA.
\mathsf{C}CCVMON /KTENFE/ KCIA(?), KHCRA(2)
    LEITERA DE CARTOES
\mathsf{C}COMMON / READER/ LETTER
    JMPRESSOPA-PAORIS
\mathsf{C}CEMMEN ZERINTEZ INFRES
    AROLIVA ATUAL DE PECIS DI CEXPER.
C
       CITMMON / ARGESE/ KEDDES
    ARCLIVE ATUALIZATE DE GEOCLIMICA.
\mathbb{C}COMMON VARIOGE SV KGE SUI
    AROLIVO ANTERIC? DE CECCUTATOA.
\GammaCOMMON /VELGEC/ KVECEC
    FLIA COM FICHAS SC CCM IDENTIFICATOR.
\mathsf CCEMMEN ZEICICEZ KEICIO
\mathcal{C}COMMEN CUF DEFINE AS CPC (PS PARA C ARCUIVAMENTO
\zeta\mathcal{C}_{\mathcal{C}}LEGICAL CROEN, TRAIUC, INFOAR, OTALLE, INPICT,
                 APAGAR, GRACAC, FCFNUM, FRISTI
      \mathbf{1}COMMON VERCASS/ ERDEM, TRADIC, IMPCAR, CTALLE, IMPTOT,
                           AFAGAR, FERNUN, PRASIL, GRACAE
      \mathbf{I}ſ,
    CONNEN CEN C NENC DAS FITZS
\mathsf C\mathsf CCOUNDN JEITASZ ELTAENIZJ.FIIASA(2)
    COMMON DA ANCSTRA.
\mathsf CLESICAL ENACVA, EFRAEA
       CEMNEN YANCSIFY FENCVA, FECFUN, FEERER
C
\mathbb CCOMMEN PARA C TRACE.
\mathcal{C}LOGICAL TRACE
       CEMMEN ZRTSZCEZ TRACE
    ABEA DO CARTAO LIDO, SEU NUN DE SECUENCIA E AREA PASLAC-FERRS.
C
        COMMON KARTAC(30), KRESSE(30), KSPCEV
\mathfrak{C}KVAITE = 5.000 VOLDS PASA CONTER L'AMESTRA MOVA CU EM ATUALIZACIO.
\mathsf CKJATEM = F.OCC AFROS PARA CONTER I CUMSTRA LITA DO AFO. ANTENIOS.
\bar{\epsilon}KRECE = 10.00) WERES PARA (EATER CAFES CE PRIC.
\mathcal{C}\mathcal{L}CLANGE KATILE ISOCCI *KIVIENIEUJS) *KEULULLECCU)
       EQUIVALENCE (NEVEN), KV ZITE(1)), (NEML CO, KUZTEM(1))
       C. EMMEN. NEV 1NG #E GA PAD # KMELFT # NUM ENG # KH EMPO * KH EMPO
        FOUTVALENCE (MINEIC, KST CEN)
        PEAL*9 FINDAD, FINAL
        EQUIVALENCE (FINAL, KARTIE(I))
        DATA FINDAD / FEIN/CADDIX
        DIMENSION KULT MA (7)
 \mathcal CTABELA DAS FICHAS VALIDAS PASA C PECG. DE ABGUIVAMENTO.
 \overline{C}
```

```
\mathsf{C}DATA NUMEAR /34/
        DIMENSICA KTI POS(24)
        DATA KTIPOS / 01, 03, 04, 02, 10, 15, 20, 40, 41,
                                                                        -50,51, 55, 60, 61, 62, 63, 65, 66, 67, 68,<br>69, 70, 71, 72, 73, 74, 75, 76, 80, 81,
      1
       \overline{2}\mathbf{a}32, 93, 94, 85/IF (TRACE) WRITE (IMPRES, 8000)
\mathsf{C}\mathcal{C}INICIALISA KULTAA C/ VALCE DE IDE, MINIMO SX3C.
\mathsf{C}CALL MCVA (1.5 X30*,1,891 Th4,1,4)
\overline{C}ZERA AS VARIAVEIS.
\mathsf{C}\mathsf{C}N AGRD = 0
        NCVAVC = 2IGNSAC
                = 0RDELT = 0N U M N V C = 0KFIMPC = 0KFIMGE = CKDIG24 = 2KDIG25 = 0CAL L^{fNPA} (KJATEN, 5, 1155)NPALVV = 0NPA L C = CNIMFIT = 0\overline{C}IMPRIME C CASECALLE EA FASELARQUIVAMENTE PROPRIAMENTE DITCI
\mathcal{L}\mathbf cCALL DIA (80IA)
       LVII HESV (KHESV)
        WRITE (IMPRES, 0000)
                                 (51T65)(1), [-1, 2), (-1T654(1), [-1, 2),\mathbf{I}\{K^n | A(\{1\}, \{1\}, 2), K^n \in R \}, \{K^n | A(\{1\}, \{1\}, 1)KFNTRA = KFICIC\mathsf C\mathsf{C}DIZ PARA *FICNOV* GUE NAF HA ARGUIVO ANTERIOR.
\epsilonIF (S P^A C A C) KEING C = 1IE (ORDEN) KENTRA = LEITER
\mathsf C\bar{C}IF OS PRIMEIROS = EICHA/AMOSTRA/POCS.
\mathbb CREAD (KENTRA, CO4C, END=600) (KCRIACII), I=1, 20)
       NUMER = NUMER + 1
       CALL LEPECO (KPECES, NRALEE, KPECO)
       CALL MEVA (KASTAC)1. kL1734, 1, 25)
       IF (GRACIE) AC TE FO
       CALL LESSEL (KVECES, KJATEM)
       IF (NPALOC.EQ.)) KFINOC = I
       JE (NRAJGOLAS, D) MONZNO = AUMAMO + 1
       IF (CROSA) GE TE 15
       GC TO 90
\mathsf{C}\mathsf CLF I FICHA.
\mathbb{C}^{\mathbb{Z}}10.0000 (KENTRA +9)40 (NP=4CT) (KARTIC(I), [=1,20)
        IF (FINAL . P.C. FINARD IN 19 600
       NUMEIC = NUMEIC + 1
```

```
IF (.ACT.CROEN) GO TO BO
\mathcal{C}\mathcal{C}SE LSUARID DIZ DERSTA CROSNADE TESTA ERFOS COLS. 1 - 25
\mathsf{C}15 CALL ISFICH (NUMETC, KARINC, KEFU) .
       IF (KOSU.NE.1) SAITE (INFEES, 2220) NUMEIC, (KARTAO (I), J=1,2C)
        IF (KOFU.NE.L) GE TE 10
\mathbb C\bar{C}HE SIA PRSICAD PELMIVA A ULTIMA LIDA.
\subsetCALL PRIFIC (KAPTAC, KULTNA, KOFS)
       GC T1 (20,30,31), KPEU
\mathbb{C}\capCARTAG FORA DE CROSM.
C
    20. WRITE (INORES, 906C) AUNETC, (KARIAC(I), I=1, 30)
       MCRDE = MCRE + 1SC TO 10
\mathsf{C}A FICHA FSTAH EN CROEM, GUZROA OS 25 DIGITOS INICIAIS,
\mathsf{C}\mathbf{C}30 CALL MCVA (KAPTAC,1, KULTAZ,1, 25)
\mathbb CJESTA SI A FICHA TH DA AMESIRA EN REDCESSAMENTO.
\mathsf{C}\overline{C}80 CALL IGUAL (KAPTAC, L, KVILIE(2), 1,23, KEEU)
       IF (KOFU.50.1) AE TE 100
C
    SENDE FICHA INCVAI CHANA A ROTINA CUF MUDA DE FICHA.
C.
    SE NA VOLTA ISNAMO FOR CIFERENTE (HI) VOLTA A LER.
\mathbf CTANDEM OS CASCS DE FRAT NAS 24-25 STC MANIPULADOS PELA FIDMON
C.
\mathcal{C}KTCIGN = IGNRAC
       CALL FICACV
       IF (IGNRAD, NE, KTOIGN) CO TO 10
       CALL IGUAL (Feat, 1, KASTIC, 24, 2, KEEU)
       IF (KOFU, FC, 1) COTO 10
\subsetJESIA O JIPO DE CARTAC (CELS. 24-25)
\mathcal{L}\mathcal{L}100 CALL INTEIC (KIRTAP, 24, 2, KRESPC, 24, KTIPCS, NUMCAR)
       CALL SIPRAN (KOFU,KP5SEC, 24, 2)
       IF (KOEU . AE. 1) GO TO 130
\overline{C}PESCULZA C TIPO PO CARTAE
\mathbb C\mathcal{L}CALL CARINT (KONRTO, KART 60,24, 2)
       DE 120 I=1, AUNONS
       IF (KONSTE, NE, KEIFOS(I)) GO TO 120
       KUA = T
       ST TC 14C120 CONTINUE
C.
    IMPRIME MENSAGEM OF CARTAC INVALISC.
C
\mathfrak{C}130 WRITE (INFRES, 3080) NUNFIC, (KIRTAC(I), I=1, 20)
       IGMEME = IGN347 + 169.72.10\GammaSENDC TIPO VALIDO, TESTA SE AMOSTRA NOVA.
\subset
```

```
\overline{\mathsf{C}}140 TE (MPALAV. NE.0) OP TE 160
        IF' (KUAL.LE.S) GE TE 160
\mathbf C\hat{C}AMESTRA NEVA SEM DI/03/04=FRRE.
C
        WRITE (TNESES, 2200) NUNETC, (KNBTIC(T), I=1, 201
        IGN PAD = 13N P40 + 1.
        GC TC 10\mathsf{C}DESVIA PARA A ROTINA ACECUZEA PARA E TIPE DE CARTAO.
\mathcal{C}\mathcal{C}160.GO TO (200,220,230,210,240,250,260,270,230,290,
                 400,410,420,420,470,440,450,452,454,455,456,\mathbf{1}\overline{c}458,460,470,480,490,500,510,520,530,540,
       \overline{\mathbf{z}}55C, 56C, 570, 590), YUAL
\mathbb{C}CARTAG TIPO '01' - GENERALIFADES
\mathcal{C}CENZFC\Gamma200 CALL KEICOL
       GC TC 10
C
    CARTAN TIPO 1021 - GENERALISADES
                                                 \sim 22 \sigma (22 \gamma\mathsf C\mathsf{C}210 CALL KEIC02
        GQ TO 12\mathbb{C}CARTAN THRC 1031 - GENERALITACES
Ċ
                                                   1 \triangle C \triangle X.
\mathsf C220 CALL KEICC3
        GO TO 10
\mathcal{C}CAR TAO TIPE 1941 - CENERALIEACES LACEX.
\mathsf{C}\mathsf{C}230 CALL KEIFC4
       G0 To 10\hat{C}\mathbf{C}CARTAN TURE '10' - CARSC'S CEGANICE
                                                     r eypec
C
   24C CALL RETCIO
        GP TP 10\Gamma\mathcal{L}CARTAC TIFE JIST - EXTRATE CENPES.
\mathbf C250 CALL REICIE
       GCTC 12
\GammaCAPIAN TUPE 1201 - CEENNICENEIL (SNPES,
\mathcal{L}\hat{C}260 CALL KETCED
        GC IC IC
\mathcal{C}CARIAC TIPONHIS - LITELECIA.
\mathsf CC
   F70 CALL KEIC40
        GC.TC.10\mathcal{L}\mathbf CCARIAO TIPE 1411 - TIPES DE ESTRUTURAS.
C
   380 CALL KEIC41
```

```
\bar{\beta}50 - 10\mathsf C\mathsf CCARTEES TIPE 1501 F 1511 - FALECNTCLEGIA.
\mathcal C350 CALL KEIC50
         GC TO 10
   4CO CALL KETC51
        GC TO 10
\mathcal{C}CARTAC TIED '55' - MINEFALCGIA CAS ARCHIAS.
C
\mathbf C410 CALL KEIC55
         SC TC 10
\mathbb{C}\bar{C}PETROGRAFIA DAS PECHAS ELASTICAS, CARTORS 60761/62/62.
\mathcal{C}420 CALL KFIC60
         60 - 10 - 10430 CALL KFICE1
         GD - TO - LC440 CALL KEIC62
        G.P. 10.10450 CALL KEIC63
        GCTC10
C
    PETROGRAFIA DES CAREEMATES.
\mathsf C\overline{C}452 CALL KETC65
        60T^2 10
   454 CALL KEIC66
                           \sim 3\%\mathop{\rm Gr}\nolimits^-\mathop{\rm Tr}\nolimits{\mathop{\rm C}\nolimits} \to 0\mathcal{L}^{\text{max}}_{\text{max}}455 CALL KFIC67
        AC TE 10
   456 CALL KEIC53
                                \mathcal{L}^{\text{max}}_{\text{max}} , where \mathcal{L}^{\text{max}}_{\text{max}}G \subseteq T \cap T \cap458 CALL KEIC69
        60 10\mathsf C\mathcal{C}GRANLLOMETRIA POR PEAEIRACIO, CIRTORS 70/71/72/72/74/75/74
\mathsf{C}460 CALL KEICTC
        GD ID 12470 CALL KEIC71
        G C TC TC\sim \sim480 CALL KFIC72
                                    \sim 10AC AC ID490 CALL KEIC73
        3C TC 1.9FOO CALL KEIC74
        -99 - 77 - 19510 CALL KEIC75
        GCTT-10520 CALL KEIC75
        GP TO 10\mathbb CGRANLLOWETRIA POR DESCRICAC MICROSCOPICA, CARTOES BO ATE 95,
\mathcal C\mathcal{C}530 CALL KETCS0
        GC in 10540 CALL KEIC91
```
 $\sim$ 

```
SE TE 10
   550 CALL KFIC32
        90T010560 CALL KEIC33
        30 TO 10
   570 CALL KEIC34
        GC 10 10
   580 CALL KFIC85
        GC TC 10
\mathbb C\mathbf cFIMIDAS FICHAS. COPIA E SESTO DE ASCUIVO DAS AMOSTRAS.
\mathsf{C}600 IF (NPALNV.FS.)) OG TE 610
        KFF7 = ?I^c (EMN(VA) XFT = 1CALL INFOCA (KVAITE, KEEZ)
        CALL GRAVGS (KGESUI.KV/JTE)
-610 IF (KEINGC, EQ.1) GO TO 640
   ARO CALL IFGEGI (KVECEO,KJATEN)
        IF INFALGG.56.0) GO TO 645
        NEMANC = NUMANC + 1
        CALL GRAVES (KSECUT.KJATEN)
        GCTC 620
\mathbf{f}\frac{1}{2}FIM DA FASE DE ARQUIVANENTE. INFRIME AS ESTATISTICAS.
   640 WPITE (IMPRES, 9100) NUNFIC, IONEIE
        IF (NACRPE.GI.3) WRITE (INDRES, 9110) NAPPDE
        NEVAMO = NEVAMO + NUMANE - KEELET
        WRITE (INFEES, 9120) NUNZER, NEVANC, KOSLET
        REWIND KVEBEC
        FADETIF KOECUT
        REWIND KGEIDI
        REWIAN KEEDES
        TE (.NOT. CRREV) REWIND KEJOID
        RETURN
\mathsf{C}Ċ
    FORMATIS.
\GammaRCCO FORMAT (// EXISSS TRACE SIS RETINA CHANAEA = INTERCI)
 9000 FERMAT (181,10%, 1888 SISTEMA OF EADDS GEOGUIMICOS - 1,
                             FARGUIVIMENTS DE DARSS./,
       1
                                    EASE DE INTERCALACAE CAS FICHAS NO ARQUIVO, 1,
       2
                        1:Y, YFITA DE ENTRADA = +,204,7,
                   111,111,113
                                  FITE DE SAIDA = 1,214,77,
       \frac{1}{2}11.4111x,1014 = 1,244,52,10024 = 1,244,7771\mathbb{C}CCAO CC2MAT (2324)
 OCED FOOMATI//SKIFIDHA N.EI.IF, EXIFOSA DE ORDEN. IGNORADA.1, /, 21X, 2044)
 GORD FORMAT (//,5X'FICHA N.=',[5,5X'COS. 24-15 C/ FRRO.',/,
                 21X, 2344, 7444, 1331\mathbf{L}9100 FERWAT (181, FEX, US$$ ESTATISTICAS DO ARGUIVAMENTO CONCLUIDO. U, ///,
                        IIY, FEICH /S LIDAS
                                                                          =1, 1, 5, 7,\mathbf{1}IIN, FEICHAS JONERADIS PARA IN6UISE
                                                                          = 1, 152
                       (11X, FICHAS FEEA DA CROFH
 9119 crewat
                                                                          = \bullet, \uparrow = \bulletSISC EDEMAT
                       (IIX, IN, ANCREES NO IECUIVE ANTERIES
                                                                          = 1, 15, 7,11Y, IN, ANDRESS AC LEGUIVE NOVO
      \mathbf{1}=, \frac{1}{2}, \frac{1}{2}, \frac{1}{2}IIX, " N. ANCSIEZS PETIRADAS DO ARCUIVO = ", IE)
      \mathcal{P}9200 FERMAT (77,1)*IFICHA N.=1,IS,5XIFF DE AMESTRA NOVA MAS NAO 1,
                         1.75 \text{ V} \\ 6.51 \text{ C} \\ 6.71 \text{ C} \\ 7.71 \text{ C} \\ 9.4 \text{ C} \\ 1.71 \text{ C} \\ 1.71 \text{ C} \\ 1.71 \text{ C} \\ 1.71 \text{ C} \\ 1.71 \text{ C} \\ 1.71 \text{ C} \\ 1.71 \text{ C} \\ 1.71 \text{ C} \\ 1.71 \text{ C} \\ 1.71 \text{ C} \\ 1.71 \text{ C} \\ 1.71 \text{ C} \\ 1.71 \text{ C} \\ 1.71 \text{ C} \\ 1.71 \text{ C} \\ 1\mathbf{1}1.2100ATEUDC I \cap MYYO IGACRAPO=*, /, 21X, 20A4)
      \mathcal{C}
```
S220 FCPMAT (//,5X<sup>+=</sup>ICHA A.=",15,5X<sup>+</sup>FFFC NO ICENTIFICATOR. IGMORADA.",<br>I /,21X<sub>+</sub>20A4)

 $22$ SUBROUT INE FICNOV

```
\mathsf{C}SUBROTINA PARA POSICIONAR OS ARQLIVOS E INICIALIZAR AS
   AREAS P/ PROCESSAMENTO DE 1 FICHA CIFERENTE CA ANTERIOR.
C
\mathbf cE IMPRIMIR O CONTEUDO DA ULTIMA PRECESSÃOA BEN CEMO
\mathsf{C}PROCESSAR AS DELECOES DE FICHA DE ARQUIVO.
C
\mathsf CFRED LAIER - JAN/76.
          **VERSAJ - NOV./1976 = PARA INCLUIR FICHAS DO LACEX.
C
\mathsf C\mathbf C\mathbf CCOMMON QUE DEFINE AS OPCCES PARA C ARQUIVAMENTO
\mathsf{C}LOGICAL ORDEM, TRACUC, IMPCAR, DTALHE, IMPTOT,
                APAGAR, GRACAO, PERNUM, BRASIL
     \mathbf{1}COMMON /OPCARQ/ ORDEM, TRACUC, INPCAR, DTALHE, IMPTOT,
                         APAGAR, FORNUM, BRASIL, GRACAC
     \mathbf{1}IMPRESSORA-PACRAO
\mathsf{C}COMMON /PRINTE/ IMPRES
   ARQUIVO ATUAL DE POCOS DO CEXPRO.
C
      CCMMON /ARQPOC/ KPOCOS
C
   ARQUIVO ANTERIOR DE GEOQUIMICA.
       COMMON /VELGEQ/ KVEGEQ
   ARQUIVO ATUALIZACO DE GEGGLIMICA.
C
      COMMON / ARQGEQ/ KGEQUI
   COMMON PARA CONTER O DIA E A HORA.
\mathsf{C}COMMON /KTEMPO/ KD1A(2), KHORA(2)
C
   COMMON QUE DIZ SE EH POCC, DA A PREFUND. FINAL E DATAS...
       LOGICAL EHPOCO
       COMMON /DACPOC/ EFPOCO, PRCFPG, KCAINI, KCATER
   COMMON DA AMOSTRA.
C
      LOGICAL EHNUVA, ERRADA
      .COMMON /AMOSTR/ EHNOVA, PROFUN, ERRADA
\mathsf{C}C
   COMMON PARA O TRACE.
\mathsf{C}LOGICAL TRACE
       COMMON /KTRACE/ TRACE
   AREA DO CARTAU LIDO, SEU NUM.DE SEGLENCIA E AREA P/ FLAG-ERROS.
\mathsf{C}COMMON KARTAO(20), KRESPC(20), KSECEN
\mathsf{C}KVAITE = 5.CCC WORDS PARA CCNTER 1 AMCSTRA NCVA GU EM ATUALIZACAO.
C
C
   KJATEM = 5.000 WORDS PARA CCNTER 1 AMOSTRA LICA DO ARC.ANTERIOR.
   KPOCO = 10.000 WORDS PARA CONTER DACOS DE POCO.
\mathsf{C}\mathcal{C}COMMON KVAITE(5000), KJA IEM(5000), KPOCC (10000)
       EQUIVALENCE (NPALNV, KVAITE(1)), (NPALGC, KJATEM(1))
      COMMON NOVAMO, IGNRAD, KDELET, NUMANC, KFINPC, KFIMGQ
      EQUIVALENCE (NUMFIC, KSECEN)
       IF (TRACE) WRITE (IMPRES, 8000) KSECEN, (KARTAC(I), I=1,20),
     \mathbf{1}(KJATEM(1), 1=1,6)EHNOVA = EFALSE.
      CALL CARFLU (PROFUN, KARTAC, 18, 5, 1)
      PROFPO = C.C
   INICIALISA O FLAG DE ERRC FATAL COMC FALSC.
\mathsf{C}\mathsf{C}ERRADA = .FALSE.\mathsf{C}SI HA AMOSTRA NA AREA DE TRABALHO GRAVA-A.
\mathsf{C}
```
 $\mathsf{C}$ 

```
IF (NPALNV.EG.0) GO TO IC
       CALL GRAVGQ (KGEQUI, KVAITE)
       CALL IMPCON (KVAITE, KFEITC)
       KFET0 = 0NPALNV = CIF (GRACAD) GO TO 10
       CALL IGUAL (KVAITE(2), 1, KJATEM(1), 1, 23, KDEU)
       IF (KDEU.NE.1) GO TO 10
C.
   AVANCA O ARQUIVO ANTERIOR DE AMOSTRAS.
\mathsf{C}C
       CALL LEGEQI (KVEGEQ, KJA IEM)
       IF (NPALGQ.EQ.C) KFIMGC = 1
       IF (NPALGQ.NE.O) NUMAMO = NUMAMC + 1
\mathsf{C}COMPARA A FICHA COM A AMOSTRA ATUAL.
\mathsf{C}\mathsf{C}10 IF (KFIMGQ.EQ.1) GO TO 30
       CALL PRIAMO (KJATEM(2), KARTAG, KDEU)
       GO TO (20,30,40), KDEU
C
\mathsf{C}AMOSTRA ANTECEDE FICHA. GRAVA A ATUAL E LE NCVA AMOSTRA.
\mathsf{C}20 IF (KFIMGQ.EQ.1) GO TO 30
       CALL GRAVGQ (KGEQUI, KJA JEM)
       CALL LEGEQI (KVEGEQ, KJAIEM)
       IF (NPALGQ.NE.0) NUMAMO = NUMAMO + 1
       IF (NPALGQ.NE.0) GO TO IC
       KFIMGQ = 1\mathsf CTESTA SE EF FICHA PARA DELETAR 1 AMOSTRA.
\mathbf C\mathsf{C}30 CALL IGUAL ( *** ', 1, KART AC, 24, 2, KCEU)
       IF (KDEU.NE.1) GO TO 35
       IF (.NOT. APAGAR) GO TO 41
C
\mathsf CFICHA P/ DELETAR I AMOSTRA C NAO EXISTE.
\mathsf{C}WRITE (IMPRES, 916C) KSECEN, (KARIAC(I), I=1,20)
       ICNRAD = IGNRAD + IRETURN
\mathsf{C}\mathsf{C}AMOSTRA 'NOVA'
                      INICIALIZA PARA TAL
C.
   35 NPALNV = CEHNOVA = TRUE.
       CALL LIMPA (KVAITE, 5, 356)
C
   A VERSAO ORIGINAL INICIALIZAVA CCM BRANCES SCH 236 BYTES
\mathsf{C}DAS WORDS 2 ATEH 6C. ERA ARQUIVO APENAS DG CENPES.
\mathsf CC
       CALL LIMPA (KVAITE, 5, 236)
\mathsf{C}KFEIO = 1GO TO 60
C
\mathsf{C}TESTA SE EH FICHA PARA DELETAR 1 AMOSTRA.
\mathsf{C}40 CALL IGUAL ( '**', 1, KARTAC, 24, 2, KDEU)
```

```
IF (KDEU.NE.1) GO TO 45
```
 $\mathsf{C}$
```
-C
   AMOSTRA P/ DELETAR ACHADA.
C
\mathsf{C}IF (APAGAR) GO TO 42
   41 WRITE (IMPRES, 914C) NUMFIC, (KARTAC(I), I=1,20)
       IGNRAD = IGNRAU + 1RETURN
   42 CALL DIA (KCIA)
       CALL HORA (KHORA)
       WRITE (IMPRES, 918C) NUMFIC, (KARIAO(I), I=1,6),
      \mathbf{1}(KDIA(1), I=1, 2), (KHCRA(I), I=1, 2)CALL IMPCON (KJATEM, 3)
       KDELET = KDELET + 1CALL LEGECI (KVEGEQ, KJATEN)
       IF (NPALGQ.NE.C) NUMAMO = NUMAMO + 1
       IF (NPALGQ.EQ.0) KFIMGC = 1
 \bar{\phantom{a}}RETURN
C
   FICHA P/ ATUALIZAR AMOSTRA ATLAL. TRANSFERE KJATEM P/ KVAITE.
\mathsf C\mathsf{C}45 DO 50 I=1, NPALGQ
   50 KVAITE(I) = KJATEM(I)KFEIO = 2C
\mathbf cPOSICIONA O ARQUIVO DOS POCOS ADECUADAMENTE.
\mathsf{C}60 CALL PRIIDF (KPOCO(2), KARIAO, KDEL)
      GO TO (70,8C,80), KDEU
C
   O POCO ANTECEDE A FICHA LE CUTRO.
\mathsf C\mathsf{C}70 IF (KFIMPO.EQ.1) GO TO EC
       CALL LEPOCO (KPOCOS, NPALFG, KPOCC)
       IF (NPALPC.NE.0) GO TO 6C
       KFIMPO = 1\mathsf{C}IMPRIME O CABECALHO DA GERACAO/ATUALIZACAC.
\mathsf C\mathsf{C}80 CALL DIA (KDIA)
       CALL HORA (KHORA)
      TF (NPALNV.EQ.O) WRITE (IMPRES, 9000) (KARTAO(I), I=1, 6),
      \mathbf{1}(KDIA{1}, I=1,2}, (KHERA(1), I=1,2)IF (NPALNV.NE.O) WRITE (IMPRES, SCIC) (KARTAC(I), I=1,6),
                                  (KDIA(I), I=1, 2), (KHCRA(I), I=1, 2)\mathbf{1}C
C
   DETERMINA SE AMOSTRA DE SUPERFICIE.
\mathsf{C}KSUPER = CCALL BRANCO (KDEU, KARTAC, 18, 5)
       IF (KQEU, EQ, 1) KSUPER = 1C
\mathsf CTESTA SE EF POCO
\mathsf{C}EFPOCO = \cdotFALSE.
       CALL IGUAL (KPOCO(2), 1, KARTAO, 1, 15, KDEU)
       IF (KDEU.NE.1) GO TO ICC
       EHPOCO = .TRUE.CALL CARFLU (PROFPU, KPCCC, 119, 5, 1)
      CALL CARFLU (PROFFF, KPCCC, 124, 5, 1)
       IF (PROFPC.LT.PROFPF) PRCFPC = FRCFPF
```

```
CALL CARINT (KDAINI, KPCCC, 84, 6)<br>CALL CARINT (KDATER, KPCCC, 90, 6)
  100 IF (EHPOCO) RETURN
       IF (KSUPER .EQ. 1) RETURN
       WRITE (IMPRES, 920C)
       RETURN
\mathsf{C}\mathsf CFORMAT'S.
\mathsf{C}8000 FORMAT \frac{1}{2}, 6X<sup>1**</sup>* TRACE *** RCTINA CHAMACA = FICNCV<sup>,</sup>,/,
           6X<sup>*</sup>FICHA NOVA ', I4, ' = (', 2044,')',/,
     \mathbf{1}6X'AMOSTRA ANTERIOR = (1,14,544,111)\overline{\phantom{a}}9000 FORMAT (1H1, GERANDO REGISTRO DA AMOSTRA (1,5A4, A3, 1)',
                   5X !FM = 1,2A4,1 AS 1,2A4,1)\mathbf{I}9010 FORMAT (1H1, 'ATUALIZANDE E REGISTRE DA AMOSTRA (',5A4, A3,')',
      \mathbf{I}5X \cdot EM = 1, 2A4, 1AS \cdot 2A4, 79140 FORMAT('1',5X'FICHA N.=',I5,5X'ERRC = NAO FCI ESPECIFICACA ',
                      'A OPCAO PARA APAGAR AMOSTRAS E ',/,
     \mathbf{1}1X'ESSA FICHA CCM ****** NAS CCLS.24-25 PEDE PARA *,
      \overline{c}'APAGAR AMOSTFA. FICHA ABAIXC IGNORACA.', /, 1X, 20A4)
      3
 9160 FORMAT('1',5X'FICHA N.=',15,5X'A AMOSTRA GLE ESSA FICHA ',
                      "QUER APAGAR NAO EXISTE NO ARQUIVC.", /,
     \mathbf{1}1X'SEU CONTEUDO ABAIXO SERAH IGNORADO.', /, 1X, 20A4)
      2
 9180 FORMAT('1',5X'FICHA N.=',15,5X'APAGANDC A AMCSTRA (',5A4,A3,')',
     \mathbf{1}5X, 'EM = ', 2A4, 'AS ', 2A4, /)
 9200 FCRMAT (/, 1X'*** ATENCAC ***
                                           ....ESSA AMCSTRA NAC EF DE ",
                     'POCO EXISTENTE NO ARQUIVO DA PETROBRAS.')
     \mathbf{1}END
```

```
\mathsf{C}\mathsf C** SISTEMA GEOQUIMICC - OVERLAY 3 **
    *************************************
\mathsf C\mathsf{C}ROTINA PARA INSERIR/ATUALIJAR/DELETAR 1 REGISTRC QUALCUER.
\mathsf C\mathsf{C}DO ARQUIVO DE AMOSTRAS GEOLOGICAS.
C
\mathsf{C}FRED LAIER - ABRIL/1976
C
\mathsf c\mathsf C** OBS. ** TODA VEZ QUE SE ADICIONAR/DELETAR 1 NCVO TIPO DE FICHA
                 AO ARQUIVO EH NECESSARIC ATUALIZAR ESSA RCTINA.
\mathsf C\mathsf C\mathsf{C}\mathsf{C}PARAMETROS =I - KECART = INDICA O TIPO DA FICHA (C1/G2/10/15...)
\mathbf c\mathbf cII - KDEFIN AREA COM ARRAY DEFINIDOR (8, NCANPS) ....
\mathsf{C}- (1, NCAMPS) = CCLUNA DC CARTAE QUE CEMECA O CAMPG.
\mathsf{C}-(2, NCAMPS)=FOSICAD NC REGISTRE DE ARQUIVO.
\mathsf{C}-{3, NCAMPS}=NUMERO DE CARACTERES NO CAMPO.
\mathbf c-(4, NCAMPS) = FLAG SE TEM ERRC/ BRANCO/ NC CAMPO.
\mathsf{C}(5/6/7/8 NCAMPS) = ARRAY DEFINIDCR.
      III - NCAMPS = NUMERO DE CAMPCS NC REGISTRC.
\mathbf cIV - KTWORD = QUANTAS KCRDS QUE COMPOEM O REGISTRO.
\mathbf C\mathsf{C}V - KPRWQR = WCRD ONDE C REGISTRC SE SITUA NO ARCUIVO.
\mathsf{C}VI = KFAZER = DIZ O IIPC DE OPERACAG A FAZER CY O REGISTRO.\mathbf c= 1 ADICAD AO ARQUIVE MAS C MESME JAH EXISTE NE ARQ.
                      = 2 ADICAO AC ARQUIVO.<br>= 3 ALTERACAO DE REGISTRC DE ARQUIVO.
\mathsf{C}\mathsf{C}= 4 ALTERACAO DE REGISTRO INEXISTENTE NO ARQUIVO.
\mathsf{C}\mathbf c= 5 DELECAO DE 1 REGISTRC DC ARCUIVO.
\mathsf{C}=6 DELECAD CE 1 REGISIRO INEXISTENTE NC ARCUIVO.
\mathbf C= 7 OPERACAL INVALIDA COM REGISTRO DO ARQUIVO.<br>= 8 OPERACAL INVALIDA COM REGISTRO INEXISTENTE.
\mathsf{C}\mathbf cSUBROUTINE ATUALZ(KECART, KDEFIN, NCAMPS, KTWCRD, KPRWCR, KFAZER, NOMFIC
      1)C
\mathsf{C}COMMON QUE DEFINE AS OPCCES PARA O ARQUIVAMENTO
\mathsf{C}LCGICAL CRDEM, TRADUC, IMPCAR, DTAIHE, IMPIOT,
                 APAGAR, GRACAO, PERNUM, BRASIL
      \mathbf{1}CCMMON /OPCARQ/ ORDEM, TRADUC, IMPCAR, OTALHE, IMPT OT,
      \mathbf 1APAGAR, FERNUM, BRASIL, GRACAE
\mathbf{C}IMPRESSORA-PADRAO
       CCMMON /PRINTE/ IMPRES
\mathsf{C}COMMON PARA O TRACE.
\mathsf{C}\mathbf{C}LCGICAL TRACE
       CEMMON /KIRACE/ TRACE
    AREA DO CARTAJ LIDO, SEU NUM.DE SEQUENCIA E AREA P/FLAG-ERROS.
C
       COMMON KARTAO(20), KRESPC(20), KSECEN
C
   KVAITE = 5.000 WURDS PARA CCNTER 1 AMCSTRA NCVA CU EM ATUALIZACAO.
\mathsf{C}KJATEM = 5.000 WORDS PARA CCNTER 1 AMCSTRA LICA DO ARG.ANTERICR.
C.
\mathsf{C}KPOCO = 10.000 WORDS PARA CONTER DACCS DE PCCC.
\mathsf{C}COMMON KVAITE(50CC), KJA TEM (5000), KPOCO (10000)
       EQUIVAL ENCE (NPALNV, KVAITE(1)), (NPALGG, KJATEM(1))
```
 $23$ 

```
£.
\mathsf{C}AREA PARA MOSTRAR O CAMPO EN PRCCESSANENTO, O QUE JAH TEN E OS FLAGS.
f.
    ITAMANG MAXIAO = 47 CARACTERESDIMENSION KAMPNV(12), KAMPAT(12), KFLAGS(12)
       DIMENSION KDEFIN(8,1)
                                     1, 1) ) ) ) 11/DATA IBLANC, KULCHE / 1
       DIMENSION NOMEIC(1)
       DIMENSION KFZEND(2,4)
       DATA KFZEND / 'AUIC', 'AG', 'AICA', 'LIZ.',<br>'DELE', 'CAO'', 'INVA', 'LIDC'/
      \mathbf{1}IF (TRACE) WRITE (IMPRES, 8000) KECART, NCAMPS, KTWOFD, KPRWOR,
      1
                    KFAZER, ((KDEFIN(I,J),I=1,8),J=1,NCAMPS)
       IF (TRACE) WRITE (IMPRES, 8010) KSEQEN, (KARTAC(I), I=1, 20)
\mathbf CPESQUIZA OS CAMPOS A PROCURA DE ERROS.
\mathsf{C}\mathsf{C}KCMECA = KPRWORIF (KPRWOR.EQ.2) KOMECA = 1
       NAOTEM = 1DO 10 I = 1, NCAMPS
       IF (KDEFIN(4,1).EQ.4) GO TO 20
    10 CONTINUE
       NAOTEM = C\mathsf{C}\mathsf{C}SUPOE QUE NAO IMPRIMIRAH CONTEUDOS DETALHADOS (IMPRIN= 1)
C
   20 IMPRIM = 1IF (DTALHE) IMPRIM = 2
       IF (NAOTEM.EQ.I) IMPRIM = 2
       KUAL = (KFAZER + I) / 2
C,
   IMPRIME O CARECALHO ESPECIFICCO PARA A FICHA.
\mathsf{C}\mathsf{C}60 WRITE (IMPRES, 9CIC) KSECEN, KECART, (NCMFIC(J), J=1, 6),
                               (KFZEND(J,KUAL),j=1,2)1
       IF (NAOTEM.EQ.1) WRITE (IMPRES, 9020)
C
   FIXA OS CONTROLES PARA IMPRESSAO CONFORME A ALTERACAC
\mathsf C\mathsf{C}\mathbf C- KCARTO = 1 IMPRINE @ CAMPC COMO ESTAH NC CARTAO.
\mathsf c= 2 CCLOCA * NO CAMPO PARA IMPRIMIR.
\mathsf{C}- KORRNT = 1 IMPRIME O CAMPO JAH EXISTENTE.
\mathbf C=2 BRANQUEIA O CAMPC EXISTENTE PARA IMPRIMIR
\mathsf c- KTUALZ = 1 ATUALIZA C CAMPO NA AMOSTRA EM PROCESSAMENTO
                     = 2 ELIMINA TODOS OS CAMPES DA ATUALIZAÇÃO
\mathsf CC.
      KCARTO = 1KORRNT = 1KTUALZ = 2GO TO (8C, 100, 12C, 14C, 16C, 18C, 2CC, 220), KFAZER
\mathsf{C}{\mathsf C}ADICAO MAS JAH EXISTE O REGISTRO.
\mathbf c80 WRITE (IMPRES, 9030)
       IMPRIM = 2CO TO 240
\mathbf C\mathsf{C}ADICAO. SE NAU HA ERROS AILALIZA.
C
  100 KORRNT = 2
```

```
IF (NAOTEM.EQ.1) GO TO 240
       IF (INPALNV+KTWORD) .GT. 5000) GC TO 400
C
  ADICAO. ABRE ESPACO P/ NOVO REGISTRO SE PRECISC.
C
\mathsf CKTUALZ = 1IF (KPRWOR .EQ. 2) GO TC 240
       CALL ESPACG (KOMECA, KTWCRD)
       NBYTES = 4*KTWORDLOGAL = 4* (KOMECA - 1) + 1CALL LIMPA (KVAITE, LOCAL, ABYTES)
       GO TO 240
C
\mathsf CATUALIZA O REGISTRO DO ARCLIVO.
\mathbf c120 IF (NAOTEM.EQ.0) KILALZ = 1
       GO TO 240
\mathsf{C}\mathbf CIA ATUALIZAR MAS NAO TEM C REGISTRC.
\mathbf C140 WRITE (IMPRES, 9040)
       KORRNT = 2GO TO 240
\mathbf cDELECAO.
\mathbf c\mathbf c160 IF (NAOTEM .EQ. 0) KCARIC = 2
       GO TO 240
\mathbf CIA DELETAR UM REGISTRO QUE NAO EXISTE.
\mathbb C\mathbf C180 WRITE (IMPRES, SC4C)
      KORRNT = 2GO TO 240
\mathsf{C}PEDICO INVALIDO DE OPERACAO.
\mathbf C\mathbf C200 WRITE (IMPRES, 906C)
       GD TO 240
C
\mathsf CALEM DE SER INVALIDA A OPERACAO NAO EXISTE O REGISTRO.
\mathsf{C}220 WRITE (IMPRES, 904C)
      KORRNT = 2\mathsf{C}\mathsf{C}IMPRIME O PROCESSAMENTO.
\mathbf C\mathbf CKI = COLUNA NO CARTAO.
  KO = POSICAO NO REGISTRO,
\mathbf CNC = NUMERO DE CARACTERES.
C.
  KR = FLAG SE TEM ERRO/BRANCO/VALIDC..C
\Gamma240 IF ( IMPRIM.EQ.1) GO TO 250
      WRITE (IMPRES, 9070)
  250 DO 380 I=1, NCAMPS
      KI = KDEFIN(I, I)KO = KOEFIN(2, I)NC = KDEFIN(3,1)KR = KDEFIN(4,1)KF = KI + NC - 1IF (IMPRIM.EQ.1) GO TO 36C.
```

```
\mathcal{C}BRANQUEIA OS CAMPOS AUXILIARES.
\mathsf{C}\mathsf{C}CALL LIMPA (KAMPNV, I, 48)
       CALL LIMPA (KAMPAT, 1,48)
       CALL LIMPA (KFLAGS, 1,48)
C
\mathbf cPOE EM "KAMPNV" O CONTEUDO DE CARTAE.
\mathsf{C}CALL MOVA (KARTAO, KI, KANPNV, 1, NC)
       GO TO 320
\mathbf CCOLOCA * NO CAMPG DE ENTRACA.
\mathsf{C}\mathsf{C}280 CALL POEAST (KAMPNV, 1, NC)
  320 CALL MOVA (KÜLCHE, 1, KAMPNV, NC+1,1)
\mathcal{C}ſ,
   POE CAMPO ATUAL EM *KAMPAT*
\mathsf{C}IF (KORRNT.NE.1) GO TO 34C
       IF (KO .NE. 0) CALL MOVA (KVAITE(KOMECA), KG, KAMPAT, 1, NC)
       CALL MOVA (KOLCHE, 1, KAMPAT, NC+1, 1)
\mathbf CIMPRIME P/ CACA CAMPO O QLE VAI TER E O QUE TEN.
\mathsf{C}\mathsf{C}340 WRITE (IMPRES, SC8C) (KDEFIN(J, I), J=5,8), KI, KF, (KAMPNV(J), J=1, 12)
       IF (MODIKFAZER, 2).NE.C) WRITE (IMPRES, 9090) (KAMPATIJ), J=1, 12)
       IF (KR .NE. 4) GO TO 360
\mathsf{C}IMPRIME OS FLAGS ABAIXO DO CAMPO MCSTRADO.
\mathbf c\mathsf{C}CALL MOVA (KRESPO, KI, KFLAGS, 1, AC)
       WRITE (IMPRES, 910C) (KFLAGS(J), J=1, 12)
C
\mathbf CATUALIZA ACEQUADAMENTE.
\mathsf{C}360 IF (KTUALZ.NE.1) GO TC 38C
\mathsf{C}SENDO DIGITO DE CONTROLE NACA EH FEITO.
C.
\mathsf{C}IF (KO.EQ.C) GO TO 38C
\mathsf{C}SE FOR PARA INTRODUZIR DADC INTRODUZ.
C
\mathsf{C}IF (KR.EQ.3) CALL MOVA (KARTAC, KI, KVAITE (KENECA), KG, NC)
C
   SE FOR PARA BRANQUEAR O CAMPC BRANCUEIA-C.
C.
f.
       IF (KR.EQ.2) CALL LIMPA (KVAITE,4*(KOMECA-1)+KO, NC)
  380 CONTINUE
\mathsf CSE FOR O CASO, DELETA TODO O REGISTRC.
\mathsf{C}\mathsf{C}IF (KCARTG.EQ.2) CALL ESPACC (KEMECA,-KTWCRD)
\mathsf{C}FAZ 'KFAZER' = 0 SE REGISIRO FOI ACEITO.
\mathsf{C}\mathsf{C}IF (KCARTO.EQ.2.OR. KTUALZ.EQ.1) KFAZER = 0
       RETURN
\mathsf{C}
```

```
EXCEDIDO O TAMANHO MAXIMO PCR AMGSTRA.
\mathbf{C}\mathsf{C}400 IMPRIM = 2WRITE (IMPRES, 911C)
       GO TO 240
C
\mathsf{C}FORMAT'S.
C
 8000 FCRMAT (//,6X**** TRACE *** RCTINA CHAMADA = ATUALZ',/,
           6X<sup>*</sup>FICHA TIPO ', I4, ' NUM. CAMPCS =', I3,
      \mathbf{1}' NUM.WORDS =', I4, ' WCRD INICIAL =', I4, /,
      2
           6X'OPERACAC A FAZER =', 12,' DADAS AS CEFINICOES A SEGUIR.',
      \mathbf{\hat{z}}(7, 6X, 4(15, 1, 1), 4(3X, 44, 1, 1))4<sup>1</sup>8010 FORMAT (7,6X'CARTAO', 15, 4 (1,2CA4, 1) 1)
 9010 FCRMAT (/, IX' ... FICHA ', I5, ' DC TIPO ', I2, 2X, 6A4, 5X, 2A4)
 9020 FORMAT ( '+ ' , 68X '** CCM ERFC ** ' )
 9030 FORMAT (/,5X'*** JAH EXISTE ESSE REGISTRC AC ARQUIVO ***')
9040 FORMAT (7,5X**** NAO EXISTE ESSE REGISTRE NE ARCUIVO ****)<br>9060 FORMAT (7,5X**** PEDIDE INVALIDE EMBORA EXISTA O REGISTRO ****)<br>9070 FORMAT (1X*NOME DO CAMPE (CGLLNAS) CENTEUDO DA FICHA',
                   35X CONTEUDO DC ARQUIVC ', /)
     \mathbf{1}9080 FORMAT (1X,4A4, '(', I2, '-', I2, ')',3X' (',12A4)
 9090 FORMAT (1+1,78X1(1,12A4)
 9100 FORMAT (28X, 12A4)
 9110 FORMAT (/,5X'*** EXCEDICC TAN. NAXINC PCR ANCSTRA - 1,
                       "5000 WORDS ***",/,5X"*** REGISTRG IGNORADO ***')
      \mathbf{1}END
```
SUBROUTINE CNTROL(KOLUNA, KFLAG)  $\mathbf C$ \*\* SISTEMA GEOQUIMICE - OVERLAY 3 \*\*  $\mathsf{C}$ \*\*\*\*\*\*\*\*\*\*\*\*\*\*\*\*\*\*\*\*\*\*\*\*\*\*\*\*\*\*\*\*\*\*\* C  $\mathsf{C}$ ROTINA PARA TESTAR O CARACTER EXISTENTE NA \*KCLUNA' CC \*KARTAC'  $\mathsf{C}$ E DIZER SE ELE CONSTITUE UN CARACTER VALIDC PARA CONTROLE .. C - 'BRANCO' OU 'A' PARA ATUALIZACAC. C  $\mathbf C$ - 'C' PARA CORRECAO. - 'O' PARA DESTRUIR/DELETAR  $\mathbf C$  $\mathsf{C}$  $KFLAG = RESPOSTA$  $\mathbf C$ C = 1 PARA ADICIONAR (A OU EM BRANCO)  $\mathsf C$  $= 2$  PARA CORRIGIR (C)  $\mathsf{C}$  $= 3$  PARA DESTRUIR  $\{C\}$  $\mathsf{C}$  $= 4$  INVALIDO PARA CONTROLE  $\mathsf{C}$ FRED LAIER - MARCO/1576  $\mathsf{C}$  $\mathsf{C}$  $\mathsf{C}$ IMPRESSORA-PACRAO. COMMON /PRINTE/ IMPRES  $\mathsf{C}$ COMMON PARA O TRACE. C.  $\mathbf C$ LOGICAL TRACE CEMMON /KIRACE/ TRACE  $\mathsf{C}$ AREA DO CARTAO LIDO, SEU NUM. DE SEQUENCIA E AREA P/ FLAG-ERRCS. COMMON KARTAO(20), KRESPC(20), KSECEN<br>EQUIVALENTES DECIMAIS DOS CARACTERES CITADOS.  $\mathsf{C}$ INTEGER BRANCO DATA BRANCO, LETRAA, LETRAC, LETRAC / 64, 193, 195, 196/ IF (TRACE) WRITE (IMPRES, 8000) KSEGEN, KOLUNA, (KARTAO(I), I=1, 20) KTESTE =  $0$  $KFLAG = 4$ CALL MOVA (KARTAO, KOLUNA, KTESTE, 4, 1) IF (KTESTE.NE.LETRAA .AND. KTESTE.NE.BRANCC) GO TC 10 C.  $\mathsf{C}$ LETRA A  $\mathbf C$  $KFLAG = 1$  $\sim$ RETURN  $\mathsf C$ LETRA C  $\mathsf{C}$  $\mathsf{C}$ 10 IF (KTESTE.NE.LETRAC) GC TO 20 KFLAG =  $2$ **RETURN**  $\mathsf{C}$  $\sim 10^4$  km s  $^{-1}$  $\mathsf{C}$ LETRA D  $\mathsf{C}$  $\Delta \phi = 0.005$ 20 IF (KTESTE.NE.LETRAD) RETURN  $KFLAG = 3$ **RETURN** 8000 FORMAT (//,  $6X^{\dagger}$ \*\*\* TRACE \*\*\* ROTINA CHAMADA = CNTROL',/, 1 6X 'CAR TAO', 15, ' COL. ', 13, ' (', 20A4, ')') END.

24

SUBROUTINE ESPACO(INICIC, KANTAS)  $\mathsf{C}$ \*\* SISTEMA GEOQUIMICO - OVERLAY 3 \*\* C \*\*\*\*\*\*\*\*\*\*\*\*\*\*\*\*\*\*\*\*\*\*\*\*\*\*\*\*\*\*\*\*\*\*\*\*\*  $\mathsf{C}$  $\mathsf{C}$  $\mathsf{C}$ SUBRCTINA PARA CRIAR ESPACC PARA 1 REGISTRC CE 'KANTAS' WORDS A PARTIR DA WORD 'INICIO' DA AMOSTRA,  $\mathsf c$  $\mathbf c$ OU PARA APAGAR 1 RECISTRO DE "KANTAS" WCRDS A PARTIR  $\mathbf c$ DA WORD 'INICIO' OC REGISTRC GLCBAL DA AMOSTRA. - SE KANTAS = PUSITIVO - CRIA ESPACC PARA O REGISTRO<br>- SE KANTAS = NEGATIVC - APAGA C REGISTRC ESPECIFICACO.  $\mathsf{C}$ C  $\mathsf c$  $\mathsf{C}$ FRED LAIER - ABRIL/1976.  $\mathsf{C}$ IMPRESSOR A-PACRAO.  $\mathsf{C}$ COMMON /PRINTE/ IMPRES  $\mathbf c$ C COMMON PARA C TRACE.  $\mathsf{C}$ LOGICAL TRACE CCMMON /KTRACE/ TRACE  $\mathsf{C}$ AREA DO CARTAO LIDO, SEU NUM.DE SEQUENCIA E AREA P/ FLAG-ERROS. COMMON KARTAO(2C), KRESPC(20), KSECEN  $\mathsf{C}$ KVAITE = 5.CCC WORDS PARA CCNTER 1 AMCSTRA NEVA CU EM ATUALIZACAC. C. KJATEM = 5.00C WORDS PARA CENTER 1 AMOSTRA LICA DO ARC. ANTERIOR. C KPOCO = 10.000 WORDS PARA CONTER DADOS DE POCO. C  $\mathsf C$ COMMON KVAITE(5000), KJATEM(5000), KPOCO(10CC0) EQUIVAL ENCE (NPALNV, KVAITE(1)), (NPALGC, KJATEM(1)) IF (TRACE) WRITE (IMPRES, 8000) KANTAS, INICIC,  $(KVAITEE(1), I=1, NPALNV)$  $\mathbf{1}$ IF (INICIO.GE.NPALNV) GG TO 80 IF (KANTAS.GT.O) GO TO 4C  $\mathbf C$  $\mathsf c$ CELETA O REGISTRO NA POSICAG ESPECIFICADA. C NPALNV= NPALNV + KANTAS DO 20 I=INICIO, NPALNV  $J = I - KAYIAS$ 20 KVAITE(I) = KVAITE(J) **RETURN** C  $\mathbb C$ CRIA ESPACO PARA O NGVO REGISTRO.  $\mathsf{C}$ 40 J =  $NPALNV$ DO 60 I=INICIO, NPALNV  $K = J + KAYIAS$  $KVAITE(K) = KVAITE(J)$  $60 \text{ J} = \text{J} - 1$ 80 NPALNV = NPALNV + KANTAS **RETURN** 8000 FORMAT (//,6X\*\*\*\* TRACE \*\*\* RCTINA CHAMADA = ESPACO',/, 6X'PEDIDO P/ PGR ', IS, ' WGROS A PARTIR DA WORD =', IS,  $\mathbf{1}$  $\blacksquare$  DA AMŪSTRA ABAIXO. $\blacksquare$ ,/,1X,14,29A4,(/,1X,30A4)) 2 **FND** 

SUBROUTINE ISTDAT (KDATA, KBYTE, LIMINF, LIMSUP, KFLAG)  $\mathsf{C}$ SUBROTINA PARA TESTAR 6 CAFACTERES SITUADOS A PÁRTIR DO  $\mathsf C$  $\mathsf C$ BYTE 'KBYTE' DA WORD 'KDATA' E DIZER. SE ELES CONSTITUEM C UMA CATA(CIA+MES+ANO=DDMMAA) VALIDA E SE HOUVER LIMITES C SOB A FORMA INTEIRO AAMMOD DIZER SE A DATA ESTAH COMPRE--ENDIDA ENTRE OS MESMOS.  $\mathbf C$  $\mathsf{C}$ SE NAO HOUVER LIMITES COLCCLE AMBOS = ZERO.  $\mathsf{C}$  $\mathsf{C}$ PARAMETROS =  $\mathbf c$ - KDATA = WORD INICIAL GNDE ESTAH A DATA.  $\mathsf{C}$ - KBYTE = QUAL O BYTE CNDE INICIA A DATA NA WORD KDATA. - LIMINF = LIMITE INFERIOR<br>- LIMSUP = LIMITE SUPERIOR  $\mathcal{C}$  $\mathbf c$  $\mathsf{C}$ - KFLAG = FLAG QUE CIZ SE A CATA EH VALIDA OU NAO  $\mathsf{C}$  $= 1 = VALIDA$  $\mathbf c$  $= 2$  ERRADA.  $\mathbf c$  $\mathbf c$  $\mathsf{C}$ FRED LAIER - MARCO/1976 C DIMENSION KDATA(1) DATA IBLANC/'  $^{\prime}$  $KFLAG = 2$ KTESTE = IBLANC  $\mathsf{C}$  $\mathbf C$ TESTA SE CIA ENTRE 1 E 31.  $\mathbf c$ CALL INTLIM (KDATA, KBYTE, 2, KTESTE, 1, 1, 31) CALL BRANCO (KDEU, KTESTE, 1,2) IF (KDEU.NE.1) RETURN C  $\mathsf{C}$ TESTA SE MES ENTRE 1 E 12  $\mathsf{C}$ CALL INTLIM (KDATA, KBYTE+2,2, KTESTE, 1, 1, 12) CALL BRANCO (KDEU, KTESTE, 1,2) IF (KDEU.NE.1) RETURN  $\mathsf{C}$ TESTA SE ANO EH NUMERICO.  $\mathbf C$  $\mathsf{C}$ CALL INTLIV (KDATA, KBYTE+4, 2, KTESTE, 1) CALL BRANCO (KOEU, KTESTE, 1, 2) IF (KDEU.NE.1) RETURN C TESTAR SE ANO BISSEXTO E FEVEREIRO E MAIOR Q 28/29  $\mathsf{C}$  $\mathsf{C}$ CALL CARINT (KANO, KDATA, KEYTE+4, 2)  $KBISEX = 1$ IF  $(KANO/4*4.NE.KANO) KBIEX = C$ IF (KANO/10C\*100.EQ.KANC) KBISEX = 0  $\sim$   $\epsilon$ CALL CARINT (KOIA, KOATA, KBYTE, 2)<br>CALL CARINT (KMES, KOATA, KBYTE+2, 2) IF (KDIA.GT.29.AND.KMES.EC.2) RETURN IF (KDIA.GT.28.AND.KMES.EC.2 .AND.KBISEX.EC.O) RETURN KVALOR =  $(KANO*100 + KMES)*10C + KOIA$  $\mathsf{C}$ TESTA SE VALGR DENTRO DCS LIMITES CECLARADCS. C  $\mathsf{C}$ IF (LIMSUP.EQ.O.AND. LIMINF.EQ.O) GO TO 20 IF (KVALOR.GT.LIMSUP) RETURN

 $2<sub>f</sub>$ 

IF (KVALOR.LT.LIMINF) RETURN<br>20 KFLAG = 1 **RETURN** END

TH PERMITING ELIMINAR AMOSTRA DE LRGUIVE.

PEGISTRES PALECATELESICES.

CC CONTEURO FINAL SOH SERAC IMPERSSOS OS PEGISTROS DOS TIPOS SOLICITADOS.

OS DADOS A APQUIVAR SAC DE BRASIL.

INDEPENDENTE DE FRRG TODOS DS PEGISTROS SUPMOTIDOS SERAD MOSTRADOS EM DETALHE.

 $\mathcal{L}(\mathcal{L})$  and  $\mathcal{L}(\mathcal{L})$  .

AN SERFM LICAS AS FICHAS NAC SERAC IMPRESSAS.

SOF PODEM SEP PRECESSADAS FICHAS CON IDENTIFICADOR.

AS FICHAS NAD FSTAC CROENADAS POR ICENTIFICADOR.

SEPAH STRADO 1 ARQUIVE.

\*\*\* SERAN USADAS AS SEGUINIES FECEES =

 $\mathcal{L}^{\text{max}}_{\text{max}}$  .

 $\sim 100$  km

APOUT VOLDELENTRADALE

ARQUIVO DE SAIDA = SCRICH

**Contractor** 

 $PI A = 5/9/77$  $HCDA = 13.9.19$ 

 $\frac{1}{2}$ \*........SISTEMA DE AMOSTEZS GEOLOGICAS.......\*  $\mathbf{x}$  . . ...................PETRCPPAS....................  $\frac{1}{2\sqrt{2}}$ \*.............ARQUIVANENTC CE CAPES................\*  $\mathcal{L}_{\mathcal{C}}$  \*\*\* SISTEMA DE AMESTRAS GECLECIONS - ARSUIVAMENTE DE DADDS FASE OF TRADUCAS OF FICHAS.

 $PIA = 5/9/77$   $HCPA = 13.820$ 

OBS. CARTOSS COM ERRO SAF IGNEEADOS.

**\*\*\* FINAL ON FASE OF TRADUCAC.**  $\sqrt{7}$ NUMPO OF CAPTORS LIDES  $=$ NUMERO DE CARTCES FEJEITZECS =  $\alpha$  $\sim$  C NUMERO DE CARTEFS GERACOS = = NUMERO DE CARTCES A CEDENAR = 27

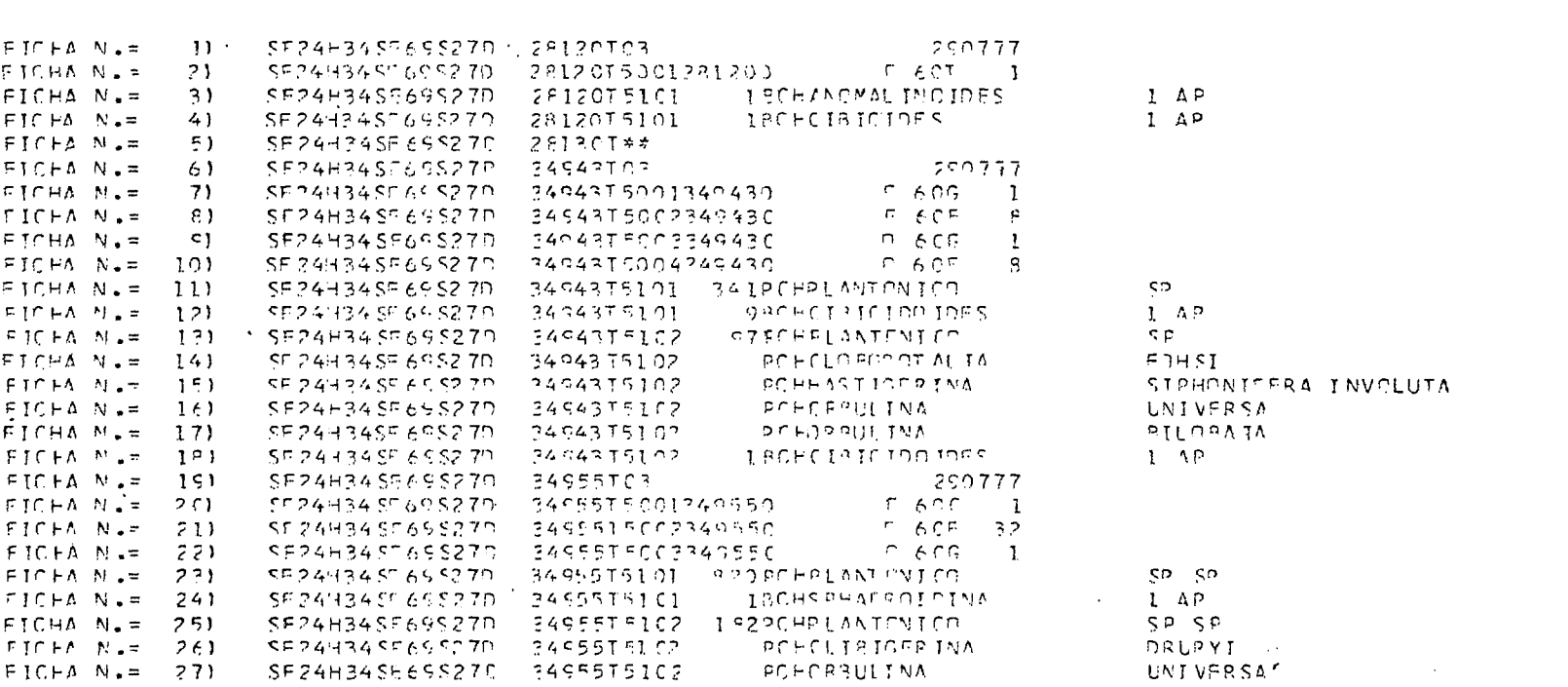

\*\*\* SISTEMA DE AMOSTRAS GECLESICAS - ARQUIVAMENTO DE DADOS FICHAS QUE SERAE PROCESSADAS.

 $914 = 5/9/77$  HCRA = 13. 8.22

 $\sim 100$ 

### SISTEMA DE DADOS GEGGUIMICOS - CROUIVAMENTO DE DADOS FASE OF INTERCALAGAE DAS FICHAS NO ARQUIVO.

 $\mathcal{L}^{\mathcal{L}}(\mathcal{L}^{\mathcal{L}})$  . The set of  $\mathcal{L}^{\mathcal{L}}(\mathcal{L}^{\mathcal{L}})$ 

FITA DE ENTRADA = FITA DE SAICA = SCRICH

 $PIA = 5/9/77$  HCRA = 13. 8.32

## GERANDO PEGISTRO DA AMOSTRA (SE24634S569S270 281201) = FM = 5/ 9/77 AS 13, 8,53

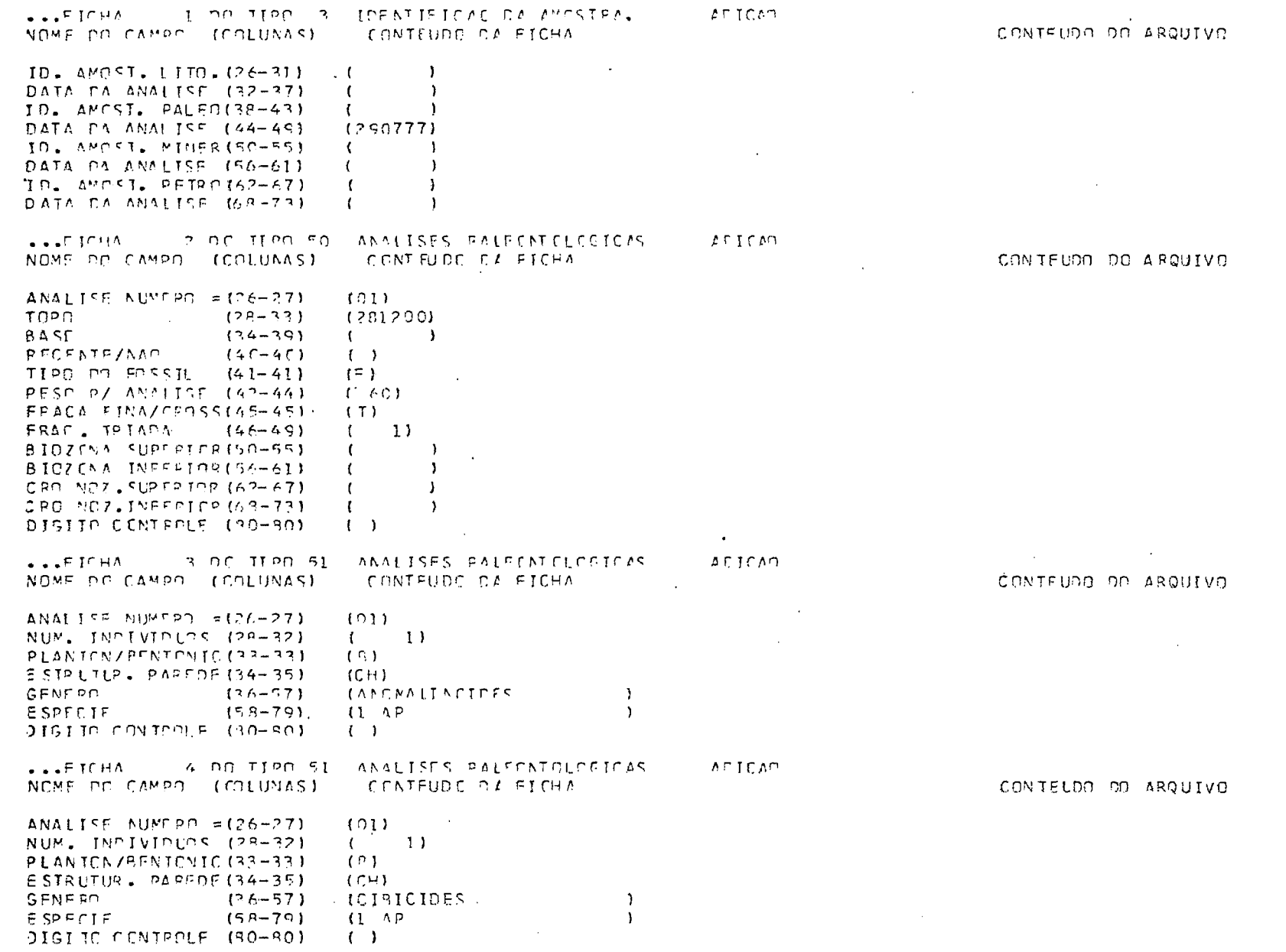

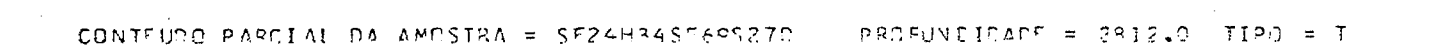

 $\mathcal{F}_{\mathbf{a}^{\prime}}$ 

 $\alpha$  .

## \*\*\* ANALISES PALEDNIBLOGICAS \*\*\*

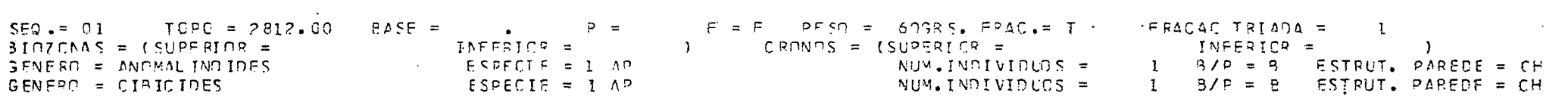

FICHA N.= 5 A AMESIPA OUE ESSA FICHA QUER APAGAP NAO EXISTE NO ARQUIVO. SEU CONTELOO APAIXO SERAH IGNORADO. SF24H?4SE65S270 281307\*\*

SERANDE REGISTED DA AMPSTRA (SEPAHBASE 60S.27D - 24943T.) = EM = 57 S/77 AS 13, 9.55

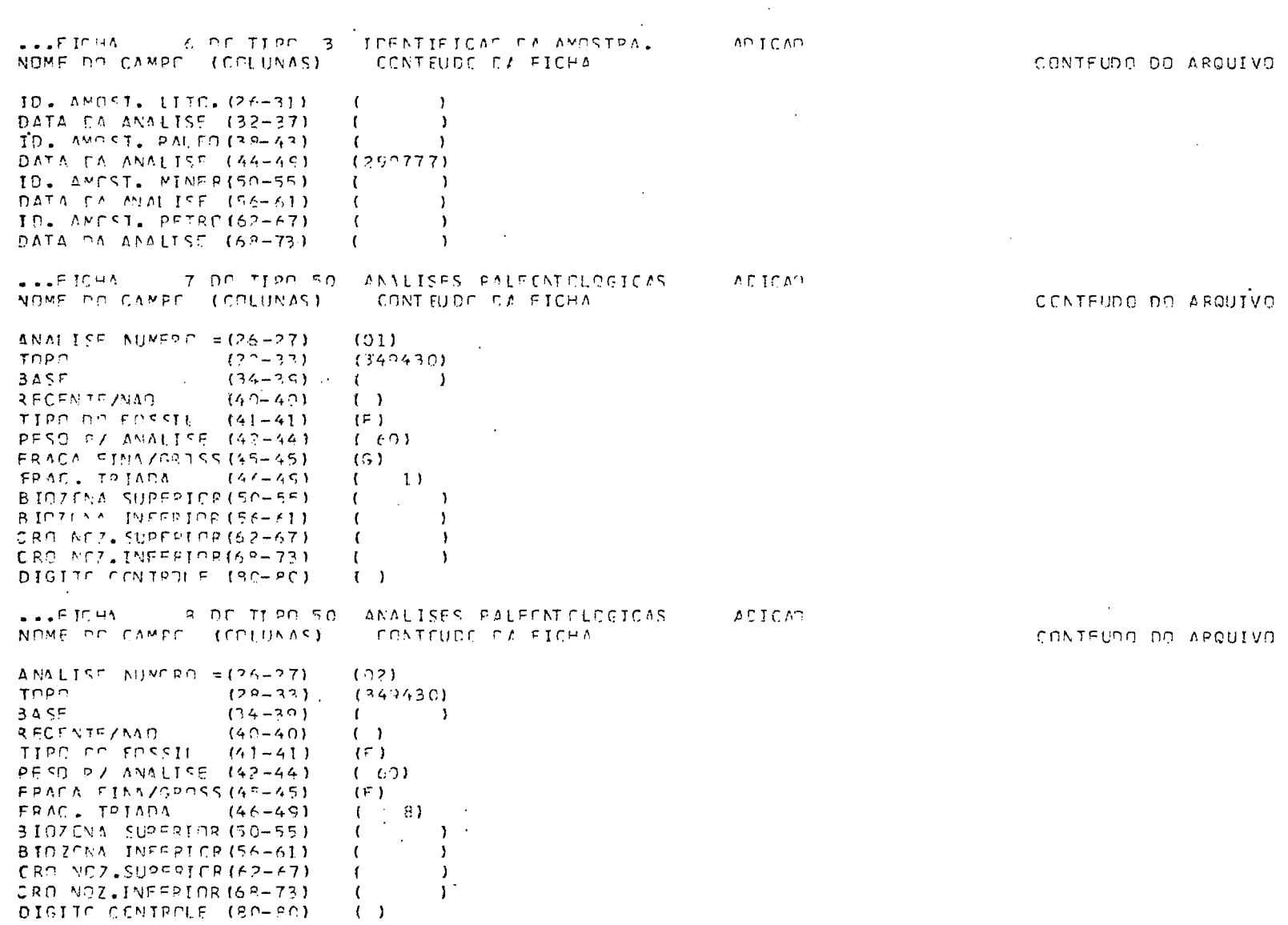

ARQUIVO

APQUIVO

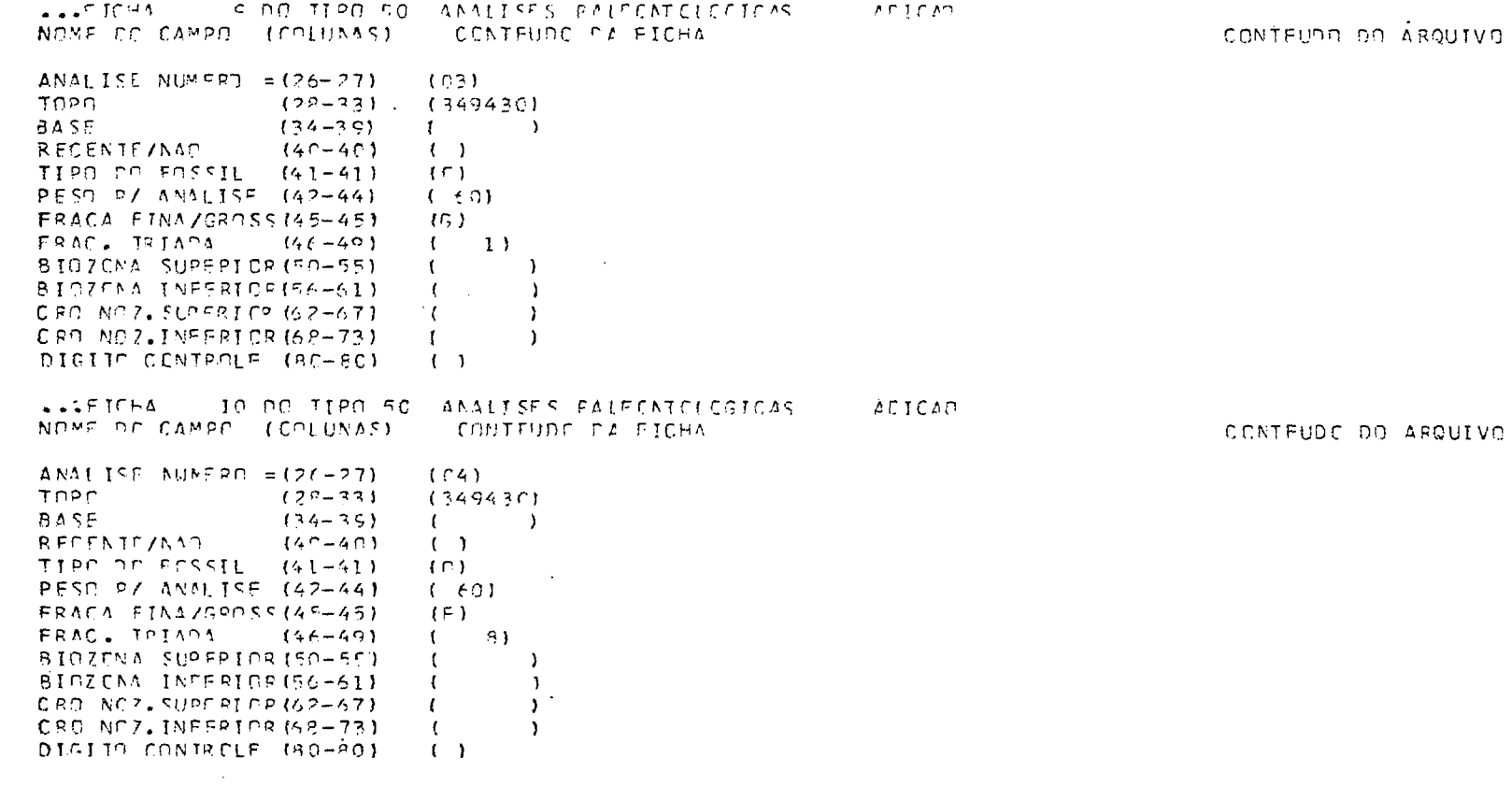

ANALISE NUMERO = (26-27)  $(C<sub>1</sub>)$  $NUM = 1101V10075 (29-32)$  $(341)$  $(0,0)$ PLANTCN/BENTCNIC(33-33) ESTRUTUR. PAREDE(34-35)  $ICF$ GENERA  $(36 - 57)$ **IPLANTENICE** -1 ESPECIE  $(5P - 79)$  $fSP$  $\mathbf{A}$ DIGITE CENTRELE (80-80)  $(1)$  $\Box$  FICHA 12 00 TIPO 51 ANALISES PALECATOLOGICAS AFICAO. , NOME OF CAMPE (COLUNAS) CONTEUDE CA FICHA-ANALISE NUMERO = (26-27)  $1013$ NEM. INDIVIDUOS (29-32)  $(9)$ PLANTEN/PENTOMIC (22-23)  $(2)$  $\sim 100$ F STPLTUP, PAPENE (34-35)  $(CH)$ GENERO  $(26 - 57)$ (CIBICIDOIDES)  $\mathbf{1}$ **ESPECIE**  $(58 - 79)$  $11 \Delta E$  $\mathcal{V}$  $\sim 100$  km  $^{-1}$  $015177$  CONTROL F (30-30)  $\left( -1\right)$ ...FICHA 13 OF TEPO 51 ANALISES PALECNECIFORES **AFTCAP** NOME CO CAMPO (COLUNAS) CONTEURO DE FICHA  $ANALIST$  NUMERO = (26-27)  $1021$ NUM. INCIVIDENT (28-32)  $(97)$  $(P)$  $PLAN JCNJPENTCNIC (33-33)$ ESTOUTUR, PAPEDE(34-35).  $10H$  $GENEDC$  $(2/ - 57)$ **CELANTENTEE**  $\mathbf{I}$ **ESPECIE**  $(58 - 70)$  $\mathcal{L} \subseteq \mathcal{P}$  $\rightarrow$ DIGIBO CONTROLE (80-80)  $(1)$ ...FICHA - 14 DO TEPO 51 ANNUESS FALECNTOLOGECAS - APIGAP NOME CO CAMPO (COLUNAS) - CONTEUDO DA EICHA  $\Delta N \Delta$  [ [SE NUMERD = (26-27)]  $(0?)$ NEW. INCIVIDUOS (28-32)  $\left\{1, \ldots, 1\right\}$ PLANTCH/PENTONIC(32-23)  $\{P\}$  $ESTPLTIP$ ,  $PAYFDE(34-35)$  $(C,H)$ GENERAL  $(26 - 57)$ COLCHOPOTALIA  $\mathbf{r}$ **FSPECIE**  $(53 - 79)$ LECHS I  $\rightarrow$ DIGITE CONTROLE (80-80)  $( )$ 

...FIGHA 11 OC TIPP 51 ANNUSES EALEENTCLOGICAS

NOME OF CAMPS. (COLUMAS) - CONTEURE DI FICHA

**ASTOMA** 

 $\sim$ 

CONTEUDO DO ARQUIVO CANTEUDO DO ARQUIVO

CONTEUDO DO APOUIVO

 $\sim 10^{11}$  km s  $^{-1}$ 

## $\sim 100$  km s  $^{-1}$

CONTEUDO OO ARQUIVO

 $\bullet$  . FICHA IS OP TIPO SI ANALISES RALECNICLEGICAS  $ATICCD$ NOME OF CAMPO (COLUNAS)  $C$ CATFUNC FZ EICHA CONTEURO DO AROUIVO ANALISE NUMERO =  $(26-27)$  $(92)$ NUM. IMPIVIDUOS (28-32)  $\mathbf{f}$  and  $\mathbf{f}$  $\rightarrow$ PLANTON/BENTONIC(33-33) (P) ESTRUTUR. PAREDE (34-35)  $(CH)$ **GENERC**  $136 - 571$ (HASTIGERINA  $\rightarrow$  $rac{1}{2}$  cD  $frac{1}{2}$   $frac{1}{2}$  $(5, 2 - 70)$ (SIPHONIFER / INVOLUT / ) DIGLIC CONTROLE (80-80)  $($  $\ldots$  FICHA 16 DO TIPO 51 ANALISES PALEINTOLOGICAS  $ACFCAD$ NOME CO CAMPO (COLUNAS) CONTEUDO DE FICHA CONTEURO DO ARQUIVO ANALISE NUMERO =  $(26-27)$  $(07)$ NUM. INCIVIDUOS (25-32)  $\mathcal{L}$  $\rightarrow$ PLANTEN/PENTONIC (33-33)  $[PP]$  $ESTPLTLR = PAREDF(34-35)$  $($  $\Gamma$  $H$  $)$ GENERA  $(36 - 57)$ **ICPBULINA**  $\mathbf{I}$  $2525015$  $(5.9 - 79)$ **LUMT VE ES A**  $\mathbf{A}$ OIGING CONTROLE (80-80)  $(1)$ ...FICHA 17 ON TEPP SI ANNITSES ENLECATOLOGICAS AFTE MP NOME OF CAMPE (COLUNAS) CONTINUE EL FICHA CONTENDO DO ARQUIVO ANALISE NUMERO =  $(26-27)$  $(22)$  $\lambda$ NUM. INFIVIPUOS (28-32)  $\mathbf{I}$ PEAN TON ZREN TON TO (33-33)  $\{P\}$ ESTRUTUR, PARECE(34-35)  $(CH)$ **GENERE**  $(36 - 57)$ **ICPBULINA** - 1  $\sim 100$  km  $^{-1}$  $E$  SP FOIT  $(58 - 79)$ **ISTLCBATA**  $\rightarrow$ DIGITO CENTROLE (30-30)  $(1)$ ...FICHA - IR ON TIPO FI ANALISES PAIFONICLOGICAS AFTCAO NOME PE CAMPO (CRIUNAS) CONTENEE OF SICHA CONTENDO DO ARQUIVO ANALISE NUMERO =  $(26-27)$  $f$  $C71$ NUM. INDIVIDUOS (28-32)  $(1)$ PLANTEN/BENTEMIC (33-33)  $(3)$ ESTALTLA. PARPDE (24-25)  $1$ CH) (CIPICIDOJEES) GENERO  $(36 - 57)$ -1  $\mathbf{A}$ E SP FC TE  $(58 - 79)$  $(1 - AP)$ - DIGITE CENTRELE (80-80).  $(1)$ 

 $\mathcal{L}(\mathcal{L})$  and  $\mathcal{L}(\mathcal{L})$  are the set of the set of the set of the set of the set of the set of the set of the set of the set of the set of the set of the set of the set of the set of the set of the set of the set

the control of the control of the

 $\begin{pmatrix} 1 \\ 1 \\ 1 \\ 2 \end{pmatrix}$ 

 $\sim 100$  km s  $^{-1}$ 

 $\label{eq:2} \frac{1}{\sqrt{2}}\left(\frac{1}{\sqrt{2}}\right)^2\frac{1}{\sqrt{2}}\left(\frac{1}{\sqrt{2}}\right)^2.$ 

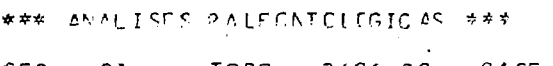

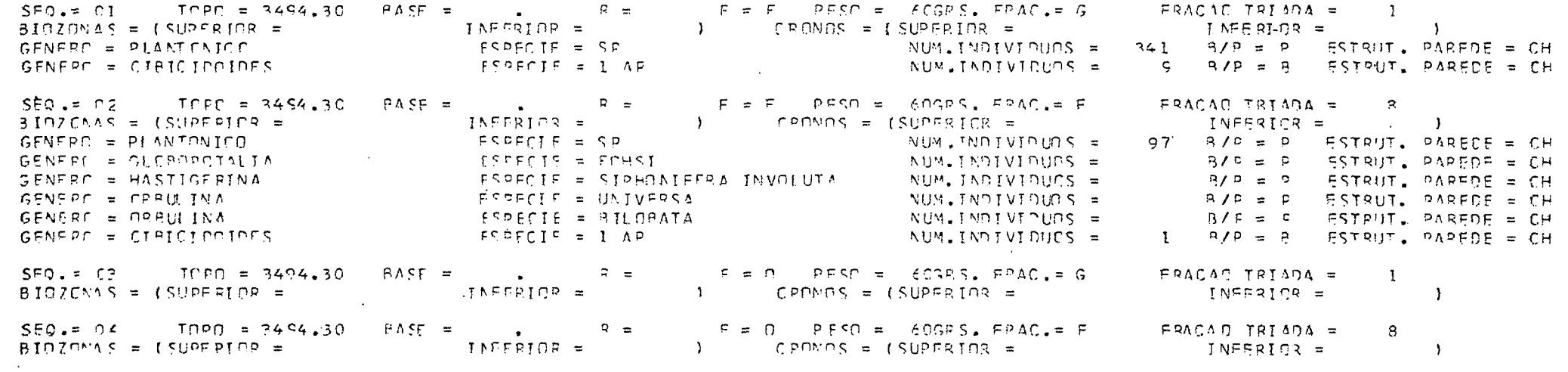

GERANCO REGISTRO DA AMESIFA (SEZAHBASF60SZZD. 249551)  $-M = 57.0777.05.13.8.50$ 

...FICHA 19 DC TIPO 3 IDENTIFICAD DA AMOSTRAL ACTCAO NOME DE CAMPE (COLUNAS) CONTEUDO DA FICHA CONTEUDE DO ARQUIVO **Contractor** ID. AMEST. LITE. (26-31)  $\mathcal{L}$  $\overline{ }$ DATA CA ANALISE (32-37)  $\mathbf{C}$  $\mathbf{L}$ IO. AMESI. PALECIBE-471  $\mathcal{L}$  $\rightarrow$ DATA PA ANALISE (44-49)  $(290777)$ ID. AMPST. MINER (50-55)  $\rightarrow$ DATA CA ANALISE (56-61)  $\rightarrow$  $10. M951. PFT20(62-67)$  $\left\{ \right.$  $\rightarrow$  $DATA = P_A = ANA + ISE = (E.P - T.P)$  $\left($  $\rightarrow$  $\sim 10^{-1}$ ...FICHA - 20 DD JIPP 5C ANALISES PALECNTELECTIONS **AFTCAC** NOME DO CAMPO (COLUNAS) CONTEUDO CA ETCHA ANALISE NUMERO = (26-27)  $(0)$ **TOPD**  $(28 - 22)$  $(3.49550)$ 3 A S F  $(34 - 30)$  $($   $)$ RECENTE/NAD  $(4C - 4C)$  $( )$ TIPO DE FOSSIL (41-41)  $\{F\}$  $PFT P$   $P$   $N$   $M1$   $S$   $F$   $42-44$   $F$  $(60)$ **Contractor** FRACA FINA/GROSS(45-45)  $(6)$ FRAC. TRIADA  $(46 - 49)$  $(1)$  $3197084$  SUPERIOR (50-55)  $\mathbf{L}$ BICZENA INFERIOR (56~61)  $\mathbf{A}$  $\epsilon$  $C$ RO MCZ, SLPFRICR (62-67)  $\overline{\phantom{a}}$  $\epsilon$ CRO ACZ, INFERICA(69-73)  $\overline{\phantom{a}}$ DIGITO CONTROLE (80-80)  $(1)$ ...FICHA - 21 DD TIPO 50 ANALISES PALECNIPLOGICAS AD TC AD **CONTEUDO DA FICHA** NOME OF CAMPS (COLUNAS) ANALISE NUMERO =  $(24-27)$  $1021$ ngon t  $(29 - 32)$  $(34955C)$  $(74 - 79)$  $3.2.5E$ **RECENTS/MAC**  $(60 - 40)$  $($   $)$ IIPO DC EDSSIL (41-41)  $(E<sub>2</sub>)$ PESD R/ ANALISE (42-44)  $(1 - \xi \cdot 0)$ **FRACA FINAZGODISS(45-45)**  $(F)$ FRAC. TRIADA  $(37)$  $(46 - 49)$ BIOZENA SUPERTER (50-55)  $\mathbf{f}$  and  $\mathbf{f}$  $\rightarrow$ BIOZENA INFERIDR (56-61)  $\overline{1}$  $\left\{ \right.$  $CRO$   $NCI$ , SUPF SICR(52-67)  $\left($  $\mathbf{1}$ CRO NCZ INFERICA (68-73)  $\cdot$  $\left\langle \cdot \right\rangle$ 

DIGITC FENTRELE (80-80)

 $\left( \begin{array}{c} 1 \end{array} \right)$ 

CONTEUDO DO ARQUIVO

 $\label{eq:2.1} \frac{1}{2}\sum_{i=1}^n\frac{1}{2}\sum_{i=1}^n\frac{1}{2}\sum_{j=1}^n\frac{1}{2}\sum_{i=1}^n\frac{1}{2}\sum_{i=1}^n\frac{1}{2}\sum_{j=1}^n\frac{1}{2}\sum_{i=1}^n\frac{1}{2}\sum_{j=1}^n\frac{1}{2}\sum_{i=1}^n\frac{1}{2}\sum_{i=1}^n\frac{1}{2}\sum_{j=1}^n\frac{1}{2}\sum_{j=1}^n\frac{1}{2}\sum_{i=1}^n\frac{1}{2}\sum_{i=1}^n\$ CONTEUDO DO ARQUIVO

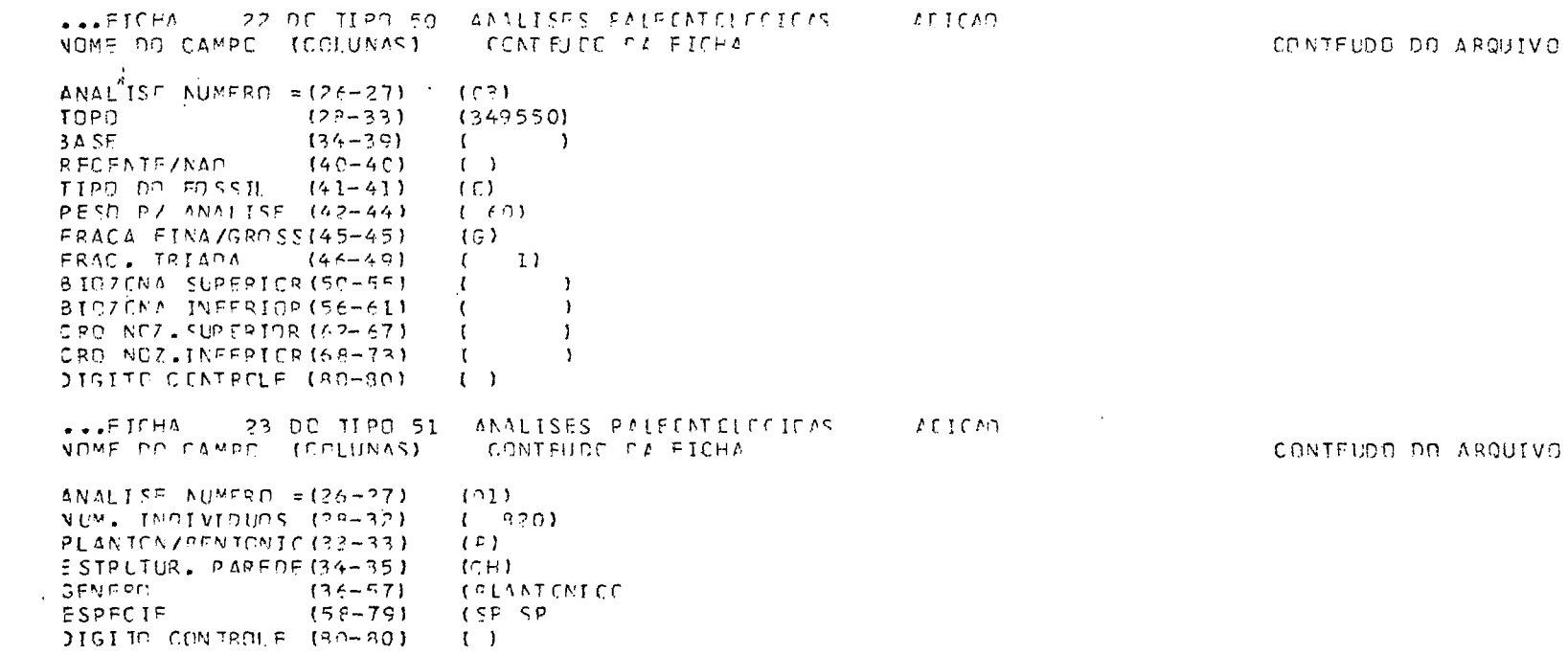

DVIUDA DA ARQUIVO

LLEICHA - 24 OC TIPO SI ANNUISES PAIFEMENTOICAS **ASTONY** MOME CO CAMPO (COLUMAS) CONTEUDE PL FICHA CONTELOO OO AROUIVO  $N = 1$   $N = 1$  $1011$ NUM. INFIVIDUOS (28-32)  $(1)$  $(A, \lambda)$ PLANTEN/PENTONIC(33-33)  $ESTPUTUR = PAPER (34-35)$  $(CH)$ GENERG ISPHAERDIDINA  $(36 - 57)$  $\mathbf{I}$  $500000$  $(58-79)$  $(1 \Delta P)$  $\mathbf{I}$  $MGTC$  CONTROLE  $(80-90)$  $I = I$   $\longrightarrow$ ...FICHA - 25 DO TIPO 51 ANALISES PALECATOLOGICAS  $IITICA<sup>n</sup>$ NOME DO CAMPO (COLUNAS) CONTEURO DE FICHA CONTEURO DO APQUIVO  $ANALI 57 NLMFPT = (26-27)$  $(0.21)$ *ALM. THOTHICAL CR-321*  $(1, 1, 1, 2)$  $IP$ ) PLANICA/PENICNIC(33-33) ESTRITLE, PARENE (34-35)  $(CH)$  $(36 - 57)$ **GENERE IPLANTENTEE**  $\lambda$ ESPECIE  $(58 - 79)$  $USP$   $SP$  $\lambda$ 116110 CENTROLE (30-30)  $\left\{ \begin{array}{c} 1 \\ 1 \end{array} \right\}$ ...FICHA - 26 PD TIPO 51 ANALISES PALECNTOLOGICAS ALICAD. NOME DC CAMPS (COLUNAS) CONTEURO DO APQUIVO  $(02)$ ANALISE NUMERO = (26-27) NUM. INDIVIDEDS (28-32)  $\mathcal{L}$  $\rightarrow$  $\rightarrow$ 21 AN TON / BENTCNIC (33-33)  $(P)$  $\sim 10^{-1}$  $= 5101110$ ,  $0\Lambda$ 0595 (34-35)  $|C|$ (CLIPIGERIAE **GENEPE**  $136 - 571$  $\mathbf{L}$  $ESPFCIF$  $(59 - 70)$ **IDPURYI**  $\mathbf{1}$ DIGITE CENTRELE (80-80)  $(1)$  $\sim 10^{-1}$ ...FICHA - 27 DO TIPO 51 ANNUISES FALEENTCLOGICAS LETCAD. NOME CO CAMPO (COLUNAS) CONTEURO PZ FICHA CENTEURO DO ASQUIVO *ANALISE NUMERO = (26-27)*  $(62)$ NUM. INCIVIEUOS (28-32)  $\mathcal{L}$  and  $\mathcal{L}$  $\overline{\phantom{a}}$ PLANTOV/BENTOMIC (33-33)  $\{P\}$  $ESTPLIUR = PAPF0F(74-25)$  $(CH)$ GENERAL  $(36 - 57)$ **IFFPULINA**  $\rightarrow$  $5$  SP F (  $1$   $\approx$  $\Delta$  $(59 - 70)$ **CUNTIVE PS A** JIGITO CONTROLE (80-80)  $( )$ 

 $\sim 10^{-1}$ 

 $\mathcal{L}^{\text{max}}_{\text{max}}$  , where  $\mathcal{L}^{\text{max}}_{\text{max}}$ 

 $***$  ANALISES PALEONTO LOGICAS  $***$ 

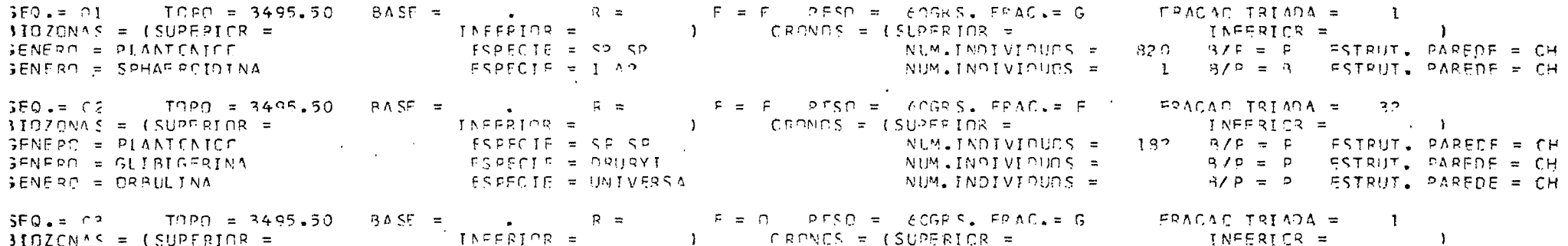

\*\*\* FSTATISTICAS DE ARQUIVANENTE CONCLUTEC.

FICHAS LIBAS  $= 27$ FICHAS IGNORADAS PARA ANALISE = 1 N.AMCSTRAS AC ARGUIVE ANTERICA = 0 N.AMOSTRAS AC ARQUIVE NEVE = 3 N.AMESTRAS RETIRADAS DE ARGUIVE = 0

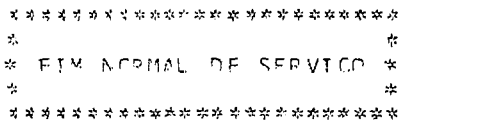

NAM CH PERMITION FIININAR AMOSTRA DE ARCUIVO.

ES DADOS A ARQUIVAR SAC DE PRASIL.

SOH SERAP MOSTRADOS EM DETALHE OS REGISTROS COM ALGUM CAMPO FRRADO.

AC SEPEN LIDAS AS FICHAS NAC SERAC IMPRESSAS.

SOX PODEM SER PROCESSADAS FICHAS CENTREATIFICATOR.

AS FICHAS NAO FSTAC CROENADAS PER ICENTIFICADOR.

SERAH ATUALIZANE E AFGUIVE PECLASIFE.

\*\*\* SERAM USADAS AS SEGUIATES CECCES =

 $\mathcal{L}^{\text{max}}_{\text{max}}$  and  $\mathcal{L}^{\text{max}}_{\text{max}}$  $\sim 10^{11}$  km  $^{-1}$ 

 $DIA = 5/9/77$  $H\cap P\Lambda = I.7$ , 9.45 ARQUIVO DE ENTRADA = SERTCH

ARQUIVO DE SAIDA - AUMMY

 $\mathbf{r}^{\star}_\mathbf{r}$  $\mathcal{L}$ \*........SISTEMA DE AMOSTRAS GEOLOGICAS.......\* \*.........DEXPRC/DIVEX \* CENPES/FEDED..........\* ÷. \* ..............ARCUIVANFNTE CE FACES................\*  \*\*\* SISTEMA OF ANCSTRAS GECLICICAS - ARQUIVAMENTO DE D'ADDS **FASE OF TRACUCAD DE FICHAS.** 

 $P1A = 5/9/77$  HORA = 13. 9.45

DRS. CARTCES COM ERRO SAC IGNORADOS.

\*\*\* FINAL CA FASE OF TEADUCCC. NUMERO DE CARTES LIDES = 25 NUMERO DE CARTOSS PEJETTADOS = 0<br>NUMERO DE CARTOES GERADOS = 0 NUMERO DE CARTOSS A ORDENAR = 25

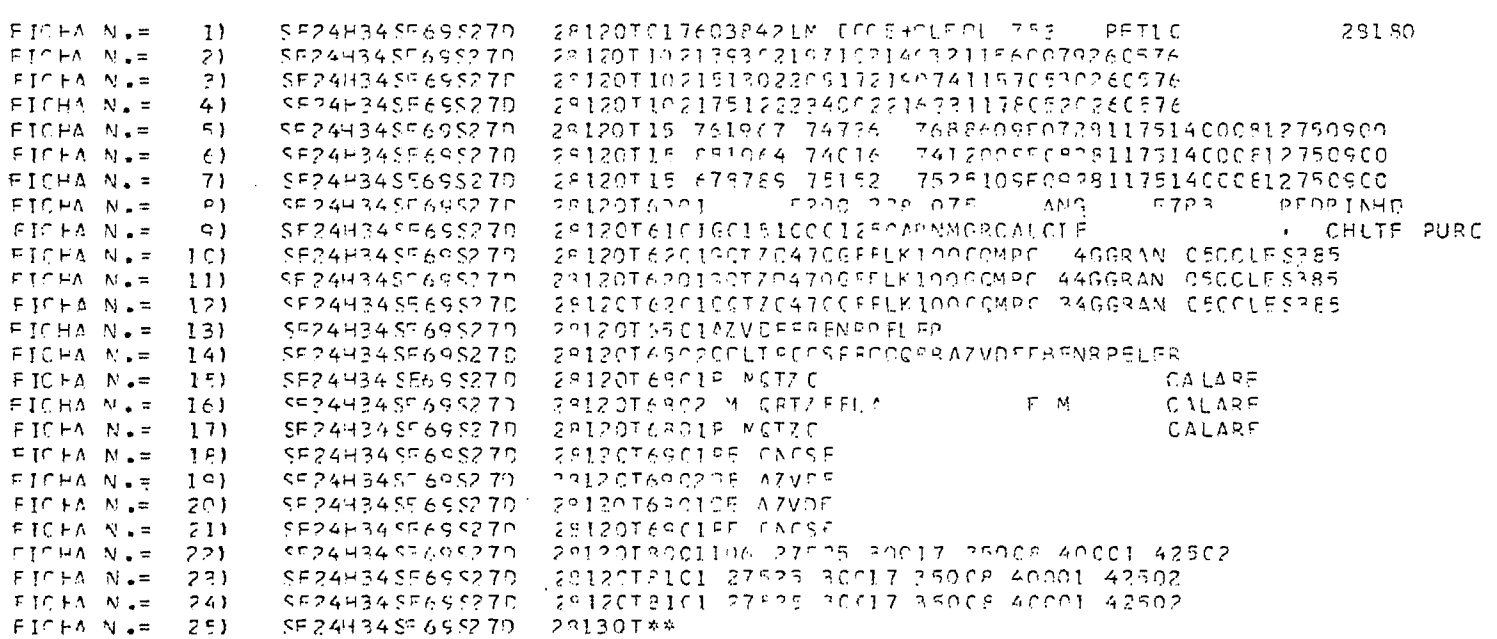

E ST STEMA DE AMOSTRAS GECLOGICAS - ARQUIVZHIVIO DE DAMOS FICHAS OUR SERAS PROCESSADAS.

 $P1A = 5/9/77$  HORA = 13. 9.46

\*\*\* SISTEMA DE CADES GEOCULAIRES - ASCUIVAMENTO DE DADOS FASE OF INTERCALACAC CAS FICHAS NO ARCUIVO.

FITA OF ENTRADA = SCPTCH. FITA DE SAIDA = DUNNY

 $DIA = 5/9/77$  HCRA = 13. 9.56

 $\mathcal{L}^{\text{max}}_{\text{max}}$  , where  $\mathcal{L}^{\text{max}}_{\text{max}}$ 

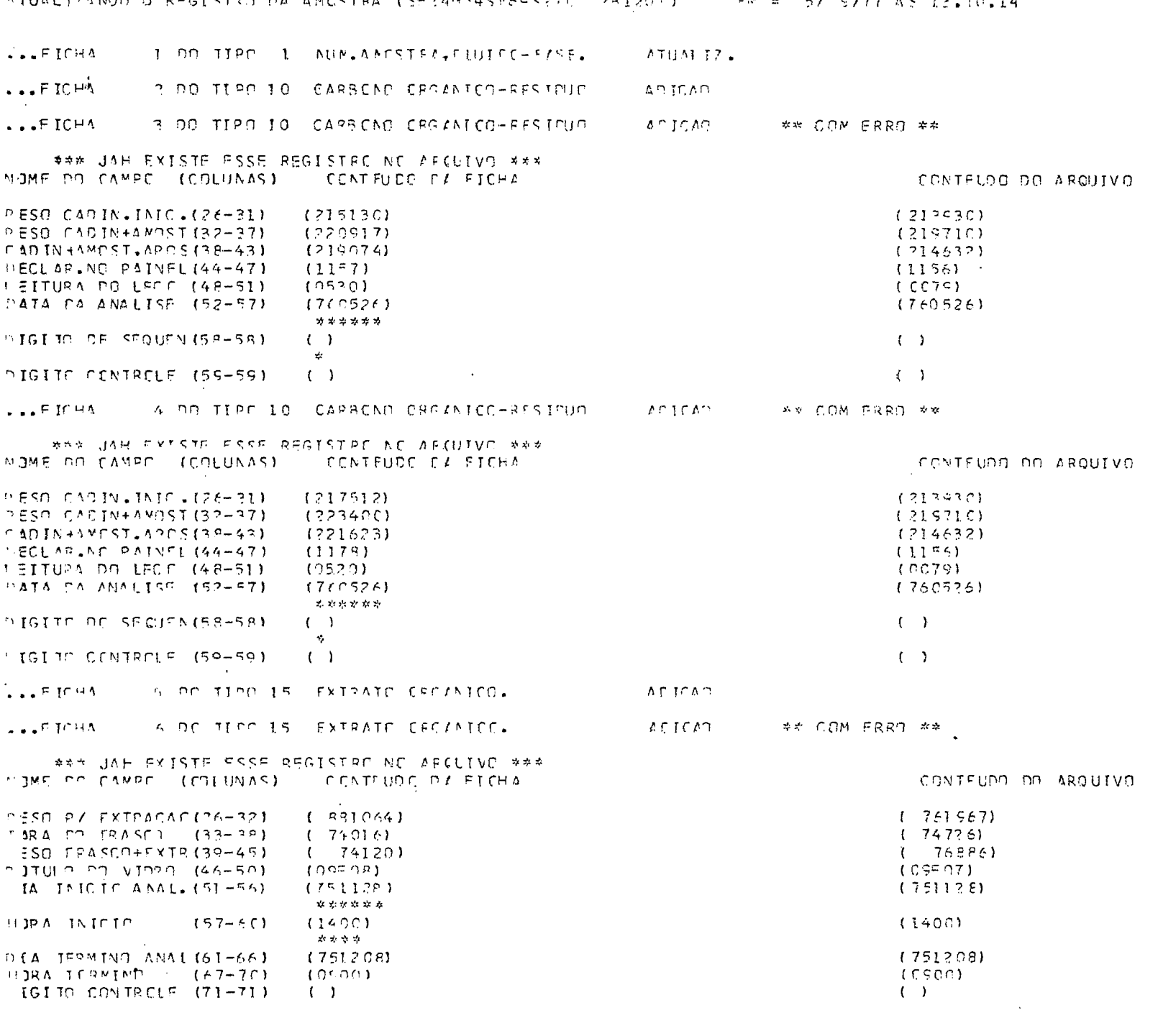

ATUALIZANOD DI REGISTRO DA AMESTRA (SERAHRASE60SRED PRIZOT) – EM = 57 S/77 AS 12.10.14

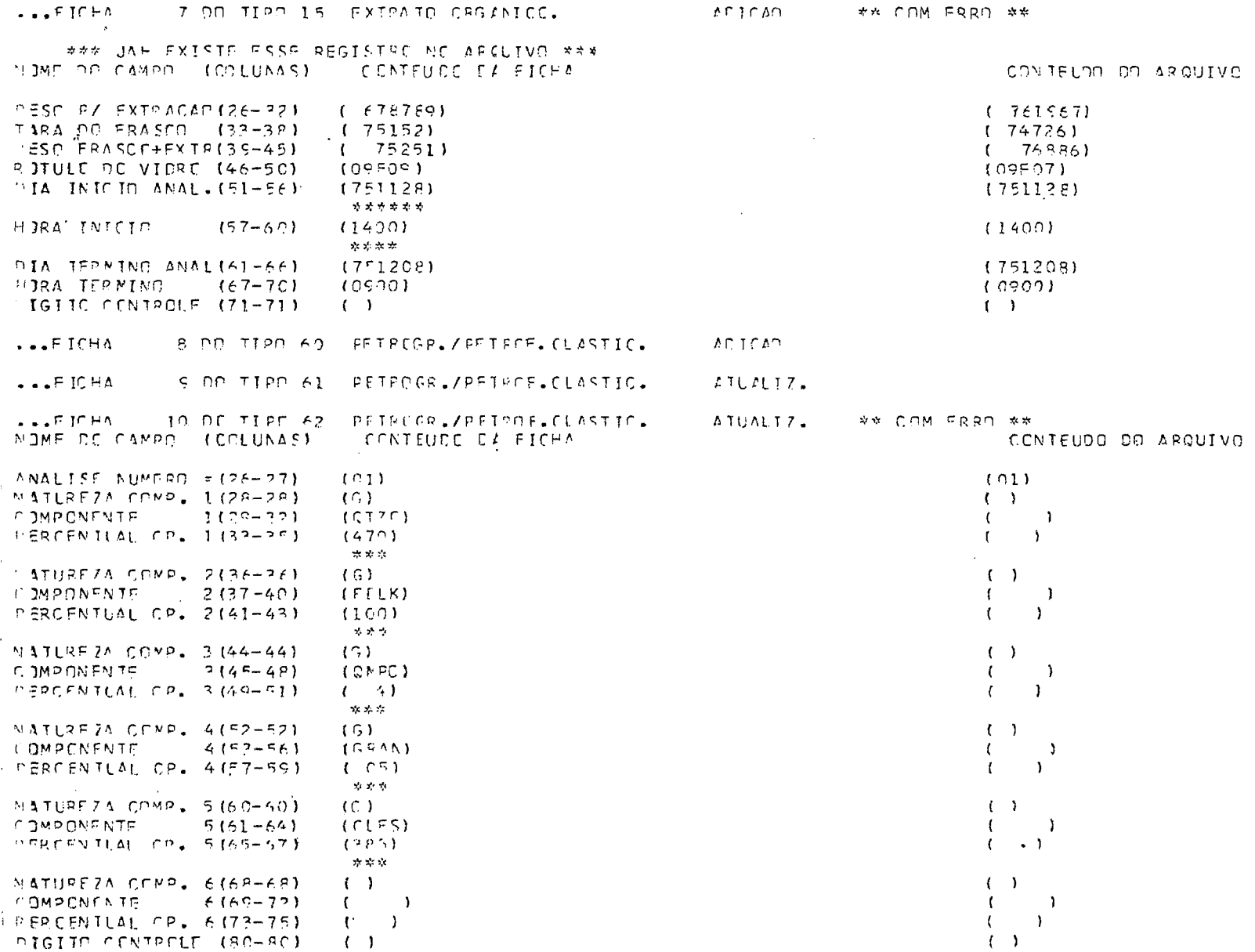

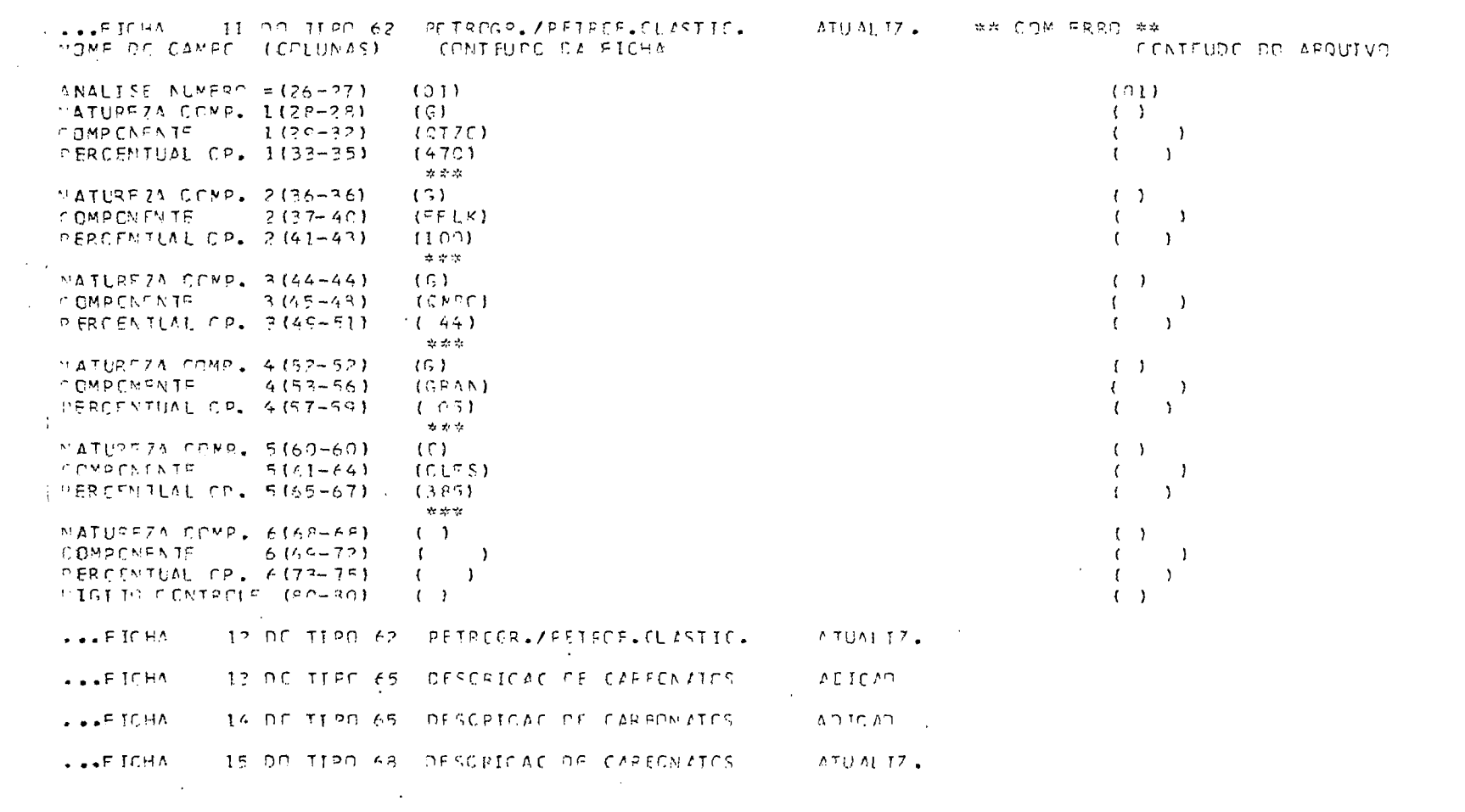
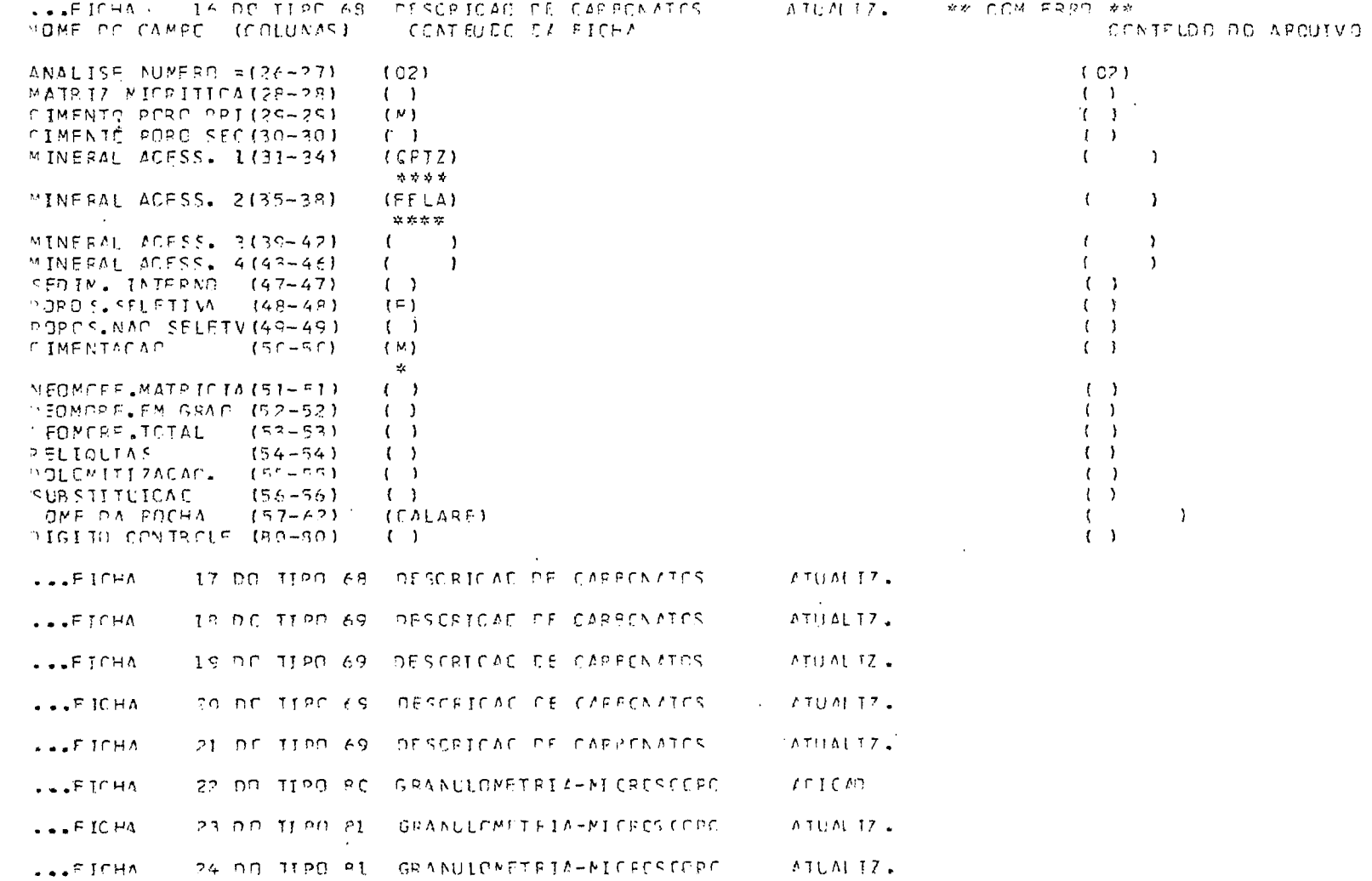

\*\*\* ANALISES PETPOGRAFICAS/PETPCEISICAS CAS PECHAS CLASTICAS \*\*\*  $\mathcal{L}_{\text{max}}$  and  $\mathcal{L}_{\text{max}}$  $\sqrt{2}$   $\sqrt{2}$   $\sqrt{2$ AATLANALISE = F. AUMERC FENTOS = POC. TAMANHO MODAL = 2.28. CLASTICIDADE = C.75. APR. = ANG TIPO STLECAC = VALOR = FT FRAC.ANALISADA = . FT CONT.GRADS (CI = FIZXIORC/C2 = PIBYIORC/C3 = IXIORC/C4 = IXIORC) AUTOP DESCRIEAE = PEDRINHO = PEIPCGRAFICA/PETROFISICA = 6 PCRCSIDADE = G 15PC = PERMEAB, (HORIZ, = 1000/VERT, = 1250 MILIDARCYS) NONE COMPOSICIONAL = CALCIF :: NUMLEILME =  $\triangle N \square$  =  $FOTO =$ MOME TEXTURAL = APNMGR  $PCSIC_* = X = \bullet Y = \bullet$ COMFONDATES \*\*\*\*\* CO1 = G GTZC 47.0PC CP2 = G FELK 10.0PC CO3 = G QMPC 3.4PC CO4 = G GRAN 0.5PC  $PFSCP$   $P(\Lambda P) = C HUTF - PURP$  $\bullet$  PC (C2) =  $\bullet$   $\bullet$  PC (C9) =  $\bullet$  PC (C9) =  $\bullet$  $\bullet$  PC CLO =  $CC5 = CCLFS = 38,5PC = CG6 = 1$  $P<sub>C</sub>$  $PC$   $C12 =$  $\sim$  FC. **Contract Contract**  $0.11 - 5$ 

 $F = F$  offo =  $609R S$ ,  $F \circ AC = T$  $PASE =$   $\qquad \qquad R =$ FRAGAC TRIADA = 1  $EQ_0 = 01$  . TOPE =  $2.912 \cdot 00$  $[0.107 \text{CNA}] = [151 \text{CFA}] \text{OR} =$  $N = 1$ NUM.TNOTVIBUES =  $F^c$  per  $F = 1$  and  $1 - B/P = P$  ESTRUT, PAPEDE = CH CENTRO = ANOMALINOTORS  $CENTED = CISICIDES$  $E \subseteq D \subseteq C$  if  $\equiv 1$  are NUM.INDIVIDUOS =  $1 - 9/9 = P$  ESTRUT, PAPEDE = CH

\*\*\* ANALISES PALEDNICLOGICAS \*\*\*

\*\*\* EXTRATO OPGANICO \*\*\* ANALIST INICTADA EM 28/11/75 AS 14 HS E COMEN. T FRY INADA IM OB/12/75. AS CS HS E OOMIN. PESO PARA EXTEACAD = 76.1557 - TARA EC FRASCO = 7.4726 SEASCOFEXTRATO = 1.6886 - N.PRAS = 2934.8 - ROTULO DO VIDRO = CSPO7

 $\sim 100$ **Contractor** 

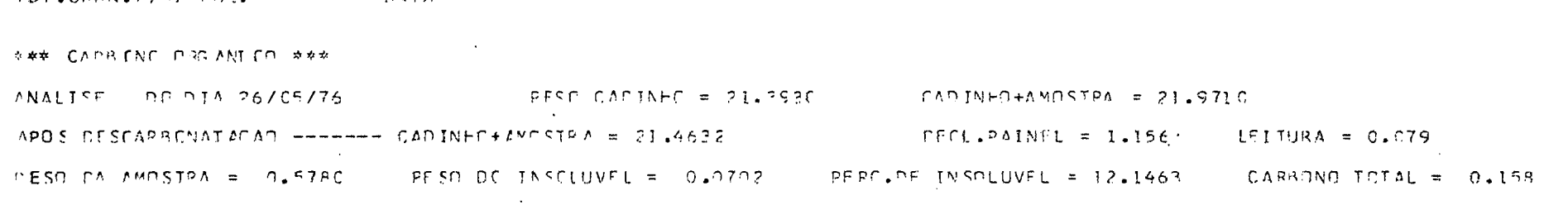

 $IDT, GRAN, P/MTRPRS =$ **CATA** 

MUMERC DE REGISTRO NO CENPES = 7603847

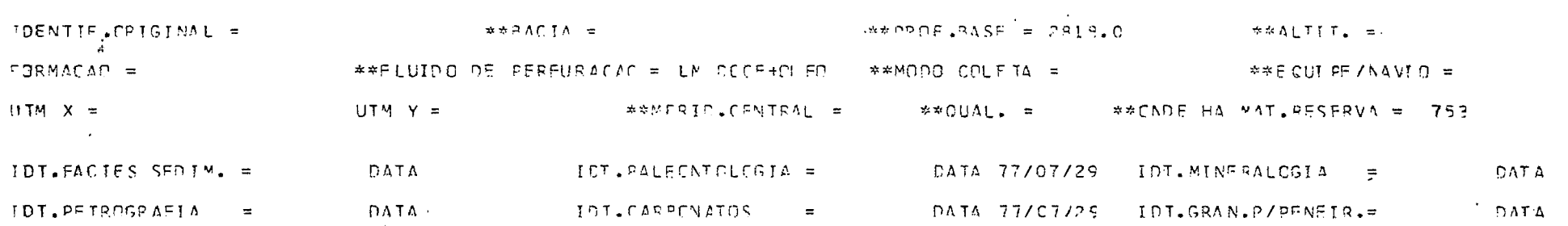

ANDREJETE = PET - ANGONIE = PEXPAG

CONTEGDE, TETAL DA AMOSTRA = SEZ4H34SF6SS27T = EPORUNDIDADE = 2812.0 TIPO = T

 $EV = 57.9777 - 15.13.10.20$ ATH AL TZ ADA\*

LETS OUR BT

LATA

 $\sim 100$  km s  $^{-1}$ 

IN A NUMERO TETAL DE PENTES EN CLISTICES - LARCAPOUCO E MATRIZ) = 106  $FQ = T1$  $i$  [ ] =  $7.79$  N ] =  $7.5$   $\pi$   $T$   $\frac{1}{2}$  =  $3.60$  N  $7$  =  $17$   $\pi$   $T$   $\frac{1}{2}$   $\pi$   $\frac{1}{2}$   $\frac{1}{2}$   $\pi$   $\frac{1}{2}$   $\pi$   $\frac{1}{2}$   $\pi$   $\frac{1}{2}$   $\pi$   $\frac{1}{2}$   $\frac{1}{2}$   $\frac{1}{2}$   $\frac{1}{2}$   $\frac{1}{2}$   $\frac{1}{2$  $N = 6 =$ N 7 =  $*$ F1 8 = 2.75 N 8 = 25\*F1 5 = 3.00 N 5 = 17\*F110 = 3.50 N10 = 08\*F111 = 4.00 N11 = 01\*F112 = 4.25 N12 = 02\*  $\mathbf{1}$   $\mathbf{7}$   $\mathbf{2}$   $\mathbf{3}$  $N16 =$  $*$ FII7 =  $\blacksquare$  $N17 =$  $*$  $I19 =$  $NIP =$  $M12 = M114 =$  $\mathcal{N}$   $\mathcal{N}$   $\mathcal{$  $N15 =$  $*$   $*$   $*$   $*$   $*$  $\mathbf{r}$   $\mathbf{r}$   $\mathbf{$ សុភិក =  $*F123 = 2$  $\sqrt{23}$  =  $\begin{array}{rcl} \textcolor{red}{\star} \textcolor{red}{\mathsf{F}} \textcolor{red}{\mathsf{F}} \textcolor{red}{\mathsf{F}} \textcolor{red}{\mathsf{P}} \textcolor{red}{\star} \textcolor{red}{\star} \textcolor{red}{\mathsf{F}} \textcolor{red}{\star} \end{array} \textcolor{red}{\star} \textcolor{red}{\star} \textcolor{red}{\star} \textcolor{red}{\star} \textcolor{red}{\star} \textcolor{red}{\star} \textcolor{red}{\star} \textcolor{red}{\star} \textcolor{red}{\star} \textcolor{red}{\star} \textcolor{red}{\star} \textcolor{red}{\star} \textcolor$  $N$  24  $\equiv$  $N19 =$  $NPC = 7$  $\mathcal{F} \in \mathcal{F}$  $\wedge$  21  $\approx$  $T19 =$ \*F120 =  $N2.3 =$  $*$ F129 = .  $N29 =$  $*$  FI30  $=$  $N30 =$  $T125 =$  $N25 = *F126 =$  $A 26 = 75127 =$  $N27 =$  $*$  $F$   $I$   $2$  $R$  =  $\sim$ ÷. 松良子 エー  $*$   $\sqrt{724}$  =  $N34 =$  $*$   $F$   $135 =$  $N35 =$  $\neq$   $\sqsubseteq$   $\uparrow$   $\lceil$   $\uparrow$   $\uparrow$   $\uparrow$  $N36 =$  $\Delta t$  $x = 132 = 4$ グチストーヨー  $M - 1 =$  $\sim 10^{-11}$  $\sim$  100  $\sim$  $\forall F$  (  $5^C = 1$  ,  $\forall 35 = 1$  $*F140 =$  $N4C =$  $*F[4] =$ .  $N41 =$  $4 = 142 =$  $N42 =$  $N37 =$  $*$   $=$   $*$ NR ≅  $T127 =$ 

## A 44 ANALISES GRANDLENGTEICAS AD NICRESCEFIE MAN

\*\*\* ANALISES PETROGRAFICAS DE CAFRICATIS \*\*\*

 $\sim$ TIPOS DE GRAO E ERFQUENCIZ 333337601 = 62VC F = F TOOS = EBEN F = R  $TG3 = PFE E = P$  $T G \Omega 4 =$  $c =$  $550 - 11$  $TGPS =$ ಿ ಕಾರ್ತ  $TCCS =$  $F =$  $TGOM =$  $F =$  $TCZ =$  $F = \pm 1$  $TGQ =$  $F = 1$  $TGM2 =$  $C_{\text{max}}$  $T(13 =$  $E_{\text{max}}$  $TC14 =$  $F = \pm$  $TGI5 =$  $F =$  $E = \pm$  $\lambda TGM =$  $F =$  $\cdot$ TG 1 2 =  $F =$  $TSIS =$  $TO17 =$  $F = \pm$  $TGE =$  $F = \pm$  $TC19 =$  $F =$  $TGAC =$  $F = \pm$  $2 =$  $3 =$  $\mathbf{1}$  $ROCHA = CMARF$ COMPONENTES ESQUELETATS ( 1 = MATRIZ MICPITICA = P PCROS(PRIM,= /SECUND,= M) MIN.ACESSORIOS(1 = 07Z0  $Z =$  $\overline{3}$  =  $4 =$  $\mathbf{S} = \mathbf{S} \mathbf{F} \mathbf{O}$ ,  $\mathbf{F} \mathbf{A} \mathbf{T} \mathbf{F} \mathbf{R} \mathbf{A} \mathbf{F} =$ POROS. (SELFIIVA = /NAC SELEIIVA = ) CIMENTACAC = A SCMCRETSMOS (MATR. = CRAO = TOTAL = 1 RELICUIAS =  $SUPST =$ COMPON.APIC.ADJETIV.(C1 = P C2 = F C3 = ) TIPC COMP.FSQUELETAL = ONCS MATRIZXCIMENTO = F NEOMORFISMP = DOLOMITIZACAC = SILICIFICACAC = TIPO ANAL, CEDOUIMICA = NUM FILMS =  $\Delta N E =$ NUM FOTO =  $PCSIC = X = 1.7Y = 1.7UN$ . FOTO POSIC =  $X =$   $\sqrt{Y}$  = SED. =  $(2)$  TIPES DE GRAO E GREGUENCIA \*\*\*\*\*TGO1 = OPLT E = P  $TSPZ = RPSP E = P$ TGC3 = CEC3 F = R = TG04 = AZVD F = F TGCS = FREN G = R = TGO6 = FELS P = P = TCC7 =  $F =$  $TCQR =$  $F =$  $TCOQ =$  $F =$  $T510 =$  $\Xi$  =  $F = \pm 1$  $F - \pi$  $T615 =$  $F = \pm$  $TGL6 =$  $\mathbf{c}$  =  $TC11 =$  $F =$  $IG12 =$  $F =$  $T(12) =$  $TGJ4 =$  $F = \pi$  $TOIO =$  $F = \pm 1$  $TC2C =$  $F = \pm 1$  $\mathbb{R}^n$  . For  $\mathbb{R}^n$  $TGIB =$  $TC17 =$  $7 - 4$  $\mathbf{A}$  $ROCHA =$ COMPONENTES ESQUELETAIS [ 1 =  $B =$  $PGROS(PPT N_0 = 1 / SFCUNC_0 = 1)$   $MIN_0CFSSTR TOS(1 = 1)$  $7 = 3 = 1$  $4 =$  $1 \leq 5.01$ , INTERNC = MATRIZ MICRITICA = POPCS (SELETIVA = /NAC SELETIVA = ) CIMENTAGAC =  $TCTAL = Y$  RELIQUIAS = MATRITYCINENTS = F  $SUBST =$ COMPON ACIC ACUSTIV (C) = 0 C2 = E C3 = ) TIPC COMP ESQUELETAL = AZVD **POLOM.=** NEOMORFISMO = OCLOMITIZADAD = SILICIFICACAO = TIPO ANAL, GESCULATOA = NUMBETIME =  $\triangle$  NC =  $PQQQ<sub>z</sub> = X = 2 \times 120$ PDSIC.=  $X = 0.7Y = 0.7UM$ . FOTO = POSIC.=  $X = 0.7Y = 0$ MIM FOTO =

FICHA N.= 25 FRRE = NAN FOI FSPECIFICADA A CECAC PARA APACAR AMOSTRAS F FISSA FICHA COM 1981 NAS COLS.24-25 PEEE PARA SPACID ANDSTRI. FICHA ARAIXO IGNORADA.  $5 = 24H345T65577D - 78130T*8$ 

## \*\*\* FSIATESHOAS OF ARQUIVAMENTE CENCULIES.

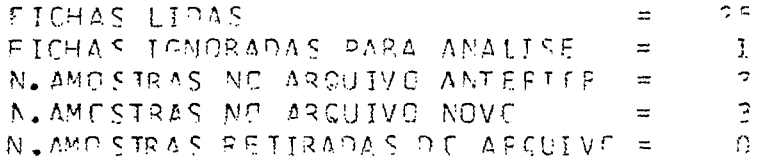

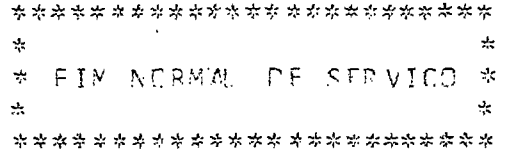